# CENTRO FEDERAL DE EDUCAÇÃO TECNOLÓGICA CELSO SUCKOW DA FONSECA – CEFET/RJ

# **ESTUDO TÉCNICO COMERCIAL DE UM SISTEMA DUTOVIÁRIO**

Leonardo Sarlo Baptista Galvão Roberta Salazar Robalinho

Prof<sup>a</sup>. Orientadora: Gisele Vieira Coorientador: Rafael Paes

Rio de Janeiro, Novembro de 2015

# CENTRO FEDERAL DE EDUCAÇÃO TECNOLÓGICA CELSO SUCKOW DA FONSECA – CEFET/RJ

# **ESTUDO TÉCNICO COMERCIAL DE UM SISTEMA DUTOVIÁRIO**

Leonardo Sarlo Baptista Galvão Roberta Salazar Robalinho

Projeto final apresentado em cumprimento às normas do Departamento de Educação Superior do CEFET/RJ, como parte dos requisitos para obtenção do título de Bacharel em Engenharia Mecânica.

> Prof.ª. Orientadora: Gisele Vieira Coorientador: Rafael Paes de O. Alves

Rio de Janeiro, Novembro de 2015

# **DEDICATÓRIA**

Dedico o presente trabalho aos membros da minha família e amigos.

**Leonardo Sarlo Baptista Galvão.**

Dedico o presente trabalho aos membros da minha família e amigos.

**Roberta Salazar Robalinho.**

### **AGRADECIMENTO**

Gostaríamos, primeiramente, de agradecer aos nossos familiares e namorados Gabriella França e Marcelo Crespo, por toda a compreensão e apoio, sem eles não seria possível o desenvolvimento e apresentação do trabalho proposto. Aos orientadores, Gisele Vieira e Rafael Paes, gostaríamos de agradecer a acolhida, o suporte, a transmissão de conhecimento e os conselhos, que nunca faltaram durante toda essa jornada. Por fim gostaríamos de agradecer aos amigos Rodrigo Cavalcanti e Marcos Ribeiro, pelo suporte, paciência e dedicação e à Logum Logística de Etanol e todos os seus colaboradores por fornecer material de pesquisa, ferramentas e suporte no desenvolvimento do trabalho. Esperamos que nosso trabalho possa espelhar o carinho e dedicação que os citados acima nos concederam. Obrigado a todos, do fundo de nossos corações.

Leonardo Sarlo Baptista Galvão e Roberta Salazar Robalinho.

### **RESUMO**

Uma das principais limitações na distribuição de combustíveis no país é o deslocamento dos volumes produzidos a partir da zona produtora até os principais centros de distribuição. Vista esta problemática e a carência de dutos em território brasileiro, o trabalho proposto consiste no desenvolvimento de um projeto dutoviário para transporte de Etanol.

Dessa forma, foram selecionadas duas cidades fictícias localizadas em um grande estado produtor, que, por sua vez, enfrenta severas dificuldades logísticas. Uma vez definida a localização das cidades, foi desenvolvida uma análise de mercado para calcular a projeção de volumes a ser atendidos pelo duto.

Foi desenvolvido um projeto que envolveu a definição do diâmetro ótimo, seleção de materiais e quantidade e localização de estação de bombeamento. Com estes dados, foi feita uma análise em simulador transiente (Stoner Pipeline Simulator 10.0) para conclusão do projeto hidráulico e mecânico do sistema.

Convergidas tais possibilidades, foram realizadas simulações a fim de propor uma composição mais interessante para o mercado. Após sua definição e a realização do estudo de viabilidade, restou comprovar a exequibilidade econômica do projeto e suas consequentes condições atrativas para possíveis investidores.

**Palavras-chave:** Etanol, ANP, Head, estação de Bombeio, Duto, Stoner Pipeline Simulator, Logística, simulação, bombas e Frete.

### **ABSTRACT**

One of the main complications in Brazil's fuel distribution is the displacement of volumes produced from the production area to the main distribution centers. Due to this issue and the lack of pipelines in the country, the following work presents the development and implementation of a pipeline project for ethanol transportation.

Thus, two fictitious cities, located in a large producing state have been selected which, in turn, face severe logistical difficulties. After determining the location of each city, a market analysis has been developed in order to calculate the projection of volumes to be served by the pipeline.

A project has been developed defining the optimal diameter, material selection and quantity and pumping stations location. After collecting the necessary data, an analysis was placed in a transient simulator (Stoner Pipeline Simulator 10.0) in order to complete the hydraulic and mechanical design of the system.

After gathering such possibilities, simulations were performed in order to propose a more interesting composition for the market. After its definition and the carrying out of the feasibility study, this work brings a strong perspective in proving the economic feasibility of the project as much as its attractive conditions for potential investors.

**Key-words:** Ethanol, ANP, Head, pumping station, Pipe, Stoner Pipeline Simulator, Logistics, simuation,pump and Freight.

# **SUMÁRIO**

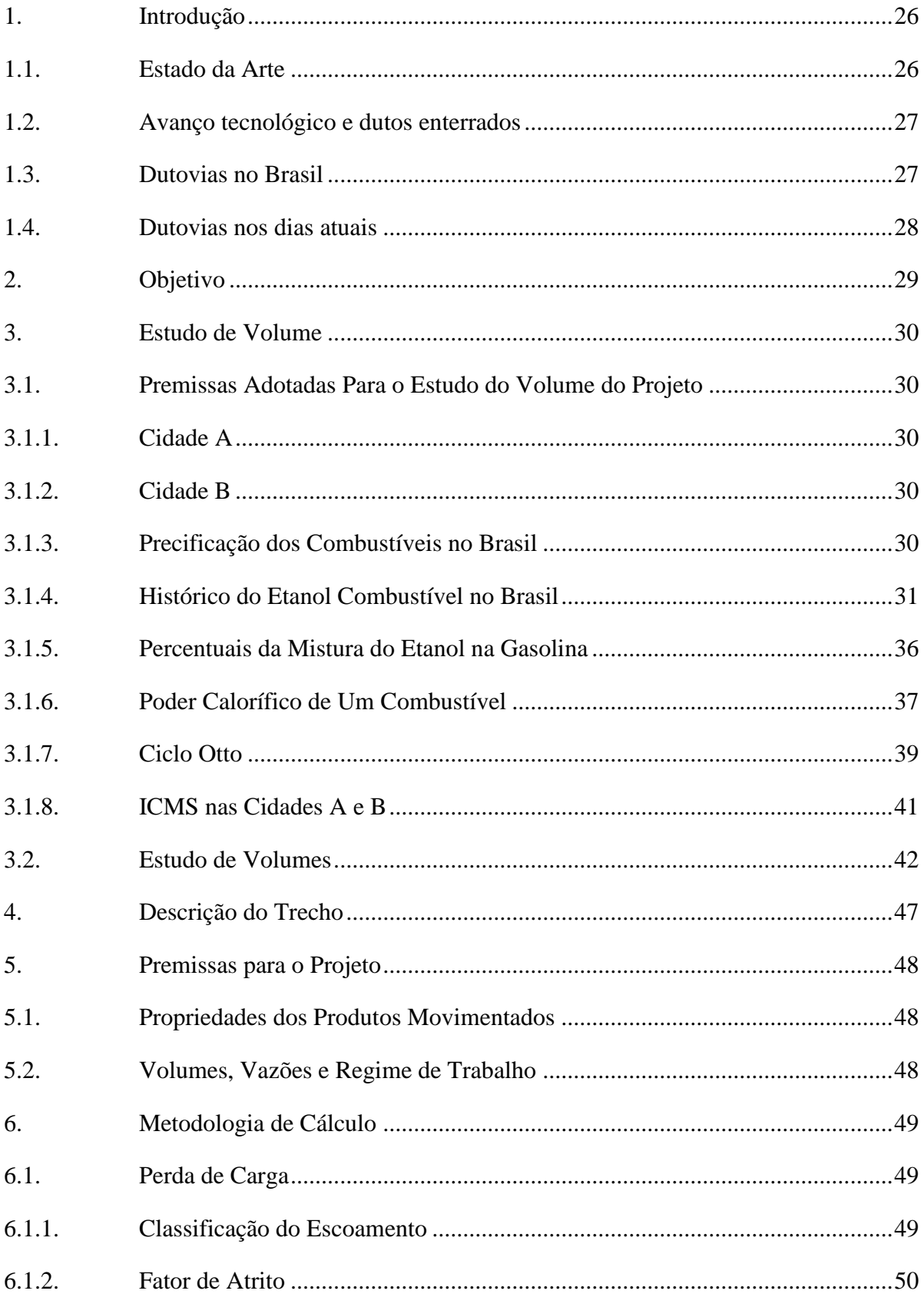

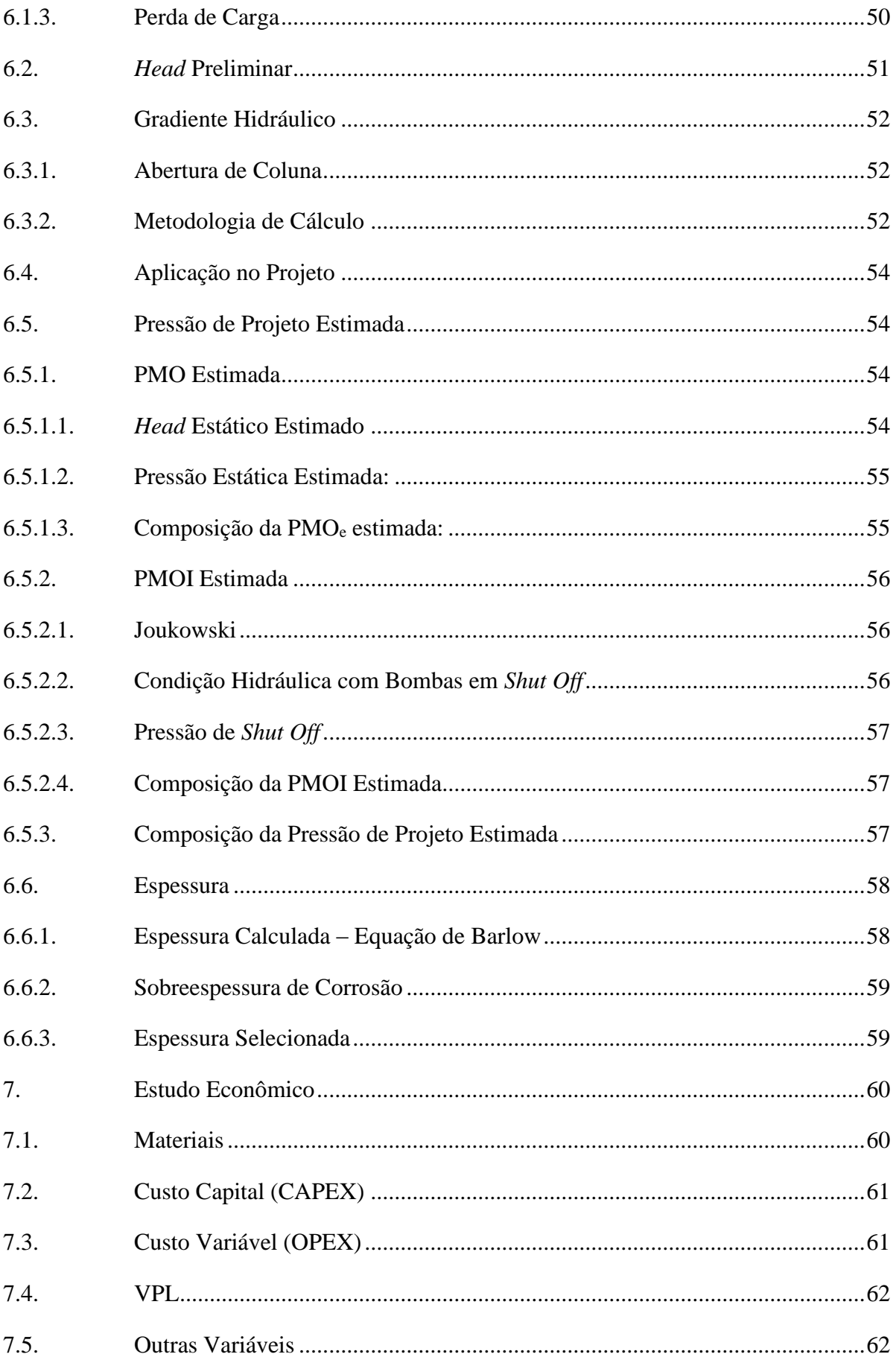

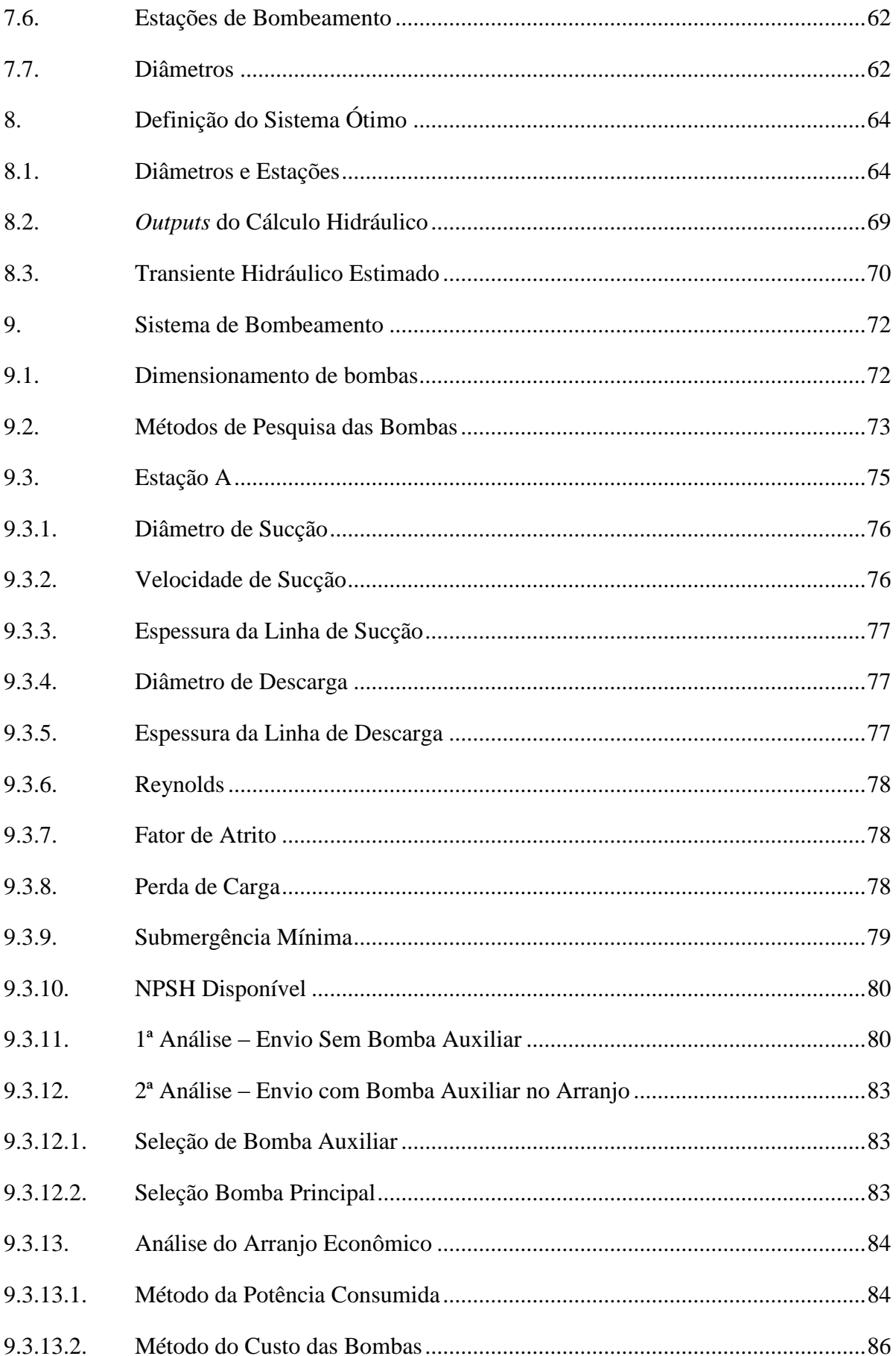

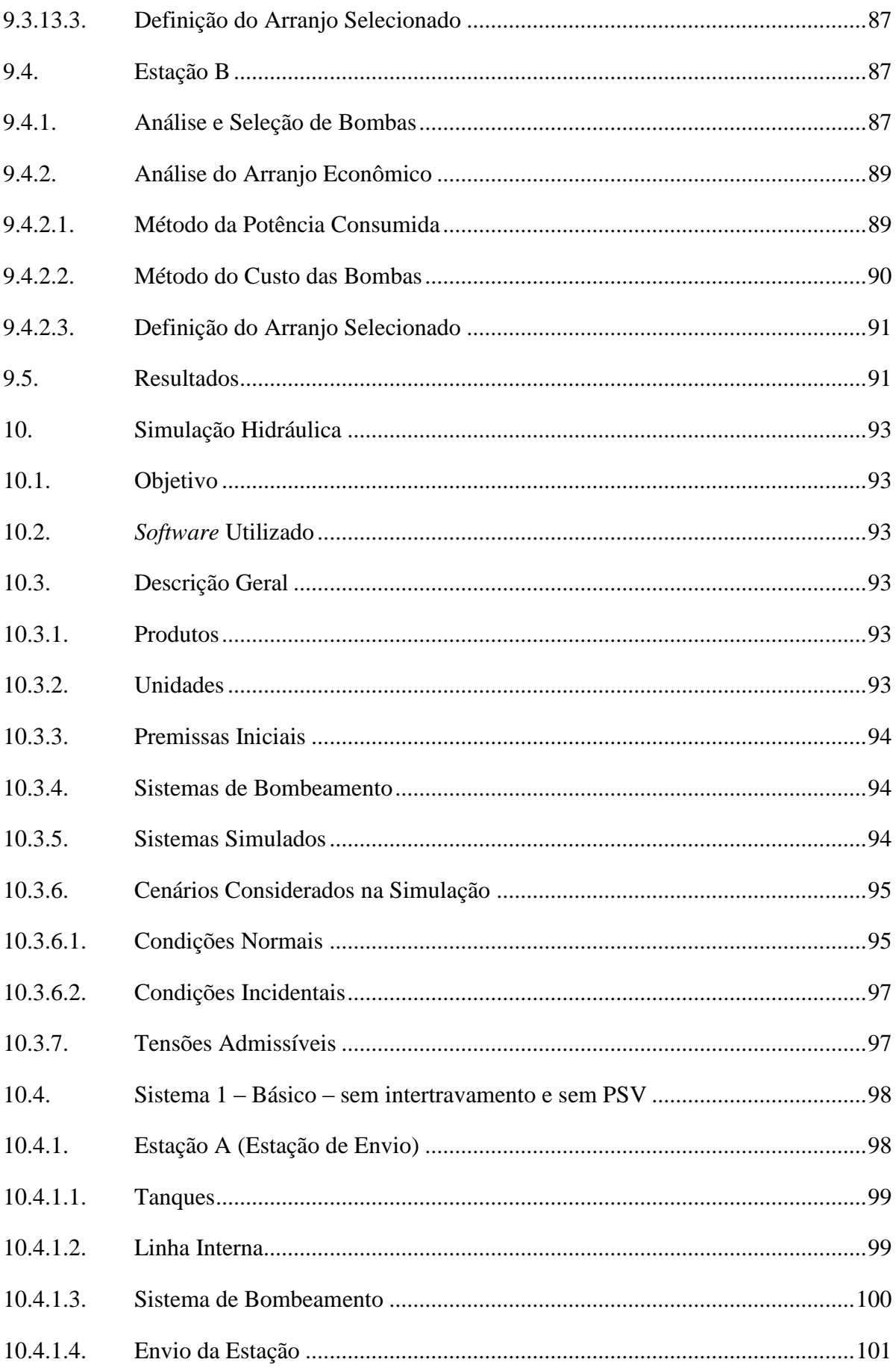

# XIII

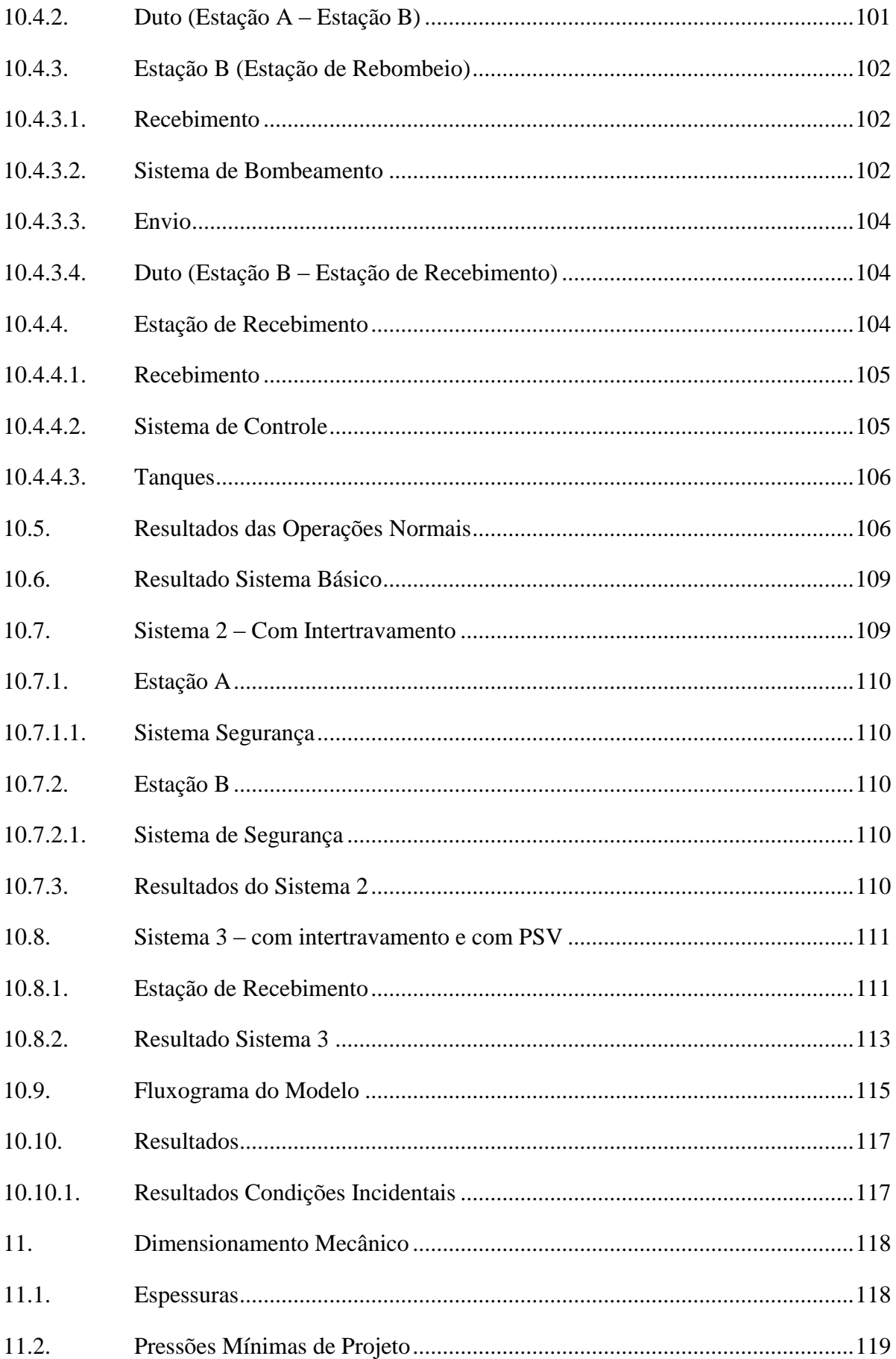

## XIV

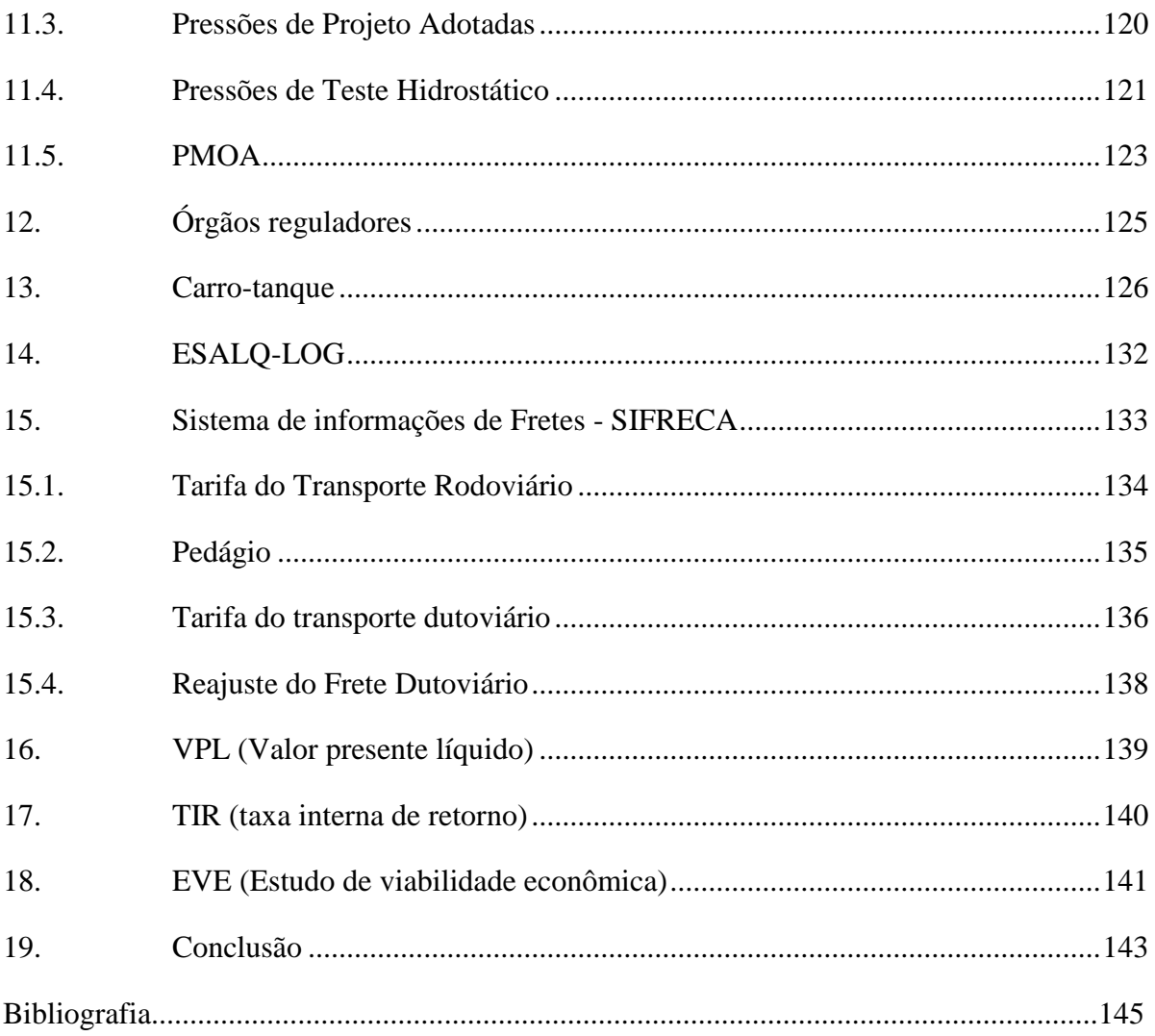

### **ÍNDICE DE FIGURAS**

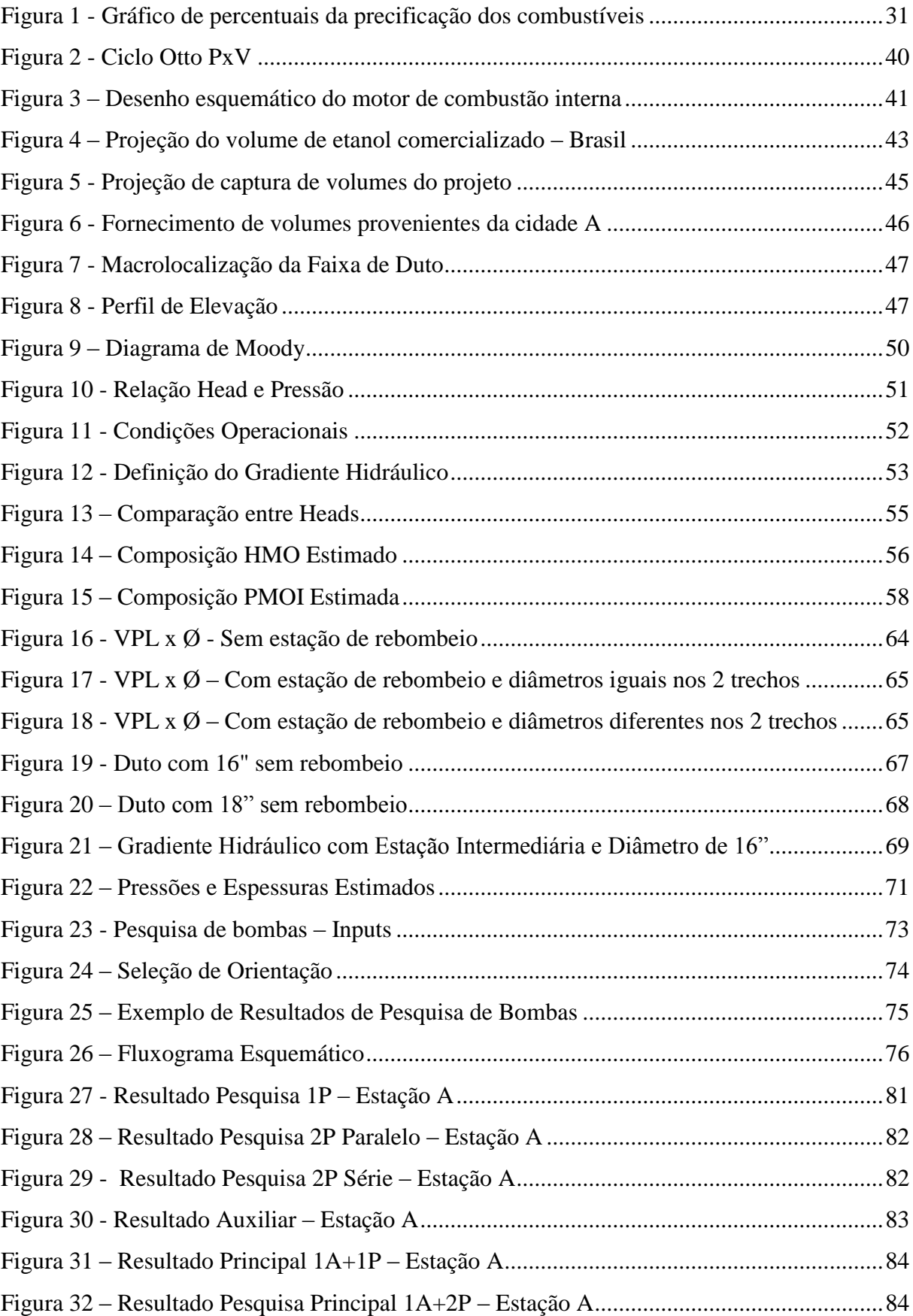

# XVI

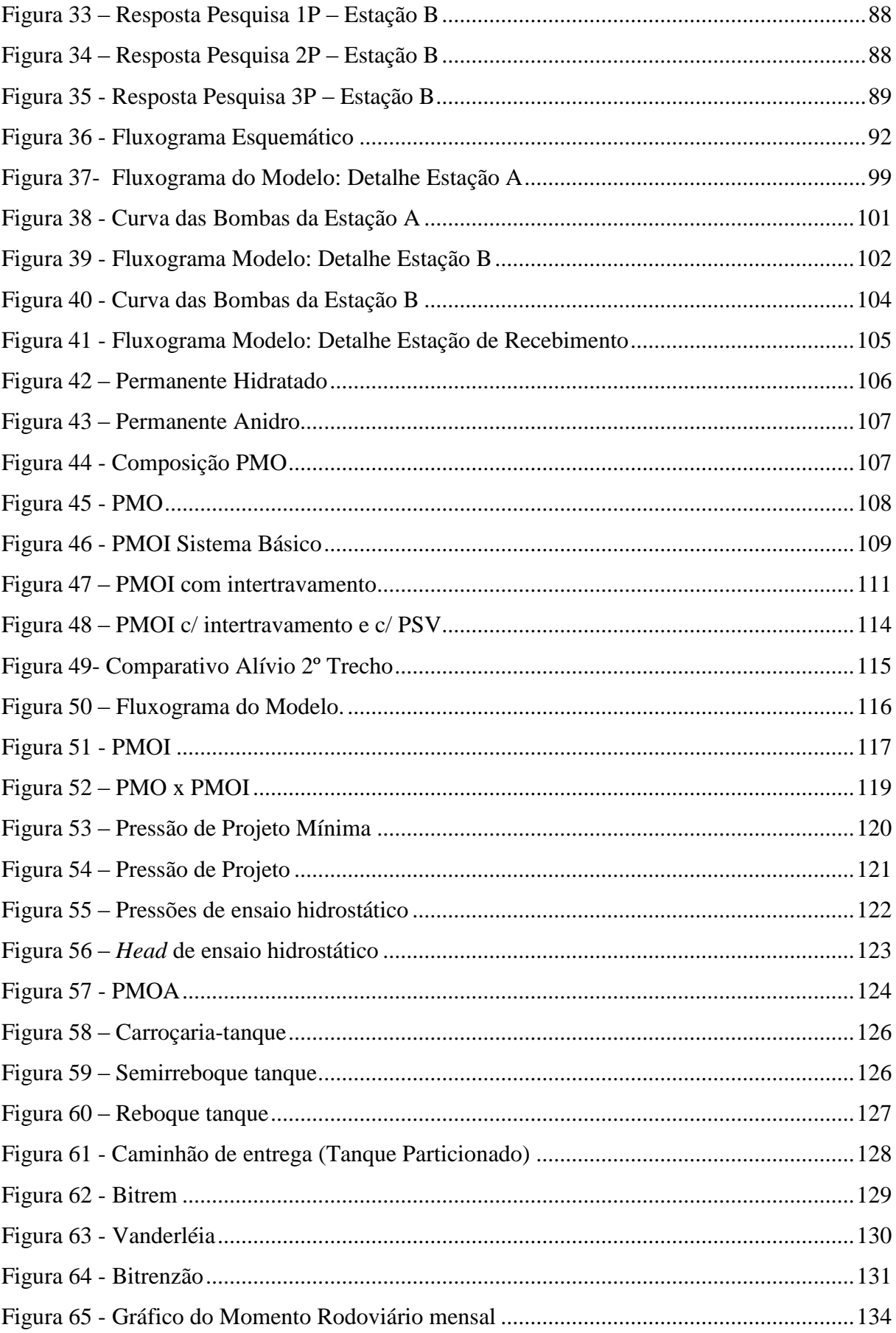

## XVII

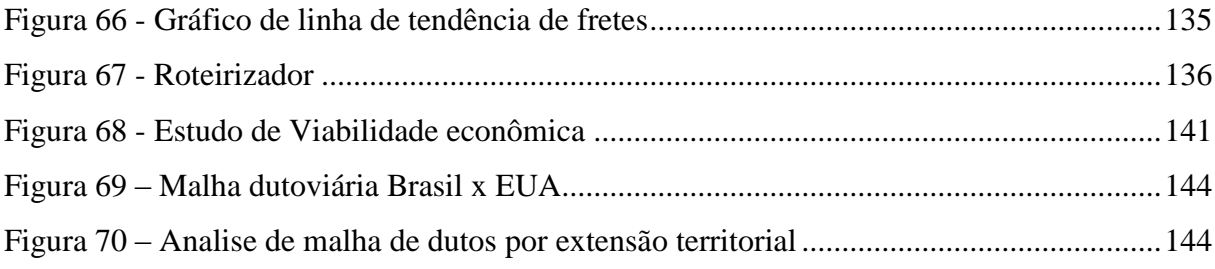

### **ÍNDICE DE TABELAS**

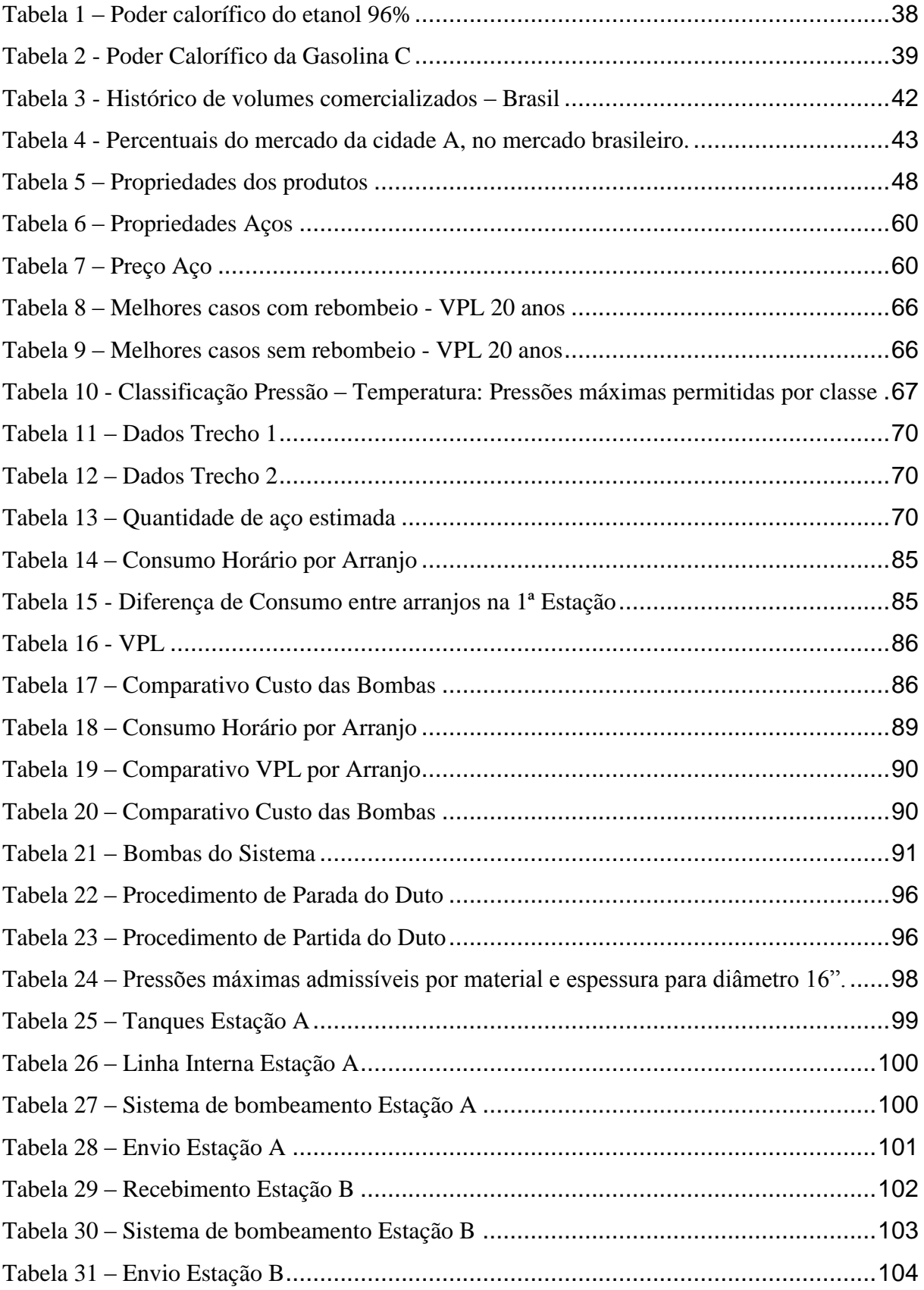

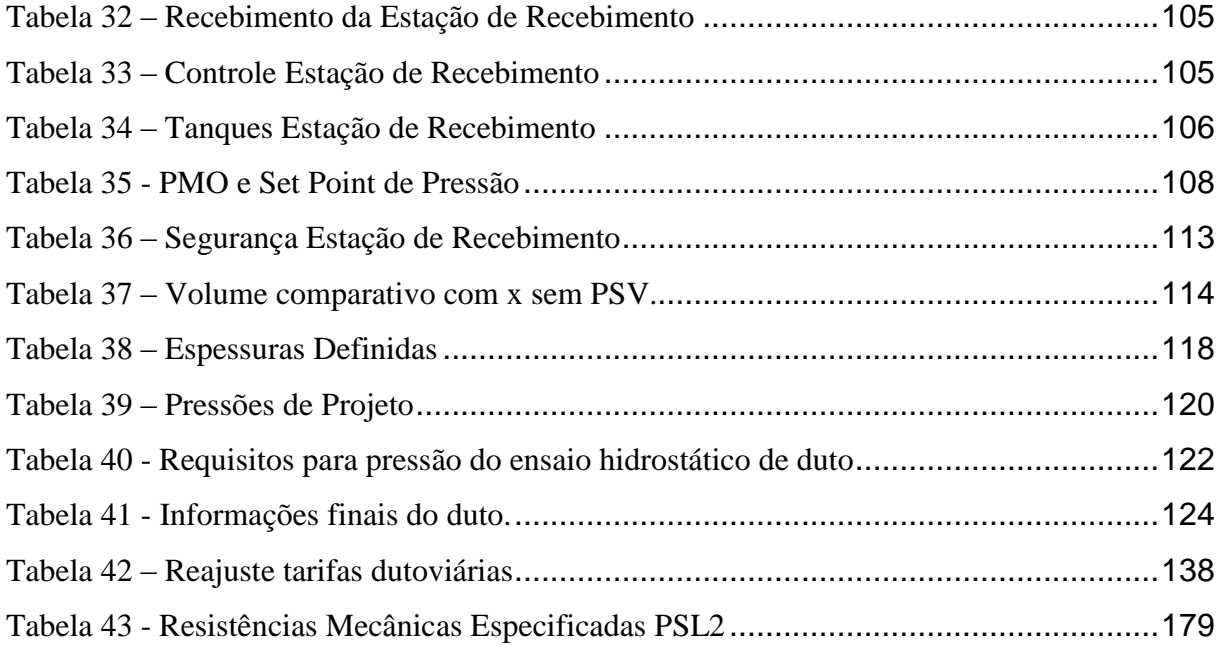

### **SIMBOLOGIA E DEFINIÇÕES**

#### **Simbologia**

- $H_{\text{sup}}$  Poder calorífico superior
- $H_{in}$  Poder calorífico inferior
- Q Vazão de projeto
- $R_{e}$  Número de Reynolds
- $v$  Velocidade de escoamento
- D Diâmetro interno da tubulação
- $\rho$  Massa específica do fluido
- $\mu$  Viscosidade absoluta do fluido
- $A_i$  Área interna da tubulação
- Fator de atrito
- r Rugosidade equivalente da parede do tubo
- $\Delta P$  Perda de carga
- L Comprimento total do duto
- $H_p$  *Head* preliminar
- $\Delta P_c$  Perda de carga
- $P_p$  Pressão preliminar
- $\Delta P$  Diferença entre pressões
- P Pressão em regime permanente
- g Aceleração da gravidade

### – *Head* do duto

- $C$  Cota (elevação)
- *Head* referente à perda de carga
- *Head* estático estimado
- *–* Pressão estática estimada
- $C_{max}$  Cota do ponto de maior elevação
- *Head* referente a Pmín
- $\Delta P_I$  Incremento de pressão segundo Joukowski
- $v_s$  Velocidade de propagação da onda sonora no meio
- *Head* com bomba em *Shut Off*
- *–* Pressão com bomba em *Shut Off*
- $E_{Calc}$  Espessura calculada
- $\sigma$  Tensão de escoamento
- $D_E$  Diâmetro externo
- PProj Pressão de projeto
- V Volume
- p peso
- d densidade
- $A_i$  Área interna da tubulação
- $D_{s1}$  Diâmetro de sucção Estação 1

### XXII

- $D_{is1}$  Diâmetro interno de sucção Estação 1
- $v_{s1}$  Velocidade de sucção Estação 1
- $D_{d1}$  Diâmetro de descarga Estação 1
- k Coeficiente tabelado para cálculo de perda de carga localizada
- $L_{tubulação}$  Comprimento da tubulação com 25% adicionais
- $\Delta P_L$  Perda de carga localizada
- $F_d$  Número de Froude
- S Submergência mínima

– *Net Positive Suction Head,* ou seja, Carga Líquida Positiva de Sucção ou Altura

- Positiva Líquida de Sucção
- $NPSH<sub>p</sub>$  NPSH disponível
- $NPSH<sub>r</sub>$  NPSH requerido
- $P_{atm}$  Pressão atmosférica
- $h_{tq}$  Diferença de cota entre tanque e bomba
- $P_v$  Pressão de Vapor
- PMO Pressão Máxima de Operação
- PMOA Pressão Máxima de Operação Admissível
- HMO *Head* Máximo de Operação
- PMOI Pressão Máxima de Operação Incidental
- HMOI *Head* Máximo de Operação Incidental
- PMOe Pressão Máxima de Operação Estimada

### XXIII

- HMOe *Head* Máximo de Operação Estimado
- PMOIe Pressão Máxima de Operação Incidental Estimada
- HMOIe *Head* Máximo de Operação Incidental Estimado
- PProj<sup>e</sup> Pressão de Projeto Estimada

### **CONCEITOS APLICÁVEIS**

Regime Permanente (*steady state*)

Regime no qual as variáveis operacionais do duto permanecem constantes no tempo.

• Regime Transiente

Regime no qual as variáveis operacionais do duto variam com o tempo.

Operação Normal

Todas as operações que fazem parte da rotina normal do duto, incluindo regime permanente, condição de duto parado, mudança de arranjo de bombas, troca de produtos, passagem de batelada e operação de partida e parada.

Operação Incidental

Todas as operações que não fazem parte da operação normal do duto e que podem produzir pressões acima da PMO, tais como fechamento indevido de válvulas, queda do sistema de bombeamento, etc.

Pressão de Projeto (PProj)

Pressão para a qual o duto será dimensionado.

• Pressão Estática

Pressão exercida pelo produto quando este se encontra sem escoar do duto (vazão nula) após o procedimento normal de parada. Sendo que a pressão mínima seja acima da pressão de vapor do fluido (para não ocorrer abertura de coluna).

Pressão Máxima de Operação Admissível (PMOA)

Maior pressão na qual um duto pode ser operado em concordância com a norma adotada para seu projeto e construção, em função da pressão de projeto, do teste hidrostático realizado ou definida por verificação da integridade estrutural ou alteração da classe de pressão dos acessórios instalados.

Pressão Máxima de Operação (PMO)

Pressão máxima na qual cada ponto de um duto é submetido em condições normais de operação.

Pressão Máxima de Operação Incidental (PMOI)

Maior pressão na qual cada ponto ao longo de um duto é submetido em operações incidentais. É limitada a 1,1 x PMOA do duto.

### **DEFINIÇÕES DE** *HEAD*

*Head*

*Head* ou Carga é a pressão convertida em metros de coluna de líquido.

*Head* Estático

*Head* relativo à condição do duto com vazão nula, ou seja, sem perda de carga e com pressão mínima acima da pressão de vapor do fluido após o procedimento normal de parada.

*Head* Máximo de Operação (HMO)

*Head* máximo em cada ponto de um duto, em condições normais de operação.

#### <span id="page-24-1"></span><span id="page-24-0"></span>**1. Introdução**

#### **1.1. Estado da Arte**

Os dutos, como modal de transporte, têm sua utilização registrada séculos antes da era cristã. O primeiro duto registrado data de 691 a.C. e tinha a responsabilidade de transportar água doce para a cidade de Nínive, na Assíria.

Na antiguidade, conforme referência [\[1\],](#page-143-1) os impérios também faziam uso de dutos de diferentes materiais, como bambu (chineses), cerâmica (astecas e egípcios) e chumbo (gregos e romanos) para transporte de água. Na era moderna, os primeiros registros de utilização de dutos datam da metade do século XIX em cidades da Inglaterra, Estados Unidos e Azerbaijão.

No caso dos Estados Unidos e da Inglaterra, a primeira utilização dos dutos é documentada entre 1806 e 1820. A construção de dutos, à época compostos de madeira, deu-se pela necessidade de transporte de gás manufaturado, proveniente da queima do carvão para iluminação pública. Poucos anos após a construção das primeiras dutovias, deu-se a origem dos primeiros sistemas de distribuição de gás entre as metrópoles da época.

Em 1821 o primeiro duto comercial foi inaugurado na cidade de Nova Iorque, nos EUA. Os dutos, ainda de madeira, eram utilizados para transportar os volumes de gás natural que eram formados naturalmente no solo, até a próxima cidade, a 800 m de distância, substituindo a utilização do gás manufaturado.

O ato transgressor na expansão do modal dutoviário ocorreu em 1843, com a invenção da tubulação de aço, o que possibilitou um transporte mais seguro contra vazamentos e com uma durabilidade muito superior.

Ao fim da década de 1850, de acordo com a referência [\[2\],](#page-143-2) foram descobertos os primeiros poços de petróleo nos Estados Unidos. Inicialmente, os volumes produzidos eram retirados e armazenados em barris de madeira. Entretanto, como a qualidade das estradas era de baixa qualidade, foi necessária a utilização de outro plano logístico. Em 1865 foi construído o primeiro duto de bombeio de petróleo. A extensão da dutovia era de seis milhas, bombeada por bombas a vapor, e ligava o campo de produção até a ferrovia da Pensilvânia. Alguns anos depois, em 1879, iniciou-se a operação do primeiro duto de grande porte, o qual ligou a produção de petróleo da Pensilvânia até a cidade de Wiliansport, através das montanhas Allegheny, atingindo um comprimento de 175 quilômetros.

No Azerbaijão, os primeiros dutos começaram a ser utilizados em 1877, com a abertura em 1863 da primeira unidade de destilação de petróleo na região de Baku para a produção de querosene. Fez-se necessária a ligação entre as áreas de produção e o modal escolhido foi o dutoviário. Em 1907, com a expansão da venda de querosene, foi construído no local o maior duto da época, composto por oito polegadas e 885 km, para o transporte de querosene de Baku até o mar negro, onde era realizada exportação do mesmo por navios.

Com o sucesso das dutovias instaladas, o mercado de gás ampliou seu mercado e, em 1885, os estados americanos já contavam com 500 milhas de gasodutos em funcionamento.

#### <span id="page-25-0"></span>**1.2. Avanço tecnológico e dutos enterrados**

Os dutos, já popularizados como modal logístico nos Estados unidos, mesmo com a utilização do aço, ainda enfrentavam diversos problemas de vazamentos, rupturas e limitação de diâmetro. A partir de 1880, os dutos eram instalados sob o solo sem nenhum revestimento e conectados por flange. Por observação, os construtores relataram problemas de dilatação, contração, empeno e corrosão dos dutos instalados sob o solo. A fim de sanar os problemas observados à época, tornou-se padrão o enterramento dos dutos e adoção de curvas de expansão.

Em 1911 o problema de conexão entre os dutos foi significativamente reduzido com a introdução da tecnologia de soldagem. Para isso, à época, adotou-se o processo de solda oxiacetileno.

Nos anos seguintes, a evolução tecnológica permitiu a utilização de novos conhecimentos técnicos ao modal dutoviário, tais quais: bombas elétricas; revestimento na tubulação; proteção catódica; técnicas para travessia de rios e estradas com furo direcional; ensaios não destrutivos; pigs de limpeza e inspeção; softwares de controles, entre outras inovações que tornaram o modal dutoviário uma eficiência econômica cinco vezes maior que o modal ferroviário e vinte vezes maior que o modal rodoviário, além de ser o responsável por causar menos impactos ambientais dentre os modais de transporte de combustíveis.

#### <span id="page-25-1"></span>**1.3. Dutovias no Brasil**

A primeira dutovia construída no Brasil foi o oleoduto ligando as cidades de Santos e São Paulo para o escoamento de petróleo para o porto. Em 1954, com a criação da Petrobrás, a utilização de dutovias foi disseminada com a construção de dutos no nordeste, sudeste e sul, com o destaque para o OSBRA - duto que liga São Paulo a Brasília- e OSRIO, que liga a

cidade de São Paulo ao Rio de Janeiro. Em 1997, foi iniciado o primeiro duto internacional que corta o território brasileiro: o GASBOL, que consiste em um gasoduto que conecta a cidade de Santa Cruz de La Sierra (Bolívia) ao Rio Grande do Sul. A construção do GASBOL foi concluída em 2000, com um comprimento total de 3.150 quilômetros e capacidade de transporte máxima de 32 milhões de m<sup>3</sup>/dia.

### <span id="page-26-0"></span>**1.4. Dutovias nos dias atuais**

Após o grande avanço da tecnologia empregada nas dutovias, o século XX é o marco do crescimento do modal no mundo. Em 2007, os Estados Unidos, país com a maior malha dutoviária, atingiu o marco de 2,8 milhões de quilômetros de dutos. Os países desenvolvidos, mesmo com números bastante inferiores, também investiram no modal, dentre os quais destaca-se a Rússia, com 250.000 km e países como Brasil, Itália, França e Reino Unido, com malhas dutoviárias superiores a 20.000 km.

### <span id="page-27-0"></span>**2. Objetivo**

Este estudo tem, por meta, o projeto de um sistema dutoviário fictício, visando o envio de 3.800.000 m³ por ano de etanol anidro e etanol hidratado de uma cidade A até uma cidade B. O desenvolvimento do projeto envolve as seguintes etapas: estudo de demanda de mercado e definição de um volume para o projeto; análise do perfil de elevação; análise de diâmetros e materiais econômicos; análise de estações de bombeamento, quantidade de estações, arranjo e quantidade de bombas. E posteriormente, a elaboração de um modelo de simulação usando o *software* Stoner Pipeline simulator, análise de transientes incidentais e operacionais, dimensionamento mecânico do duto e estudo de viabilidade econômica do projeto.

#### <span id="page-28-1"></span><span id="page-28-0"></span>**3. Estudo de Volume**

#### <span id="page-28-2"></span>**3.1. Premissas Adotadas Para o Estudo do Volume do Projeto**

#### **3.1.1. Cidade A**

Cidade localizada no centro da zona produtora de um determinado estado (Z). A cidade A e suas adjacências são responsáveis por 70% da produção total do estado.

Em 2014, foram produzidos nessa região e destinados à cidade B, 1,2 milhões de m<sup>3</sup> de etanol anidro e etanol hidratado. Destarte, a cidade A foi selecionada como ponto de origem do projeto. Sua grande produção e ampla capacidade de ser um centro de recebimentos da produção de sua região adjacente e dos estados vizinhos foram pontos cruciais nesta decisão, visto que as principais estradas da região passam pela cidade.

#### **3.1.2. Cidade B**

1

<span id="page-28-3"></span>A cidade B é uma cidade localizada na zona metropolitana da capital do estado (Z) e é o seu principal centro de distribuição de combustíveis. Na cidade B está localizado o principal *pool* democrático<sup>1</sup>, onde estão instaladas as principais distribuidoras e os pequenos distribuidores locais. Ressalta-se que todo volume consumido no estado foi armazenado ou passou pelo *pool*, no decorrer do ano de 2014. Assim, 1,06 milhão de m<sup>3</sup> transitaram pela cidade B antes de chegar ao seu destino final.

Por estas questões, o projeto definiu como destino a cidade B, de modo a alcançar o principal centro da distribuição e possibilitar a conexão direta com os tanques dos principais distribuidores do mercado.

#### **3.1.3. Precificação dos Combustíveis no Brasil**

<span id="page-28-4"></span>Para garantir que os combustíveis cheguem às bombas dos postos de combustíveis, existe uma grande cadeia logística e diversos impostos que compõem seu preço final.

Logo após a produção/refino dos combustíveis e venda a um distribuidor, incidem sobre o preço de venda os impostos PIS/COFINS e o ICMS relativo às usinas ou refinarias. Após a

<sup>1</sup> *Pool* democrático é caracterizado pela associação de empresas do mesmo ramo, a fim de obter vantagens operacionais, logísticas e organizacionais utilizam um espaço comum de área de tanques e estrutura de carga e descargas de caminhões tanques.

aplicação desses impostos, é dado o primeiro passo da cadeia logística, que vem a ser a movimentação entre os sites de produção e os distribuidores.

A precificação do frete referente ao primeiro passo da cadeia logística é composta pelo custo do frete, margem do transportador além dos impostos PIS/COFINS e ICMS.

Uma vez que os combustíveis são recebidos pelos distribuidores, há a reincidência dos impostos PIS/COFINS, do ICMS referente à distribuidora, bem como a adoção de uma margem de lucro concernente ao distribuidor. Nesse momento ocorre o segundo passo da cadeia logística, o qual consiste na entrega dos combustíveis saídos das bases dos distribuidores com destino aos postos de combustíveis.

No momento em que ocorre a revenda dos distribuidores para os postos de combustíveis, é incidido sobre o valor de venda o ICMS S.T. revenda, tal qual é adotada uma margem de lucro sobre a revenda e, por fim, é alcançado o preço final que os consumidores pagam nos postos de combustíveis.

<span id="page-29-1"></span>Abaixo, no gráfico da [Figura 1,](#page-29-1) é possível notar a representação percentual de cada um dos custos que compõem o preço final dos combustíveis.

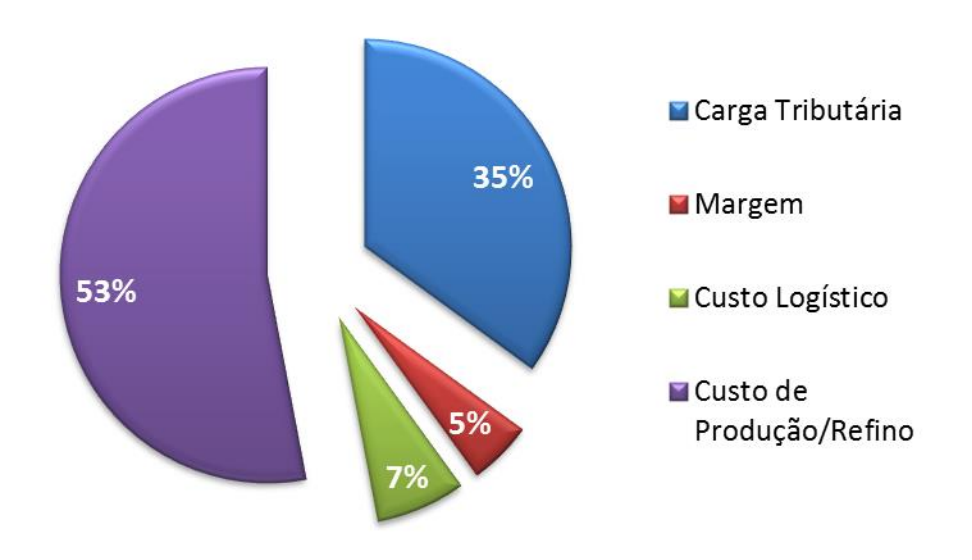

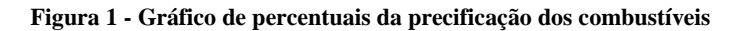

### **3.1.4. Histórico do Etanol Combustível no Brasil**

<span id="page-29-0"></span>A história da mistura de etanol a gasolina, no Brasil, conforme as referências [\[3\]](#page-143-3) e [\[4\],](#page-143-4) teve início em 1º de junho de 1933, por meio do Decreto Nº 22.789 de 1933, o qual criou o

Fonte: produção própria

Instituto do Açúcar e do Álcool (IAA), órgão responsável por estipular medidas referentes à regulamentação de etanol e de açúcar no país. Destaca-se que tal órgão tratava-se de uma autarquia federal, a qual administrou o funcionamento do setor sucroalcooleiro de forma exclusiva até o ano de 1990, conforme dado publicado no Ementário Nacional do Ministério da Agricultura, Pecuária e Abastecimento.

Cabe lembrar que, em 29 de abril de 1938, foi instituído o Decreto-Lei Nº 395, que passou a declarar o petróleo como utilidade pública, além de dar outras providências, como a regulamentação da importação, exportação, transporte, distribuição e comércio do petróleo bruto e seus derivados no âmbito do território nacional, além de tratar sobre a indústria da refinação de petróleo importado e produzido no país, entre outras medidas.

Por meio deste Decreto-Lei, foi criado o Conselho Nacional do Petróleo (CNP), órgão interministerial, que – à época – representava os Ministérios da Guerra, Marinha, Fazenda, Agricultura, Viação e Obras Públicas, Trabalho, Indústria e Comércio. Faz-se necessário destacar que, entre suas demais funções, este órgão era o responsável por definir as políticas dos combustíveis brasileiros.

Ainda no ano de 1938, houve uma revolução no setor, visto que o Decreto-Lei Nº 737, de 23 de setembro institui como obrigatória a mistura do etanol anidro à gasolina produzida no país, pois, até aquele ano, tal mistura era somente exigida na gasolina de procedência estrangeira.

No dia 22 de setembro de 1942, por meio do Decreto-Lei Nº 4.722, o governo decretou a indústria de etanol como interesse nacional, estabelecendo garantias de preço para o etanol e matéria prima destinada à sua fabricação, de modo que passou a regular a precificação mínima do produto.

Cumpre informar que a constituição de 1969, conforme explícito em seu artigo 8° estabeleceu à União a competência legislativa acerca do etanol combustível, conforme os seguintes termos: "Compete à União legislar sobre produção e consumo (de etanol combustível)". Além disso, ao tratar a respeito da ordem econômica e social, o artigo estipulou à União o direito à intervenção na produção do etanol, em motivo de segurança nacional ou na hipótese de organização do mercado, caso a livre iniciativa pudesse atrapalhar o crescimento econômico. Cabe lembrar que, à época, vigorava o decreto de 1938, o qual previa que o etanol devesse ser somente utilizado na mistura com a gasolina.

Frisa-se que, em 14 de novembro de 1975 foi instituído o Programa Nacional do Álcool (Proálcool), por meio do Decreto Nº 76.593, o qual foi desenvolvido para evitar o aumento da dependência externa no setor de combustíveis, estimulando, desse modo, a produção de etanol. Ressalta-se que, em cenário global, existia a crise do petróleo, iniciada em 1973 e como solução para tal, o governo brasileiro resolveu impulsionar a produção da cana-deaçúcar e a indústria automobilística, concedendo ao IAA, por exemplo, a responsabilidade de formular especificações sobre o etanol.

O Proálcool foi um programa de suma importância para o Brasil, visto que teve por fim a substituição gradativa da frota de carros movida por combustíveis derivados do petróleo. Como forma de minimizar os impactos da primeira crise do petróleo e enfrentar possíveis novas crises, o programa forneceu subsídios às indústrias, bem como desenvolveu uma tecnologia pioneira no Brasil, por meio da modernização do maquinário, a título de exemplo.

Nesse sentido, o programa determinou que a produção do etanol oriundo da cana-de-açúcar, e demais insumos deveria ser incentivada. Para isso houve destaque para o aumento da produção agrícola, modernização e ampliação do maquinário e avolumamento da oferta de matérias-primas.

Uma das consequências do programa Proálcool foi, em 1979, ano em que se produziu o primeiro carro movido 100% a etanol no Brasil, sendo este o modelo Fiat 147. No mesmo ano, foi instituído o Decreto Nº 83.700 de 05 de julho, o qual, entre outras providências, dispôs sobre a execução do Programa Nacional do Álcool, criando o Conselho Nacional do Álcool - CNAL e a Comissão Executiva Nacional do Álcool - CENAL, criando as diretrizes do Programa Nacional do Álcool, conforme estabelece o Art. 1 do Decreto. Destaca-se que uma das competências do CNAL é a definição da produção anual dos diversos tipos de etanol e a especificação do seu uso.

Nos primeiros anos da década de 1980, novos decretos foram instituídos e contribuíram para a consolidação do mercado. O Decreto Nº 84.575, de 1980, modificou a redação do art. 12 do Decreto Nº 83.700, de 05 de julho de 1979, de forma que incluiu os bancos comerciais privados, os bancos de investimento e as caixas econômicas entre os agentes financeiros da linha de crédito industrial do programa. Assim, novas unidades armazenadoras passaram a ser financiadas por instituições privadas. Como consequência da instauração do novo Decreto, houve a impulsão da abertura de mercado.

Ainda no âmbito de ampliação do mercado, no ano de 1981, foi criado o Decreto N° 85.698, o qual estabeleceu a possibilidade de registro de pequenas usinas (produção máxima 5 m<sup>3</sup> por dia), junto ao IAA com as devidas restrições.

Na segunda metade da década de 1980, no ano de 1987, por meio do Decreto N° 94.541, o governo considerou estratégias de mercado e estabeleceu normas para o escoamento, comercialização e estocagem de etanol para fins combustíveis.

Em um novo cenário político, foi criada a Constituição Federal de 1988, conhecida como Constituição Cidadã. Divergindo das constituições anteriores e dos Decretos produzidos no governo Vargas e ditatorial, o Estado passou a atuar como fiscal e gestor de projetos relacionados à atividade econômica, interferindo de forma pontual como controlador da concorrência e produção, prezando pela a livre iniciativa e concorrência, conforme descrito nos Art.1, IV e 170 da Carta vigente.

A título de exemplo do novo modelo econômico adotado pelo Estado, o Decreto Lei Nº 2.401, de 21 de dezembro de 1987, proibiu a partir de junho de 1988 o uso dos recursos do Tesouro Nacional investidos na comercialização do açúcar.

A partir dos anos noventa, houve a consolidação das mudanças na organização econômica do etanol estabelecidas pela União por meio das legislações desta matéria criadas à época. Dentre elas, destaca-se o Decreto Nº 99.503, de 3 de setembro de 1990, o qual constituiu uma comissão que tinha por fim a reformulação da matriz energética nacional. Salienta-se que essa comissão era composta por representantes de diferentes Ministérios e Secretarias, além de prepostos do setor privado.

No ano seguinte, foi criada a Lei N° 8.176, de 08 de fevereiro, que legislou acerca dos crimes contra a ordem econômica, bem como criou o Sistema de Estoques de Combustíveis (SINEC). Nesse sentido, foi estabelecido como crime a compra, distribuição e revenda ilegal de combustíveis.

Por meio de legislação própria, o Decreto Nº 238, de 24 de outubro de 1991 dispõe a respeito do SINEC e estabelece como finalidade, nos termos de seu Art. 1º, "assegurar a normalidade do abastecimento nacional de petróleo, de seus combustíveis derivados, de etanol destinado para fins carburantes e de outros combustíveis".

Em 1992, com a Lei Nº 8.422, tem-se o retorno do Ministério de Minas e Energia (MME). Em relação a esse aspecto, cabe um adendo histórico para esclarecer que o MME foi criado no ano de 1960, pela Lei N° 3.782, de 22 de julho de 1960. Até o momento da sua criação, as matérias que tratavam a respeito de minas e de energia eram de competência do Ministério da Agricultura. Posteriormente, em 1990, a Lei N° 8.028 extinguiu Ministério de Minas e Energia e criou o Ministério da Infraestrutura, o qual adquiriu as atribuições do extinto Ministério.

O regresso do MME tem sua regulamentação complementada por meio do Decreto Nº 507, de 23 de abril de 1992, o qual lhe conferiu competências, bem como aprovou sua estrutura regimental**,** ressaltando-se a criação do Departamento Nacional de Combustíveis.

No ano seguinte, por meio de Decreto, a União constituiu no âmbito do Ministério de Minas e Energia a Comissão Interministerial de Álcool (CINAL). Destaca-se que, em 1997, a Comissão foi extinta, tendo sido substituída pelo Conselho Interministerial do Açúcar e do Álcool (CIMA).

O Decreto Nº 3.546, de 17 de julho de 2000, atribuiu ao Ministério da Agricultura e do Abastecimento a competência sobre o Conselho Interministerial do Açúcar e do Álcool (CIMA). Em outubro do mesmo ano, foi criada a lei  $N^{\circ}$  8.723, que dispõe relativamente à redução de emissão de poluentes por veículos automotores, de modo que regulou a emissão de poluentes em MCI. Merece destaque o artigo nono da referida lei, visto que este está intimamente relacionado ao cenário econômico do etanol no Brasil. Por seu intermédio fixou-se como obrigatório o percentual de 22% de adição de etanol anidro combustível à gasolina em todo o território nacional.

Um grande passo da regulamentação dos combustíveis no país deu-se em 1997 com a criação da Lei Nº 9.478, conhecida como a lei do petróleo, a qual dispõe acerca da política energética nacional, das atividades relativas ao monopólio do petróleo, bem como criou o Conselho Nacional de Política Energética (CNPE) e a Agência Nacional do Petróleo (ANP), que, a partir de 2005, a ANP teve adicionado as suas competências a regulamentação do Gás Natural e dos Biocombustíveis e por isto seu nome alterado para Agência Nacional do Petróleo, Gás Natural e Biocombustíveis.

O CNPE é presidido pelo Ministro de Estado de Minas e Energia e composto por diversos Ministérios, membros da sociedade civil, estados e institutos de pesquisa, sendo os dois últimos especializados em questões energéticas. Frisa-se que este é um órgão de assessoramento da Presidência da República, o qual tem por fim a formulação de políticas e diretrizes de energia.

A ANP é uma autarquia federal, com características de agência reguladora das atividades que integram a indústria do petróleo, gás natural e biocombustíveis no Brasil, vinculada ao Ministério de Minas e Energia, id est, trata-se de uma entidade da administração indireta a qual adquiriu personalidade jurídica de direito público a partir da vigência da lei que a criou. Desse modo, tornou-se sujeito de direitos e obrigações para desempenhar atividades típicas da administração direta, estando sujeita ao controle finalístico ou de tutela.

Por se tratar de uma autarquia especial, a ANP possui regras específicas e regime próprio que regulamenta o serviço público realizado por ela, sendo este prestado de forma autônoma, possuindo, por exemplo, patrimônio e receita próprios. Sua natureza jurídica é semelhante a outras autarquias tais quais: ANATEL, IBAMA, INCRA, INSS e Universidades Federais.

A lei do petróleo e demais portarias que versem sobre a responsabilidade da ANP estabeleceu seu dever de implementar a política energética referente ao funcionamento das indústrias e do comércio de óleo, gás e biocombustíveis, mediante regras tais como: portarias, instruções normativas e resoluções. Cabe também a finalidade de coordenar a exploração, desenvolvimento e produção dos combustíveis, bem como regular, fiscalizar de modo a serem cumpridas as normas nas atividades das indústrias reguladas, por meio de controle direto ou mediante convênios com outros órgãos públicos. Além disso, cumpre autorizar as atividades de distribuição, comercialização e revenda de combustíveis, bem como especificar a qualidade e estimular pesquisas tecnológicas na exploração, produção, transporte refino e processamento sem violar o a preservação do meio ambiente e as práticas de uso racional.

Marco importante do cenário nacional foi a resolução ANP Nº 9, criada em 2009. Por meio dela, o nome comercial do álcool foi alterado para etanol, de modo que se passou a utilizar a nomenclatura mundial como meio de impulsionar o etanol brasileiro no âmbito internacional.

#### **3.1.5. Percentuais da Mistura do Etanol na Gasolina**

<span id="page-34-0"></span>Um ano após a lei do petróleo e a criação da ANP, surgiram determinações de porcentagem da mistura de etanol anidro na gasolina, as quais foram alteradas e revogadas diversas vezes até os dias atuais.

Em 28 de maio de 1998, o Decreto N° 2.607, estipulou a mistura de etanol anidro na gasolina no percentual de 24%. Conforme dito anteriormente, ao longo dos anos, a fim de manter o equilíbrio socioeconômico, diversos decretos alteraram a porcentagem inicial da mistura. Nesse sentido, faz-se necessário informar que o Decreto Nº 3.552, de 04 de agosto de 2000, estabeleceu que o percentual da mistura retornasse ao valor de 20%, e, em menos de um ano, em maio de 2001, foi criado um novo decreto, o qual alterou para 22% o valor da mistura.

A Resolução CIMA Nº 35, de 22 de fevereiro de 2006, determinou uma nova alteração, a qual designou novamente em 20% o valor obrigatório da mistura. No ano seguinte, por intermédio da Resolução CIMA N.º 37, de 27 de junho de 2007, o valor da mistura foi regulamentado no percentual de 25%.

Durante os anos posteriores, o percentual da combinação segue variando, até que em setembro de 2014, com a publicação da Lei Nº 13.033, o percentual da mistura do etanol na gasolina atingiu o percentual de 27% e se manteve vigente até os dias presentes.

### **3.1.6. Poder Calorífico de Um Combustível**

<span id="page-35-0"></span>A principal característica dos combustíveis é o poder calorífico, que consiste na quantidade de calor libertado durante a combustão completa de uma unidade de massa do combustível, conforme referência [\[5\].](#page-143-5) A unidade do poder calorífico no Sistema internacional de unidades  $(S.I.)$  é o Joule por grama  $(J/g)$  ou quilojoules por quilogramas  $(kJ/kg)$ . Entretanto, nos combustíveis gasosos, as unidades comumente utilizadas são a caloria por metro cúbico  $(cal/m<sup>3</sup>)$  e joules por metro cúbico  $(J/m<sup>3</sup>)$ .

A composição química do combustível é elemento essencial na determinação do valor do poder calorífico. A determinação do poder calorífico de um combustível é atingida na experiência do combustível em um banco especial, chamado de bomba calorimétrica, onde é realizada a queima do combustível em um ambiente composto por oxigênio puro, o combustível em forma gasosa e um calorímetro.

O resultado da experiência com a bomba calorimétrica é um coeficiente chamado de poder calorífico superior ( $H_{\text{sub}}$ ). No coeficiente  $H_{\text{sub}}$  estão inclusos o calor de condensação do vapor da água formado pela combustão do hidrogênio e pela umidade contida no combustível.

Em motores de combustão interna (MCI), os gases de escape apresentam temperaturas superiores à de condensação do vapor da água. Dessa forma, não há aproveitamento do calor de condensação e, por isso, em cálculos para os MCI, é utilizado um coeficiente de poder
calorífico conhecido por poder calorífico inferior  $H_{in}$ , onde não é considerado o calor de condensação.

Entre poder calorífico superior e inferior há uma correlação, segundo a equação [\(1\):](#page-36-0)

<span id="page-36-0"></span>
$$
H_{in} = H_{sup} - 225H - 25W
$$
 (1)

Nesse sentido, cumpre esclarecer que H e W são respectivamente a porcentagem mássica do hidrogênio e da umidade em combustível líquido.

Os combustíveis líquidos, não derivados de petróleo, são o etanol hidratado C2H5OH e o Biodiesel. A partir da fórmula química do etanol C2H5OH, é possível observar que sua molécula conta com oxigênio. Por isso, o etanol necessita de menos oxigênio do ar para sua combustão. Entretanto, a parcela de oxigênio presente em suas moléculas não é suficiente para que o mesmo seja um material explosivo. A partir do desenvolvimento tecnológico e estudos para a melhor utilização do etanol, o etanol hidratado combustível, utilizado nos carros com motores Flex, chega ao consumidor com um balanço médio de 4% de água e 96% de etanol. Assim, como demonstrado na [Tabela 1,](#page-36-1) a composição mássica do etanol de 96% é**:** 

**Tabela 1 – Poder calorífico do etanol 96%**

<span id="page-36-1"></span>

|                    |             | % em massa de elementos |      | <b>Massa</b><br>molecular | <b>Poder Calorífico</b> |
|--------------------|-------------|-------------------------|------|---------------------------|-------------------------|
| <b>Combustivel</b> | $\mathbf C$ | H                       | O    | [kg/Kmol]                 | Inferior [MJ/Kg]        |
| Etanol de 96%      | 50,05       | 13,05                   | 36,9 | 43,37                     | 25,078                  |

Acima é demonstrado o poder calorífico de um quilograma do etanol de 96%, onde é possível observar que sua composição é composta de 500,5g do carbono; 130,5g do hidrogênio e 369g do oxigênio. Para outras porcentagens de água no etanol pode-se utilizar a equação [\(2\),](#page-36-2) deduzida abaixo:

<span id="page-36-2"></span>
$$
H_{in} = 26170 - 273 \text{ W kJ/kg}
$$
 (2)

Cabe esclarecer que W é a porcentagem de água no etanol.

A gasolina comum brasileira é uma mistura entre gasolina pura (gasolina A) e etanol. Entretanto, o etanol que compõe a mistura da gasolina (etanol anidro) não é o mesmo citado acima, com 4% de água. Este etanol apresenta uma porcentagem de água em sua composição inferior 0,7%. A partir de junho de 2015, a gasolina comum contará com 27% de etanol anidro em seu volume, entretanto, a fim de mensurar o poder calorífico da gasolina já comercializada até o momento, na [Tabela 2](#page-37-0) foi calculado o poder calorífico de uma mistura de 26% de etanol anidro na gasolina.

**Tabela 2 - Poder Calorífico da Gasolina C**

<span id="page-37-0"></span>

| Combustível | Poder cal. Inferior $(H_{in})$ [MJ/Kg) |
|-------------|----------------------------------------|
| Gasolina C  | 38,008                                 |

Assim, pode-se determinar que o etanol hidratado possui um poder calorífico com um valor equivalente a aproximadamente 70% do poder calorífico da gasolina C. Doravante, no projeto, este equilíbrio de poder calorífico entre os combustíveis será essencial para a projeção energética brasileira.

# **3.1.7. Ciclo Otto**

O desenvolvimento da máquina a vapor, segundo referências [\[6\]](#page-143-0) e [\[7\],](#page-143-1) em meados do século XVIII,contribuiu para a expansão da indústria moderna. Anterior a este desenvolvimento, a potência de trabalho de execução dependia exclusivamente da força muscular de seu operador, animais, vento e água, enquanto uma máquina a vapor atingia a potência de trabalho de vários cavalos. Além da utilização das maquinas a vapor na substituição de rodas d'água e moinho de ventos, foi no transporte (locomotivas e navios) a maior evolução do comércio e indústria, pois possibilitou a transferência de grandes quantidades de carga dos locais de produção até os centros de consumo.

Esse tipo de máquina é chamado de motor de combustão externa, pois o fluido de trabalho, no caso em tela a água, não entrava em contato com o combustível, sendo o mesmo queimado fora do cilindro.

Os motores de combustão interna são assim conhecidos pelo fato do combustível ser queimado dentro do cilindro, isso faz o combustível ser também o fluido de trabalho nesses tipos de motores.

Em 1876, o engenheiro alemão Nikolaus August Otto (1832-1891) foi responsável pelo projeto do motor em 04 tempos. Entretanto, em 1886, Otto teve sua patente revogada, pois empresas concorrentes já haviam relatado projetos semelhantes. Mesmo com a perda da patente, Otto e seus dois irmãos não desistiram do projeto e construíram os primeiros protótipos do seu motor.

O protótipo produzido por Otto e seus irmão obteve uma grande aceitação do mercado, pois apresentou menos ruído e eficiência superior aos modelos concorrentes. Curiosamente, os primeiros modelos eram movidos a gás e, somente depois de alguns anos, foram aperfeiçoados aos modelos de gasolina com admissão de ar.

Na [Figura 2](#page-38-0) é apresentado o ciclo teórico que passou a ser denominado como Ciclo de Otto.

Basicamente esse ciclo é constituído de quatro processos:

- 1-2 Processo de Compressão Adiabática;
- 2-3 Processo de Aquecimento Isométrico de Calor;
- 3-4 Processo de Expansão Adiabática;
- <span id="page-38-0"></span>4-5 - Processo de Rejeição Isométrica de Calor;

#### **Figura 2 - Ciclo Otto PxV**

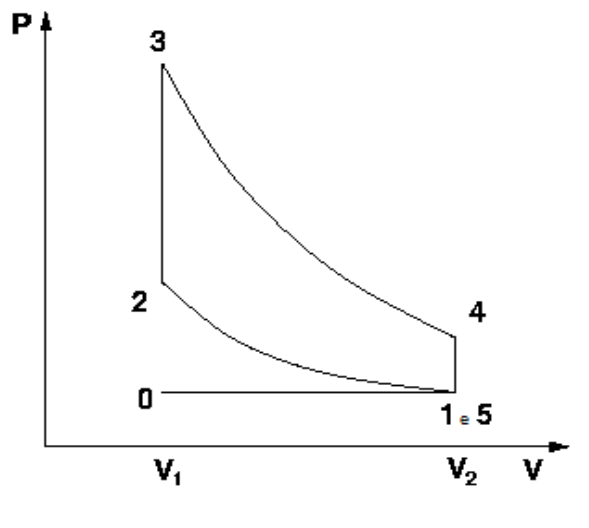

Fonte: referênci[a \[6\]](#page-143-0)

Os motores de combustão interna atuais, Flex ou a gasolina, são a evolução dos protótipos produzidos por Otto. Dentre os elementos que compõem os motores atuais, destacam-se, no funcionamento, as válvulas (responsáveis pelo controle de entrada e saída de ar ou produto da explosão), a vela que emite a faísca que é a ignição para o à explosão e, no interior do motor, o virabrequim que controla várias funções do motor, como o acionamento das válvulas, a sincronia dos pistões e a transmissão de energia mecânica para a caixa de câmbio. Na [Figura 3](#page-39-0) é possível vislumbrar o esquemático do motor, onde se torna possível a visualização dos elementos citados.

<span id="page-39-0"></span>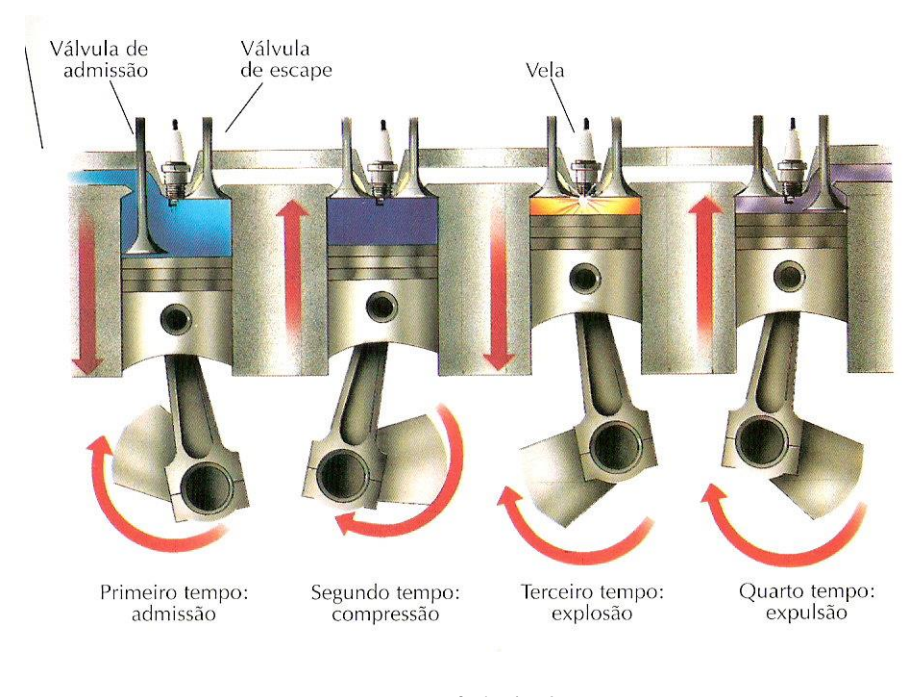

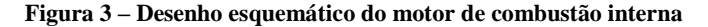

Fonte: referênci[a \[8\]](#page-143-2)

### **3.1.8. ICMS nas Cidades A e B**

Em 16 de dezembro de 2014, o estado (Z) onde estão localizadas as cidade A e B, aprovou um projeto de lei que configura a redução da alíquota do ICMS para o etanol hidratado de 19% para 14%, a lei entrou em vigor no mês de abril de 2015, com a redução a expectativa é segundo ao sindicato dos produtores da região, que o volume de etanol hidratado comercializado dobre nos próximos anos.

### **3.2. Estudo de Volumes**

O cerne de um projeto dutoviário é a definição do seu potencial de captura dos volumes do local onde sua estação de envio será construída. Para isso, as empresas de transporte dutoviário utilizam, como base, alguns relatórios publicados pela Agência Nacional do Petróleo e Biocombustíveis (ANP), referentes aos volumes de etanol hidratado e de gasolina C consumidos no país, de modo que é possível projetar os futuros volumes.

Os dados apresentados no presente estudo foram obtidos no site da ANP, segundo referência [\[9\],](#page-143-3) e são relativos às quantidades de gasolina C, etanol hidratado e à porcentagem de etanol anidro na gasolina C verificada no período de 2006 a 2014. Entretanto, para que seja possível realizar uma projeção de crescimento ou decréscimo, é preciso quantificar a gasolina e o etanol como valores equivalentes, visto que o valor energético entre eles é demasiadamente divergente.

Em caráter energético, o etanol hidratado apresenta uma capacidade de geração de energia equivalente a 70% da capacidade da gasolina C, conforme demonstrado anteriormente. Destarte, para se mensurar o potencial energético gerado pelos dois combustíveis, é desenvolvido o conceito de gasolina equivalente, que consiste na soma dos volumes de gasolina C e os volumes de etanol ponderados pelo seu potencial energético, conforme demonstrado na [Tabela 3,](#page-40-0) a qual retrata os volumes publicados no site da ANP:

<span id="page-40-0"></span>

|      | Gasolina C $(m^3)$ | <b>Etanol Anidro</b> | <b>Etanol</b>     | <b>Gasolina Equivalente</b> |
|------|--------------------|----------------------|-------------------|-----------------------------|
| Ano  |                    | $(m^3)$              | Hidratado $(m^3)$ | $(m^3)$                     |
| 2006 | 24.007.633         | 4.888.555            | 6.186.553         | 28.338.220                  |
| 2007 | 24.325.449         | 5.842.798            | 9.366.836         | 30.882.234                  |
| 2008 | 25.174.783         | 6.293.696            | 13.290.096        | 34.477.850                  |
| 2009 | 25.409.090         | 6.352.272            | 16.470.948        | 36.938.753                  |
| 2010 | 29.843.665         | 7.087.836            | 15.074.300        | 40.395.675                  |
| 2011 | 35.491.256         | 8.391.180            | 10.899.221        | 43.120.710                  |
| 2012 | 39.697.715         | 7.939.543            | 9.850.180         | 46.592.841                  |
| 2013 | 41.426.237         | 9.700.296            | 11.754.963        | 49.654.711                  |
| 2014 | 44.364.247         | 11.091.062           | 12.994.115        | 53.460.127                  |

**Tabela 3 - Histórico de volumes comercializados – Brasil**

Após a obtenção dos valores de gasolina equivalente, e, a partir do planejamento do Ministério de Minas e Energia, conforme referência [\[10\],](#page-143-4) estabelecido por meio do relatório de planejamento energético, o percentual de crescimento do ciclo Otto é quantificado no país no valor de 4% a.a. Assim, é possível projetar o crescimento os volumes de gasolina equivalente até 2025, [Figura](#page-41-0) 4.

Esta projeção é realizada no intervalo de 10 anos, visto que o cenário mundial transparece um momento de reestruturação pós-crise e projeções que ultrapassassem este período poderiam resultar em valores discrepantes da realidade.

<span id="page-41-0"></span>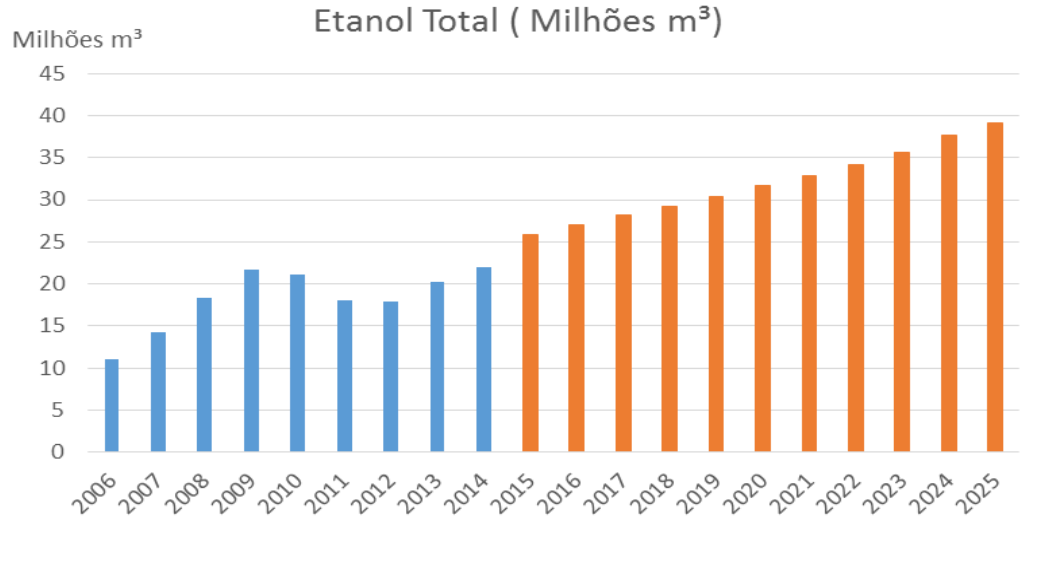

**Figura 4 – Projeção do volume de etanol comercializado – Brasil**

Fonte: produção própria

Ao fim da análise de projeção e com base nos dados de consumo por região apresentados pela ANP, referência [\[11\],](#page-144-0) mensura-se a área de influência da cidade B e a representação desse volume, quando comparado com o volume nacional de acordo com a [Tabela 4:](#page-41-1)

<span id="page-41-1"></span>

|      | <b>Hidratado</b> | % Hidratado   |                   | % Anidro      | <b>Etanol</b> | % Etanol      |  |
|------|------------------|---------------|-------------------|---------------|---------------|---------------|--|
| Ano  | $(m^3)$          | <b>Brasil</b> | (m <sup>3</sup> ) | <b>Brasil</b> | <b>Total</b>  | <b>Brasil</b> |  |
| 2006 | 509.367          | 8%            | 848.326           | 17%           | 1.357.694     | 12%           |  |
| 2007 | 847.528          | 9%            | 1.030.779         | 21%           | 1.878.307     | 13%           |  |
| 2008 | 1.463.953        | 11%           | 1.115.067         | 22%           | 2.579.019     | 14%           |  |

**Tabela 4 - Percentuais do mercado da cidade A, no mercado brasileiro.**

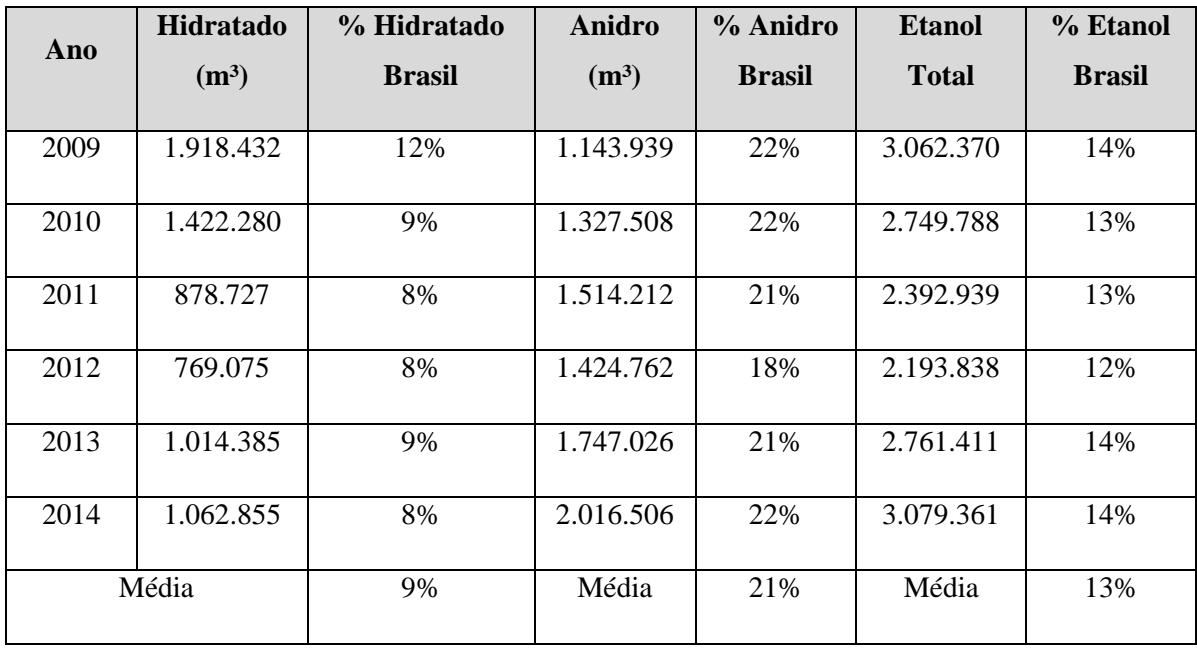

A partir dos dados obtidos, há a capacidade de dimensionar o percentual de representação da cidade B e regiões adjacentes no volume consumido pelo país – 13% porcentagem de etanol – Brasil, o que possibilita realizar a projeção do volume movimentado, de acordo com o gráfico da [Figura 5,](#page-43-0) nessa região até 2025. Além disso, após a realização de *marketshare* da região constata-se que 78% do volume são movimentados pelos grandes distribuidores e o volume restante por pequenos distribuidores.

Desse modo, baseado na captura das dutovias já em operação, é definido como objetivo do projeto capturar 73% dos volumes do mercado, distribuídos da seguinte forma: 60% do volume proveniente dos principais distribuidores e 13% do volume de distribuidores menores. Destaca-se que a região estudada carece de recursos logísticos e o duto seria uma opção mais vantajosa para o mercado.

<span id="page-43-0"></span>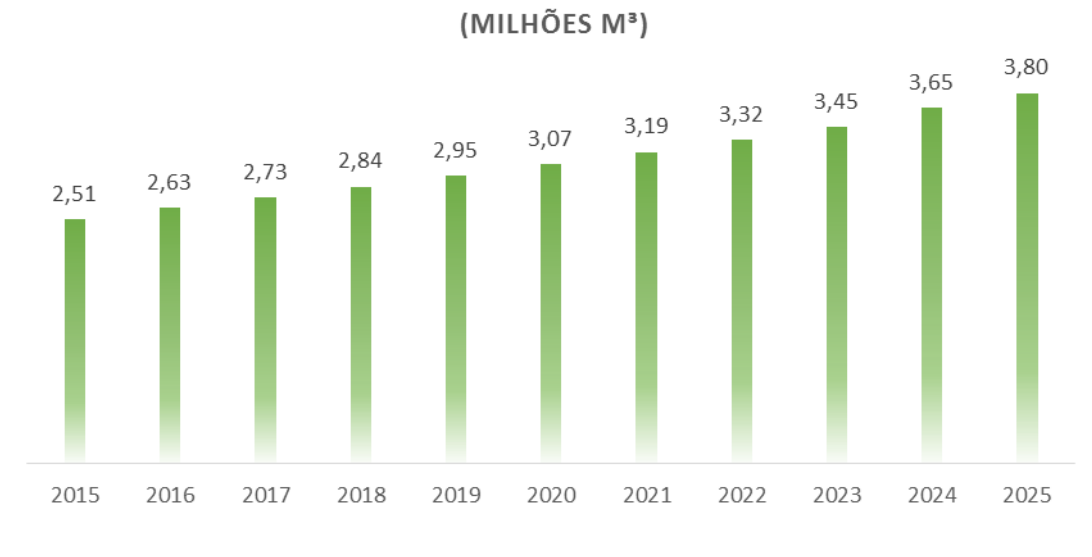

**Figura 5 - Projeção de captura de volumes do projeto**

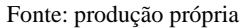

Vista a demanda futura do mercado, foi realizada uma análise da produção da área de influência da cidade A (origem). Para isso, foi utilizado o relatório da ANP – Relatório de vendas de etanol combustíveis pelos fornecedores, referente à origem dos volumes que abastecem cada área. Com base nesses dados, foi possível verificar que 39% do volume que hoje abastece a cidade B, provêm da cidade A e adjacências. Desse modo, para adequar a produção da cidade A, foi realizada uma projeção da produção, de acordo com a [Figura 6.](#page-44-0)

Nesse sentido, é necessário considerar que, reduzindo o imposto de serviços (ICMS), conforme citada acima, aprovada pelo governo da cidade A e da cidade B, há a tendência do percentual de volumes fornecidos pela cidade A para a cidade B sofrer um acréscimo, visto que a as condições especiais citadas implicam em uma redução de custos, o que torna mais atrativo o consumo e, logo, o transporte entre as cidades. Dessa forma, foi projetado um crescimento dos volumes provenientes da cidade A em 11% a.a., apresentado no gráfico da [Figura 6,](#page-44-0) para que os volumes demandados pela cidade B possam ser abastecidos.

<span id="page-44-0"></span>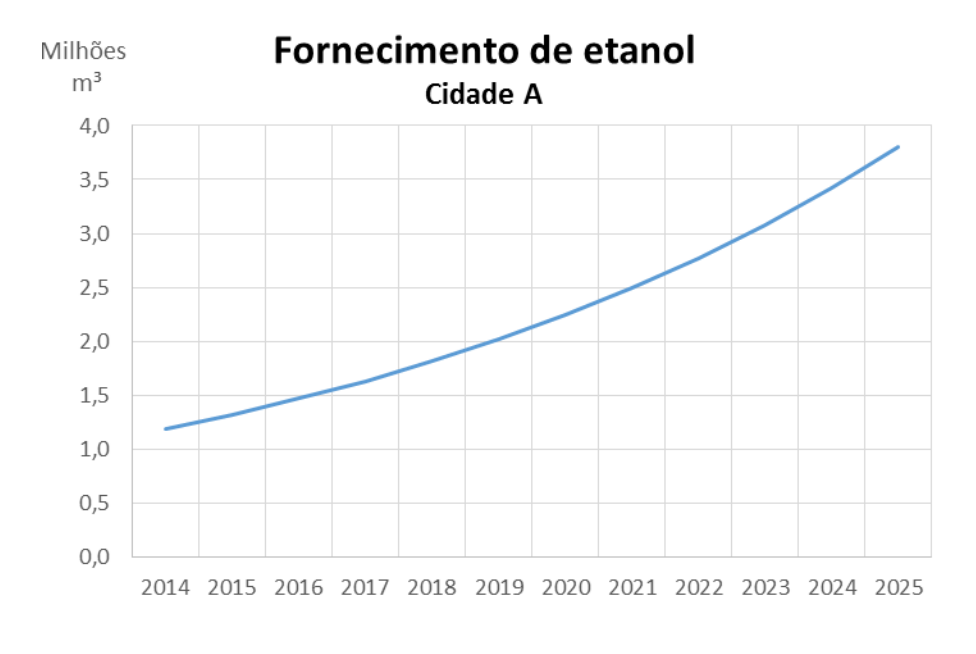

**Figura 6 - Fornecimento de volumes provenientes da cidade A**

Fonte: produção própria

Com a definição do volume anual para 2025, é possível obter subsídios para o projeto de uma dutovia, a qual conseguirá atender o mercado entre estas cidades. O volume para projeto do sistema dutoviário é o volume de 2025 para que não ocorram gargalos anteriores a este momento. Portanto, com base nas premissas e informações apresentadas, o volume anual de projeto é correspondente a 3,8 milhões de m<sup>3</sup> de etanol anidro e hidratado.

# **4. Descrição do Trecho**

O trecho selecionado possui aproximadamente 463 quilômetros de extensão e atravessa 19 municípios, sua macrolocalização e seu perfil de elevação estão respectivamente na [Figura 7](#page-45-0) e na [Figura 8.](#page-45-1)

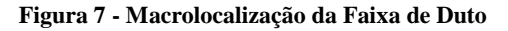

<span id="page-45-0"></span>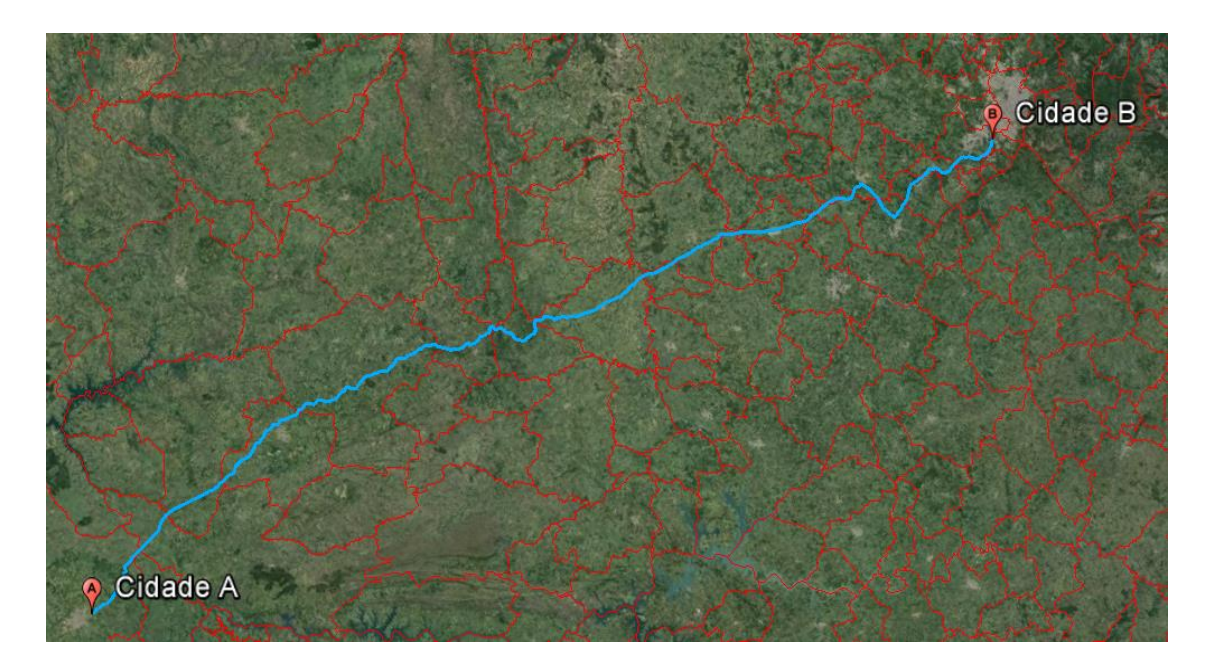

Fonte: Google Earth

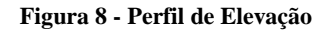

<span id="page-45-1"></span>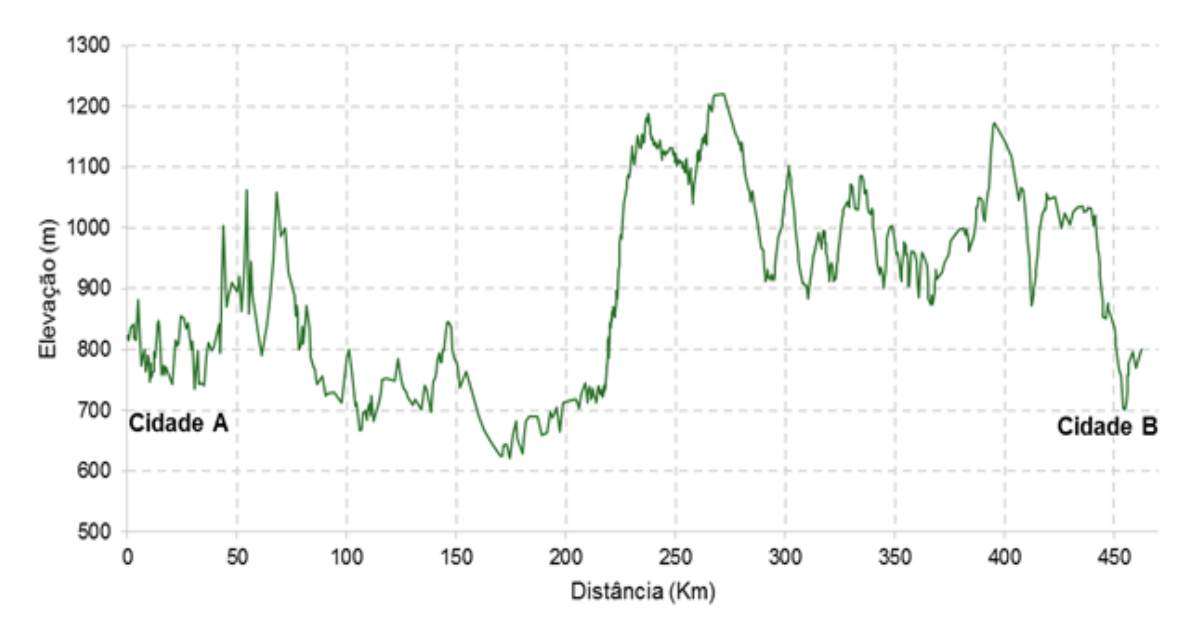

Fonte: produção própria

# **5. Premissas para o Projeto**

# **5.1. Propriedades dos Produtos Movimentados**

A [Tabela 5](#page-46-0) apresenta as propriedades dos produtos a serem deslocados no duto.

<span id="page-46-0"></span>

|                                        | <b>Unidade</b>    | <b>Etanol</b> | <b>Etanol</b>          |
|----------------------------------------|-------------------|---------------|------------------------|
| Propriedade                            |                   | Anidro        | Hidratado              |
| Massa específica @ 20 $^{\circ}$       | kg/m <sup>3</sup> | 791,5         | 811,0                  |
| Viscosidade dinâmica @ 20<br>${}^{0}C$ | cP                | 1,20          | 1,20                   |
| Pressão de vapor @ 20 $^0C$            | $kgf/cm2$ abs     | 0,056         | 0,056                  |
| Ponto de ebulição                      | ${}^{0}C$         | 78,4          | 77,0                   |
| Ponto de fulgor                        | ${}^{0}C$         | 13,0          | 15,0                   |
| Ponto de auto ignição                  | ${}^{0}C$         | 363           | >400                   |
| Ponto de fusão                         | ${}^{0}C$         | $-114,4$      | $-118,0$               |
| Teor alcoólico                         | ${}^{0}$ INPM     | Mín. 99,3     | Mín. 92,6<br>Máx. 93,8 |

**Tabela 5 – Propriedades dos produtos**

## **5.2. Volumes, Vazões e Regime de Trabalho**

O projeto deverá ser desenvolvido considerando o volume anual de 3.800.000 m³, operando 24 horas por dia, 365 dias por ano e fator de recuperação de estoques de 1,15.

O fator de recuperação de estoques é a relação entre a capacidade de escoamento nominal e a capacidade de escoamento mínima requerida. Em um duto novo, o fator deve estar entre 1,1 e 1,2 (adotado 1,15 neste projeto). A capacidade de escoamento mínima requerida é resultado da relação entre o volume total a movimentar e o tempo operacional disponível.

A vazão de projeto foi calculada considerando os fatores citados anteriormente:

$$
Q = Vaz\tilde{a}o Proj. = \frac{Volume \times Factor \, Rec.}{Regime \, Trab.} = \frac{3800000 \times 1,15}{24 \times 365} = 499 \, m^3/h \tag{3}
$$

### <span id="page-47-0"></span>**6. Metodologia de Cálculo**

### **6.1. Perda de Carga**

Perda de carga é a energia dissipada por [unidade](http://pt.wikipedia.org/wiki/Unidade) de [peso](http://pt.wikipedia.org/wiki/Peso) do [fluido.](http://pt.wikipedia.org/wiki/Fluido) Quando este escoa, a perda é devido à fricção das partículas do fluido entre si e contra as paredes da tubulação que os contenha.

O cálculo da perda de carga depende de diversos fatores que serão apresentados a seguir.

### **6.1.1. Classificação do Escoamento**

O escoamento de um fluido em uma tubulação pode ser laminar ou turbulento. Laminar ocorre quando todos os filetes líquidos são paralelos entre si e as velocidades em cada ponto são invariáveis. Turbulento quando as partículas movem-se em todas as direções com velocidades variáveis.

Através do cálculo número de Reynolds é possível identificar o tipo de escoamento do fluido:

$$
R_{\rm g} = \frac{D \times v \times \rho}{\mu} \qquad \qquad \left[ \frac{m \times \left(\frac{m}{s}\right) \times \left(\frac{kg}{m^3}\right)}{Pa.s} \right] \tag{4}
$$

Onde:

$$
v = \frac{Q}{3600 \times A_i} \quad \left[\frac{m}{s}\right] \tag{5}
$$

A caracterização do escoamento é feita da seguinte maneira:

 $R_{\rm g}$  < 2000 – Escoamento em regime laminar;

 $R_{\rm s}$  > 4000 – Escoamento em regime turbulento;

 $2000 < R_{\rm g}$ <4000 – Escoamento em regime transitório.

### **6.1.2. Fator de Atrito**

O fator de atrito é definido usualmente pela equação de Colebrook [\(6\)](#page-48-0) ou, de maneira mais iterativa, pelo Diagrama de Moody, apresentado na [Figura 9.](#page-48-1)

$$
\frac{1}{\sqrt{f}} = -2\log_{10}\left(\frac{k}{3,7D} + \frac{2,51}{R_s \cdot \sqrt{f}}\right) \tag{6}
$$

<span id="page-48-1"></span>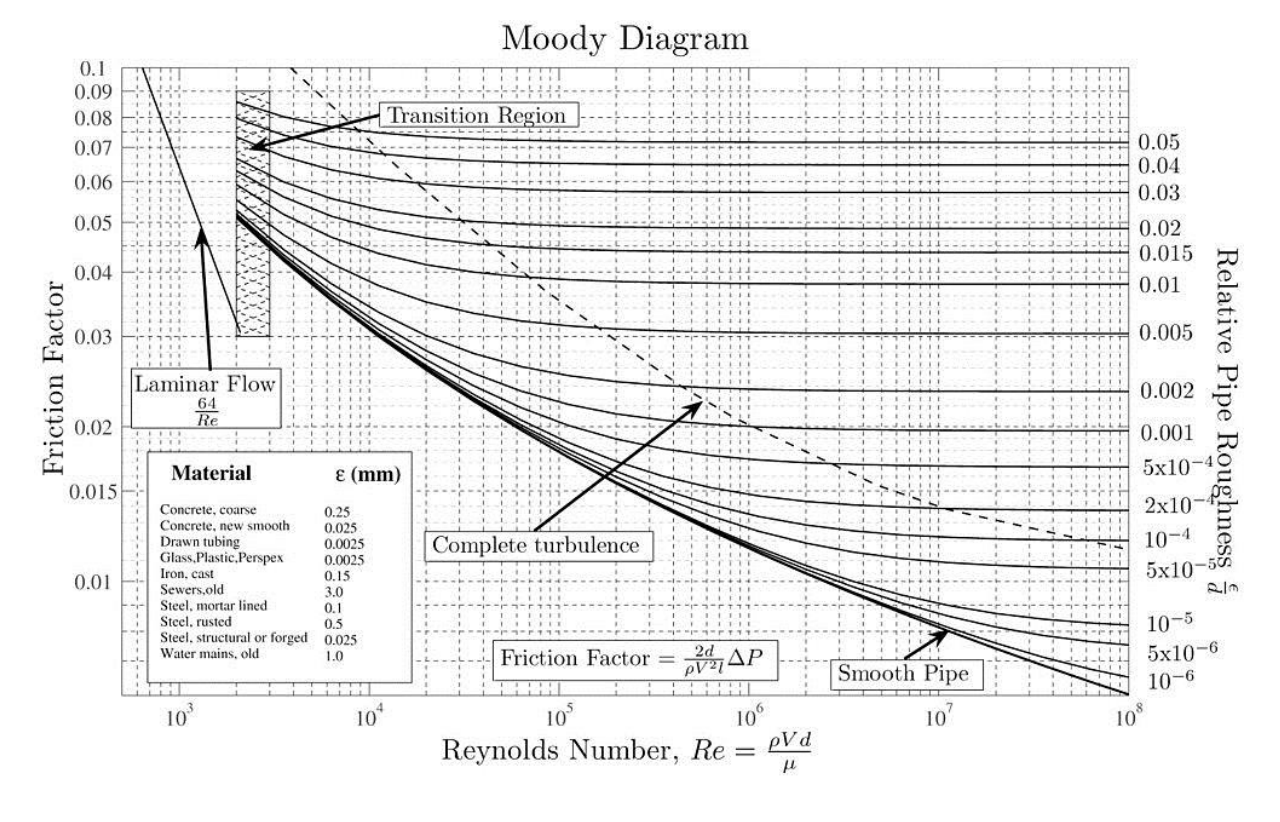

### <span id="page-48-0"></span>**Figura 9 – Diagrama de Moody**

<span id="page-48-2"></span>Fonte: [\[12\]](#page-144-1)

No entanto, para a solução em Excel desta etapa do projeto, usa-se equação de Sousa-Cunha-Marques [\[13\]](#page-144-2) [\(7\).](#page-48-2) Sendo esta uma equação explícita usada para calcular a lei de resistência ao escoamento com erro de 0,123% em relação à equação de Colebrook:

$$
\frac{1}{\sqrt{f}} = -2\log_{10}\left[\frac{r}{3,7D} - \frac{5,16}{R_e}, \log_{10}\left(\frac{r}{3,7D} + \frac{5,09}{R_e^{0.87}}\right)\right]
$$
(7)

# **6.1.3. Perda de Carga**

Primeiramente é feita uma análise calculando a perda de carga no duto. Nesta etapa, não é considerada a elevação, somente o comprimento total em trecho reto.

$$
\Delta P c = \frac{f \cdot \rho \cdot L}{D} \cdot \frac{v^2}{2} \tag{8}
$$

# <span id="page-49-1"></span>**6.2.** *Head* **Preliminar**

Após o cálculo da quantidade de energia que será dissipada ao longo do duto, é possível calcular o *head* necessário na expedição para vencer esta perda de carga. Esta lógica é ilustrada na [Figura 10:](#page-49-0)

$$
H_p = 10000 \cdot \frac{\Delta P c}{\rho} \tag{9}
$$

Onde:

$$
\Delta P = P1 - P2 \tag{10}
$$

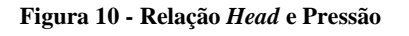

<span id="page-49-0"></span>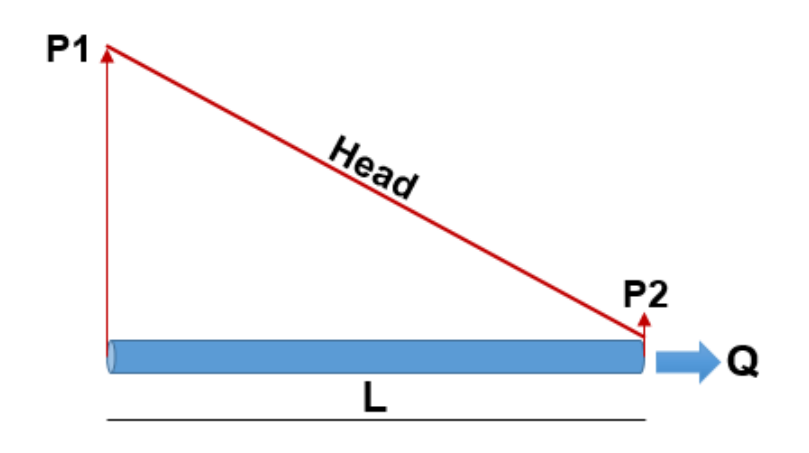

Fonte: produção própria

# <span id="page-50-1"></span>**6.3. Gradiente Hidráulico**

### **6.3.1. Abertura de Coluna**

Ao definir a condição operacional do duto, é possível optar por operar com coluna aberta ou coluna fechada. De acordo com a referência [\[14\],](#page-144-3) entende-se por coluna fechada que se um corte transversal for feito, em qualquer posição ao longo do duto, a área transversal estará completamente cheia de líquido [\(Figura 11\)](#page-50-0).

Operando com coluna aberta, em alguns pontos onde a pressão do duto atinge um valor menor que a pressão de vapor do produto, geralmente em pontos de cotas elevadas, parte do produto se vaporiza e o duto opera com líquido e vapor ao mesmo tempo [\(Figura 11\)](#page-50-0).

Este projeto será dimensionado para operar com coluna fechada. Isso permite que vazamentos sejam detectados com mais facilidade por meio de cálculos de balanço de massa. É incerto estimar, com precisão, o volume do espaço-vapor no duto, devido ao vapor ser compressível, o que deixa o cálculo do balanço de massa inexato. Assim, vazamentos podem não ser detectados.

#### **Figura 11 - Condições Operacionais**

<span id="page-50-0"></span>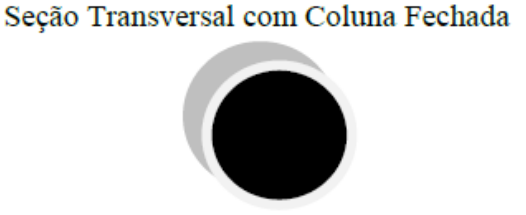

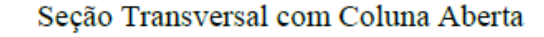

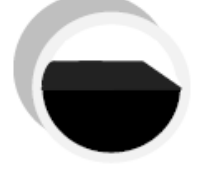

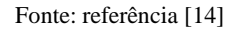

Para o duto operar com coluna fechada, determinamos um *set point* de pressão mínima permissível. Tal *set point* deverá estar acima da pressão de vapor do produto. Neste projeto, a pressão mínima permissível será de 2 kgf/cm².

# **6.3.2. Metodologia de Cálculo**

Ao associar, ponto a ponto, o *head* preliminar calculado (em [6.2\)](#page-49-1) à elevação é possível extrair o gradiente de pressão preliminar do duto, conforme demonstrado na [Figura 12.](#page-51-0)

<span id="page-51-0"></span>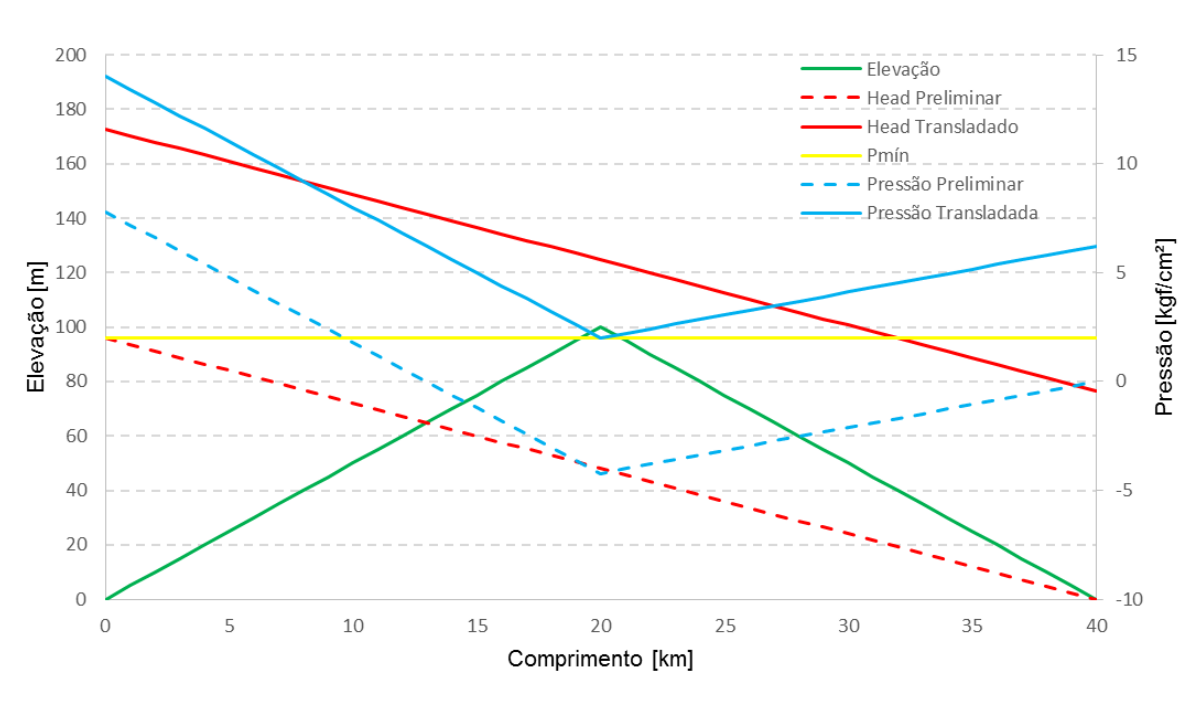

**Figura 12 - Definição do Gradiente Hidráulico**

Fonte: produção própria

Analisando o gradiente de pressão (linha azul tracejada) na [Figura 12,](#page-51-0) é possível observar que a pressão mais baixa atingida ao longo do duto (ponto crítico) está abaixo do *set point* de pressão mínima (Pmín = 2 kgf/cm²), e abaixo da pressão de vapor do produto. Ou seja, se o duto operar com essas pressões irá vaporizar o produto e abrir coluna.

A pressão preliminar no duto deverá ser ajustada de modo a garantir que nenhum ponto fique abaixo da Pmín, isto é, o ponto crítico será transladado para 2 kgf/cm² e a diferença calculada entre esses pontos será aplicada em todo o gradiente de pressão. O resultado é um novo gradiente de pressão (linha azul, [Figura 12\)](#page-51-0), onde em nenhum ponto o duto abre coluna.

Após o ajuste da pressão um novo *head* para o duto é calculado por meio dela, desta vez estará associado a elevação e a perda de carga ao longo do duto:

$$
H_{auto} = \frac{P}{(\rho \times 10^4)} + C \tag{11}
$$

Posterior à definição dos dados anteriores, implementamos a lógica em uma memória de cálculo e de forma automatizada. Assim, foi possível obter o gradiente hidráulico do duto [Figura 12](#page-51-0) (linhas cheias).

# **6.4. Aplicação no Projeto**

Usando o *software* Excel, o método anterior [6](#page-47-0) foi aplicado ao projeto. A partir dele, é possível variar o diâmetro e obter diversas informações a respeito do duto, que permitirão a tomada de decisões adequadas e mais eficientes quando do dimensionamento do projeto. A seguir, serão apresentadas todas as informações que podem ser obtidas nesta etapa:

Pressão de envio;

*Head* de envio;

Pressão de Recebimento;

*Head* de Recebimento;

Posição e cota do ponto crítico;

Gradiente de Pressão;

Gradiente Hidráulico e;

Potência Global de Bombeamento Estimada (com base na pressão de envio, vazão e estimativa de rendimento).

## <span id="page-52-1"></span>**6.5. Pressão de Projeto Estimada**

Para obtenção da pressão de projeto estimada para dimensionamento do duto, é necessário o cálculo do gradiente hidráulico em regime permanente, realizado e demonstrado em [6.3,](#page-50-1) o cálculo das condições estáticas (vide [6.5.1\)](#page-52-0) e uma estimativa do transiente hidráulico [6.5.2.](#page-54-0)

### <span id="page-52-0"></span>**6.5.1. PMO Estimada**

## **6.5.1.1.** *Head* **Estático Estimado**

$$
H_{E} = C_{max} + H_{min} \tag{12}
$$

**6.5.1.2. Pressão Estática Estimada:** 

$$
P_{E\epsilon} = \frac{(H_{E\epsilon} - C) \times \rho}{10000} \tag{13}
$$

# **6.5.1.3. Composição da PMO<sup>e</sup> estimada:**

A pressão máxima de operação estimada (PMOe) será o valor máximo entre a pressão em regime permanente estimada e a pressão estática estimada.

O *head* máximo de operação estimado (HMOe) será o valor máximo entre o *head* em regime permanente estimado e o *head* estático estimado. Tais informações podem ser observadas na [Figura 13](#page-53-0) e na [Figura 14.](#page-54-1) Na primeira, temos o *head* estático estimado e o *head* permanente estimado, ao passo em que na segunda, temos o HMO<sub>e</sub> sobrepondo parte de ambos.

<span id="page-53-0"></span>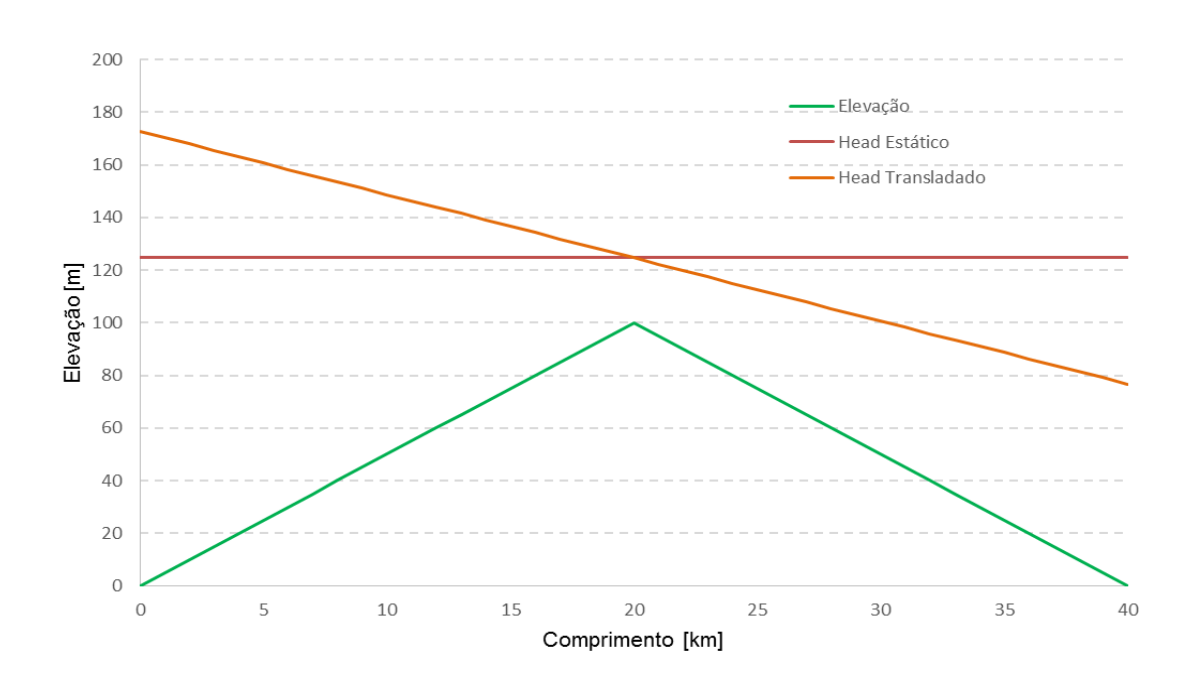

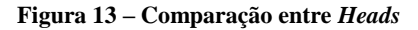

Fonte: produção própria

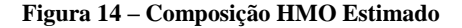

<span id="page-54-1"></span>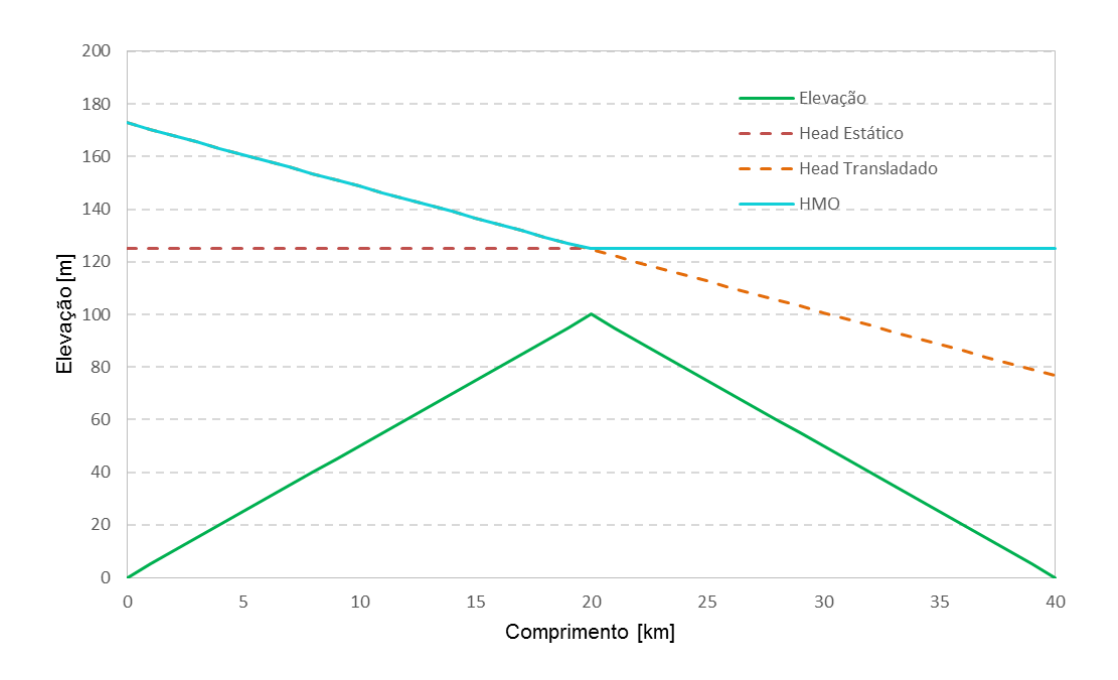

Fonte: produção própria

## <span id="page-54-0"></span>**6.5.2. PMOI Estimada**

### **6.5.2.1. Joukowski**

De acordo com a referência [\[14\],](#page-144-3) por meio da equação de Joukowski é possível fazer uma previsão do incremento de pressão após o bloqueio do escoamento, estabelecendo uma relação entre a variação da velocidade, seu valor antes do bloqueio para zero imediatamente após o bloqueio, e o incremento na pressão.

$$
\Delta P_J = \mathbf{P} + \left(\frac{v_s \cdot v \cdot Q}{g \times 10^4}\right) \tag{14}
$$

# **6.5.2.2. Condição Hidráulica com Bombas em** *Shut Off*

Previsão do incremento de 20% de *Head,* com bombas em *shut off,* em relação ao *head* de operação. O *shut off* da bomba é o *head* quando esta está operando com vazão zero (Q=0).

$$
H_{SO\,duto} = H_{duto} \times 1.2\tag{15}
$$

### **6.5.2.3. Pressão de** *Shut Off*

Pressão de descarga em vazão nula:

$$
P_{SO\,duto} = \left(\frac{(H_{SO\,duto} - C) \cdot \rho}{10000}\right) \tag{16}
$$

# **6.5.2.4. Composição da PMOI Estimada**

A pressão máxima de operação incidental estimada (PMOIe) será o maior valor entre o incremento calculado por Joukowski e o incremento de *shut off.*

# **6.5.3. Composição da Pressão de Projeto Estimada**

A Pressão de Projeto estimada será igual ao maior valor calculado entre a PMO<sub>e</sub> e a PMOI<sub>e</sub> e dividida por 1,1.

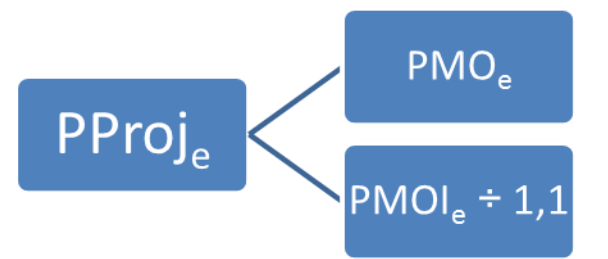

No exemplo apresentado, observa-se, como na [Figura 15,](#page-56-0) que a pressão de projeto estimada será igual a  $PMOI_{e}$ ÷1,1, pois esta apresenta valor superior.

<span id="page-56-0"></span>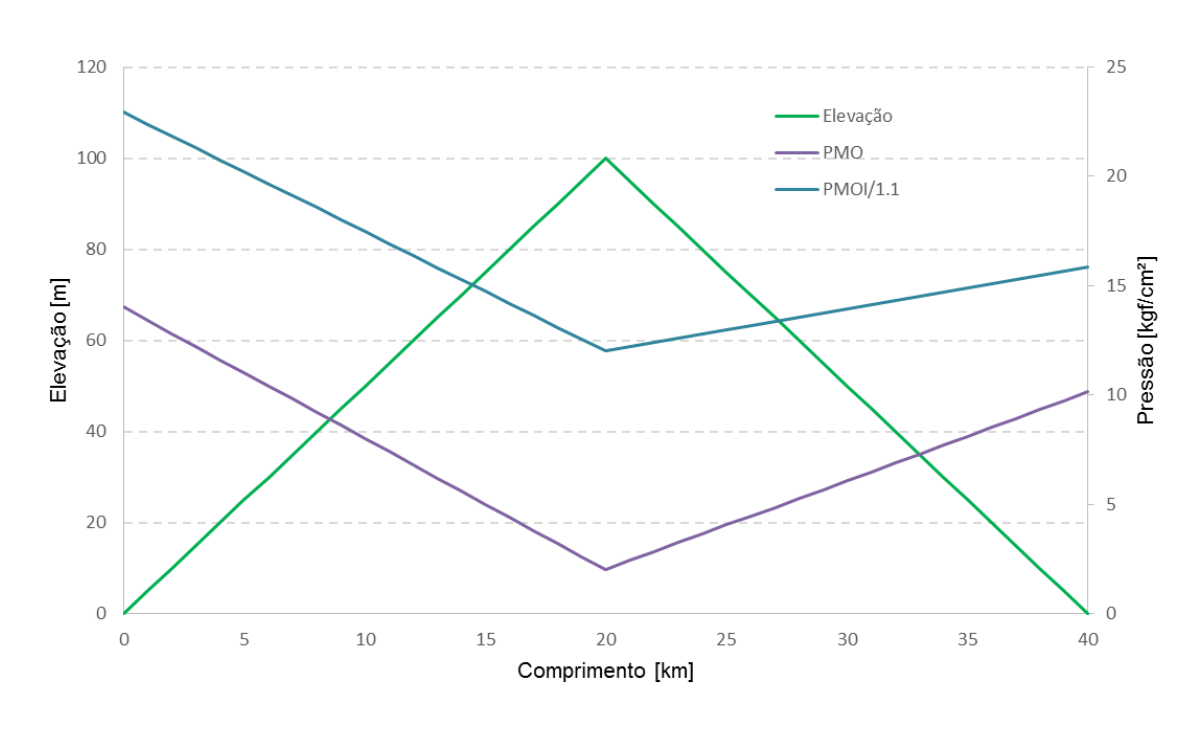

**Figura 15 – Composição PMOI Estimada**

Fonte: produção própria

# <span id="page-56-1"></span>**6.6. Espessura**

# **6.6.1. Espessura Calculada – Equação de Barlow**

Barlow é o nome que se dá a uma equação matemática desenvolvida pelo matemático Peter Barlow, a qual descreve a relação entre a pressão interna, tensão admissível do material, espessura de parede e diâmetro, em tubos. Esta fórmula foi utilizada de modo a determinar os requisitos mínimos de espessura para tubulação deste projeto.

$$
E_{Calc} = \frac{(PProj_e \times D_E)}{(2\sigma. 0, 070307)}\tag{17}
$$

### **6.6.2. Sobreespessura de Corrosão**

Admitindo a corrosão do material do duto como inevitável, uma sobreespessura para sacrifício deverá ser somada à espessura calculada. Esta sobreespessura garante que a tubulação irá aguentar os esforços para os quais ela foi projetada, mesmo com a ação gradual da corrosão.

O valor adotado para a sobreespessura, neste projeto, é de 1,3 milímetros, ou 0,0013 metros.

### **6.6.3. Espessura Selecionada**

Depois de calculada a espessura e realizada sua soma à sobreespessura de corrosão, a espessura do duto deverá ser selecionada dentre as espessuras comerciais disponíveis no mercado, para o diâmetro adotado.

A espessura adotada será aquela imediatamente superior à espessura calculada somada à sobreespessura.

### **7. Estudo Econômico**

Com a intenção de criar um projeto que combine alta confiabilidade e baixo custo, foram analisados 120 casos diferentes, variando combinações de diâmetros, materiais, e estações de bombeamento. As variáveis econômicas deste processo e os casos considerados serão apresentados a seguir.

# **7.1. Materiais**

Na análise, foram considerados cinco tipos de aço diferentes para compor o duto: Grau B, X60, X65, X70 e X80. Estes materiais e suas propriedades estão relacionados abaixo, maiores detalhes podem ser vistos no [Anexo H .](#page-176-0)

| Tensão Mínima de Escoamento |        |             |  |  |  |  |  |
|-----------------------------|--------|-------------|--|--|--|--|--|
|                             | Psi    | <b>SMYS</b> |  |  |  |  |  |
| Gr. B                       | 34.989 | 25.192,08   |  |  |  |  |  |
| X60                         | 60.000 | 43.200,00   |  |  |  |  |  |
| X65                         | 65,000 | 46.800,00   |  |  |  |  |  |
| X70                         | 70.000 | 50.400,00   |  |  |  |  |  |
| X80                         | 80.000 | 57.600,00   |  |  |  |  |  |

**Tabela 6 – Propriedades Aços**

<span id="page-58-0"></span>Os preços, por tonelada de aço, considerados seguem a disposição da [Tabela 7.](#page-58-0)

#### **Tabela 7 – Preço Aço**

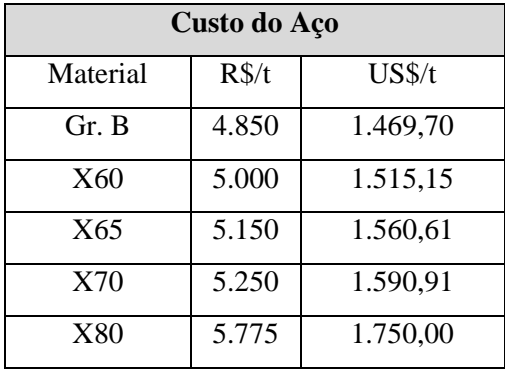

### **7.2. Custo Capital (CAPEX)**

Entende-se por CAPEX - *capital expenditure* -, em português, "despesas de capital" ou "investimento em bens de capital", o montante de investimentos realizados em equipamentos e instalações para manter o funcionamento de um sistema.

Foram considerados os seguintes itens para o cálculo do custo capital:

 **Custo da Tubulação:** custo da quantidade de aço utilizada na tubulação; Volume de Aço:

$$
V = \left(\frac{\pi D_E^2}{4} \times L\right) - \left(\frac{\pi D^2}{4} \times L\right) \tag{18}
$$

Peso de Aço:

$$
p = V \times d \tag{19}
$$

- **Custo da Instalação do Duto:** O custo de instalação do duto é igual a 50% do custo total de construção;
- **Custo da Subestação:** 1.400 reais por HP instalado;
- **Custo das Bombas:** 1.400 dólares por HP instalado;
- **Custo da Instalação do Sistema de Bombeamento**: 2.500.000 dólares por estação;
- **Outros Custos:** 15% do custo capital total.

### **7.3. Custo Variável (OPEX)**

[OPEX](http://pt.wikipedia.org/wiki/OPEX) - *operational expenditure* - refere-se ao custo associado à manutenção dos equipamentos e aos gastos de consumíveis e outras despesas operacionais, necessárias à produção e à manutenção em funcionamento do sistema.

Foram considerados os seguintes itens para o cálculo do custo variável:

- **Custo de Energia:** Custo da potência total de bombeamento, sendo 0,32 reais por kWh, operando 24 horas por dia, 365 dias por ano;
- **Custo de Administração:** 12.839 reais mensais por estação de bombeamento;
- **Custo de Manutenção:** 0,5% do custo capital total;
- **Custo de Operação:** 96.714 reais mensais por estação de bombeamento;
- **Custo de SMS:** 13.280 reais mensais por estação de bombeamento;
- **Custo de Manutenção das Faixas:** 517 reais mensais, por quilômetro de faixa.

# **7.4. VPL**

O valor presente líquido foi calculado para os próximos 20 anos, considerando a taxa de variação anual do OPEX a 5%, ou seja, o valor do custo capital somado ao valor do custo variável ajustado à 5% ao ano, com uma taxa de desconto de 10%.

### **7.5. Outras Variáveis**

- **Valor do dólar:** 3,30 reais;
- **Taxa de desconto:** 10% para cálculo do VPL;
- **Variação dos custos variáveis:** 5% ao ano;
- **Densidade do aço:** 7.860 kg/m<sup>3</sup>.

### **7.6. Estações de Bombeamento**

Uma característica importante no perfil deste duto, como apresentado na [Figura 8,](#page-45-1) é que subsequentes a aproximadamente 220 quilômetros após a saída da Cidade A, o trecho sofre uma grande diferença de cota. Esta é aumentada, de 400 m, para cerca de 10 km. Este fato levanta a hipótese de rebombeamento do produto em algum ponto do trecho, de modo a evitar que seja exigida, na expedição, toda a energia necessária para vencer estas diferenças na elevação. Serão estudados dois casos: o primeiro, com apenas uma estação de bombeamento no início do duto; e, o último, com duas estações de bombeamento – sendo uma no início do duto e outra aos 217 quilômetros – um pouco antes da subida supracitada.

### **7.7. Diâmetros**

De acordo com as boas práticas de engenharia, uma velocidade de escoamento próxima de 1,8 m/s passa a ser considerada ideal. Sendo assim, com a vazão de 499 m<sup>3</sup>/h e a uma velocidade ideal aproximada, aplicamos as seguintes equações [\(20\)](#page-60-0) e [\(21\).](#page-60-1)

<span id="page-60-0"></span>
$$
A_i = \frac{Q/3600}{v} \tag{20}
$$

<span id="page-60-1"></span>
$$
D = \sqrt{\frac{4.A_i}{\pi}}\tag{21}
$$

No decorrer dos cálculos, foi possível atingir o diâmetro aproximado de 13 polegadas. Considerando o diâmetro comercial imediatamente superior, de 14", como um valor inicial, serão analisadas 6 (seis) opções de diâmetros: os dois imediatamente menores e os três imediatamente maiores que 14", ou seja: 10, 12, 14, 16, 18 e 20 polegadas. Estes foram combinados de duas formas diferentes: uma com o trecho inteiro com o mesmo diâmetro, com uma estação de bombeamento, e; com o duto dividido em dois trechos com duas estações de bombeamento.

# **8. Definição do Sistema Ótimo**

Neste item serão definidos o diâmetro ótimo e a quantidade de estações de bombeamento.

# **8.1. Diâmetros e Estações**

Os resultados obtidos podem ser vistos graficamente na [Figura 16,](#page-62-0) [Figura 17](#page-63-0) e [Figura 18.](#page-63-1)

<span id="page-62-0"></span>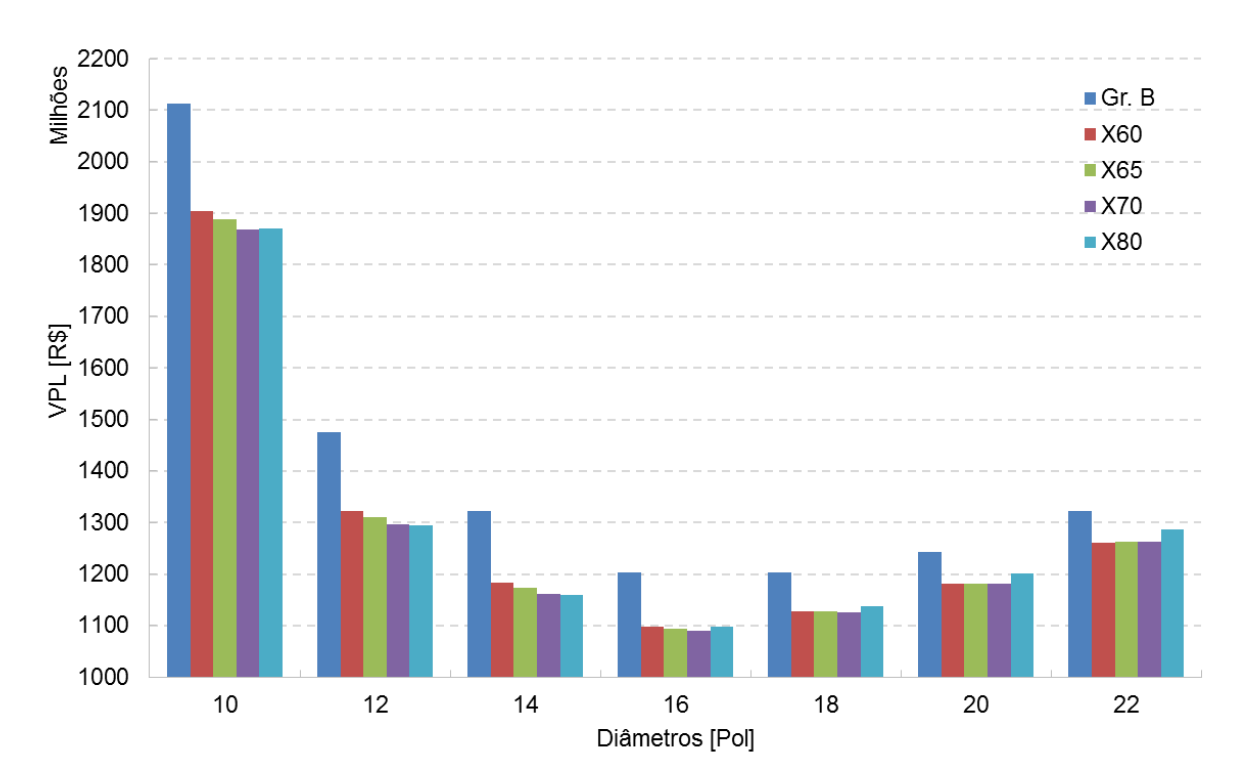

# **Figura 16 - VPL x Ø - Sem estação de rebombeio**

Fonte: produção própria

<span id="page-63-0"></span>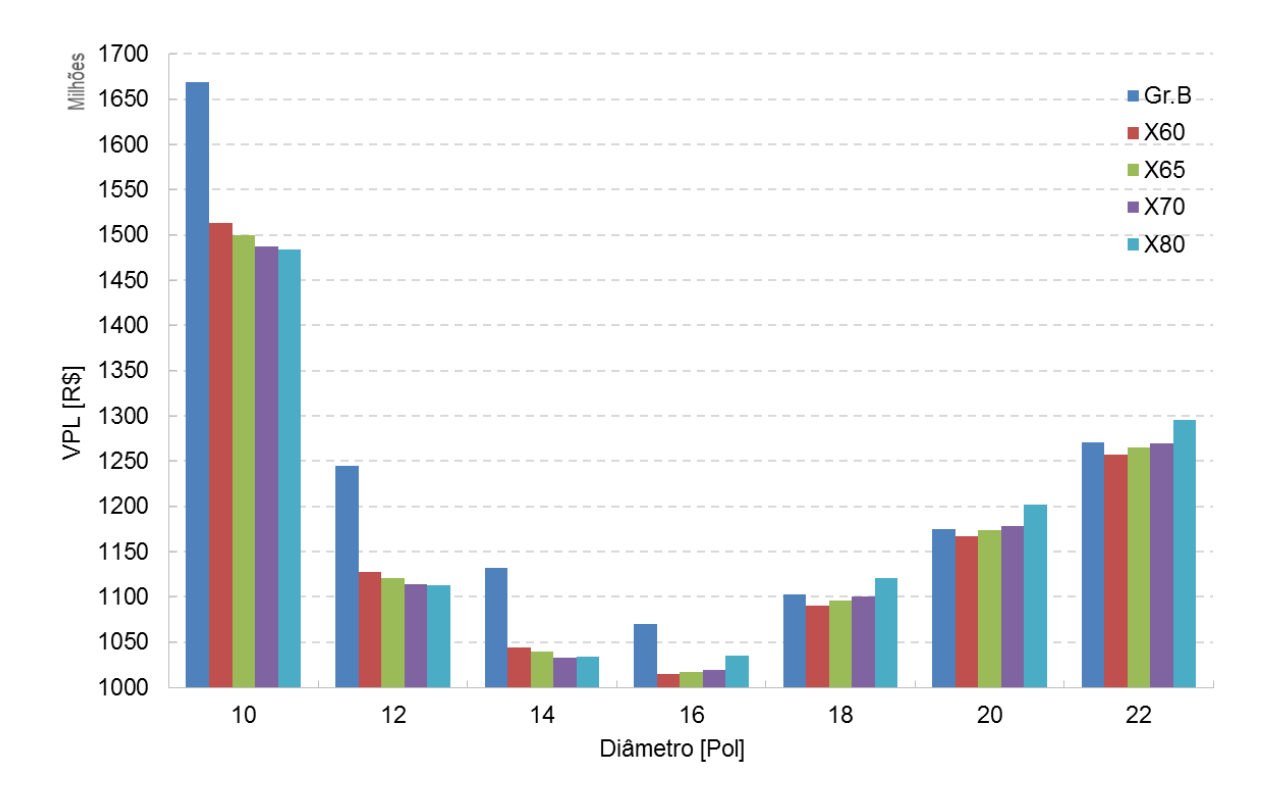

**Figura 17 - VPL x Ø – Com estação de rebombeio e diâmetros iguais nos 2 trechos**

Fonte: produção própria

<span id="page-63-1"></span>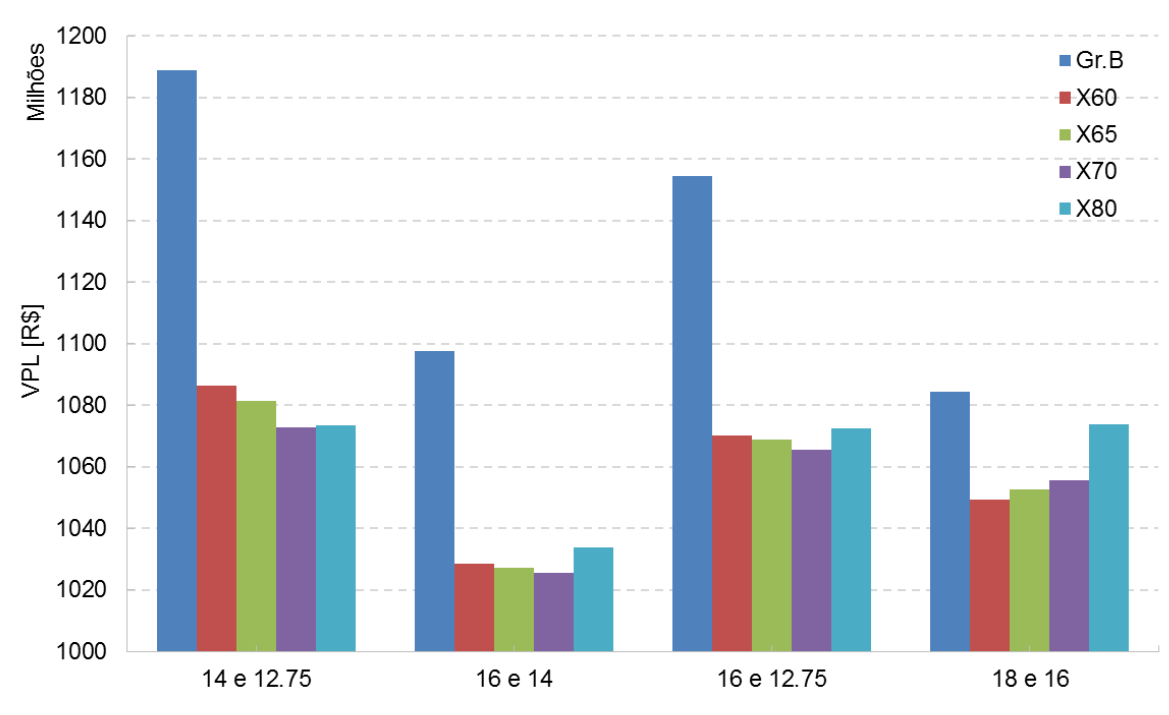

**Figura 18 - VPL x Ø – Com estação de rebombeio e diâmetros diferentes nos 2 trechos**

Diâmetros 1º trecho e 2º techo [Pol]

Fonte: produção própria

Os menores custos obtidos na comparação entre diâmetros, com e sem rebombeio, estão relacionados na [Tabela 8](#page-64-0) e [Tabela 9](#page-64-1) abaixo.

<span id="page-64-0"></span>

| Estação        | Ø  | <b>Material</b> | Ø  | <b>Material</b> | Ø  | <b>Material</b> | Ø  | <b>Material</b> | Ø  | <b>Material</b> |
|----------------|----|-----------------|----|-----------------|----|-----------------|----|-----------------|----|-----------------|
|                | 16 | X60             | 16 | X65             | 16 | X70             | 16 | X70             | 16 | X65             |
| $\overline{2}$ | 16 | X60             | 16 | X65             | 16 | X70             | 14 | X70             | 14 | X65             |
| VPL [R\$]      |    | 1.014.490.964   |    | 1.017.235.236   |    | 1.019.729.373   |    | 1.025.510.08    |    | 1.027.060.353   |

**Tabela 8 – Melhores casos com rebombeio - VPL 20 anos**

**Tabela 9 – Melhores casos sem rebombeio - VPL 20 anos**

<span id="page-64-1"></span>

| Estação   | Ø  | <b>Material</b> | Ø  | <b>Material</b> | Ø  | <b>Material</b> | Ø  | <b>Material</b> | Ø  | <b>Material</b> |
|-----------|----|-----------------|----|-----------------|----|-----------------|----|-----------------|----|-----------------|
|           | 16 | X70             | 16 | X65             | 16 | X80             | 16 | X60             | 18 | X70             |
|           | 16 | X70             | 16 | X65             | 16 | X80             | 16 | X60             | 18 | X70             |
| VPL [R\$] |    | 1.090.592.361   |    | 1.094.702.660   |    | 1.097.009.834   |    | 1.098.768.204   |    | 1.125.179.497   |

Com o diâmetro, é possível realizar os cálculos apresentados em [6,](#page-47-0) e traçar o gradiente hidráulico do duto. Na [Figura 19,](#page-65-0) traçamos o gradiente para diâmetro de 16" e sem rebombeio.

<span id="page-65-0"></span>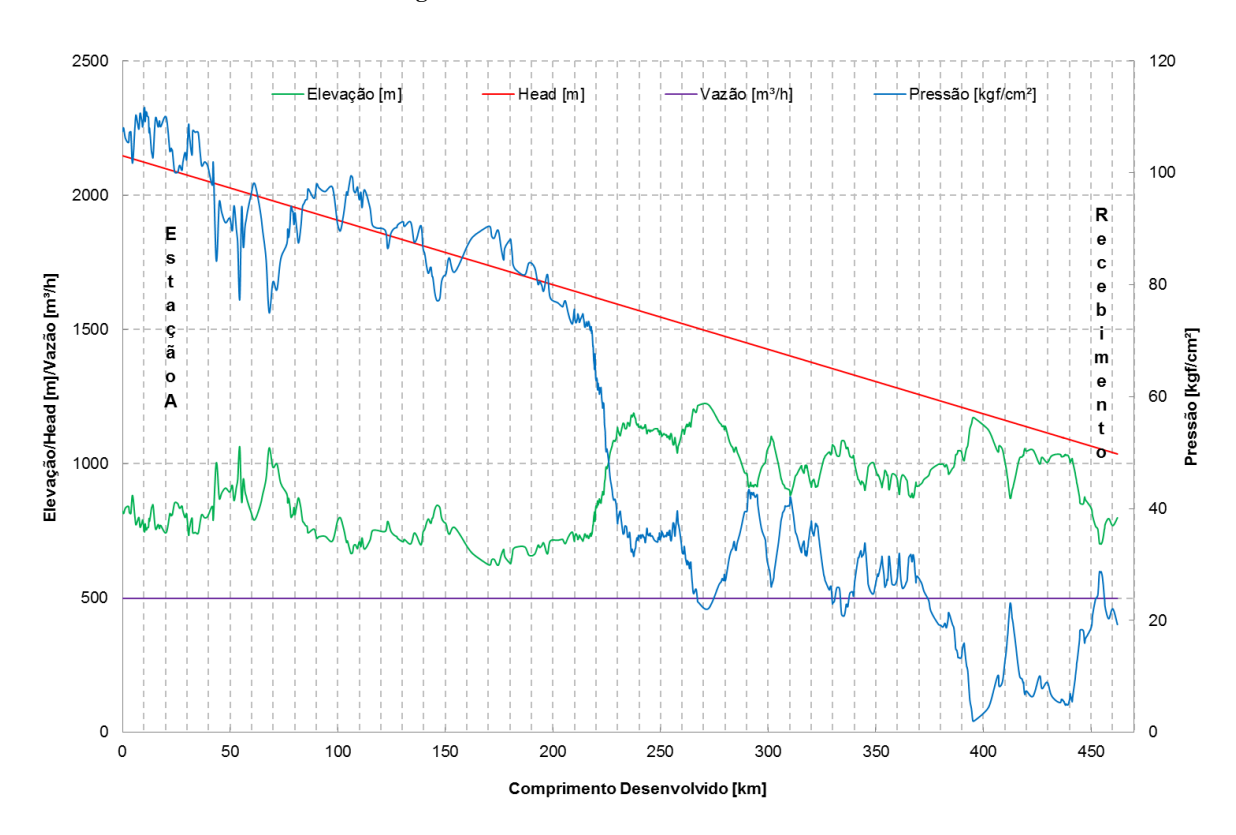

**Figura 19 - Duto com 16" sem rebombeio**

Fonte: produção própria

É recomendável, em projetos deste porte, limitar a classe de pressão em até 600#, uma vez que a classe superior (900#) encarece a proposta, uma vez que a mesma necessitaria de acessórios (válvulas, flanges, etc) dimensionadas para pressões muito altas, que tendem a ser aumentar consideravelmente o CAPEX. Na [Tabela 10,](#page-65-1) retirada da referência [\[15\]](#page-144-4) (adaptada), temos o comparativo entre as classes de pressão.

| <b>Temperatura</b> | Pressão Máxima de Operação [kgf/cm <sup>2</sup> ] |      |      |       |       |  |  |  |
|--------------------|---------------------------------------------------|------|------|-------|-------|--|--|--|
| [°C]               | 150#                                              | 300# | 400# | 600#  | 900#  |  |  |  |
| $-29a121$          | 20,0                                              | 52,0 | 69,6 | 104,0 | 156,1 |  |  |  |
| 150                | 19,3                                              | 50,2 | 67,1 | 100,4 | 150,6 |  |  |  |
| 175                | 18,7                                              | 48,6 | 65,2 | 97,3  | 145,8 |  |  |  |
| <b>200</b>         | 18,0                                              | 47,7 | 64,0 | 95,5  | 143,5 |  |  |  |
| 225                | 17,4                                              | 45,5 | 61,0 | 91,2  | 136,7 |  |  |  |
| 232                | 17,2                                              | 45,0 | 60,5 | 90,3  | 135,3 |  |  |  |

<span id="page-65-1"></span>**Tabela 10 - Classificação Pressão – Temperatura: Pressões máximas permitidas por classe**

Observa-se, na [Figura 19,](#page-65-0) que a pressão mais alta atingida no duto, em regime permanente, se encontra acima de 104 kgf/cm², dentro da classe 900#, indesejada para este projeto. Sendo assim, o diâmetro ideal para este caso (sem rebombeio) passaria a ser de 18 polegadas, como pode ser observado no gradiente da [Figura 20.](#page-66-0)

<span id="page-66-0"></span>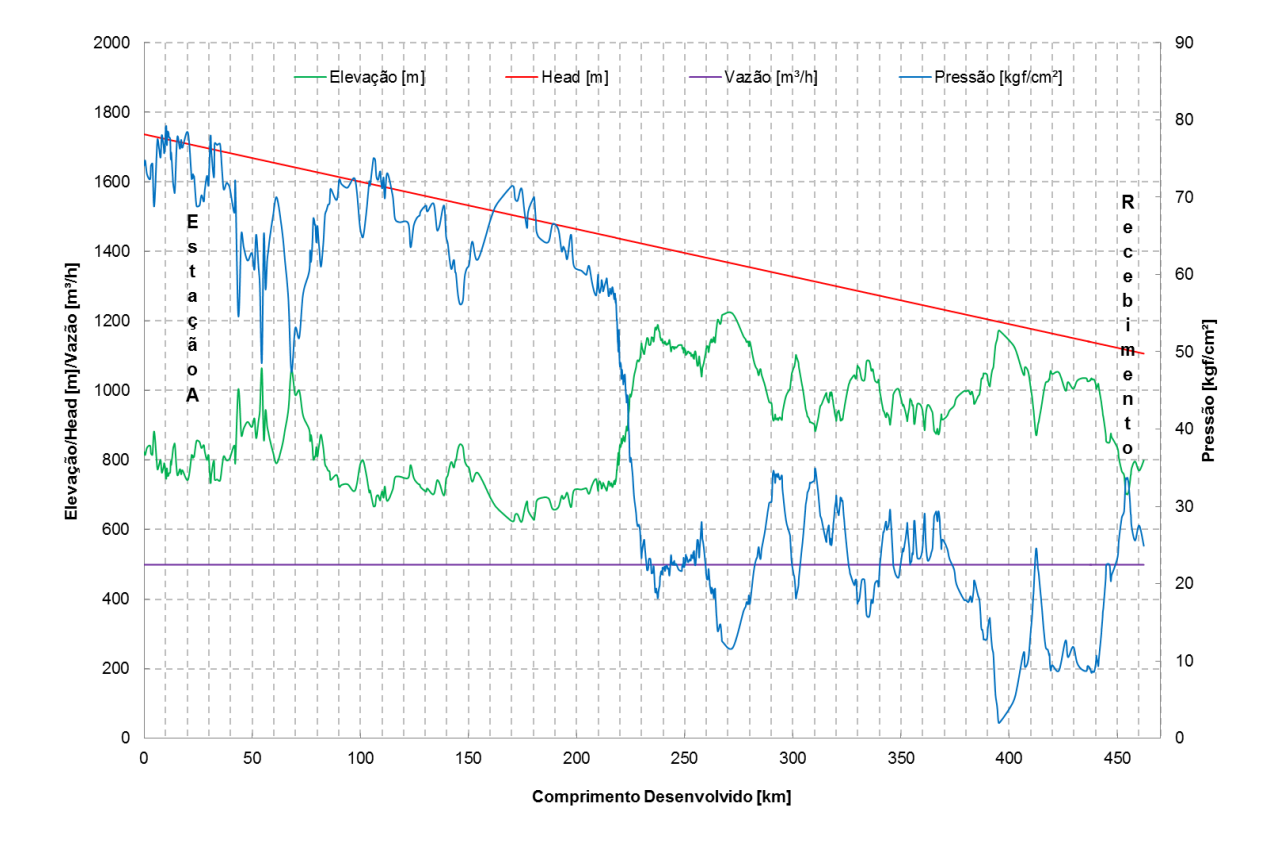

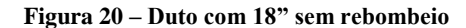

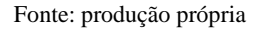

Apesar da configuração da [Figura 20](#page-66-0) estar dentro dos parâmetros desejáveis para este projeto, os casos de menor investimento foram aqueles com estação intermediária de rebombeio. Dentre os 5 (cinco) listados na [Tabela 8,](#page-64-0) melhor sugestão foi a da utilização do aço X60 e com diâmetro igual de 16 polegadas nos dois trechos.

Com o diâmetro ótimo, é possível realizar os cálculos apresentados em [6](#page-47-0) e definir o gradiente hidráulico do duto, conforme [Figura 21.](#page-67-0)

.

<span id="page-67-0"></span>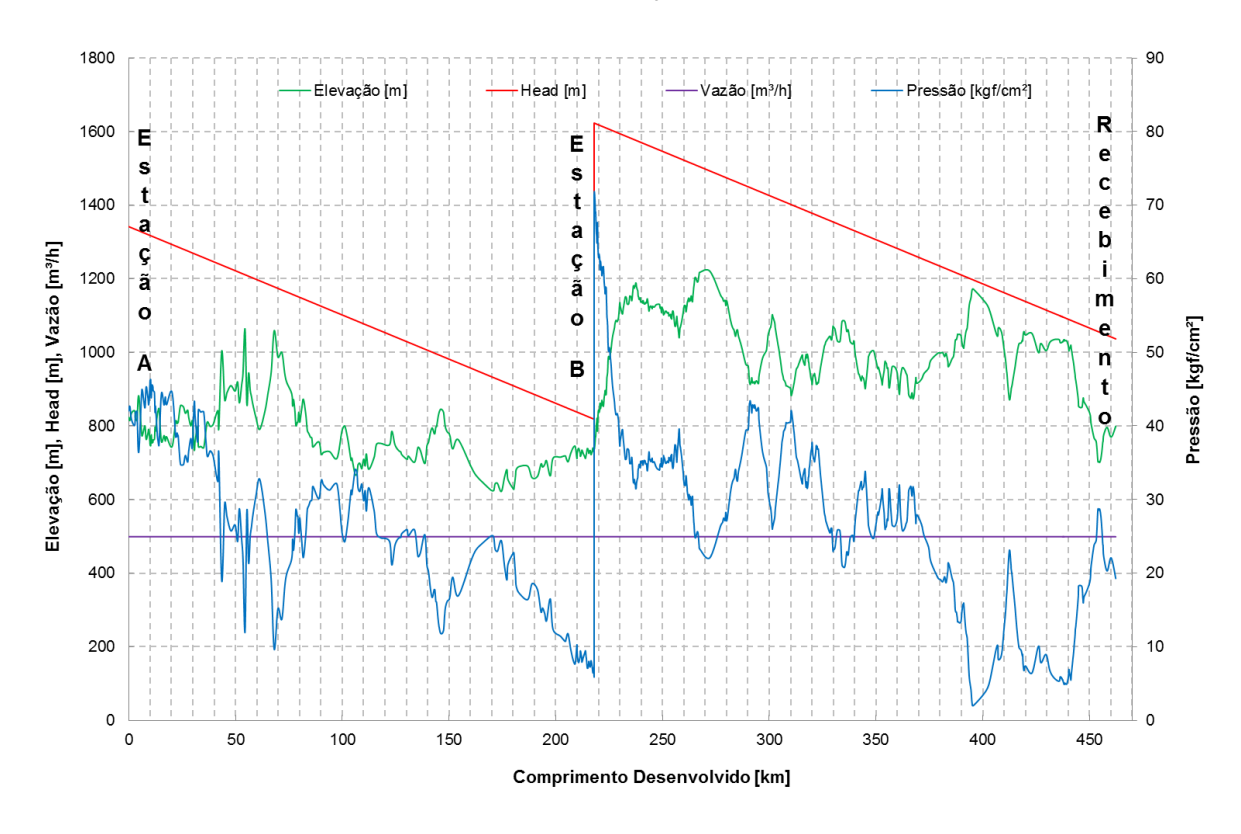

**Figura 21 – Gradiente Hidráulico com Estação Intermediária e Diâmetro de 16"**

Fonte: produção própria

A análise feita neste item nos fornece que, economicamente, é mais vantajoso para este duto possuir duas estações de bombeamento: uma na cidade A e outra, para rebombeio, em um ponto ao longo do duto.

Para conseguir vencer toda a elevação com um só sistema de bombeamento, seria necessária uma pressão de envio de 74,9 kgf/cm² em vez de 42,07 kgf/cm² com rebombeio, conforme observado na [Figura 20](#page-66-0) e na [Figura 21.](#page-67-0)

A melhor opção para o projeto consiste em possuir diâmetro de 16 polegadas e duas estações para bombeio, sendo, assim, mais viável hidráulica e economicamente. A quantidade de bombas e arranjo serão avaliados posteriormente do item [9](#page-70-0) ao item [9.4](#page-85-0) e apresentados no item [9.5.](#page-89-0)

# **8.2.** *Outputs* **do Cálculo Hidráulico**

Com a realização do cálculo hidráulico do projeto, as seguintes informações são obtidas por trecho, sendo o Trecho 1 entre as estações A e B e o Trecho 2 entre a estação B e o recebimento.

**Tabela 11 – Dados Trecho 1**

| Trecho 1                   |                                |                                  |                               |                          |                              |  |  |  |
|----------------------------|--------------------------------|----------------------------------|-------------------------------|--------------------------|------------------------------|--|--|--|
| Pressão de<br><b>Envio</b> | <i>Head</i> de<br><b>Envio</b> | Pressão de<br><b>Recebimento</b> | Head de<br><b>Recebimento</b> | Posição Ponto<br>Crítico | <b>Cota Ponto</b><br>Crítico |  |  |  |
| [kgf/cm <sup>2</sup> ]     | [m]                            | [kgf/cm <sup>2</sup> ]           | [m]                           | [km]                     | [m]                          |  |  |  |
| 42,07                      | 1341,80                        | 6,00                             | 818,50                        | 217,97                   | 744,50                       |  |  |  |

### **Tabela 12 – Dados Trecho 2**

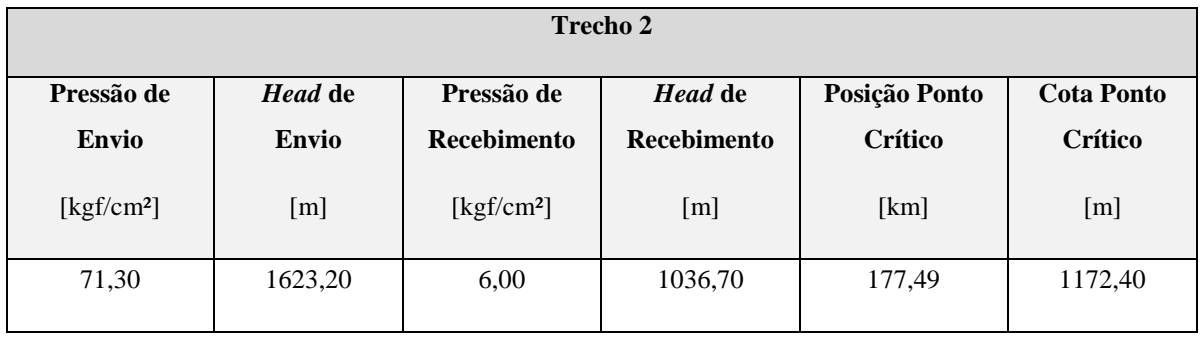

# **8.3. Transiente Hidráulico Estimado**

Os cálculos dos transientes operacionais e incidentais estimados foram realizados conforme [6.5](#page-52-1) para cada ponto do duto, e os resultados estimados estão traçados na [Figura 22.](#page-69-0)

Conforme indicado em [6.6,](#page-56-1) a espessura é calculada ponto a ponto, de acordo com a pressão de projeto. A espessura adotada é uma média ponderada entre as espessuras calculadas de cada trecho e somada à sobreespessura de corrosão, e pode ser visualizada na [Figura 22.](#page-69-0)

<span id="page-68-0"></span>Com as espessuras estimadas definidas, é possível calcular a quantidade de aço utilizada nos dois trechos do projeto, estas são informadas na [Tabela](#page-68-0) 13.

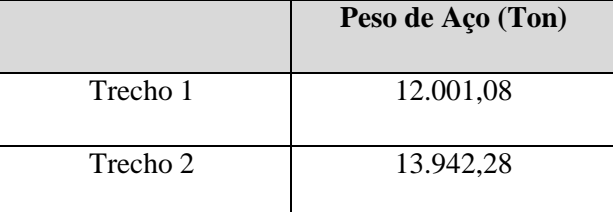

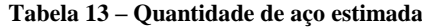

### **Figura 22 – Pressões e Espessuras Estimados**

<span id="page-69-0"></span>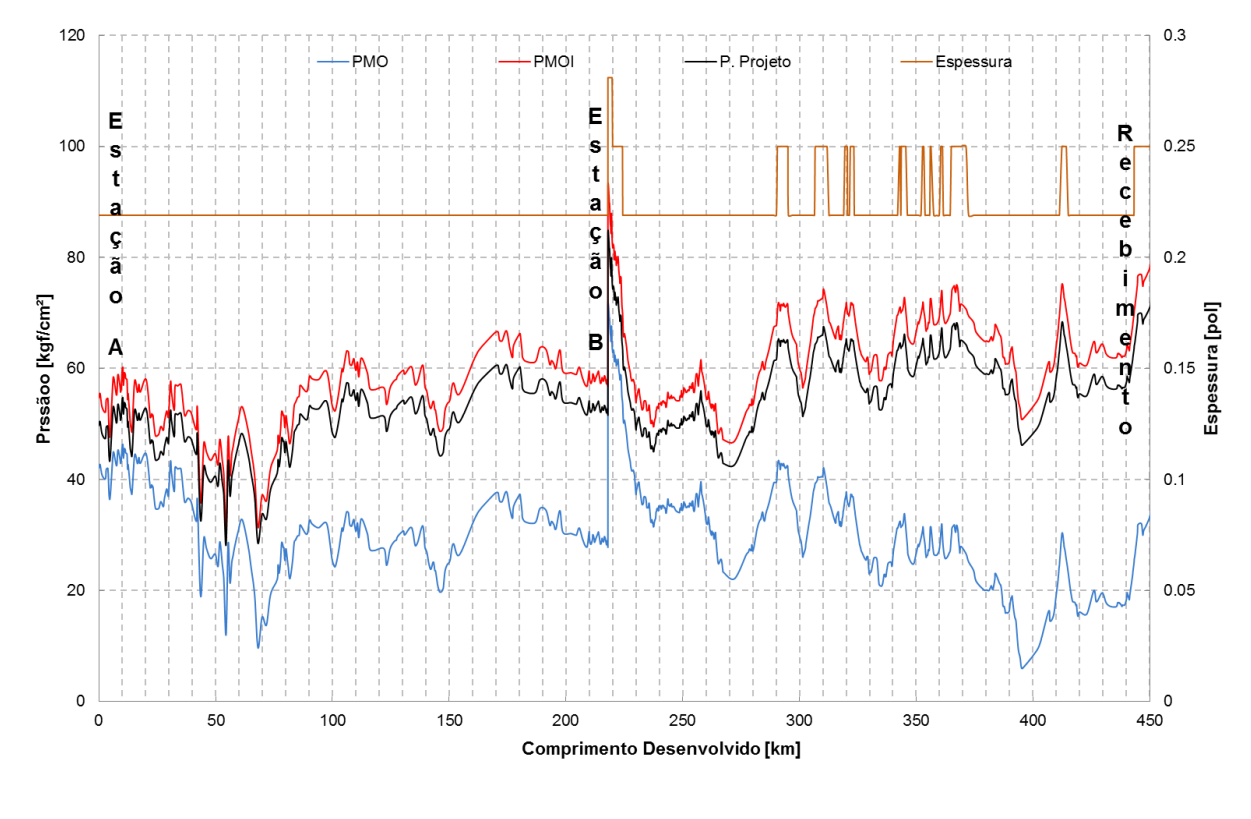

Fonte: produção própria

As espessuras selecionadas nesta etapa poderão sofrer alterações, visto que estas foram estimadas e só serão confirmadas após a análise de transientes.

### <span id="page-70-0"></span>**9. Sistema de Bombeamento**

Doravante, serão explicados os métodos de cálculo para seleção e arranjo de bombas das duas estações previstas no projeto: Estação A e Estação B. Todos os cálculos foram feitos considerando o produto como etanol hidratado, visto que este é mais crítico.

Serão analisados os diversos tipos possíveis de arranjos e quantidade de bombas, em paralelo ou em série. A associação de bombas neste projeto se dá devido à inexistência de bombas que possam atender sozinhas a vazão e o *head* necessários.

A vazão de projeto alta requer uma associação em paralelo, ou seja, aplicar duas ou mais bombas a descarregarem em uma ou mais linhas comuns, de forma que cada bomba forneça parte da vazão.

A alta pressão de operação requer uma associação em série. Neste caso a descarga de uma bomba está localizada na linha de sucção da bomba seguinte, desta forma o fluido recebe maior quantidade de energia e os *heads* se somam.

Esta análise contemplará as diversas opções de bombas dos principais fabricantes (Sulzer e Flowserve), sendo possível realizar a seleção do arranjo que melhor atenda, do ponto de vista técnico.

# **9.1. Dimensionamento de bombas**

Todas as bombas serão dimensionadas para uma vazão 5% superior à vazão de projeto, ou seja, 523,95 m<sup>3</sup>/h, em vez de 499 m<sup>3</sup>/h, como forma de garantia de atuação da bomba. A fórmula abaixo demonstra a relação vazão x *head*. Válido notar que o *head* varia de forma quadrática com a vazão.

$$
\frac{H_1}{H_2} = \left(\frac{Q_1}{Q_2}\right)^2\tag{22}
$$

Para esta vazão 5% superior, os *heads* de envio da Estação A e da Estação B correspondem, respectivamente, a 571,54 m e 805,64 m.

# **9.2. Métodos de Pesquisa das Bombas**

A pesquisa de bombas foi realizada no *website* da empresa Flowserve, no qual, por meio de um portal chamado FlowSelex, referência [\[16\].](#page-144-5) Nela, é possível filtrar e analisar bombas que atendam a necessidade imputada pelo usuário. Os *inputs* de pesquisa são determinados como disposto na [Figura 23.](#page-71-0)

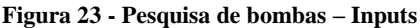

<span id="page-71-0"></span>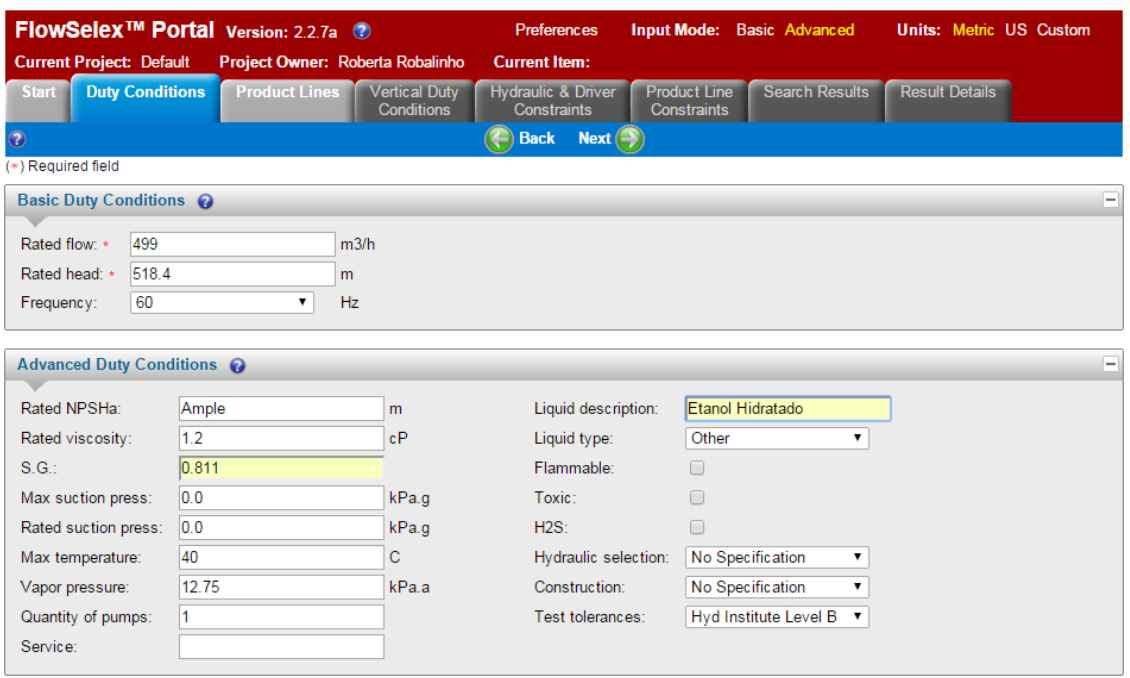

Fonte: referência [\[16\]](#page-144-5)

Foram utilizados, como *inputs*: a vazão, o *head*, a viscosidade, a densidade, a temperatura máxima de operação e a pressão de vapor do fluido. Na tela seguinte, [Figura 24,](#page-72-0) é possível selecionar a opção na qual somente bombas com orientação horizontal serão mostradas.
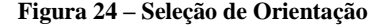

|              |                                 | <b>FlowSelex™ Portal Version: 2.2.7a ©</b>                                                                          |                                                     |                        |                                           |                                                                                                    |                                                    | <b>Preferences</b>                   |
|--------------|---------------------------------|----------------------------------------------------------------------------------------------------|-----------------------------------------------------|------------------------|-------------------------------------------|----------------------------------------------------------------------------------------------------|----------------------------------------------------|--------------------------------------|
|              | <b>Current Project: Default</b> | Project Owner: Roberta Robalinho                                                                                    | <b>Current Item:</b>                                |                        |                                           |                                                                                                    |                                                    |                                      |
| <b>Start</b> |                                 | <b>Duty Conditions</b><br><b>Product Lines</b><br><b>Vertical Duty</b><br><b>Conditions</b>                         | <b>Hydraulic &amp; Driver</b><br><b>Constraints</b> |                        | <b>Product Line</b><br><b>Constraints</b> | <b>Search Results</b>                                                                                               | <b>Result Details</b>                              |                                      |
| $\odot$      |                                 |                                                                                                    |                                                     |                        |                                           | $\left(\begin{array}{cc} \bullet \end{array}\right)$ Back Next $\left(\begin{array}{cc} \bullet \end{array}\right)$ |                                                    |                                      |
|              | Filters $\odot$                 |                                                                                                    |                                                     |                        |                                           |                                                                                                    |                                                    |                                      |
|              | Industry: All                   | Classification: All                                                                                                 |                                                     |                        | ۷.                                        | Orientation: Horizontal                                                                                             |                                                    |                                      |
|              |                                 |                                                                                                    |                                                     |                        |                                           |                                                                                                    |                                                    |                                      |
|              | Product Lines @                 |                                                                                                    |                                                     |                        |                                           |                                                                                                    |                                                    |                                      |
|              |                                 | Please select one or more product lines<br>Click on the product line name to view detailed product line information |                                                     |                        |                                           |                                                                                                    |                                                    |                                      |
|              | <b>Available Product Lines</b>  | Count: 3/7 (filtered / total)                                                                                       |                                                     |                        |                                           |                                                                                                    |                                                    |                                      |
| $\Box$       | <b>Group</b>                    | Product Line $\triangle$                                                                                            | <b>Max Flow</b><br>(m3/h)                           | <b>Max Head</b><br>(m) | Min Temp.<br>(C)                          | Max Temp.<br>(C)                                                                                                    | <b>Max Viscosity</b><br>(cP)                       | <b>Max Suction Press.</b><br>(kPa.g) |
| 0            |                                 | CS Radially Split, Multistage, Ring Section                                                                         | 540.0                                               | 1377.00                | $-4$                                      | 165                                                                                                    | 405.5                                              | 5000.0                               |
| $\Box$       |                                 | NM (D/AD/V) Radially Split, Multistage, Ring<br>Section                                                             | 3000.0                                              | 600.00                 | -5                                        | 120                                                                                                    | 8.1                                                | 1600.0                               |
| □            |                                 | WTB (BB2) Radially Split, Double Suction, Three<br>Stage                                                            | 1875.0                                              | 1100.00                | $-30$                                     | 430                                                                                                    | 97.3                                               | 4000.0                               |
|              |                                 |                                                                                                    |                                                     |                        |                                           |                                                                                                    |                                                    |                                      |
|              |                                 |                                                                                                    | $\left($                                            |                        |                                           |                                                                                                    |                                                    |                                      |
|              |                                 |                                                                                                    |                                                     |                        |                                           |                                                                                                    | Add J   Add Companions J   Remove 1   Remove All 1 |                                      |

Fonte: referência [\[16\]](#page-144-0)

Após selecionar a orientação horizontal, tem-se o resultado de pesquisa em "*Pump Search*", no qual o portal fornece o resultado de todas as opções de bombas que atendam as necessidades estipuladas, conforme exemplificado na [Figura 25.](#page-73-0)

|           |                      |                                      | FlowSelex <sup>™</sup> Portal Version: 2.2.7a © |                                  |       |                      |                                           |                                                     |             |                                           |                                                      |                            |                         |             |                       | <b>Preferences</b> | <b>Input Mode:</b>               |
|-----------|----------------------|--------------------------------------|-------------------------------------------------|----------------------------------|-------|----------------------|-------------------------------------------|-----------------------------------------------------|-------------|-------------------------------------------|------------------------------------------------------|----------------------------|-------------------------|-------------|-----------------------|--------------------|----------------------------------|
|           |                      | <b>Current Project: Default</b>      |                                                 | Project Owner: Roberta Robalinho |       |                      |                                           | <b>Current Item:</b>                                |             |                                           |                                                      |                            |                         |             |                       |                    |                                  |
|           | <b>Start</b>         |                                      | <b>Duty Conditions</b>                          | <b>Product Lines</b>             |       |                      | <b>Vertical Duty</b><br><b>Conditions</b> | <b>Hydraulic &amp; Driver</b><br><b>Constraints</b> |             | <b>Product Line</b><br><b>Constraints</b> |                                                      | <b>Search Results</b>      | <b>Result Details</b>   |             |                       |                    |                                  |
| $\bullet$ |                      |                                      |                                                 |                                  |       |                      |                                           |                                                     |             |                                           | $\left(\bigoplus$ Back Next $\left(\bigoplus\right)$ |                            | <b>Rest Pump Search</b> |             |                       |                    |                                  |
|           |                      | <b>View Thumbnails</b>               |                                                 |                                  |       |                      |                                           |                                                     |             |                                           |                                                      |                            |                         |             |                       |                    |                                  |
|           |                      | Search Results @                     |                                                 |                                  |       |                      |                                           |                                                     |             |                                           |                                                      |                            |                         |             |                       |                    |                                  |
|           |                      | Count: 11/11                         | Hide Near Misses                                |                                  |       | <b>Hide Selected</b> |                                           | Show Only Selected                                  | Show All    |                                           |                                                      |                            |                         |             |                       |                    |                                  |
|           | $\Box$               | Status -                             | <b>Pump Type</b>                                |                                  | Curve | <b>Stages</b>        | <b>RPM</b>                                | % BEP                                               | <b>NPSH</b> | Efficiency                                | <b>Max</b><br>Power                                  | $%$ Max<br><b>Diameter</b> | <b>Nss</b>              | <b>MCSF</b> | <b>Rated</b><br>Power | % Hd Rise<br>to SO | <b>Hd Cut/</b><br><b>Max Dia</b> |
|           | 0                    | ◉                                    | 4WTB-162F                                       |                                  | Q.    | $\overline{2}$       | 3580                                      | 113.1                                               | 10.2        | 69.4                                      | 895                                                  | 96.0                       | 8990                    | 120.0       | 822                   | 26.3               | 89.7                             |
|           | $\Box$               | ◉                                    | 6WTB-143                                        |                                  | K)    | 3                    | 3580                                      | 101.0                                               | 7.2         | 72.8                                      | 828                                                  | 90.6                       | 10910                   | 160.0       | 784                   | 29.1               | 77.0                             |
|           | $\Box$               | ◉                                    | 6WTB-143                                        |                                  | K)    | 3                    | 3580                                      | 104.8                                               | 6.3         | 72.3                                      | 839                                                  | 89.6                       | 12200                   | 160.0       | 789                   | 26.9               | 75.1                             |
|           | $\Box$               | ◉                                    | 8WTB-162                                        |                                  | Q.    | $\overline{2}$       | 3580                                      | 64.8                                                | 7.1         | 70.5                                      | 1094                                                 | 90.6                       | 10590                   | 260.0       | 810                   | 6.3                | 81.0                             |
|           | $\Box$               | ◉                                    | 8WTB-182                                        |                                  | Q.    | $\overline{2}$       | 3580                                      | 54.0                                                | 9.2         | 58.3                                      | 1174                                                 | 77.8                       | 10110                   | 380.0       | 978                   | 5.5                | 58.8                             |
|           | $\qquad \qquad \Box$ | A                                    | <b>200 NM A</b>                                 |                                  | 险     | 10                   | 1770                                      | 125.8                                               | 11.2        | 75.1                                      | 790                                                  | 99.7                       | 6940                    | 78.9        | 760                   | 47.0               | 99.0                             |
|           | $\Box$               | A                                    | <b>200 NM B</b>                                 |                                  | K)    | 10                   | 1770                                      | 125.7                                               | 7.4         | 74.7                                      | 801                                                  | 99.7                       | 9820                    | 78.9        | 764                   | 47.0               | 99.0                             |
|           | $\Box$               | A                                    | <b>201 NM C</b>                                 |                                  | Q.    | 6                    | 1775                                      | 69.5                                                | 4.8         | 72.8                                      | 967                                                  | 100.0                      | 9280                    | 137.6       | 784                   | 15.0               | 99.6                             |
|           | $\Box$               | A                                    | 252 NM E                                        |                                  | 喬     | 5                    | 1795                                      | 50.3                                                | 5.7         | 63.5                                      | 1297                                                 | 100.4                      | 10150                   | 196.4       | 899                   | 12.3               | 100.0                            |
|           | $\Box$               | A                                    | 6WTB-163                                        |                                  | 陰     | 3                    | 3580                                      | 106.8                                               | 8.3         | 68.8                                      | 875                                                  | 79.2                       | 9410                    | 150.0       | 830                   | 26.6               | 55.8                             |
|           |                      | $0 \triangleleft \triangleleft$ Page | of $2 \mathbb{R} \mathbb{N}$                    |                                  |       |                      |                                           | $\left\vert 1\right\rangle$                         |             |                                           |                                                      |                            |                         |             |                       |                    |                                  |

<span id="page-73-0"></span>**Figura 25 – Exemplo de Resultados de Pesquisa de Bombas**

#### Fonte: referência [\[16\]](#page-144-0)

De modo a selecionar a bomba mais apropriada dentre todas as opções disponíveis, foram definidos alguns parâmetros para a seleção:

- % *Hd Rise to SO*: (Incremento de *head* no *shut off*) entre 15% e 20% de acordo com as boas práticas do dimensionamento de bombas;
- Nss: (Velocidade específica de Sucção) menor que 11.000 referência [\[17\];](#page-144-1)
- NPSH requerido: menor que o disponível na sucção da bomba mais um metro de folga;
- % BEP: desejável o mais próximo de 100%;
- % Diâmetro Máximo: abaixo do diâmetro máximo e inferior ao mínimo e;
- Eficiência: maior possível dentro das combinações de parâmetros.

A bomba selecionada deverá atender a todos os parâmetros, simultaneamente.

### <span id="page-73-1"></span>**9.3. Estação A**

Na primeira estação, os produtos são succionados dos tanques de armazenamento e seguem para as bombas de expedição.

Foi definido que o trecho tanque-parque de bombas tem 400 metros de extensão e que, nele, existem duas válvulas borboletas de bloqueio e uma válvula gaveta de pé de tanque. A diferença de contas entre taque e bomba é de 0,5 metros. Conforme a [Figura 26.](#page-74-0)

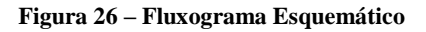

<span id="page-74-0"></span>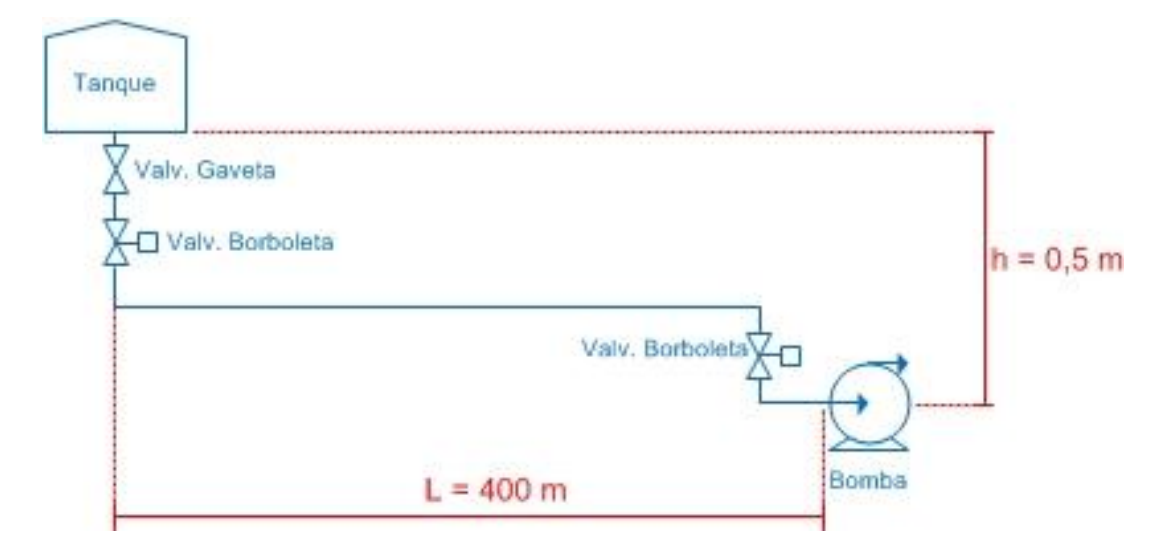

Fonte: produção própria

### **9.3.1. Diâmetro de Sucção**

O cálculo do diâmetro de sucção da bomba para tubulações com diâmetro superior a 12 polegadas [\[13\]](#page-144-2) vem a ser:

$$
D_{s1} = \sqrt{\frac{Q}{10}} = \sqrt{\frac{2197,03}{10}} = 14,82
$$
 (23)

Onde: Q em gpm e D em polegadas.

O diâmetro comercial imediatamente superior ao calculado é de 16 polegadas e este foi adotado como diâmetro final de sucção.

$$
D_{s1} = 16 \text{ pol} = 0,4064 \text{ m} \tag{24}
$$

$$
D_{is1} = 0.3952 \, m \tag{25}
$$

#### **9.3.2. Velocidade de Sucção**

Cálculo da velocidade com que o fluido chega ao flange de sucção da bomba [\[13\].](#page-144-2)

$$
A_i = \frac{\pi \times D_{is1}^2}{4} = 0.1297 \ m^2 \tag{26}
$$

$$
v_{s1} = \frac{Q}{3600 \times A} = 1,068 \, m/s \tag{27}
$$

### **9.3.3. Espessura da Linha de Sucção**

A espessura da linha de sucção das bombas é normalizada pela referência [\[18\],](#page-144-3) e é definida pelo material do tubo, pelo diâmetro, pela classe de pressão e pelos produtos movimentados.

Neste caso, para tubos em aço carbono, com 16 polegadas de diâmetro, 150# e movimentando álcool anidro e hidratado, a espessura recomendada é de 0,250 polegadas.

### **9.3.4. Diâmetro de Descarga**

De acordo com a referência [\[18\],](#page-144-3) o cálculo do diâmetro de descarga da bomba para tubulações com diâmetro superior a 12 polegadas é:

$$
D_{d1} = \sqrt{\frac{Q}{20}} = \sqrt{\frac{2197,03}{20}} = 10,48
$$
 (28)

Onde: Q em gpm e D em polegadas.

O diâmetro comercial imediatamente superior ao calculado é de 12 polegadas e este foi adotado como diâmetro final de sucção.

$$
D_{d1} = 12 \text{ pol} = 0,3048 \text{ m} \tag{29}
$$

#### **9.3.5. Espessura da Linha de Descarga**

A norma estabelece [\[18\]](#page-144-3) que para tubos de aço carbono, com este diâmetro de descarga, classe de pressão de 150#, e transportando etanol anidro e etanol hidratado, a espessura deverá ser de 0,250 polegadas.

#### **9.3.6. Reynolds**

O número de Reynolds é calculado para definir o tipo escoamento na tubulação que antecede a sucção da bomba:

$$
R_{\rm g} = \frac{D_{\rm is1} \times v_{\rm s1} \times \rho}{\mu} = 285456,21 \rightarrow \text{Regime Turbulento} \tag{30}
$$

## **9.3.7. Fator de Atrito**

A equação de Sousa-Cunha-Marques [\[13\]](#page-144-2) é uma equação explícita utilizada de modo a calcular o fator de atrito.

$$
\frac{1}{\sqrt{f}} = -2\log_{10}\left[\frac{k}{3,7D_{is1}} - \frac{5,16}{R_e}, \log_{10}\left(\frac{k}{3,7D_{is1}} + \frac{5,09}{R_e^{0.87}}\right)\right]
$$
(31)

 $f = 0,01474$ 

#### **9.3.8. Perda de Carga**

Cálculo das perdas de carga, divididas entre localizadas e escoamento, que ocorrerão entre o bocal de saída do tanque e a sucção da bomba. Tal cálculo se faz necessário para calcular quantos metros de coluna de líquido estarão disponíveis na sucção da bomba (NPSHD).

Para calcular a perda de carga na tubulação até a sucção, foi considerado um adicional de 25% do comprimento total, de modo a abranger eventuais perdas em curvas, conexões e outros fatores não considerados na perda de carga localizada. Sendo assim:

$$
L_{\text{tubulação}} = 400,5 + 25\% = 500,63 \, \text{m} \tag{32}
$$

A fórmula utilizada no cálculo da perda de carga é sugerida na referência [\[13\].](#page-144-2)

$$
\Delta P_c = \frac{f \cdot L_{tubulação}}{D_{is1}} \cdot \frac{v_{s1}^2}{2} = 1,09 \ m \tag{33}
$$

O método utilizado para estimar as perdas localizadas será o método direto – ou método k – [\[13\],](#page-144-2) no qual é aplicada a seguinte fórmula:

$$
\Delta P_L = k \cdot \frac{v_{s1}^2}{2g} \tag{34}
$$

Nesta expressão, o *k* passa a ser um coeficiente experimental tabelado para cada tipo de acidente. Neste projeto, três acessórios são considerados antes da sucção:

Duas Válvulas Borboletas:  $k = 0.33$  [\[13\]](#page-144-2)

Uma válvula gaveta de pé de tanque:  $k = 0.04$  [\[13\]](#page-144-2)

Desta forma, temos:

$$
\Delta P_L = 0.69. \frac{v_{s1}^2}{2g} = 3.86\tag{35}
$$

Somam-se as perdas de cargas distribuídas e localizadas:

$$
\Delta P = \Delta P_c + \Delta P_L = 4.95 \, m \tag{36}
$$

#### **9.3.9. Submergência Mínima**

<span id="page-77-0"></span>Entende-se, por "submergência mínima", o nível mínimo de líquido dentro do tanque para que se previna a formação de vórtices. A presença de escoamento com vorticidade pode trazer consequências prejudiciais, tais como diminuição do rendimento de máquinas hidráulicas por sucção de fluidos gasosos (ar).

A referência [\[19\]](#page-144-4) (CLAXTON) relaciona o cálculo da submergência mínima ao número de Froude, que é um número adimensional, utilizado na hidráulica de condutos abertos.

$$
F_d = \frac{v_{s1}}{(g \times D_{is1})^{0.5}} = 0.54
$$
 (37)

$$
S = D_{is1} \times (1 + 2.3 F_d) = 0.89 m \tag{38}
$$

O nível mínimo de fluido no tanque é de 0,89 m. Para cálculos posteriores, este há de ser o nível de fluido considerado existente no tanque.

#### **9.3.10. NPSH Disponível**

Compreende-se, por NPSH (*Net Positive Suction Head*) disponível, a energia absoluta por unidade de peso existente no flange de sucção da bomba, acima da pressão de vapor do fluido. Seu cálculo é necessário para que possa ser comparado com o NSPH requerido da bomba. Ou seja, cada bomba possui uma quantidade mínima de energia necessária para perdas internas de modo a evitar possíveis cavitações.

O cálculo do NPSH<sup>d</sup> envolve a soma da pressão atmosférica local, a diferença de cotas entre tanque e bomba e a submergência mínima do tanque, bem como a subtração da pressão de vapor do fluido, da perda de carga e de uma folga extra de um metro.

$$
NPSH_D = P_{atm} + h_{tq} + S - P_V - \Delta Pc - folga \tag{39}
$$

$$
NPSHD = 12,33 + 0,50 + 0,89 - 1,60 - 4,95 - 1,0 = 6,17 m
$$
 (40)

A bomba selecionada deverá ter como NPSH<sup>r</sup> (NPSH requerido) um valor menor que 6,17 metros.

### **9.3.11. 1ª Análise – Envio Sem Bomba Auxiliar**

<span id="page-78-0"></span>Primeiramente, será analisada a possibilidade de envio com uma bomba principal, sem a necessidade de bombas auxiliares. Ou seja, uma bomba deverá atender às necessidades de vazão, *head* de envio e requerer um NPSH menor que o disponível – logo, menor que 6,17 metros.

Na Estação 1 de bombeamento, temos – como *head* de envio – 1.341,8 metros. Ao subtrair-se o valor da cota no local (823,4 metros), dispomos, como resultado, 518,40 metros que deverão representar o valor fornecido pela bomba. Conforme citado em [9.1,](#page-70-0) a pesquisa será realizada para uma vazão 5% maior, o que nesse caso corresponde a um *head* de 571,54 m.

Como resultado da pesquisa, obtivemos seis bombas possíveis, conforme [Figura 27.](#page-79-0)

<span id="page-79-0"></span>

| <b>Pump Type</b> | Curve | <b>Stages</b>      | <b>RPM</b> | % BEP | <b>NPSH</b> | <b>Efficiency</b> | <b>Max</b><br>Power | $%$ Max<br><b>Diameter</b> | <b>Nss</b> | <b>MCSF</b> | Rated<br>Power | % Hd Rise<br>to SO |
|------------------|-------|--------------------|------------|-------|-------------|-------------------|---------------------|----------------------------|------------|-------------|----------------|--------------------|
| 6WTB-143         | Q.    | 3                  | 3580       | 101.0 | 7.5         | 74.3              | 933                 | 95.                        | 10910      | 160.0       | 889            | 29.1               |
| 6WTB-143         | Ç.    | 3                  | 3580       | 104.8 | 6.5         | 73.8              | 952                 | 94.0                       | 12200      | 160.0       | 895            | 26.9               |
| 6WTB-163         | Ķ,    | 3                  | 3580       | 106.9 | 8.7         | 69.6              | 998                 | 83.2                       | 9410       | 150.0       | 950            | 26.5               |
| 8WTB-162         | 陰     | $\overline{2}$     | 3580       | 64.8  | 7.2         | 71.7              | 1246                | 95.2                       | 10590      | 260.0       | 922            | 6.3                |
| 8WTB-182         | Q.    |                    | 3580       | 54.0  | 9.3         | 59.2              | 1340                | 81.7                       | 10110      | 380.0       | 1115           | 5.5                |
| 10WTB-162        | Â     | $\mathbf{\hat{z}}$ | 3580       | 38.6  | 10.1        | 53.5              | 1751                | 90.6                       | 11130      | 500.0       | 1234           | 5.3                |

**Figura 27 - Resultado Pesquisa 1P – Estação A**

#### Fonte: referência [\[16\]](#page-144-0)

Válido notar que, dentre as opções, a única bomba que exige um NPSH menor que 6,7 metros, vem a ser o modelo 6WTB-143. Entrementes, ao analisarmos os requisitos de [9.2,](#page-71-0) temos uma velocidade específica de sucção alta, assim como o incremento de *head* no *shut off.*

Exceto a bomba supracitada, todas as demais demandam um NPSH acima do disponível. Este fato aponta a necessidade de um arranjo de bombas, que pode ser dado ao fazer uso de uma bomba auxiliar em série com a bomba principal. Tal será uma bomba com menor capacidade e menor exigência de NPSH, que irá fornecer parte da energia necessária ao fluido. Alternativamente, ter-se-ia o uso de duas bombas principais em série, que requeiram um NPSH menor, no qual os *heads* de cada uma somar-se-iam, de modo a gerar o *head* final de envio. A terceira opção de arranjo repousaria na utilização de duas bombas principais em paralelo, tendo suas vazões somadas.

Uma vez que apenas uma bomba não atendeu à necessidade do projeto, uma nova pesquisa foi perpetrada, para o arranjo com duas bombas principais em paralelo. Ou seja, cada uma deverá atender uma vazão de 261,98 m³/h e um *head* de 571,54 m – valores já ajustados para vazão 5% superior. Como resultado obtivemos 9 (nove) bombas que atenderiam a esses dois fatores, conforme [Figura 28.](#page-80-0)

<span id="page-80-0"></span>

| <b>Pump Type</b> | Curve | <b>Stages</b> | <b>RPM</b> | % BEP | $NPSH$ $\triangleq$ | <b>Efficiency</b> | <b>Max</b><br>Power | $%$ Max<br><b>Diameter</b> | <b>Nss</b> | <b>MCSF</b> | <b>Rated</b><br>Power | % Hd Rise<br>to SO |
|------------------|-------|---------------|------------|-------|---------------------|-------------------|---------------------|----------------------------|------------|-------------|-----------------------|--------------------|
| 6WTB-143         | 屬     | 3             | 3580       | 57.7  | 5.0                 | 60.3              | 741                 | 85.4                       | 12200      | 160.0       | 548                   | 4.6                |
| 6WTB-143         | 陰     | 3             | 3580       | 55.9  | 5.6                 | 57.3              | 721                 | 85.8                       | 10910      | 160.0       | 576                   | 5.2                |
| 4WTB-162F        | 壕     | 2             | 3580       | 62.1  | 5.7                 | 60.8              | 797                 | 91.8                       | 8990       | 120.0       | 543                   | 4.8                |
| 4WTB-143         | 全     | 3             | 3580       | 86.1  | 5.7                 | 67.4              | 604                 | 89.6                       | 9540       | 95.0        | 490                   | 10.5               |
| 6WXB-12B-Ind.    | 隐     | 4             | 3540       | 100.7 | 6.2                 | 69.2              | 501                 | 92.0                       | 12080      | 72.8        | 477                   | 22.4               |
| 8WTB-162         | 陰     | 2             | 3580       | 33.2  | 6.6                 | 47.6              | 1166                | 92.9                       | 10590      | 260.0       | 694                   | 1.2                |
| 4WTB-143L        | 壕     | 3             | 3580       | 106.1 | 7.2                 | 65.1              | 544                 | 94.3                       | 11340      | 66.0        | 507                   | 22.0               |
| 6WXB-12B         | 隐     | 4             | 3540       | 100.7 | 8.4                 | 69.2              | 501                 | 92.0                       | 9610       | 55.1        | 477                   | 22.4               |
| 4X11 CS-HC       | 陰     |               | 3565       | 122.9 | 11.5                | 68.2              | 518                 | 97.7                       | 9520       | 58.4        | 484                   | 66.9               |

**Figura 28 – Resultado Pesquisa 2P Paralelo – Estação A**

#### Fonte: referência [\[16\]](#page-144-0)

Nas opções da [Figura 28,](#page-80-0) pode-se observar que nenhuma atende a todos os parâmetros simultaneamente, e apresentam eficiência baixa. Destarte, a opção de arranjo em paralelo passa a ser descartada.

Em sequência à pesquisa do arranjo com duas bombas principais em série, ou seja, no qual cada bomba forneça uma vazão de 499 m³/h e o *head* será de 259,2 m – equivalendo, este último, ao *head* total necessário distribuído em duas bombas – e aplicando os 5% na vazão, temos 523,95 m<sup>3</sup>/h e 285,77 m, obtivemos como resposta 21 bombas.

Aplicando os parâmetros de seleção citados anteriormente, reduzimos as opções em 2 (duas) bombas, conforme [Figura 29.](#page-80-1)

<span id="page-80-1"></span>

| <b>Pump Type</b> | <b>Curve</b> | <b>Stages</b> | <b>RPM</b> | % BEP | <b>NPSH</b> | <b>Efficiency</b> | <b>Max</b><br>Power | $%$ Max<br><b>Diameter</b> | <b>Nss</b> | <b>MCSF</b> | Rated<br>Power | % Hd Rise<br>to SO |
|------------------|--------------|---------------|------------|-------|-------------|-------------------|---------------------|----------------------------|------------|-------------|----------------|--------------------|
| 201 NM C         | <b>Since</b> |               | 1775       | 83.7  | 5.0         | 73.5              | 520                 | 93.2                       | 9280       | 128.2       | 449            | 20.'               |
| 40.20.15.40G     | e.           |               | 3570       | 75.   | 10.6        | 75.1              | 587                 | 89.8                       | 10100      | 183.5       | 440            | 15.6               |

**Figura 29 - Resultado Pesquisa 2P Série – Estação A**

#### Fonte: referência **Erro! Fonte de referência não encontrada.**

Dentre as duas bombas que restaram após a filtragem, apenas uma exige um NPSH menor que 6,17 m: o modelo 201 NM C. Tal modelo foi escolhido para arranjo com duas bombas principais atuando em série. O [Anexo A](#page-147-0) apresenta a folha de dados destas bombas.

#### <span id="page-81-1"></span>**9.3.12. 2ª Análise – Envio com Bomba Auxiliar no Arranjo**

#### **9.3.12.1. Seleção de Bomba Auxiliar**

<span id="page-81-0"></span>A bomba auxiliar deverá atender os mesmos parâmetros da análise anterior: vazão de 499 m<sup>3</sup>/h e NPSH requerido menor que 6,17 m. Foi definido que ela deverá fornecer uma pressão de 6 kgf/cm² para a sucção da bomba principal – o que equivale a um *head* de 79,15 metros – suficiente para vencer o NPSH requerido da bomba principal e para diminuir uma porcentagem do *head* a principal deverá fornecer – Após ajustados os valores conforme [9.1](#page-70-0) – 523,95 m³/h e 87,27 m.

A reposta da pesquisa foram 203 bombas possíveis. Aplicando os parâmetros de seleção prédefinidos em [9.2,](#page-71-0) restaram oito bombas que atendiam a todos os requisitos.

| <b>Pump Type</b>    | Curve | <b>Stages</b> | <b>RPM</b> | % BEP | <b>NPSH</b> | <b>Efficiency</b> | <b>Max</b><br>Power | $%$ Max<br><b>Diameter</b> | <b>Nss</b> | <b>MCSF</b> | Rated<br>Power | % Hd Rise<br>to $50 -$ |
|---------------------|-------|---------------|------------|-------|-------------|-------------------|---------------------|----------------------------|------------|-------------|----------------|------------------------|
| 6LR-18A             | 嶖     |               | 1750       | 95.2  | 4.0         | 83.3              | 140                 | 96.5                       | 10750      | 173.2       | 121            | 16.0                   |
| 8LR-23S             | 嶖     |               | 1750       | 104.0 | 3.3         | 76.3              | 142                 | 76.9                       | 9550       | 111.7       | 132            | 16.5                   |
| 200-LNN-500         | 嶖     |               | 1775       | 92.8  | 4.9         | 79.5              | 148                 | 91.7                       | 7070       | 151.6       | 127            | 17.8                   |
| 252 NM L            | 嶖     | 4             | 890        | 83.4  | 1.9         | 78.5              | 146                 | 98.0                       | 9210       | 129.1       | 129            | 17.8                   |
| 8HPX19-TOP          | 隐     |               | 1740       | 91.2  | 4.3         | 78.7              | 153                 | 92.3                       | 10740      | 115.1       | 128            | 18.1                   |
| 8HPX19A             | 隐     |               | 1740       | 91.2  | 4.3         | 78.7              | 153                 | 92.4                       | 10740      | 124.7       | 128            | 18.1                   |
| 10MF27B FR8H        | 隐     |               | 1175       | 50.8  | 3.8         | 65.3              | 228                 | 96.9                       | 7880       | 483.9       | 154            | 18.6                   |
| <b>ERPN 200-504</b> | 嶖     |               | 1740       | 97.5  | 4.7         | 76.0              | 151                 | 86.4                       | 10380      | 87.9        | 133            | 18.7                   |

**Figura 30 - Resultado Auxiliar – Estação A**

#### Fonte: referência [\[16\]](#page-144-0)

Comparando as curvas das bombas, seguindo os parâmetros anteriormente citados, foi selecionada a bomba 6LR-18A, [Anexo B ,](#page-152-0) para ser utilizada como auxiliar. Esta apresenta melhor eficiência e menor consumo.

#### **9.3.12.2. Seleção Bomba Principal**

Nesta etapa, serão selecionadas as bombas principais que atuarão, de acordo com esta análise, com uma bomba auxiliar selecionada em [9.3.12.1](#page-81-0) ao montante delas.

Primeiramente, será estudada a hipótese do uso de uma bomba principal, que deverá fornecer 499 m<sup>3</sup>/h e 439,25 m, ajustados para 523,95 m<sup>3</sup>/h e 484,28 m. O NPSH requerido desta deverá ser menor que 79,15 m, devido ao uso da bomba auxiliar.

<span id="page-82-0"></span>

| <b>Pump Type</b> | Curve | <b>Stages</b> | <b>RPM</b> | % BEP | <b>NPSH</b> | <b>Efficiency</b> | <b>Max</b><br>Power | $%$ Max<br><b>Diameter</b> | <b>Nss</b> | <b>MCSF</b> | Rated<br>Power | % Hd Rise<br>to SO |
|------------------|-------|---------------|------------|-------|-------------|-------------------|---------------------|----------------------------|------------|-------------|----------------|--------------------|
| 4WTB-162F        | 爲     |               | 3580       | 120.3 | 11.1        | 67.0              | 866                 | 94.8                       | 8990       | 120.0       | 835            | 31.8               |
| 6WTB-143         | 陰     | 3             | 3580       | 107.2 | 7.5         | 72.1              | 806                 | 89.6                       | 10910      | 160.0       | 776            | 35.3               |
| 6WTB-143         | 爲     | 3             | 3580       | 111.4 | 6.5         | 71.4              | 815                 | 88.5                       | 12200      | 160.0       | 784            | 32.8               |
| 8WTB-162         | 埝     |               | 3580       | 70.0  | 7.3         | 71.8              | 1018                | 88.2                       | 10590      | 260.0       | 780            | 7.7                |

**Figura 31 – Resultado Principal 1A+1P – Estação A**

#### Fonte: referência [\[16\]](#page-144-0)

Ao analisar o resultado da pesquisa na [Figura 31,](#page-82-0) as 4 (quatro) bombas respondidas pela pesquisa apresentam o incremento de *head* no *shut off* fora do desejado, o que pode gerar transientes muitos altos. Sendo assim, a hipótese de trabalhar com uma bomba auxiliar e com uma principal está descartada.

Uma nova pesquisa foi elaborada, visando encontrar 2 (duas) bombas principais para atuarem em série, após a bomba auxiliar. Tais precisarão fornecer, juntas, uma vazão de 499 m<sup>3</sup>/h e um *head* de 439,25 m, ou seja, 219,63 m cada uma. Ajustando para vazão 5% superior, serão necessários 523,95 m³/h e 242,14 m.

A pesquisa forneceu 31 bombas que atenderiam a estas necessidades. Após filtrar com os mesmos parâmetros de seleção já definidos em [9.2,](#page-71-0) dois modelos de bomba restaram como opções, conforme [Figura 32.](#page-82-1)

<span id="page-82-1"></span>

| <b>Pump Type</b> | Curve | <b>Stages</b> |      | RPM % BEP | <b>NPSH</b> | <b>Efficiency</b> | <b>Max</b><br>Power | $%$ Max<br><b>Diameter</b> | <b>Nss</b> | <b>MCSF</b> | Rated<br>Power | % Hd Rise<br>to SO |
|------------------|-------|---------------|------|-----------|-------------|-------------------|---------------------|----------------------------|------------|-------------|----------------|--------------------|
| 201 NM C         |       |               | 1775 | 76.4      | 5.0         | 73.3              | 454                 | 974                        | 9280       | 134.3       | 382            |                    |
| PHL 40.20.15.40G | IS.   |               | 3570 | 814       | 10.6        | 75.4              | 478                 | 83.7                       | 10100      | 183.5       | 371            | 18.0               |

**Figura 32 – Resultado Pesquisa Principal 1A+2P – Estação A**

#### Fonte: referência [\[16\]](#page-144-0)

Foi selecionado o modelo PHL40.20.15.40G, [Anexo C ,](#page-156-0) por este apresentar melhor eficiência, e menor potência nominal.

#### **9.3.13. Análise do Arranjo Econômico**

## **9.3.13.1. Método da Potência Consumida**

Aplicadas as análises em [9.3.11](#page-78-0) e [9.3.12,](#page-81-1) foram obtidos dois possíveis arranjos para a Estação A: um primeiro arranjo com duas bombas principais em série e; um segundo, com uma bomba auxiliar em série com duas bombas principais em série. Como ambos os arranjos atendem a todos os requisitos do sistema, será calculada a potência consumida em cada arranjo para determinar qual será o mais econômico.

As potências nominais das bombas são dadas em kWh e são fornecidas pelo fabricante conforme disposto no [Anexo A ,](#page-147-0) [Anexo B](#page-152-0) e no [Anexo C .](#page-156-0)

<span id="page-83-0"></span>

|                        | $1^{\circ}$ Arranjo (2P) |         | $2^{\circ}$ Arranjo $(1A+2P)$ |
|------------------------|--------------------------|---------|-------------------------------|
| Modelo                 | 201NMC                   | 6LR-18A | PHL40.20.15.40G               |
| Potência Nominal [kWh] | 449                      | 121     | 371                           |
| Consumo Total [kWh]    | 898                      |         | 863                           |

**Tabela 14 – Consumo Horário por Arranjo**

Pode ser observado, na [Tabela 14,](#page-83-0) que o consumo horário do 2º arranjo é 35 kW menor que o do 1º arranjo. O kWh tem um valor de 0,38947 reais, segundo a Light Energia, [Anexo G .](#page-174-0) Aplicando uma inflação de 5% ao ano e uma taxa de 10%, calcula-se o VPL para os próximos 20 anos sobre tal diferença, de 35 kW.

**Tabela 15 - Diferença de Consumo entre arranjos na 1ª Estação**

| Valor kWh                    | 0,38947    |
|------------------------------|------------|
| Diferença Entre Consumos kWh | 35         |
| Diferença Anual kWh          | 306600     |
| Custo Diferença R\$/Ano      | 119411,502 |
| Inflação                     | 0,05       |
| Taxa                         | 0,1        |

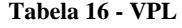

<span id="page-84-0"></span>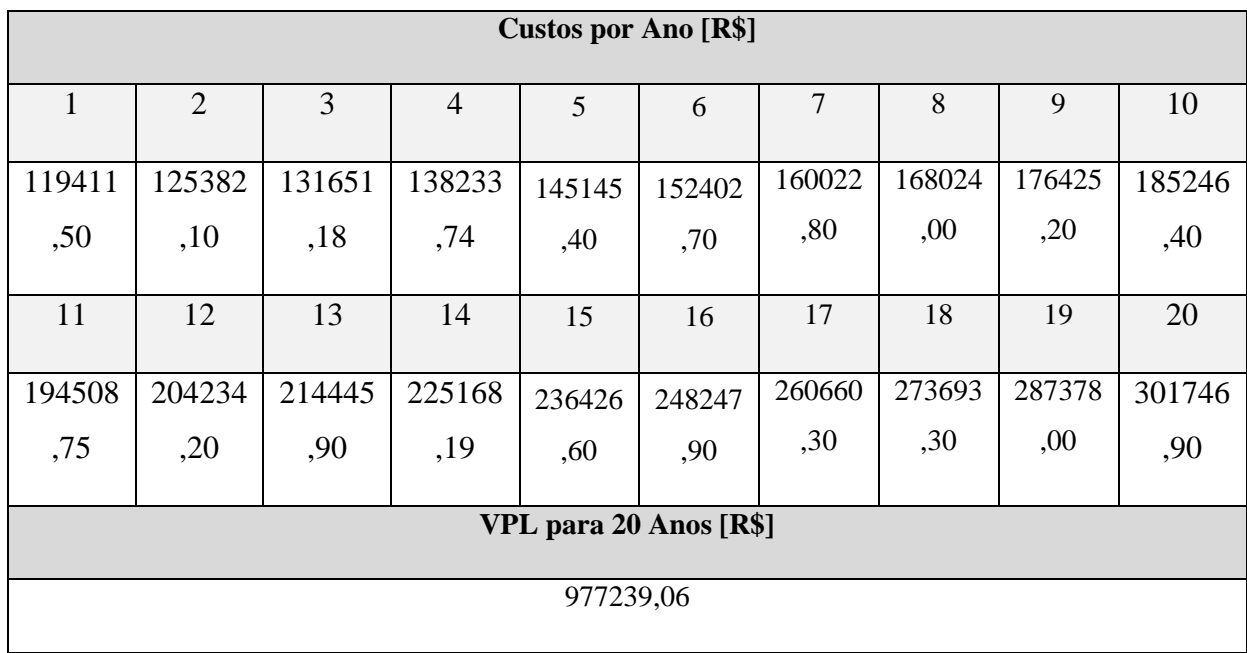

O cálculo na [Tabela 16](#page-84-0) aponta uma economia, em energia, equivalente a aproximadamente 1 (hum) milhão de reais ao ser utilizado o 2º arranjo proposto.

### **9.3.13.2. Método do Custo das Bombas**

Podemos comparar novamente os dois arranjos, desta vez pelo custo das bombas. Conforme em [7.2,](#page-59-0) o custo de uma bomba foi considerado como 1.400 dólares por HP instalado. Além das bombas mencionadas que serão as operantes, as estações terão instaladas bombas reservas, uma de cada modelo, de modo a atender a necessidade de manutenção em bombas operantes, sem que a operação seja interrompida. Analisando novamente os dois arranjos, temos:

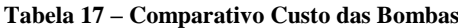

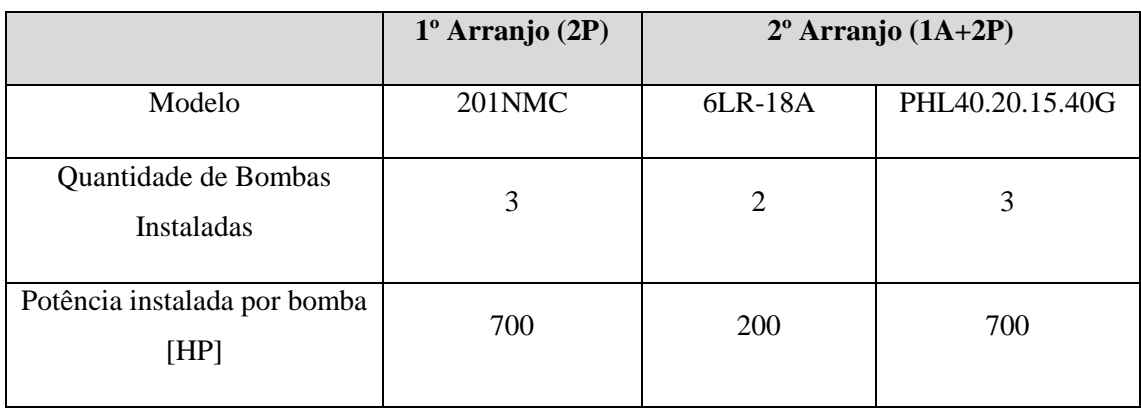

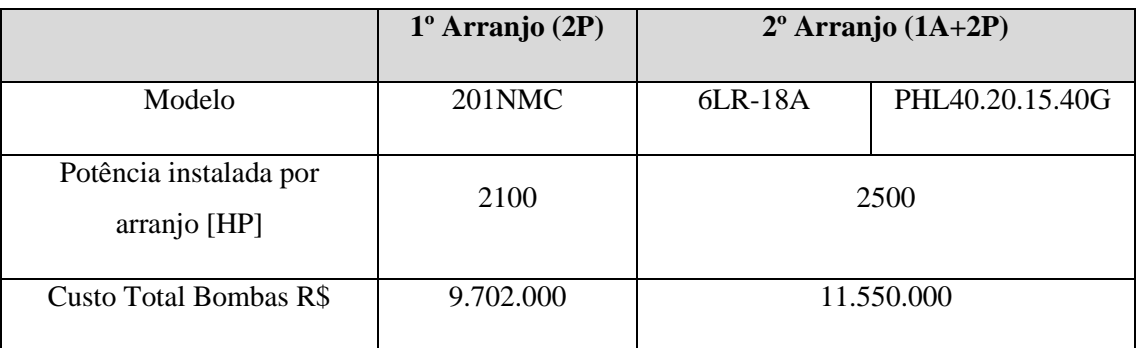

Nesta análise, o custo das bombas do 1º arranjo passou a ser, aproximadamente, 2 milhões de reais menor.

#### **9.3.13.3. Definição do Arranjo Selecionado**

As análises anteriores permitem comparação entre os custos com energia e os custos com as bombas. Como resultado, foi obtido que um arranjo com uma bomba auxiliar e duas principais consumiria menos e economizaria, em energia, R\$977.239,00. Porém, o custo do arranjo com duas bombas principais ficou R\$1.843.000,00 menor.

Sendo assim, o arranjo selecionado para esta estação é o primeiro (2P), que, apesar de consumir mais, ainda resultaria em uma economia de R\$865.761,00.

### **9.4. Estação B**

A segunda estação vem a ser somente para rebombear os produtos, não havendo armazenagem. A existência desta é justificada pela necessidade de diminuir a pressão de envio da estação A.

Esta estação deverá expedir com um *head* de 730,74 metros e com a vazão de projeto (499 m<sup>3</sup>/h). Aplicando 5% na vazão, conforme visto em [9.1,](#page-70-0) temos 523,95 m<sup>3</sup>/h e 805,64 m. O NPSH disponível na sucção das bombas será equivalente ao *head* de chegada à estação, o que torna a análise para seleção de bombas desta estação mais simples que da primeira.

#### **9.4.1. Análise e Seleção de Bombas**

<span id="page-85-0"></span>Três opções de arranjo foram estudadas: em um primeiro momento, foi pesquisada uma bomba que atendesse sozinha aos requisitos; em seguida, foram pesquisadas duas bombas que atuariam em série somando os seus *heads* individuais e; finalmente, três bombas atuando em série.

A pesquisa foi realizada da forma citada em [9.2,](#page-71-0) com os mesmos requisitos de filtragem, à exceção do NPSH disponível, que, no presente caso, é de 73,98m.

Na primeira opção de arranjo, uma bomba atendendo a 523,95 m<sup>3</sup>/h e 805,64 m, o resultado retornou apenas 4 bombas possíveis conforme [Figura 33:](#page-86-0)

<span id="page-86-0"></span>

| Pump Type | Curve | <b>Stages</b> | <b>RPM</b> | % BEP | <b>NPSH</b> | Efficiency $\blacktriangledown$ | <b>Max</b><br>Power | $%$ Max<br><b>Diameter</b> | <b>Nss</b> | <b>MCSF</b> | Rated<br>Power | % Hd Rise<br>to SO |
|-----------|-------|---------------|------------|-------|-------------|---------------------------------|---------------------|----------------------------|------------|-------------|----------------|--------------------|
| 6WTB-163  | 翻     | 3             | 3580       | 94.4  | 8.8         | 73.3                            | 1424                | 95.2                       | 9410       | 150.0       | 1284           | 17.7               |
| 8WTB-163  | Ç,    | 3             | 3580       | 66.0  | 7.2         | 71.8                            | 1582                | 94.5                       | 10170      | 260.1       | 1312           | 7.9                |
| 8WTB-183  | 噏     | 3             | 3580       | 56.1  | 9.3         | 59.7                            | 1868                | 79.5                       | 10210      | 380.0       | 1577           | 6.2                |
| 8WTB-182  | 谂     |               | 3580       | 46.4  | 9.3         | 57.2                            | 2072                | 96.7                       | 10110      | 380.0       | 1647           | 3.5                |

**Figura 33 – Resposta Pesquisa 1P – Estação B**

#### Fonte: referência [\[16\]](#page-144-0)

Observa-se que as eficiências das três últimas opções estão mais baixas que a primeira e que o incremento de *head* no *shut off* destas estão abaixo de 15%, valor anteriormente definido como ideal entre 15% e 20%. Sendo assim, a primeira bomba 6WTB163 é a opção adequada para o rebombeio desta primeira pesquisa, sua folha de dados se encontra no [Anexo D .](#page-160-0)

Para a segunda opção de arranjo, duas bombas atendendo a 523,95 m<sup>3</sup>/h e a 402,82 m cada, a pesquisa retornou 6 bombas, conforme disposto abaixo [\(Figura 34\)](#page-86-1):

<span id="page-86-1"></span>

| <b>Pump Type</b> | Curve | <b>Stages</b>  | <b>RPM</b> | % BEP | <b>NPSH</b> | <b>Efficiency</b> | <b>Max</b><br>Power | $%$ Max<br><b>Diameter</b> | <b>Nss</b> | <b>MCSF</b> | Rated<br>Power | % Hd Rise<br>to SO |
|------------------|-------|----------------|------------|-------|-------------|-------------------|---------------------|----------------------------|------------|-------------|----------------|--------------------|
| 252 NM E         | 陰     | 4              | 1795       | 53.4  | 5.7         | 65.6              | 1003                | 99.3                       | 10150      | 194.0       | 709            | 12.8               |
| 6WTB-142         | Q.    | $\overline{2}$ | 3580       | 99.8  | 7.8         | 74.8              | 661                 | 96.7                       | 10690      | 160.0       | 622            | 28.0               |
| 6WTB-142         | 隐     |                | 3580       | 107.4 | 7.1         | 74.7              | 680                 | 97.6                       | 11570      | 160.0       | 623            | 28.9               |
| 6WTB-143         | 陰     |                | 3580       | 114.1 | 7.5         | 69.4              | 684                 | 84.2                       | 10910      | 160.0       | 671            | 43.5               |
| 6WTB-143         | 陰     |                | 3580       | 118.7 | 6.5         | 68.5              | 691                 | 83.1                       | 12200      | 160.0       | 680            | 40.6               |
| 6WTB-252         | 嶖     |                | 1780       | 81.8  | 3.6         | 71.3              | 851                 | 98.5                       | 8940       | 200.0       | 653            | 7.6                |

**Figura 34 – Resposta Pesquisa 2P – Estação B**

#### Fonte: referência [\[16\]](#page-144-0)

Observando as características das bombas apontadas no resultado, o único modelo que atendeu a todos os parâmetros foi o 252 NM E, [Anexo E ,](#page-164-0) que foi selecionado nesta etapa da análise.

Finalmente, foram pesquisadas as bombas para o arranjo com três em série, cada uma devendo fornecer 523,95 m<sup>3</sup>/h e 268,55 m. A resposta obtida foi conforme [Figura 35:](#page-87-0)

**Figura 35 - Resposta Pesquisa 3P – Estação B**

<span id="page-87-0"></span>

| <b>Pump Type</b> | Curve       | <b>Stages</b> | <b>RPM</b> | % BEP | <b>NPSH</b> | <b>Efficiency</b> | <b>Max</b><br>Power | % Max<br><b>Diameter</b> | <b>Nss</b> | <b>MCSF</b> | Rated<br><b>Power</b> | % Hd Rise<br>to $50 -$ |
|------------------|-------------|---------------|------------|-------|-------------|-------------------|---------------------|--------------------------|------------|-------------|-----------------------|------------------------|
| 202 NM L         |             |               | 1775       | 80.5  |             | 76.4              | 500                 | 93.4                     | 9770       | 133.3       | 406                   | 15.1                   |
| PHL 40.20.15.40G | <b>Side</b> |               | 3570       | 77.8  | 10.6        | 75.2              | 543                 | 87.5                     | 10100      | 183.5       | 413                   | 16.5                   |

#### Fonte: referência [\[16\]](#page-144-0)

Ambas as bombas apresentaram boas condições, porém a selecionada, para este possível arranjo, foi a 202 NM L, [Anexo F ,](#page-169-0) por ter menor potência e menor velocidade específica de sucção.

#### **9.4.2. Análise do Arranjo Econômico**

Com três opções de arranjo possíveis, e bombas para isto selecionadas, é preciso definir qual das opções será mais adequada.

### **9.4.2.1. Método da Potência Consumida**

Feitas as análises em [9.4.1,](#page-85-0) foram obtidos três possíveis arranjos para a Estação B: um primeiro arranjo composto por uma bomba principal; um segundo, composto por duas bombas principais em série e; um terceiro, contando com três bombas principais em série. Será calculada a potência consumida em cada arranjo de modo a determinar qual destes será o mais econômico.

As potências nominais das bombas são dadas em kWh e são fornecidas pelo fabricante no [Anexo D Anexo E](#page-160-0) [Anexo F .](#page-169-0)

<span id="page-87-1"></span>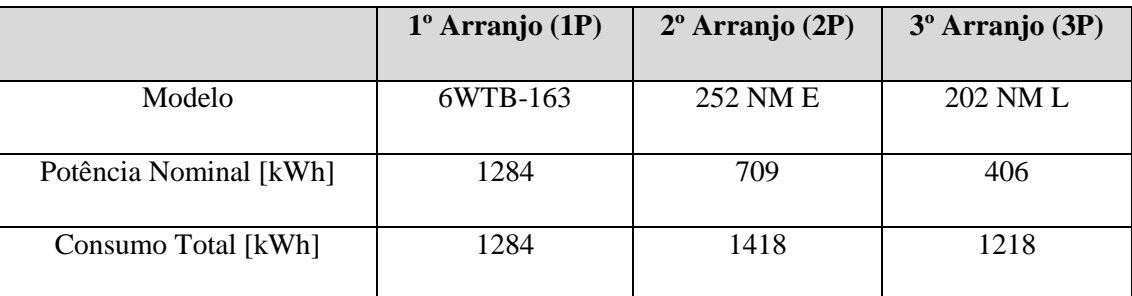

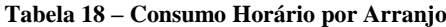

Pode ser observado na [Tabela 18](#page-87-1) que o consumo horário do 3º arranjo é 66 kW menor que o do 1º arranjo, e 200 kW menor que o do 2º. O kWh custa 0,38947 reais, segundo a Light Energia, [Anexo G .](#page-174-0) Aplicando uma inflação de 5% ao ano e uma taxa de 10%, calcula-se o VPL para os próximos 20 anos para os 3 consumos.

<span id="page-88-0"></span>

|                        | $1^{\circ}$ Arranjo (1P) | $2^{\circ}$ Arranjo $(2P)$ | 3 <sup>°</sup> Arranjo (3P) |
|------------------------|--------------------------|----------------------------|-----------------------------|
| Valor [kWh]            | 0,38947                  | 0,38947                    | 0,38947                     |
| Consumo [kWh]          | 1284                     | 1418                       | 1218                        |
| Consumo Anual [kWh]    | 11247840                 | 12421680                   | 10669680                    |
| Consumo Anual [R\$]    | 4380696,245              | 4837871,71                 | 4155520,27                  |
| Inflação               | 0,05                     | 0,05                       | 0,05                        |
| Taxa                   | 0,1                      | 0,1                        | 0,1                         |
| VPL para 20 anos [R\$] | 35.850.712,86            | 39.592.142,39              | 34.007.919,21               |

**Tabela 19 – Comparativo VPL por Arranjo**

O cálculo na [Tabela 19](#page-88-0) aponta uma economia, em energia, equivalente a aproximadamente 1,8 milhão de reais, ao ser utilizado o 3º arranjo proposto.

### **9.4.2.2. Método do Custo das Bombas**

Podemos comparar novamente os três arranjos, desta vez, pelo custo das bombas. Conforme em [7.2,](#page-59-0) o custo de uma bomba foi considerado como 1.400 dólares por HP instalado. Além das bombas mencionadas, que serão as operantes, as estações terão instaladas bombas reservas – uma de cada modelo – para atender à necessidade de manutenção em bombas operantes, sem que a operação seja interrompida. Analisando novamente os três arranjos, temos:

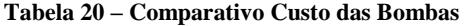

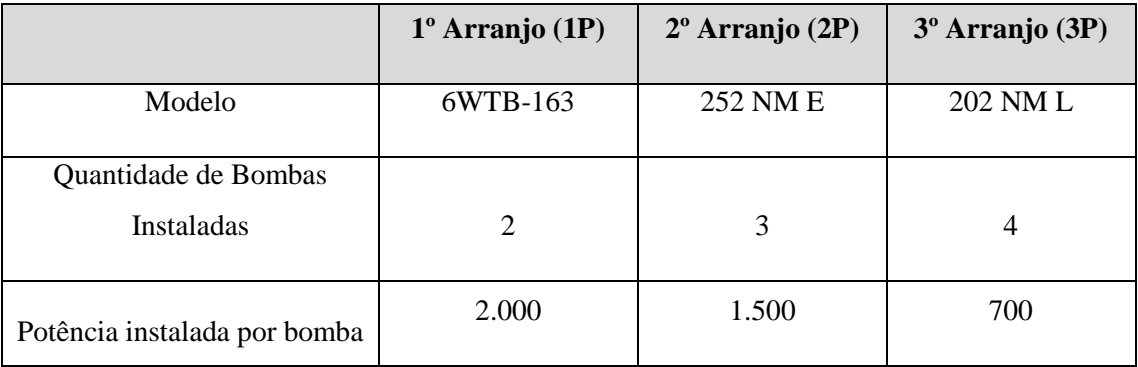

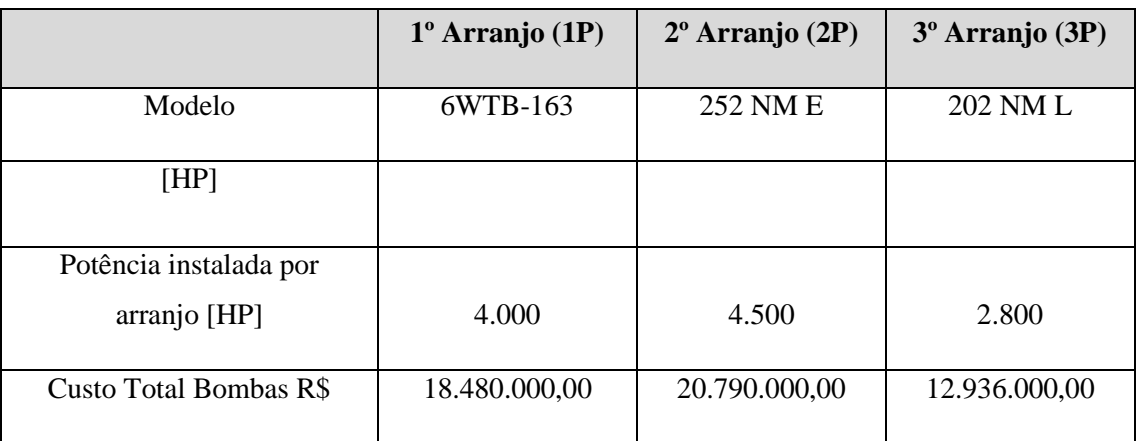

Nesta análise, o custo das bombas do 3º arranjo ficou aproximadamente 5,5 milhões de reais menos custoso.

## **9.4.2.3. Definição do Arranjo Selecionado**

As análises anteriores permitem o estabelecimento de comparativos entre os custos com energia e os custos com as bombas. Como resultado, obtivemos que o arranjo com três bombas principais em série consumiria menos e economizaria, em energia, R\$ 1.842.793,65. Este arranjo também teria um custo de R\$ 5.544.000,00 inferior em bombas.

Sendo o arranjo selecionado para esta estação o terceiro (3P), tal definição resultaria em uma economia de, aproximadamente, 7 (sete) milhões de reais.

### **9.5. Resultados**

Os arranjos das bombas das duas estações de bombeamento do projeto seguem o disposto na [Tabela 21.](#page-89-0)

<span id="page-89-0"></span>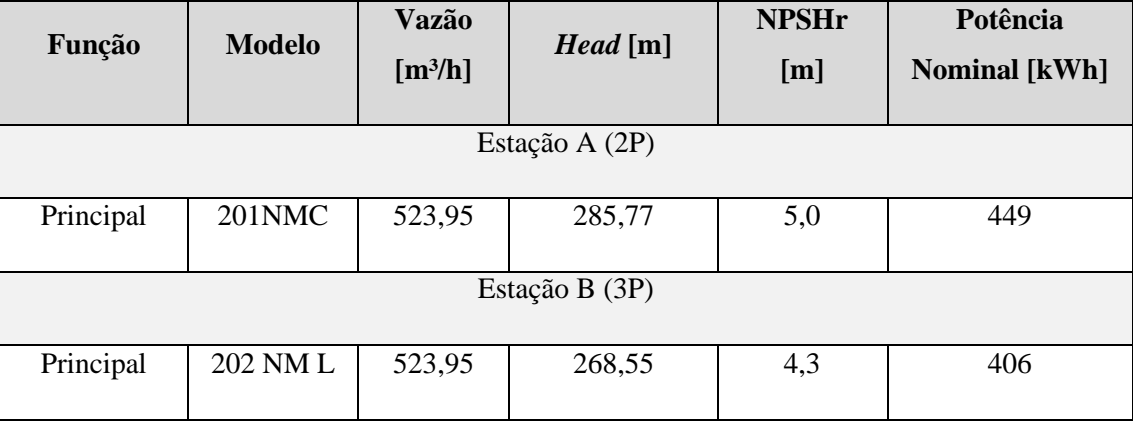

#### **Tabela 21 – Bombas do Sistema**

Ambas as estações possuirão uma bomba reserva instalada de cada modelo.

A [Figura 36](#page-90-0) apresenta um croqui do fluxograma esquemático do projeto, com as Estações A e B e a Estação de Recebimento.

<span id="page-90-0"></span>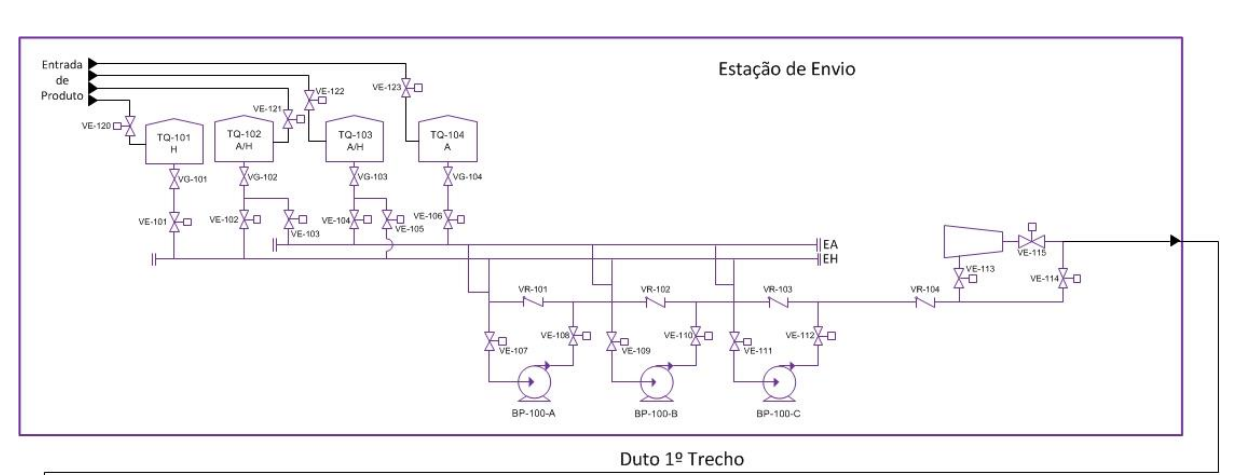

**Figura 36 - Fluxograma Esquemático**

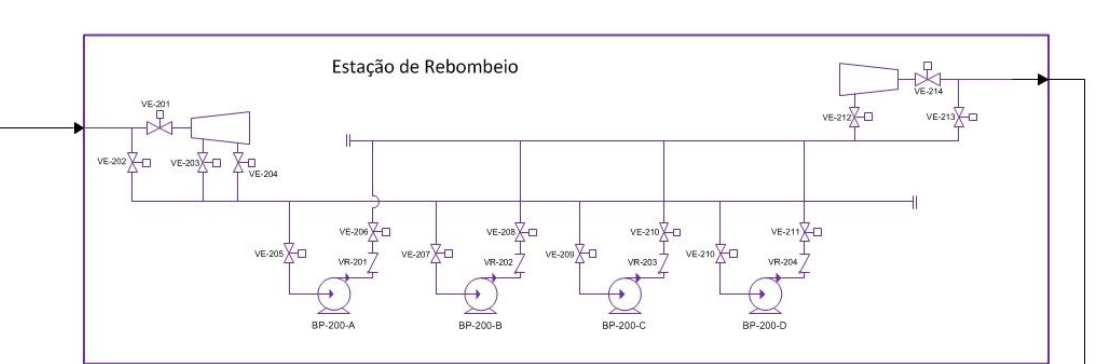

Duto 2º Trecho

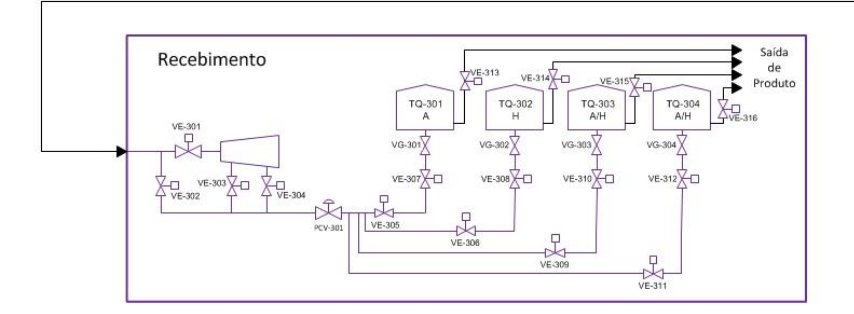

Fonte: produção própria

### **10. Simulação Hidráulica**

### **10.1. Objetivo**

Apresentar, descrever e analisar simulações utilizadas para determinar condições operacionais e dimensionamento mecânico do duto.

Serão analisadas condições normais de operação e condições incidentais, visando o seu dimensionamento de forma segura.

### **10.2.** *Software* **Utilizado**

O *software* utilizado é um programa de simulações transiente de fluidos compressíveis e incompressíveis, o Stoner Pipeline Simulator $^{TM}$  (SPS).

O SPS permite, por meio da modelagem hidráulica de dutos, aperfeiçoar as operações e melhorar o desempenho de gasodutos ou redes de transporte de praticamente qualquer gás ou líquido.

O *software* opera com um arquivo base chamado INPREP, que contém todas as informações físicas do duto e outro arquivo base, chamado INTRAN, o qual dispõe de todos os comandos que serão executados durante a simulação.

No [Anexo H](#page-176-0) estão todas as linhas de comando utilizadas na formulação do modelo de simulação deste projeto.

## **10.3. Descrição Geral**

## **10.3.1.Produtos**

O duto deverá enviar etanol anidro e etanol hidratado da Estação A, passando pela Estação B, até o recebimento. Os dados do produto foram inseridos no programa e se encontram na [Tabela 5.](#page-46-0)

### **10.3.2. Unidades**

Foi utilizada a maioria das unidades métricas padrões do *software*, com algumas alterações listadas abaixo.

- Módulo de Bulk: GPa
- Diâmetro: polegada
- Rugosidade: micron
- Potência: HP
- Pressão manométrica: kgf/cm<sup>2</sup>
- Espessura de parede: polegada
- Comprimento de *header*: metros
- Coeficiente de vazão de vávula: gal/min-psi<sup>5</sup>

#### **10.3.3.Premissas Iniciais**

- Todos os produtos transportados vêm a ser líquidos, com escoamento isotérmico e temperatura padrão a 20ºC.

- O cálculo do coeficiente de atrito, para todo o Poliduto, utiliza a correlação de Colebrook, com uma rugosidade de 22,86 µm.

- A pressão hidrostática inicial, no ponto mais elevado, é de 1,0 kgf/cm².

- A distância entre dois pontos, onde são calculadas as variáveis, é de 0,1 km.

#### **10.3.4. Sistemas de Bombeamento**

Por meio da análise feita em [9,](#page-70-1) foi possível definir as bombas encontradas no mercado que atenderiam ao sistema.

Segundo as premissas de projeto e das informações do que é possível encontrar no mercado (que atenda a essas premissas), foram modeladas bombas teóricas semelhantes, para serem usadas na simulação. A referência [\[20\]](#page-144-5) apresenta uma forma de modelar bombas teóricas para fins de simulação. Destarte, o projeto não fica vinculado a apenas alguns modelos específicos de bomba, dando viabilidade na seleção de bombas que corresponderiam às modeladas em diversos fornecedores.

Detalhes mais específicos de cada bomba serão citados posteriormente na abordagem das estações.

#### **10.3.5. Sistemas Simulados**

Foram simulados três sistemas, devido às necessidades que foram apontadas ao longo das simulações para agregar segurança ao projeto. Esses sistemas serão explicados individualmente, em conjunto dos resultados obtidos e das alterações efetuadas entre eles.

- Sistema 1: Sem intertravamento e sem PSV

- Sistema 2: Com intertravamento

- Sistema 3: Com intertravamento e PSV

#### **10.3.6. Cenários Considerados na Simulação**

Nesta seção, serão listados todos os cenários previstos e considerados na simulação, tanto normais quanto incidentais.

#### **10.3.6.1. Condições Normais**

<span id="page-93-0"></span>As condições normais de operação do duto são iguais para os três sistemas, pois o sistema de segurança não interfere nestes cenários, tais incluem:

### **Regime permanente com etanol hidratado:**

Transporte de etanol hidratado da Estação A, com rebombeamento na estação B, à estação de Recebimento.

### **Regime permanente com etanol anidro:**

Transporte de etanol anidro da Estação A, com rebombeamento na estação B, à Estação de Recebimento.

### **Operação com batelada:**

Transporte de uma batelada (volume do duto) de etanol anidro seguido de uma batelada de etanol hidratado da Estação A, com rebombeamento na estação B, à Estação de Recebimento; e

Transporte de uma batelada (volume do duto) de etanol hidratado seguido de uma batelada de etanol anidro da Estação A, com rebombeamento na estação B, à Estação de Recebimento.

#### **Duto estático:**

Condição de duto parado pressurizado, com vazão nula.

### **Operação de partida e parada:**

Sequência de operações para partir ou parar o duto, elaboradas assumindo que o duto está operando em regime permanente (em caso de parada) e que o duto se encontra estático (em caso de partida), com a válvula de controle do recebimento ajustada para manter o sistema cheio, sem vaporização (abertura de coluna) de produto ao longo de sua extensão. As sequências dos procedimentos encontram-se na [Tabela 22](#page-94-0) e na [Tabela 23.](#page-94-1)

<span id="page-94-0"></span>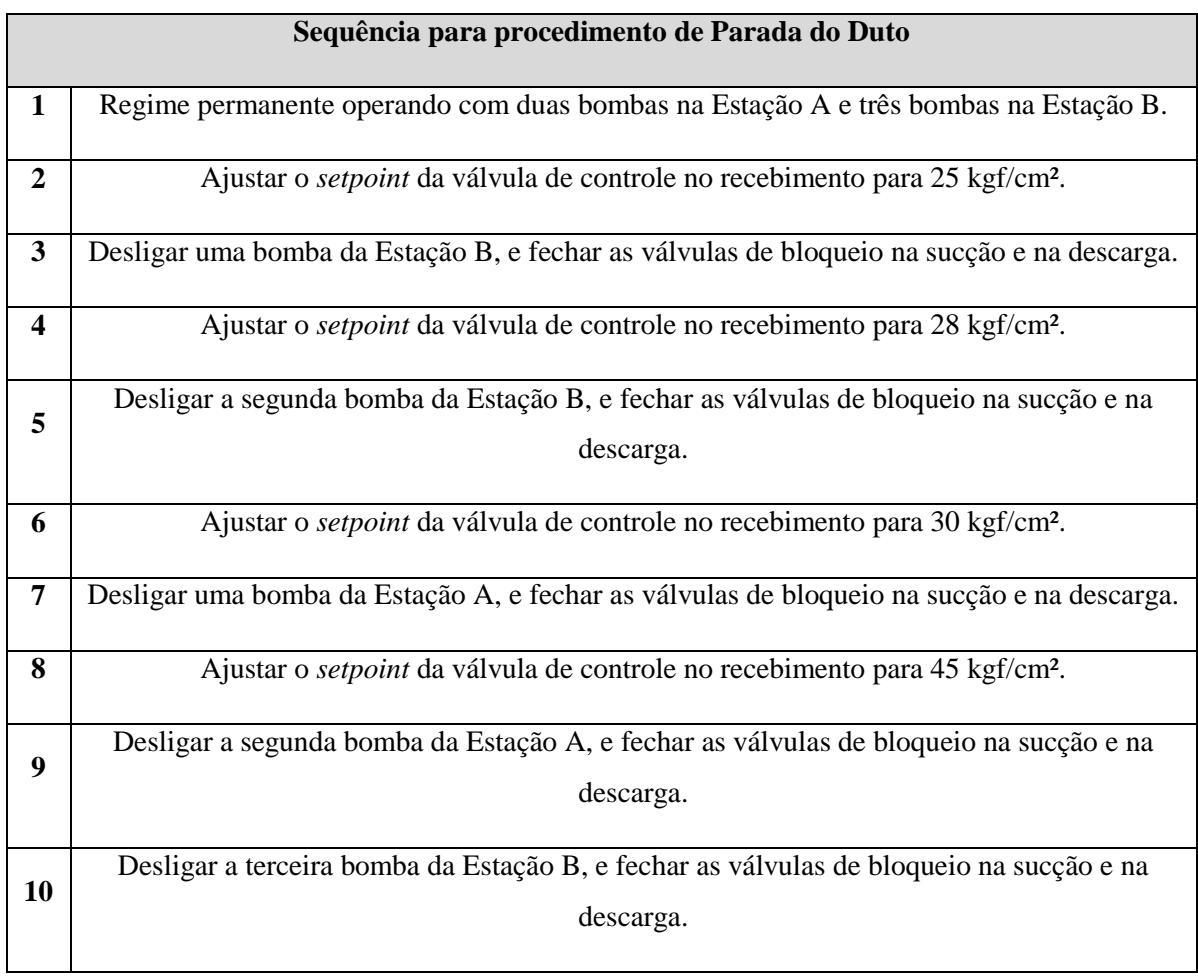

#### **Tabela 22 – Procedimento de Parada do Duto**

#### **Tabela 23 – Procedimento de Partida do Duto**

<span id="page-94-1"></span>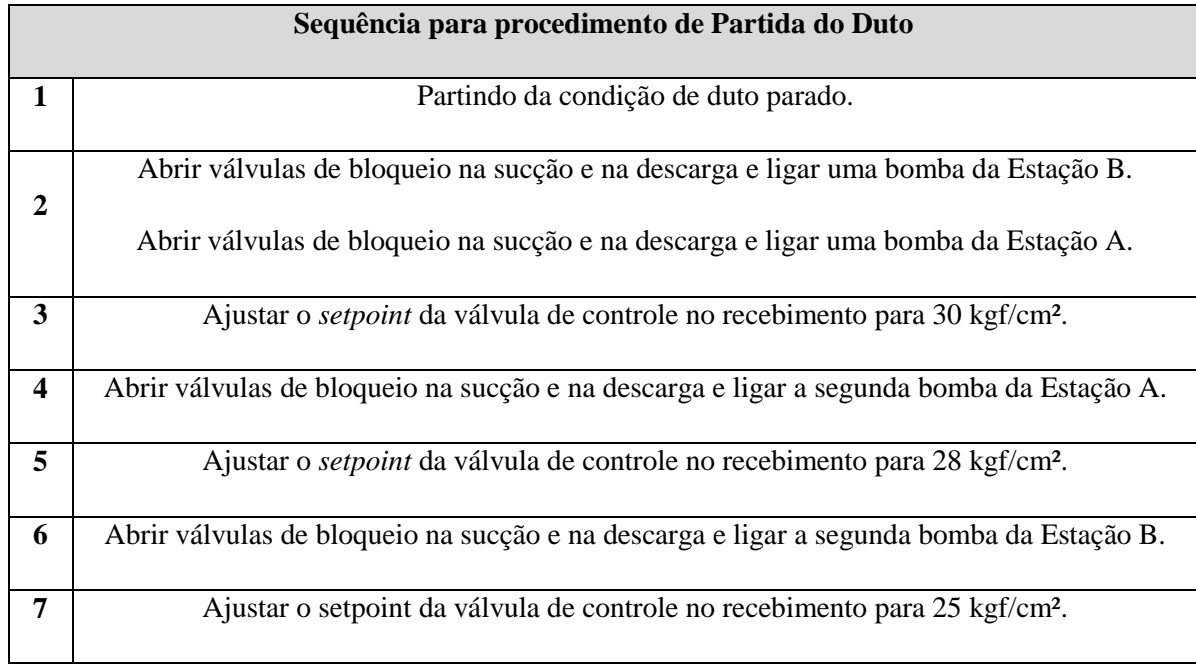

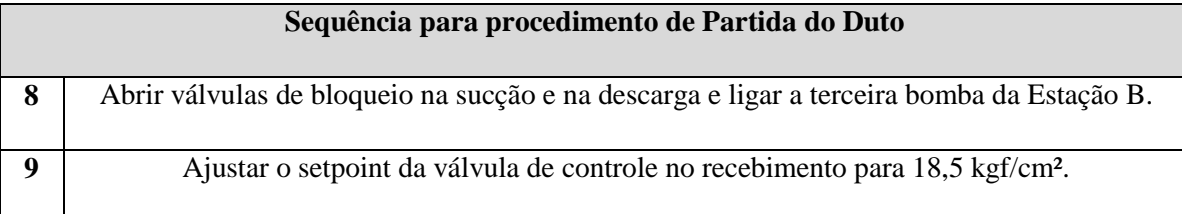

## **10.3.6.2. Condições Incidentais**

Cenários simulados para todos os sistemas:

### **Fechamento do Recebimento da Estação B**

Fechamento incidental da válvula de bloqueio do recebimento da Estação B.

#### **Fechamento do Envio da Estação B**

Fechamento incidental da válvula de bloqueio da saída da estação B.

### **Fechamento do Recebimento da Estação de Recebimento**

Fechamento incidental da válvula de bloqueio no recebimento da Estação de Recebimento.

### **Falha das bombas da Estação B**

Queda das bombas da estação B.

#### **Fechamento da SDV**

Fechamento incidental da válvula de segurança localizada na Estação de Recebimento.

## **10.3.7.Tensões Admissíveis**

Para avaliarmos os resultados obtidos nas simulações, é necessário calcular a tensão admissível na tubulação. Assim, é possível calcular a pressão máxima permitida pelo escoamento do material. O cálculo, demonstrado a seguir, foi realizado de acordo com a norma referenciada em [\[21\].](#page-144-6)

$$
S_{ADM} = F \times E_j \times SMYS \tag{41}
$$

Onde,

Sadm é a tensão admissível do material para solicitação de pressão interna.

E<sup>j</sup> representa o fator de eficiência de junta. Neste caso, igual a 1.

SMYS é a tensão mínima de escoamento, especificada pela norma de fabricação do tubo.

$$
Pm\acute{a}x_{SMYS} = \frac{(2 \times E_{calc} \times F \times SMYS)}{D_E} \tag{42}
$$

Onde,

Pmáx<sub>SMYS</sub> é a pressão máxima admissível pelo escoamento do material.

Ecalc representa a espessura calculada.

D<sup>e</sup> é o diâmetro externo.

Os cálculos foram aplicados em uma planilha e executados para todos os materiais avaliados para este projeto, e possíveis espessuras, para o diâmetro de 16 polegadas. Os resultados obtidos seguem os apresentados na [Tabela 24.](#page-96-0)

**Tabela 24 – Pressões máximas admissíveis por material e espessura para diâmetro 16".**

<span id="page-96-0"></span>

|                        |        | <b>Material</b>                         |        |            |            |  |  |
|------------------------|--------|-----------------------------------------|--------|------------|------------|--|--|
|                        | Grau B | X60                                     | X65    | <b>X70</b> | <b>X80</b> |  |  |
| <b>Espessura</b> [pol] |        | Pressões Máximas [kgf/cm <sup>2</sup> ] |        |            |            |  |  |
| 0.219                  | 37,158 | 63,71                                   | 69,02  | 74,33      | 84,95      |  |  |
| 0.25                   | 44,01  | 75,48                                   | 81,77  | 88,06      | 100,64     |  |  |
| 0.281                  | 50,88  | 87,25                                   | 94,52  | 101,79     | 116,33     |  |  |
| 0.312                  | 57,74  | 99,02                                   | 107,27 | 115,52     | 132,02     |  |  |
| 0.344                  | 64,82  | 111,17                                  | 120,43 | 129,69     | 148,22     |  |  |
| 0.375                  | 71,69  | 122,94                                  | 133,18 | 143,43     | 163,92     |  |  |
| 0.406                  | 78,55  | 134,70                                  | 145,93 | 157,16     | 179,61     |  |  |

### <span id="page-96-1"></span>**10.4. Sistema 1 – Básico – sem intertravamento e sem PSV**

Este sistema inicial, básico, foi simulado sem nenhum sistema de segurança modelado para atuar nas situações incidentais e suas características estão a seguir:

### **10.4.1.Estação A (Estação de Envio)**

Estação de expedição, de onde o duto partirá sentido Estação de Recebimento. Esta estação possui tanques de armazenamento de etanol anidro e hidratado e suas respectivas válvulas; linhas de circulação interna; 3 (três) bombas e suas respectivas válvulas e; um *scraper* de envio.

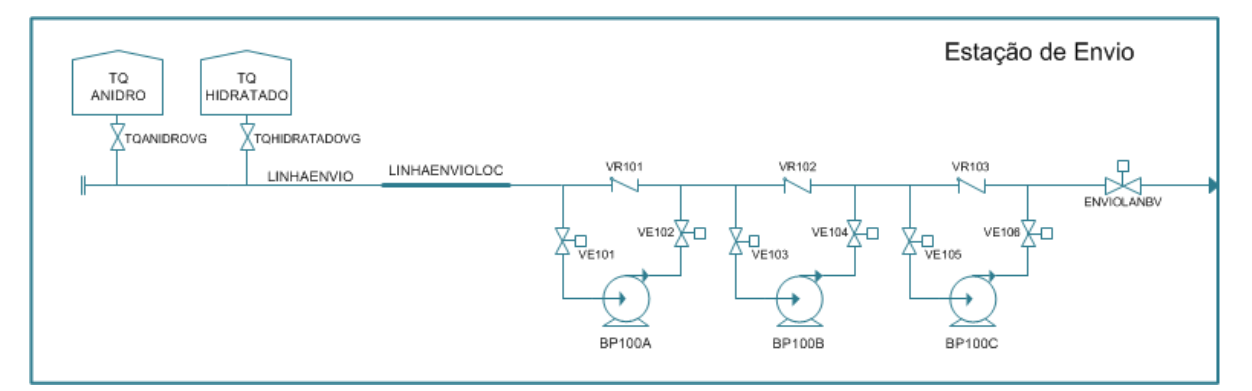

**Figura 37- Fluxograma do Modelo: Detalhe Estação A**

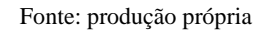

#### **10.4.1.1. Tanques**

Os tanques de etanol hidratado e etanol anidro foram modelados com temperatura constante de 20 ºC e pressão igual a 0,07 kgf/cm², pressão equivalente à submergência mínima do tanque calculada em [9.3.9.](#page-77-0) Para cada tanque, foi considerada uma válvula de pé de tanque (bloqueio) e seus dados foram retirados de [\[22\].](#page-145-0) Os dados modelados dos tanques e das respectivas válvulas estão relacionados na [Tabela 25](#page-97-0) abaixo:

**Tabela 25 – Tanques Estação A**

<span id="page-97-0"></span>

| Equipamento                | <b>Detalhes</b>                                                                            |
|----------------------------|--------------------------------------------------------------------------------------------|
| Tanque de Etano Anidro     | Pressão constante em $0.07 \text{ kgf/cm}^2$                                               |
| Tanque de Etanol Hidratado | Pressão constante em $0.07 \text{ kgf/cm}^2$                                               |
|                            | -Coeficiente de descarga para a válvula<br>totalmente fechada: 0 GPM/PSI <sup>0.5</sup>    |
| Válvula de Bloqueio        | -Coeficiente de descarga para a válvula<br>totalmente aberta: 21554 GPM/PSI <sup>0.5</sup> |
|                            | -Tempo de trânsito total: 2 minutos                                                        |

## **10.4.1.2. Linha Interna**

As linhas internas da estação foram modeladas como dois itens. Primeiramente, como uma linha interna de 450 metros – distância dos taques a sucção da bomba conforme [9.3](#page-73-1) – e, em sequência, como um *header* de modo a representar a perda de carga localizada do trecho antecedente à bomba.

| <b>Equipamento</b> | <b>Detalhes</b>         |
|--------------------|-------------------------|
|                    | -Comprimento: 0,4005 km |
| Linha Interna      | -Espessura: 0,250 pol   |
|                    | -Diâmetro: 16 pol       |
|                    | -Comprimento: 3,86 m    |
| Header             | -Espessura: 0,250 pol   |
|                    | -Diâmetro: 16 pol       |

**Tabela 26 – Linha Interna Estação A**

## **10.4.1.3. Sistema de Bombeamento**

O sistema de bombeamento da Estação A é composto de duas bombas principais em série e uma bomba reserva. Cada bomba possui duas válvulas de bloqueio, uma na sucção e outra na descarga, e uma válvula de retenção em *by-pass*. Os dados das bombas e das válvulas associadas se encontram na [Tabela 27.](#page-98-0)

<span id="page-98-0"></span>

| Equipamento                          | Quantidade | <b>Detalhes</b>                                                                                                    |
|--------------------------------------|------------|----------------------------------------------------------------------------------------------------|
| <b>Bombas Principais</b>             | 3          | -Rotação máxima: 1775 RPM<br>-Potência máxima: 541 HP                                                                                                    |
| Válvula de bloqueio na<br>sucção     | 3          | -Coeficiente de descarga para a válvula<br>totalmente fechada: 0 GPM/PSI <sup>0.5</sup><br>-Coeficiente de descarga para a válvula<br>totalmente aberta: 9000 GPM/PSI <sup>0.5</sup><br>-Tempo de trânsito total: 1 minuto |
| Válvula de bloqueio na<br>descarga   | 3          | -Coeficiente de descarga para a válvula<br>totalmente fechada: 0 GPM/PSI0.5<br>-Coeficiente de descarga para a válvula<br>totalmente aberta: 9000 GPM/PSI <sup>0.5</sup><br>-Tempo de trânsito total: 1 minutos            |
| Válvula de Retenção<br>em<br>by-pass | 3          | -Coeficiente de descarga para a válvula<br>totalmente fechada: 0 GPM/PSI0.5<br>-Coeficiente de descarga para a válvula<br>totalmente aberta: 437943 GPM/PSI <sup>0.5</sup>                                                 |

**Tabela 27 – Sistema de bombeamento Estação A**

<span id="page-99-0"></span>As curvas de *head* e eficiência *versus* vazão das bombas da Estação A estão na [Figura 38.](#page-99-0)

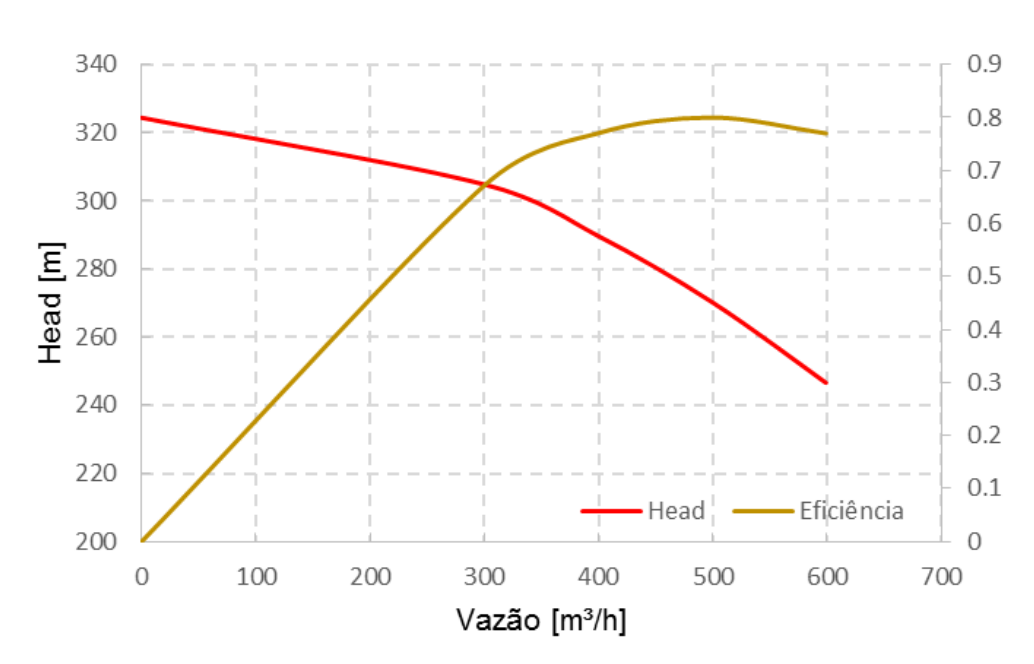

**Figura 38 - Curva das Bombas da Estação A**

Fonte: produção própria

### **10.4.1.4. Envio da Estação**

O envio foi modelado como uma válvula de bloqueio, representando um *scraper* lançador, os dados inseridos estão na [Tabela 28](#page-99-1) a seguir.

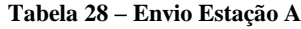

<span id="page-99-1"></span>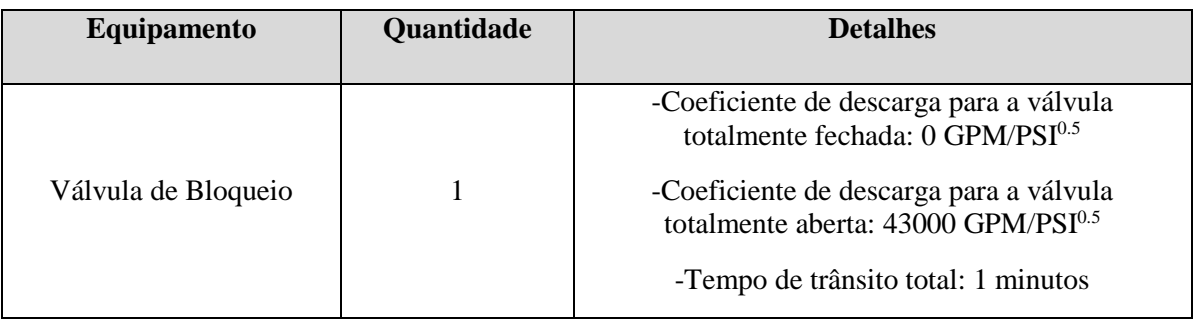

## **10.4.2. Duto (Estação A – Estação B)**

Os dados (comprimento x elevação) do trecho de duto que interliga as Estações A e B foram retirados de [4](#page-45-0) e inseridos no modelo.

### **10.4.3.Estação B (Estação de Rebombeio)**

Estação intermediária, com intuito de apenas rebombear o produto sentido Estação de recebimento, sem sistema de armazenamento (tanques). Esta estação possui *scraper* de recebimento e de envio, bombas e suas respectivas válvulas.

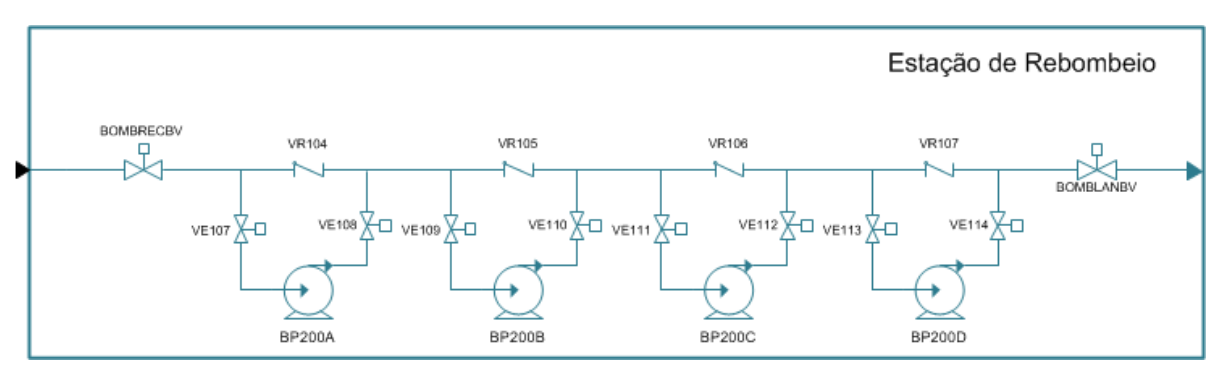

**Figura 39 - Fluxograma Modelo: Detalhe Estação B**

Fonte: produção própria

# **10.4.3.1. Recebimento**

O recebimento da estação foi modelado como uma válvula de bloqueio, representando um *scraper* recebedor, e seus dados estão a seguir:

**Tabela 29 – Recebimento Estação B**

| Equipamento         | Quantidade | <b>Detalhes</b>                                                                            |
|---------------------|------------|--------------------------------------------------------------------------------------------|
|                     |            | -Coeficiente de descarga para a válvula totalmente<br>fechada: 0 GPM/PSI <sup>0.5</sup>    |
| Válvula de Bloqueio |            | -Coeficiente de descarga para a válvula totalmente<br>aberta: 43000 GPM/PSI <sup>0.5</sup> |
|                     |            | -Tempo de trânsito total: 1 minutos                                                        |

#### **10.4.3.2. Sistema de Bombeamento**

O sistema de bombeamento da Estação B é composto de três bombas principais em série, com uma bomba reserva.

Cada bomba possui duas válvulas de bloqueio, uma a montante e uma a jusante, e uma válvula de retenção em *by-pass*. Os dados das bombas e das válvulas se encontram na [Tabela](#page-101-0)  [30:](#page-101-0)

<span id="page-101-0"></span>

| <b>Equipamento</b>       | Quantidade     | <b>Detalhes</b>                                                                             |
|--------------------------|----------------|---------------------------------------------------------------------------------------------|
| <b>Bombas Principais</b> | $\overline{4}$ | -Rotação máxima: 1775 RPM                                                                   |
|                          |                | -Potência máxima: 553 HP                                                                    |
| Válvula de bloqueio na   |                | -Coeficiente de descarga para a válvula<br>totalmente fechada: 0 GPM/PSI <sup>0.5</sup>     |
| sucção                   | 4              | -Coeficiente de descarga para a válvula<br>totalmente aberta: $9000$ GPM/PSI $^{0.5}$       |
|                          |                | -Tempo de trânsito total: 1 minuto                                                          |
| Válvula de bloqueio na   | 4              | -Coeficiente de descarga para a válvula<br>totalmente fechada: 0 GPM/PSI <sup>0.5</sup>     |
| descarga                 |                | -Coeficiente de descarga para a válvula<br>totalmente aberta: 9000 GPM/PSI <sup>0.5</sup>   |
|                          |                | -Tempo de trânsito total: 1 minutos                                                         |
| Válvula de Retenção em   | 4              | -Coeficiente de descarga para a válvula<br>totalmente fechada: $0$ GPM/PSI $^{0.5}$         |
| by-pass                  |                | -Coeficiente de descarga para a válvula<br>totalmente aberta: 437943 GPM/PSI <sup>0.5</sup> |

**Tabela 30 – Sistema de bombeamento Estação B**

As curvas de *head* e eficiência *versus* vazão das bombas da Estação B estão na [Figura 40:](#page-102-0)

<span id="page-102-0"></span>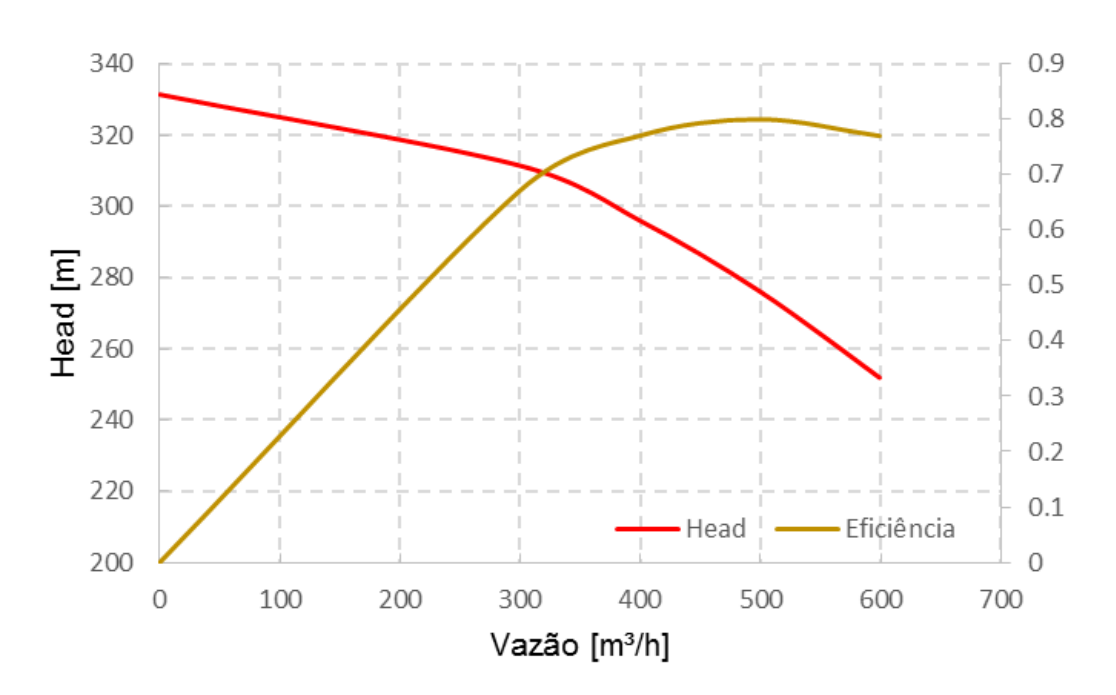

**Figura 40 - Curva das Bombas da Estação B**

Fonte: produção própria

# **10.4.3.3. Envio**

O envio da estação B foi modelado como uma válvula de bloqueio, representando um *scraper* lançador, e seus dados estão na [Tabela 31.](#page-102-1)

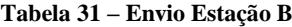

<span id="page-102-1"></span>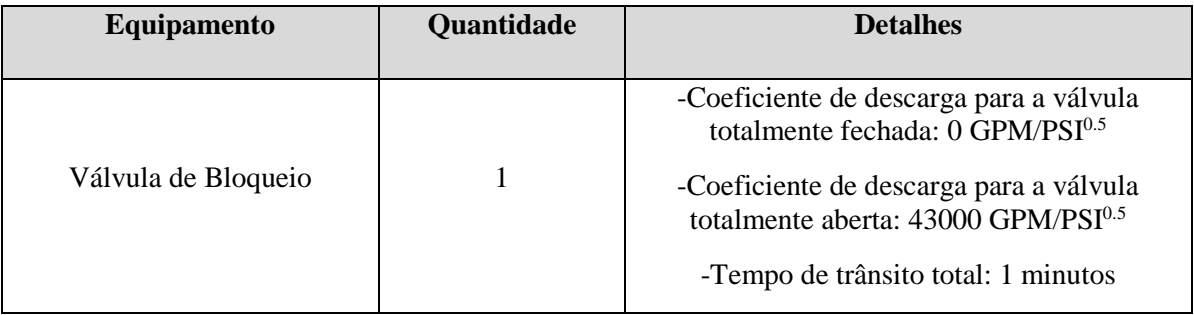

# **10.4.3.4. Duto (Estação B – Estação de Recebimento)**

Os dados (comprimento x elevação) do trecho de duto que interliga a Estação B ao Recebimento foram retirados de [4](#page-45-0) e inseridos no modelo.

## **10.4.4.Estação de Recebimento**

Estação final, de recebimento e armazenagem. Esta estação possui tanques de armazenamento de etanol anidro e hidratado e suas respectivas válvulas, linhas internas de circulação, *scraper* de recebimento, válvulas de alívio e segurança.

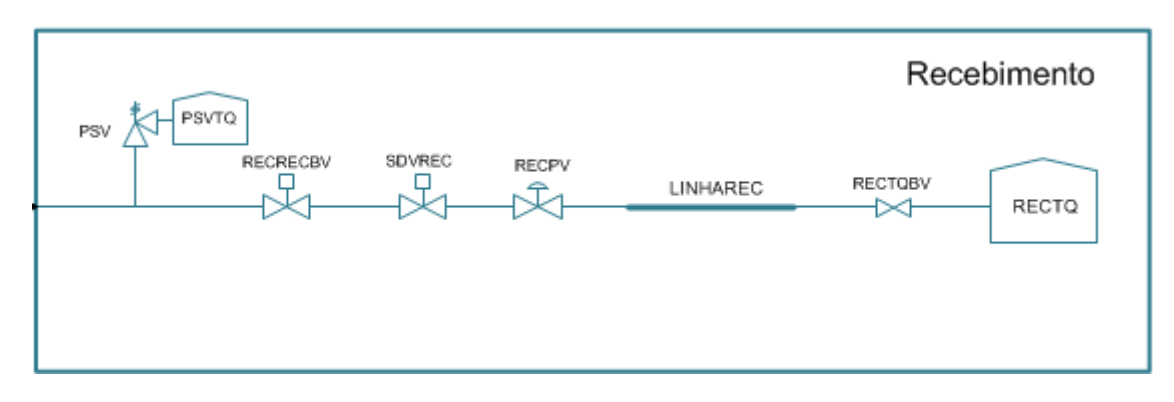

**Figura 41 - Fluxograma Modelo: Detalhe Estação de Recebimento**

Fonte: produção própria

## **10.4.4.1. Recebimento**

O *scraper* de recebimento da estação B foi representado no modelo como uma válvula de bloqueio, e seus dados estão a seguir.

**Tabela 32 – Recebimento da Estação de Recebimento**

| Equipamento         | <b>Quantidade</b> | <b>Detalhes</b>                                                                            |
|---------------------|-------------------|--------------------------------------------------------------------------------------------|
|                     |                   | -Coeficiente de descarga para a válvula<br>totalmente fechada: 0 GPM/PSI <sup>0.5</sup>    |
| Válvula de Bloqueio |                   | -Coeficiente de descarga para a válvula<br>totalmente aberta: 43000 GPM/PSI <sup>0.5</sup> |
|                     |                   | -Tempo de trânsito total: 2 minutos                                                        |

## **10.4.4.2. Sistema de Controle**

O sistema de controle atua no recebimento para os tanques da estação, e foi representado com uma válvula de controle no modelo. Tal válvula permite o controle da pressão e/ou vazão a montante e a jusante da mesma. Seus dados encontram-se na [Tabela 33.](#page-103-0)

**Tabela 33 – Controle Estação de Recebimento**

<span id="page-103-0"></span>

| Equipamento            | <b>Quantidade</b> | <b>Detalhes</b>                                                                                                    |
|------------------------|-------------------|----------------------------------------------------------------------------------------------------|
| Válvula de<br>Controle |                   | -Coeficiente de descarga para a válvula totalmente<br>fechada: 0 GPM/PSI <sup>0.5</sup><br>-Coeficiente de descarga para a válvula totalmente<br>aberta: 2800 GPM/PSI <sup>0.5</sup><br>- Tempo de trânsito total: 2 minutos |

### **10.4.4.3. Tanques**

Os tanques de etanol hidratado e etanol anidro foram modelados com pressão constante igual, a 1 kgf/cm² e temperatura de 20 ºC. Os mesmos apresentam, ainda, uma válvula de bloqueio à montante. Os dados dos tanques e das respectivas válvulas estão relacionados na tabela abaixo.

**Tabela 34 – Tanques Estação de Recebimento**

| Equipamento         | <b>Quantidade</b> | <b>Detalhes</b>                                                                           |
|---------------------|-------------------|-------------------------------------------------------------------------------------------|
| Tanque de Etanol    |                   | Pressão constante em 1 kgf/cm <sup>2</sup>                                                |
|                     |                   | -Coeficiente de descarga para a válvula<br>totalmente fechada: 0GPM/PSI <sup>0.5</sup>    |
| Válvula de Bloqueio |                   | -Coeficiente de descarga para a válvula<br>totalmente aberta: 6900 GPM/PSI <sup>0.5</sup> |
|                     |                   | -Tempo de trânsito total: 2 minutos                                                       |

### <span id="page-104-1"></span>**10.5. Resultados das Operações Normais**

Iniciamos as simulações com as condições de regime normal, mencionadas em [10.3.6.1.](#page-93-0)

A [Figura 42](#page-104-0) e a [Figura 43](#page-105-0) apresentam as curvas de gradiente hidráulico, em regime permanente, para etanol hidratado e etanol anidro, respectivamente.

<span id="page-104-0"></span>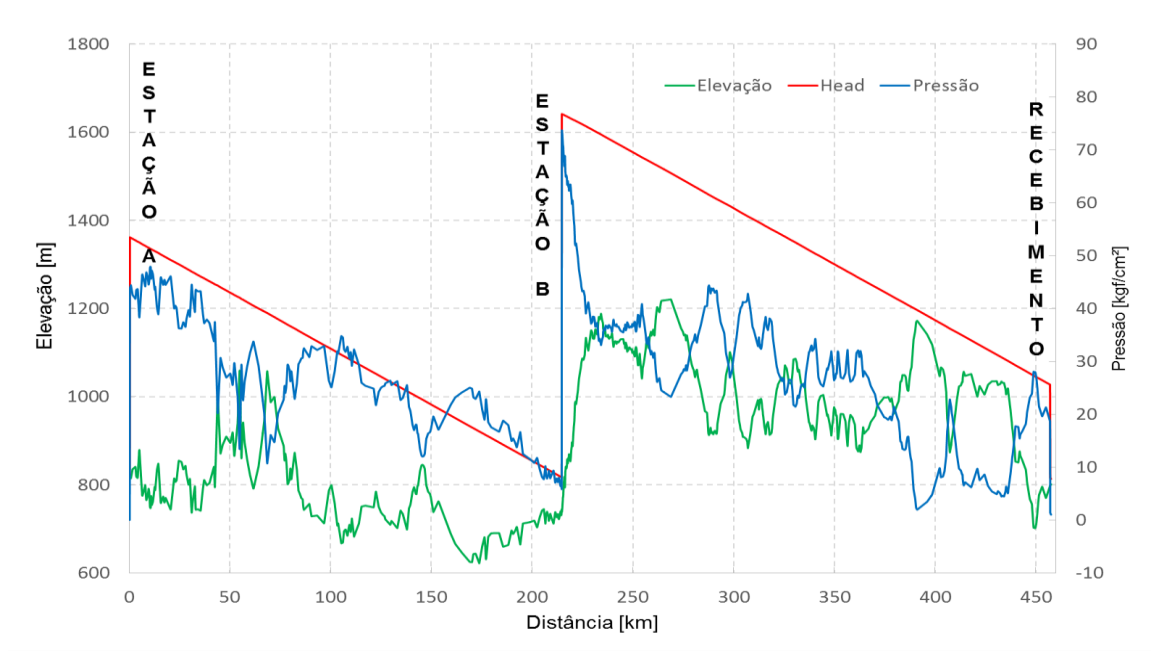

#### **Figura 42 – Permanente Hidratado**

Fonte: produção própria

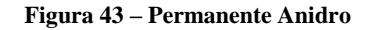

<span id="page-105-0"></span>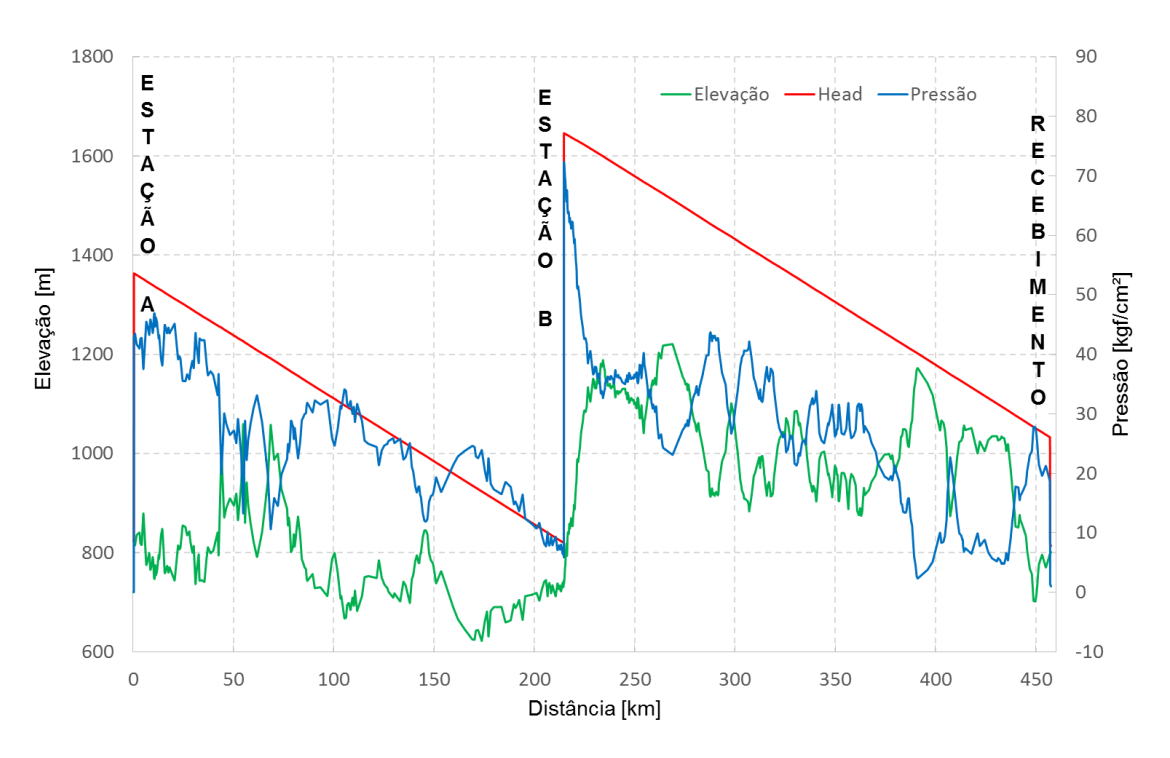

Fonte: produção própria

As pressões obtidas em cada uma das condições normais, descritas em [10.3.6.1,](#page-93-0) são comparadas na [Figura 44](#page-105-1) e, segundo tais condições, conforme visto em [6.5.1,](#page-52-0) é possível definir a PMO do duto, ou seja, a máxima pressão atingida nos 5 casos, [Figura 45.](#page-106-0)

<span id="page-105-1"></span>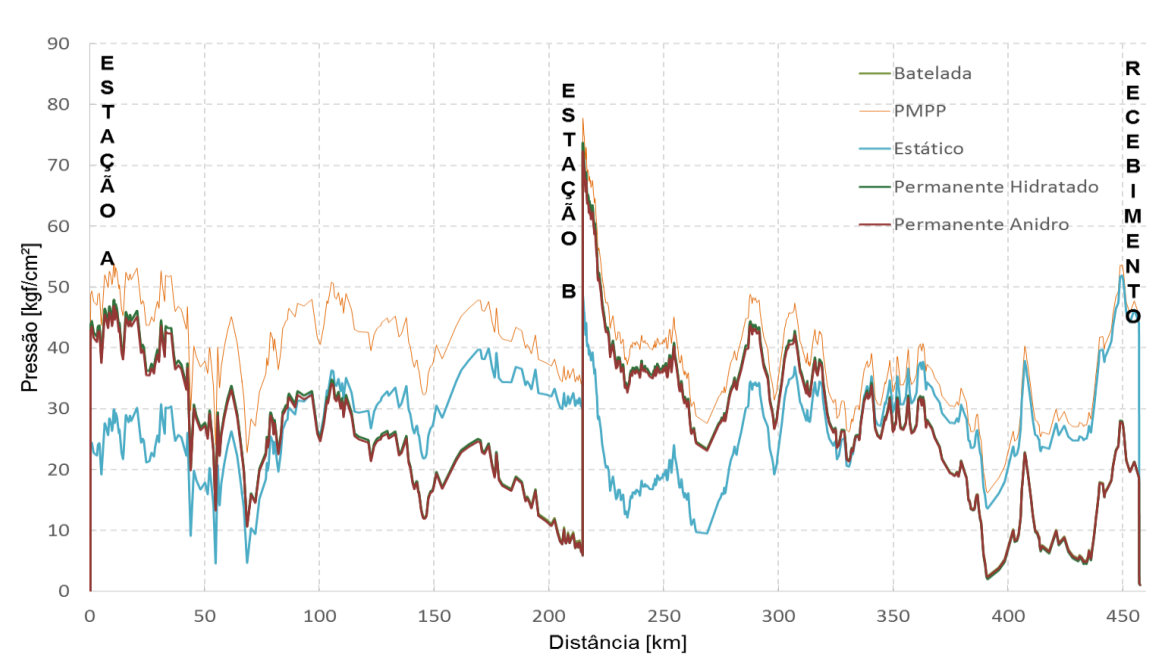

#### **Figura 44 - Composição PMO**

Fonte: produção própria

<span id="page-106-0"></span>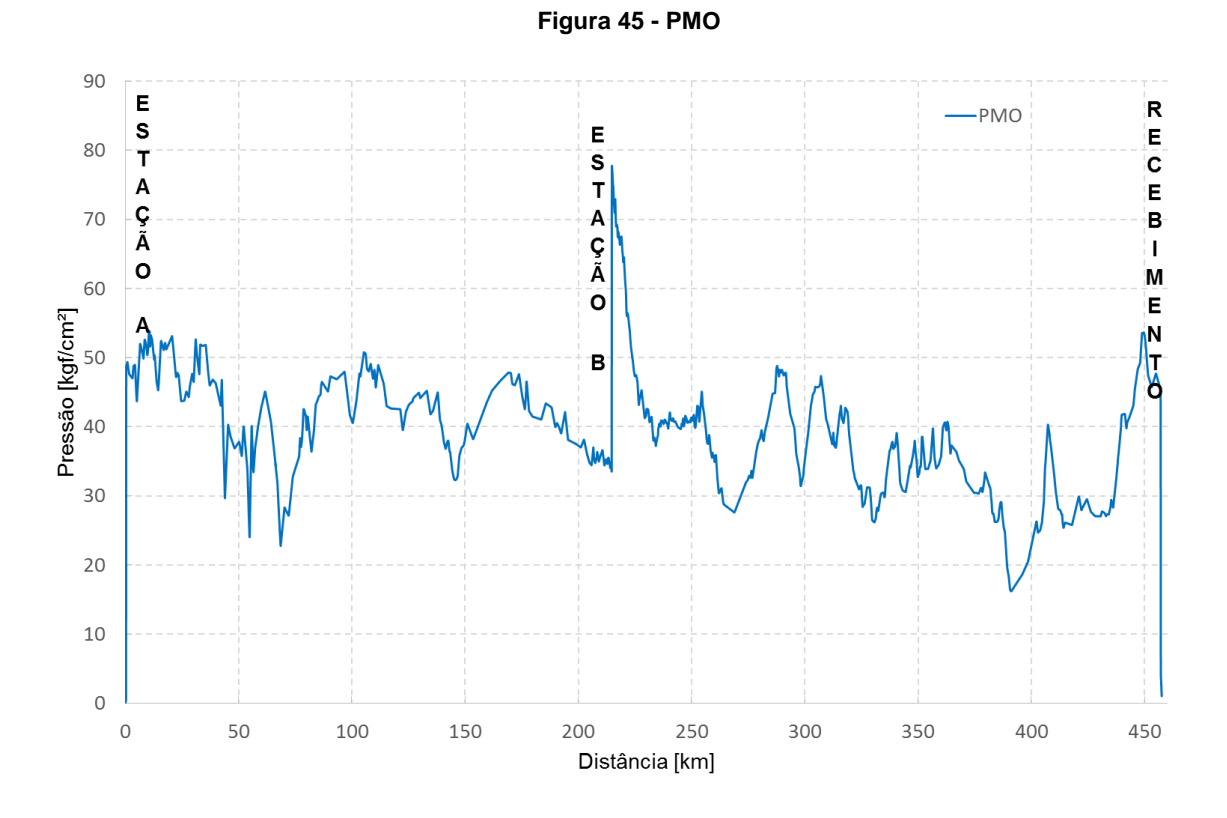

Fonte: produção própria

Analisando a [Figura 44,](#page-105-1) pode-se observar que maiores pressões foram atingidas durante os processos de partida e parada, o que já era estimado, logo, a PMO será igual a esta.

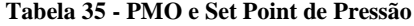

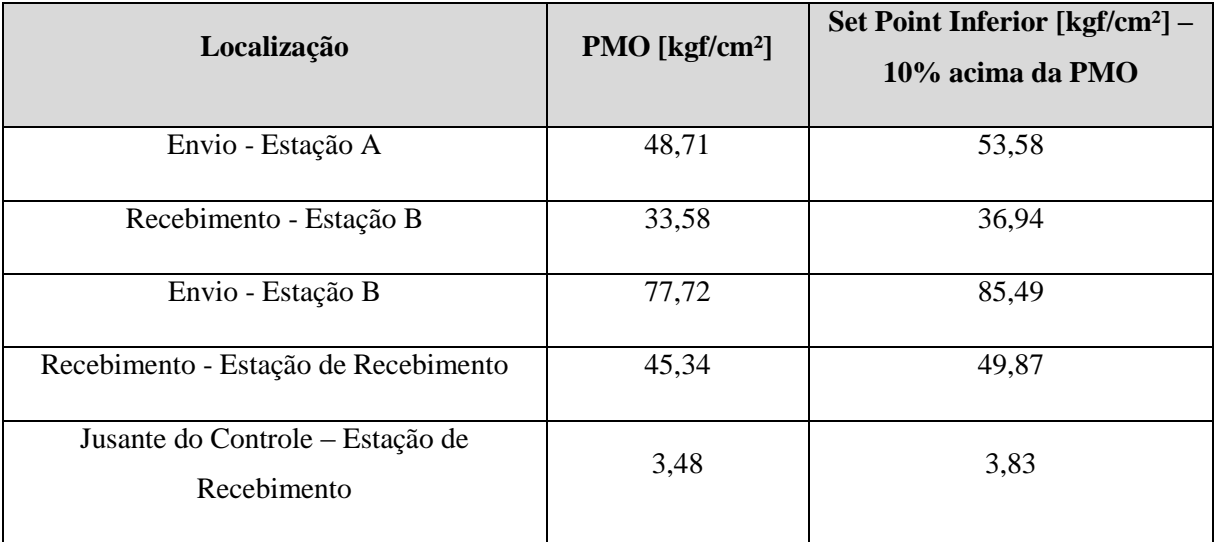

#### **10.6. Resultado Sistema Básico**

Após a simulação com o sistema básico descrito anteriormente, obtivemos resultados satisfatórios nos cenários normais, conforme visto em [10.5.](#page-104-1)

Os resultados dos cenários incidentais estão apresentados, a seguir, na forma da PMOI do duto, [Figura 46.](#page-107-0) A PMOI é composta conforme descrito em [6.5.2.](#page-54-0)

<span id="page-107-0"></span>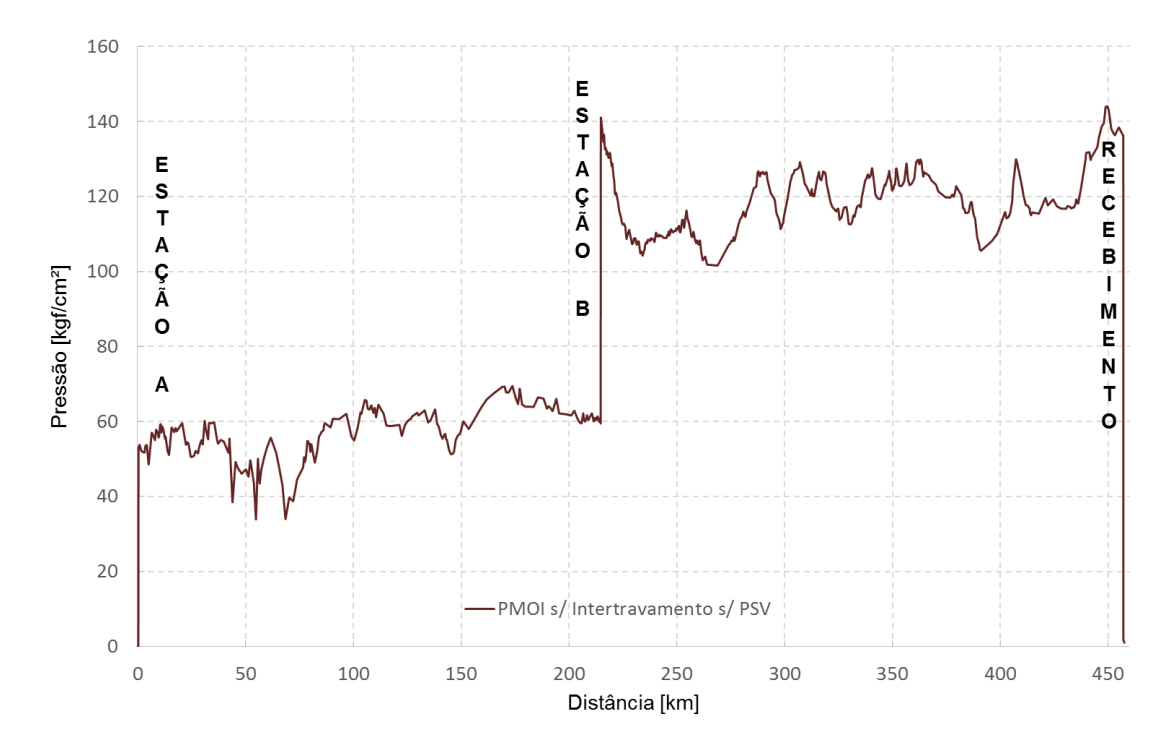

#### **Figura 46 - PMOI Sistema Básico**

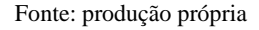

Pode-se notar que foram atingidas pressões elevadas no segundo trecho de duto, ou seja, entre a Estação B e o Recebimento, pressões estas que ultrapassam a pressão máxima permitida na classe de pressão do projeto (600#), conforme [Tabela 10.](#page-65-0) No primeiro trecho, as pressões mais altas ficaram dentro do esperado e abaixo do limite da classe.

Com esse resultado, pode-se atestar a necessidade de inclusão de sistemas de segurança no duto, mecanismos que estejam preparados para atuar controlando essas pressões em incidentes. Como será disposto em [10.7](#page-107-1) e [10.8.](#page-109-0)

### <span id="page-107-1"></span>**10.7. Sistema 2 – Com Intertravamento**

Todos os itens já citados em [10.4](#page-96-1) foram mantidos neste sistema, as inclusões estão listadas abaixo:
## **10.7.1.Estação A**

## **10.7.1.1. Sistema Segurança**

Para a Estação A, foram modelados intertravamentos. Tais dispositivos de segurança atuam desligando as bombas em casos de a pressão a jusante das bombas atingir 54kgf/cm², valor estimado 10% acima da PMO.

Como pode ser observado na [Figura 46,](#page-107-0) no primeiro trecho, o duto resiste as pressões máximas atingidas nos cenários incidentais simulados, foi observado que mesmo com as bombas em *shut off*, as pressões atingidas ficam abaixo do máximo permitido pelo escoamento do material para a espessura de 0,219 polegadas. O primeiro trecho de duto já estaria seguro sem a adição dos intertravamentos na estação A, porém mesmo assim optamos pela adição dos mesmos.

## **10.7.2.Estação B**

## **10.7.2.1. Sistema de Segurança**

Para a Estação B, foram modelados intertravamentos. Tais atuam desligando as bombas nos cenários em que a pressão a jusante das bombas atinja 85,5 kgf/cm², valor estimado 10% acima da PMO.

# **10.7.3. Resultados do Sistema 2**

Ao simularmos o sistema, com os intertravamentos modelados, em cenários incidentais, obtivemos o resultado apresentando na [Figura 47,](#page-109-0) em forma da PMOI do duto.

<span id="page-109-0"></span>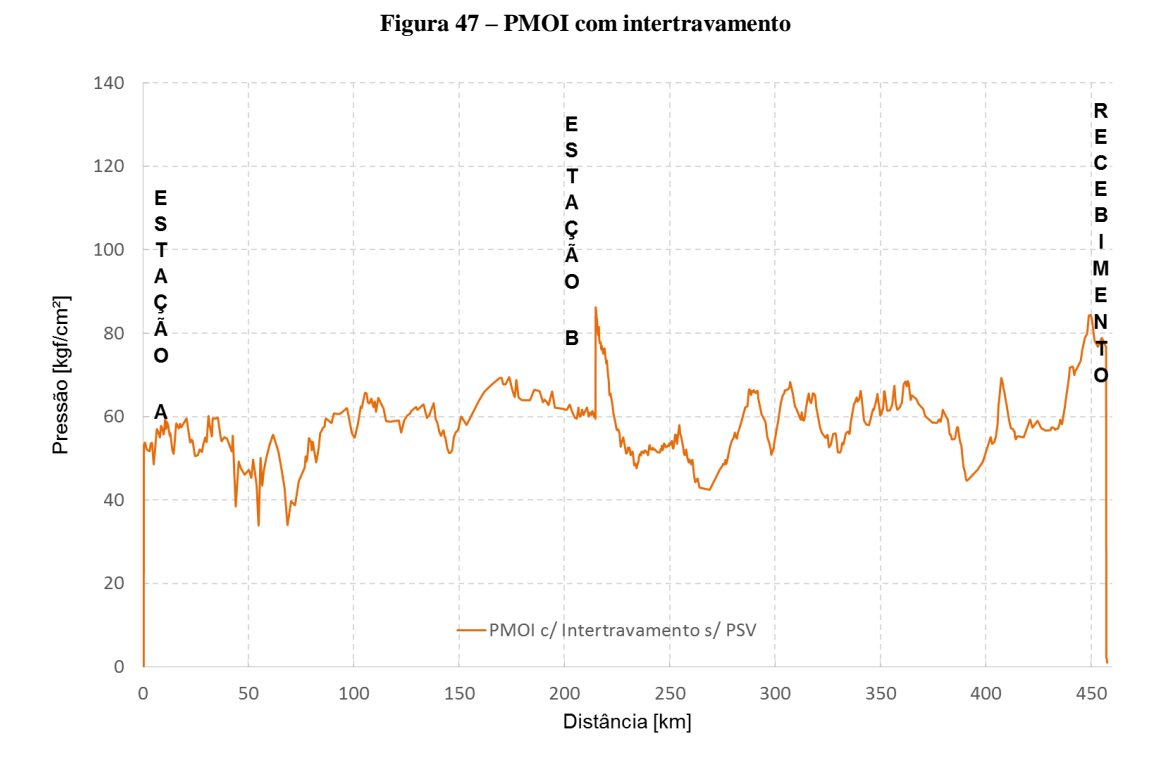

Fonte: produção própria

Neste caso, a PMOI do duto encontrou-se abaixo da pressão máxima permitida na classe de pressão do duto, que vem a ser 104 kgf/cm², em toda a sua extensão. Entrementes, em alguns trechos, esta pressão ficou acima da limitada pelo escoamento do material para a espessura de 0,250 polegadas, conforme [10.3.7.](#page-95-0)

Este resultado aponta a necessidade da tomada de outras medidas de segurança, bem como a inclusão dos intertravamentos. Uma dessas soluções seria aumentar a espessura do duto, nos trechos de pressão alta. Deste modo, o limite máximo referente ao escoamento iria subir, assim como o peso de aço total do sistema.

# <span id="page-109-1"></span>**10.8. Sistema 3 – com intertravamento e com PSV**

Todos os itens citados em [10.4](#page-96-0) e [10.7](#page-107-1) foram mantidos neste sistema e as inclusões estão citadas a seguir.

# **10.8.1.Estação de Recebimento**

De modo a garantir a segurança no 2º trecho do duto e na Estação de Recebimento, foi dimensionada uma válvula de alívio, PSV (*Pressure Safety Valve*), de acordo com a referência [\[23\].](#page-145-0) Na ocorrência de o duto atingir pressões acima das desejadas, tal válvula se abre e assim permanece, até que as pressões sejam regularizadas.

A válvula para alívio de líquidos com certificação pode ser inicialmente dimensionada pela equação:

$$
A = \frac{Q}{38. K_d. K_w. K_c. K_d} \cdot \sqrt{\frac{d}{p_1 - p_2}}
$$
(43)

Onde:

A - área efetiva de descarga da válvula [pol²];

Q - vazão [gpm];

Kd –Coeficiente de descarga, igual a 0,62 para válvulas projetadas sem disco de ruptura;

Kw – Fator de correção para contrapressão;

Kc – Fator de correção para válvulas com disco de ruptura à jusante da válvula, usar 1,0 para válvulas sem o disco;

d – densidade;

 $p_1$  – pressão à montante = pressão de alívio + sobrepressão permitida [psig];

p<sup>2</sup> – contrapressão [psig];

 $K_v$  – Fator de correção para viscosidade, calculado de acordo com a equação:

$$
K_v = \left(0.9935 + \frac{2.878}{R^{0.5}} + \frac{342.75}{R^{1.5}}\right)^{-1.0}
$$
\n(44)

Onde:

R – Número de Reynolds, calculado pela equação:

$$
R = \frac{Q(2800 \times G)}{\mu \sqrt{A}}\tag{45}
$$

Onde:

# µ - Viscosidade Absoluta à 20°C [cp].

Com a área de descarga da válvula PSV calculada, deve-se consultar a referência [\[24\],](#page-145-1) para obtenção da área efetiva padrão, da letra de designação do orifício e do diâmetro do flange.

Foi considerada no modelo, também, uma SDV (*shutdown valve*) no recebimento, que fecha imediatamente quando a pressão a jusante do sistema de controle atingir 5 kgf/cm², valor estimado 10% acima da PMO.

Na tabela 9 encontram-se os dados dos equipamentos de segurança modelados da Estação de Recebimento.

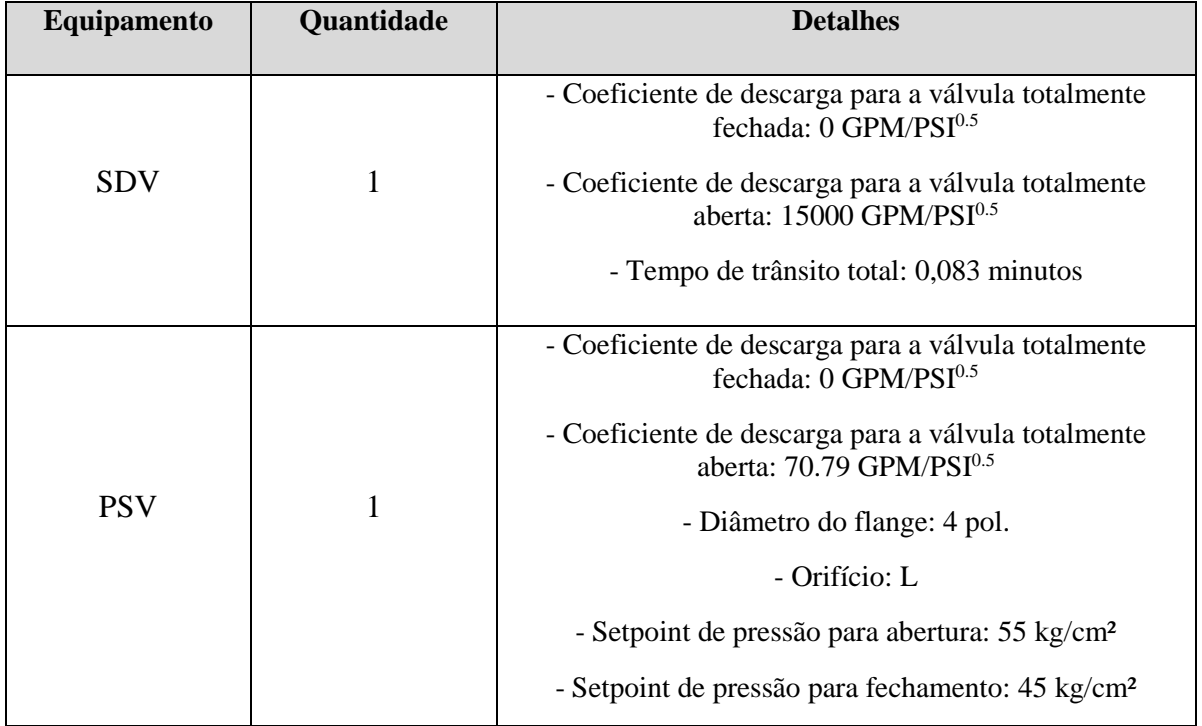

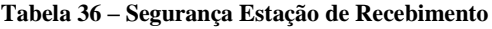

# **10.8.2. Resultado Sistema 3**

A [Figura 48](#page-112-0) apresenta o resultado obtido, em forma de PMOI, das simulações efetuadas para o duto operando em condições incidentais, com PSV e intertravamentos modelados.

<span id="page-112-0"></span>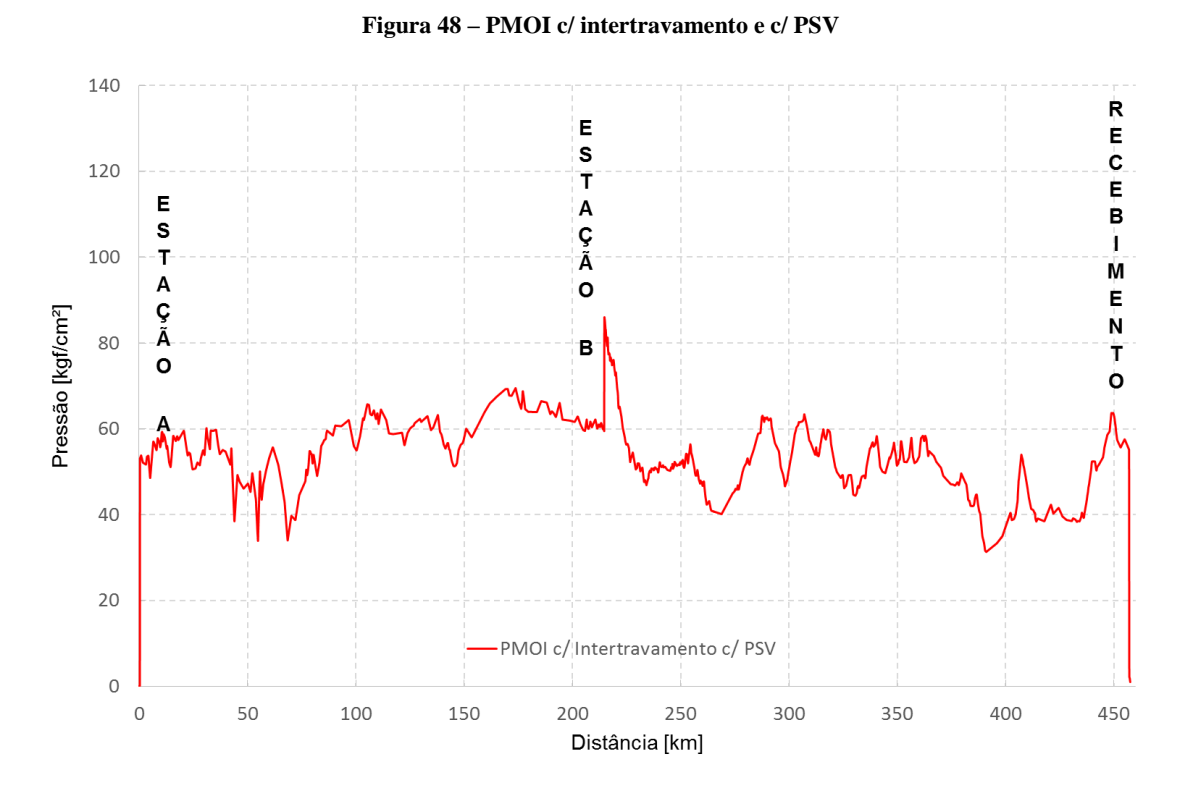

Fonte: produção própria

Com exceção de um pequeno trecho após a estação B, todas as pressões máximas atingidas ao longo do duto ficaram abaixo do limite de escoamento e do limite da classe 600#. Neste trecho – km 214,80 a 220,60 –, a espessura deverá ser aumentada para 0,281", na qual a pressão máxima permitida pelo limite de escoamento é de 87,25 kgf/cm², acima da PMOI.

<span id="page-112-1"></span>Uma alternativa análoga à inclusão de uma PSV seria aumentar a espessura de parede e/ou modificar o material em toda a extensão do 2º trecho de duto. Com o fito de comparar e chegar à maneira mais eficaz de resolver o problema, foram calculados os custos relativos ao aumento de espessura e troca de material para suportar as pressões atingidas nos cenários incidentais. Os dados considerados estão relacionados na [Tabela 37.](#page-112-1)

|                 | Volume de Aço [m <sup>3</sup> ] |                |  |  |
|-----------------|---------------------------------|----------------|--|--|
| <b>Material</b> | <b>Sem PSV</b>                  | <b>Com PSV</b> |  |  |
| Grau B          | 4481,21                         | 4202,71        |  |  |
| X60             | 3230,02                         | 3210,92        |  |  |
| X65             | 3219,11                         | 3207,71        |  |  |
| X70             | 3208,00                         | 3205,37        |  |  |
| X80             | 3204,49                         | 3204,49        |  |  |

**Tabela 37 – Volume comparativo com x sem PSV.**

Foram considerados R\$100.000,00 para o valor de um sistema de segurança com PSV e os preços do aço estão de acordo com a [Tabela 7.](#page-58-0) A [Figura 49](#page-113-0) apresenta um comparativo, em ordem crescente, dos diferentes materiais, com e sem PSV.

<span id="page-113-0"></span>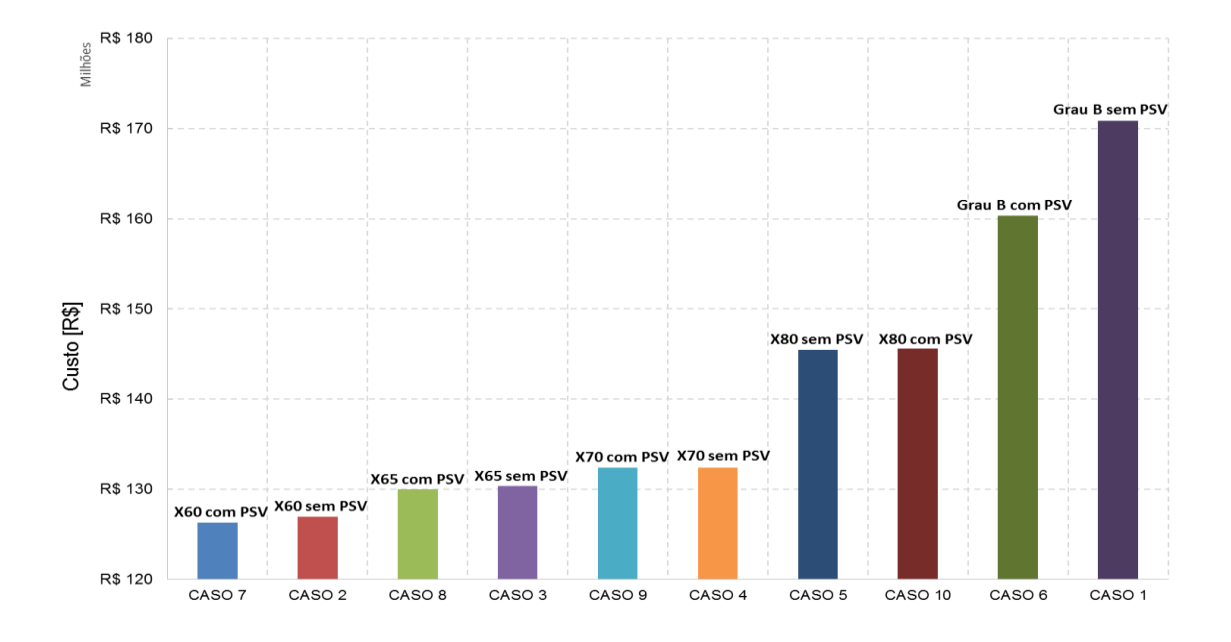

**Figura 49- Comparativo Alívio 2º Trecho**

Fonte: produção própria

Pode-se concluir que o material selecionado anteriormente, com a afirmação de menor custo, se manteve nesta análise e que a opção com PSV instalada representa a opção mais barata.

Com a inclusão de intertravamentos no sistema, da PSV, e de uma espessura superior apenas no trecho entre os km 214 e 220, pode-se afirmar que o duto está seguro contra incidentes.

# **10.9. Fluxograma do Modelo**

A [Figura 50](#page-114-0) apresenta o fluxograma esquemático do modelo de simulação:

<span id="page-114-0"></span>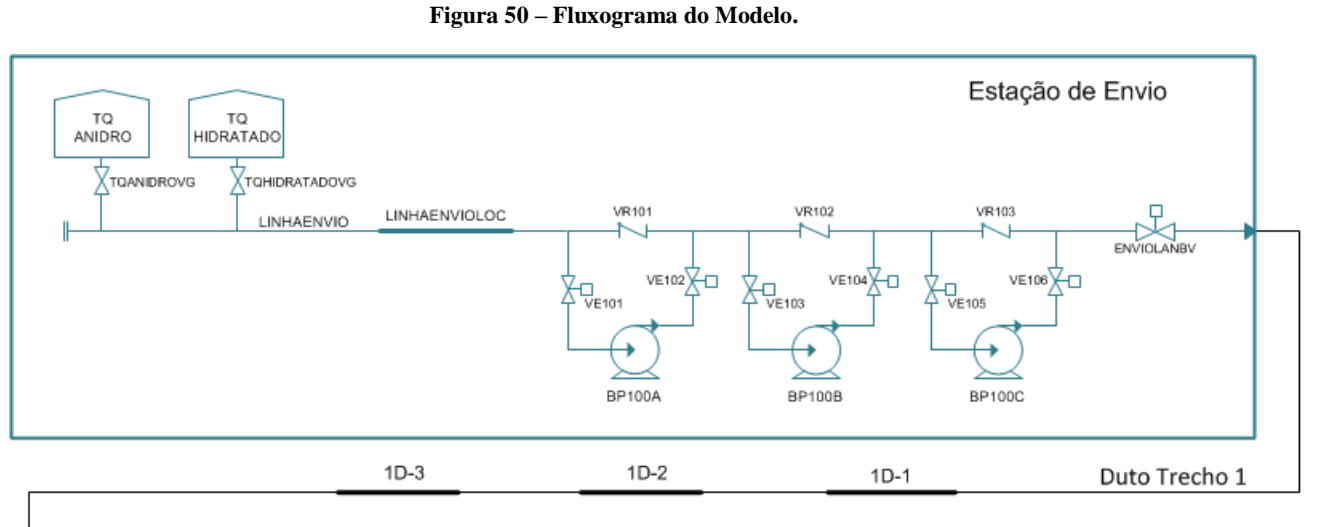

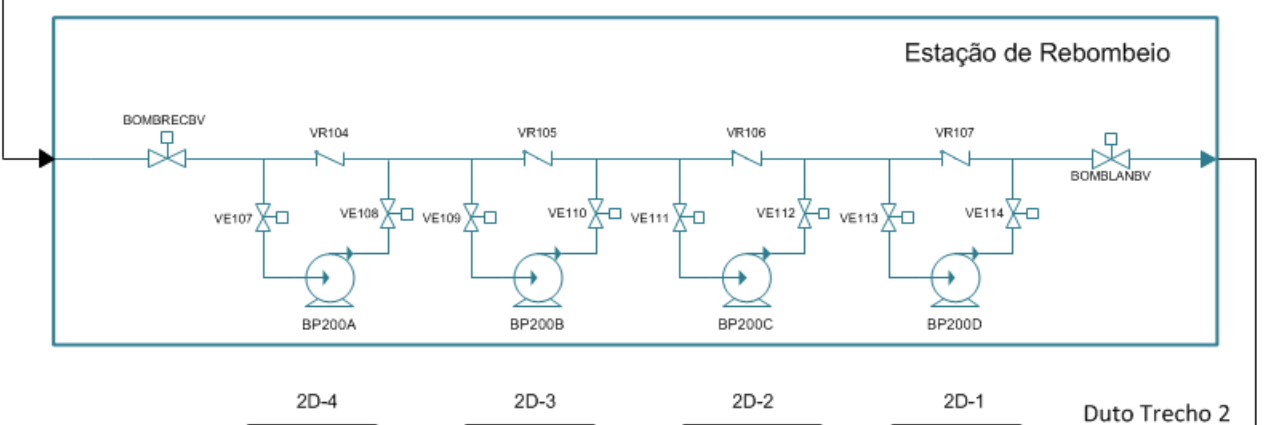

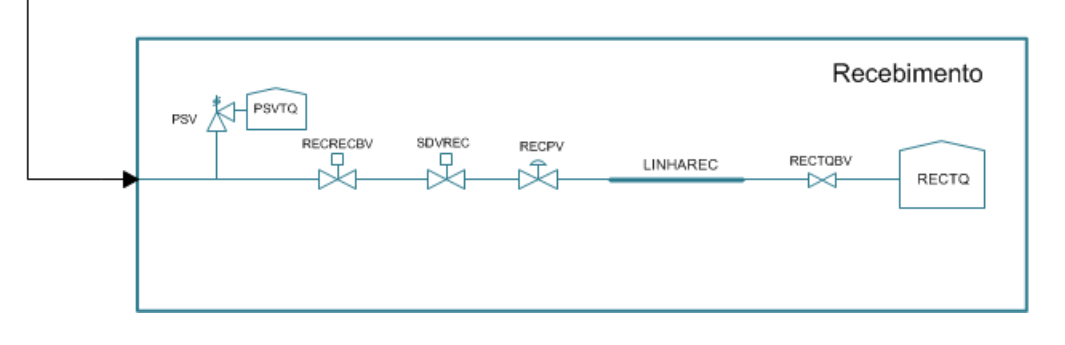

Fonte: produção própria

# **10.10. Resultados**

Neste segmento, serão demonstradas todas as etapas consideradas durante a simulação do duto, os resultados obtidos e conclusões a respeito.

# **10.10.1. Resultados Condições Incidentais**

As simulações de cenários incidentais, como descritos em [0,](#page-95-1) foram executadas em 3 (três) sistemas – previamente explicados, em [10.4,](#page-96-0) [10.7](#page-107-1) e [10.8.](#page-109-1) Conforme concluído, o Sistema 3 representa a opção mais viável, sob o aspecto de custo, embora o segundo e o terceiro sejam seguros. Desta forma, o Sistema 3 é o escolhido para este projeto. A [Figura 51](#page-115-0) compara a PMOI para os três sistemas:

<span id="page-115-0"></span>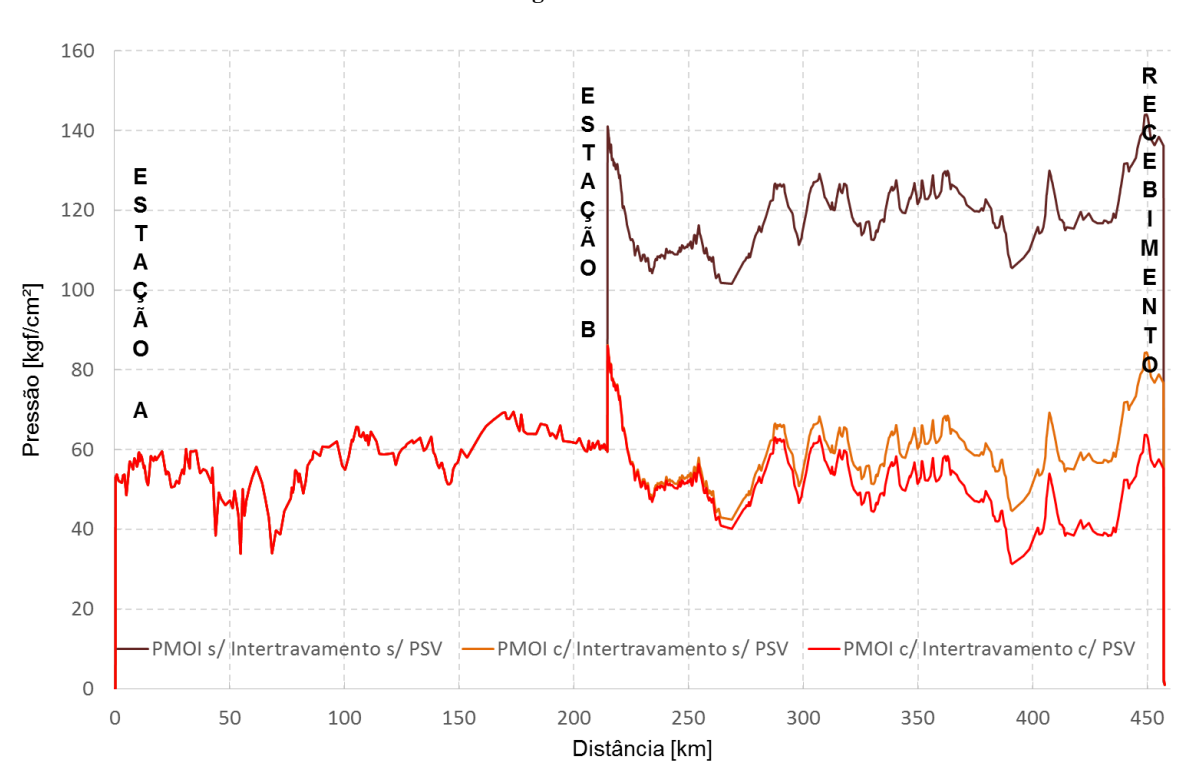

**Figura 51 - PMOI**

Fonte: produção própria

# **11. Dimensionamento Mecânico**

Todas as etapas anteriores a este capítulo foram necessárias para chegarmos ao dimensionamento mecânico seguro e confiável para o duto. Tal há de ser apresentado e discutido nesta etapa, e – ao fim – ter-se-á a forma definitiva do sistema objeto deste projeto.

# **11.1. Espessuras**

Durante as simulações de cenários incidentais, foi observada a necessidade de alteração da espessura em um trecho do duto, devido às pressões atingidas. Com isso, as espessuras definidas estabeleceram-se de acordo com a [Tabela 38:](#page-116-0)

<span id="page-116-0"></span>

| Trecho (km)       | <b>Espessura</b> [pol] | <b>Material</b> |  |
|-------------------|------------------------|-----------------|--|
| $0,0-214,79$      | 0,219                  | X60             |  |
| $214,80 - 220,59$ | 0,281                  | X60             |  |
| $220,60 - 457,05$ | 0,219                  | X60             |  |

**Tabela 38 – Espessuras Definidas**

A [Figura 52](#page-117-0) demonstra a PMO, a PMOI, a espessura definida e a pressão máxima que pode ser atingida para determinada espessura. Ambas as pressões, atingidas em cenários normais e cenários incidentais, ficaram abaixo de 10% acima da pressão máxima permitida para a espessura selecionada.

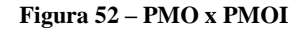

<span id="page-117-0"></span>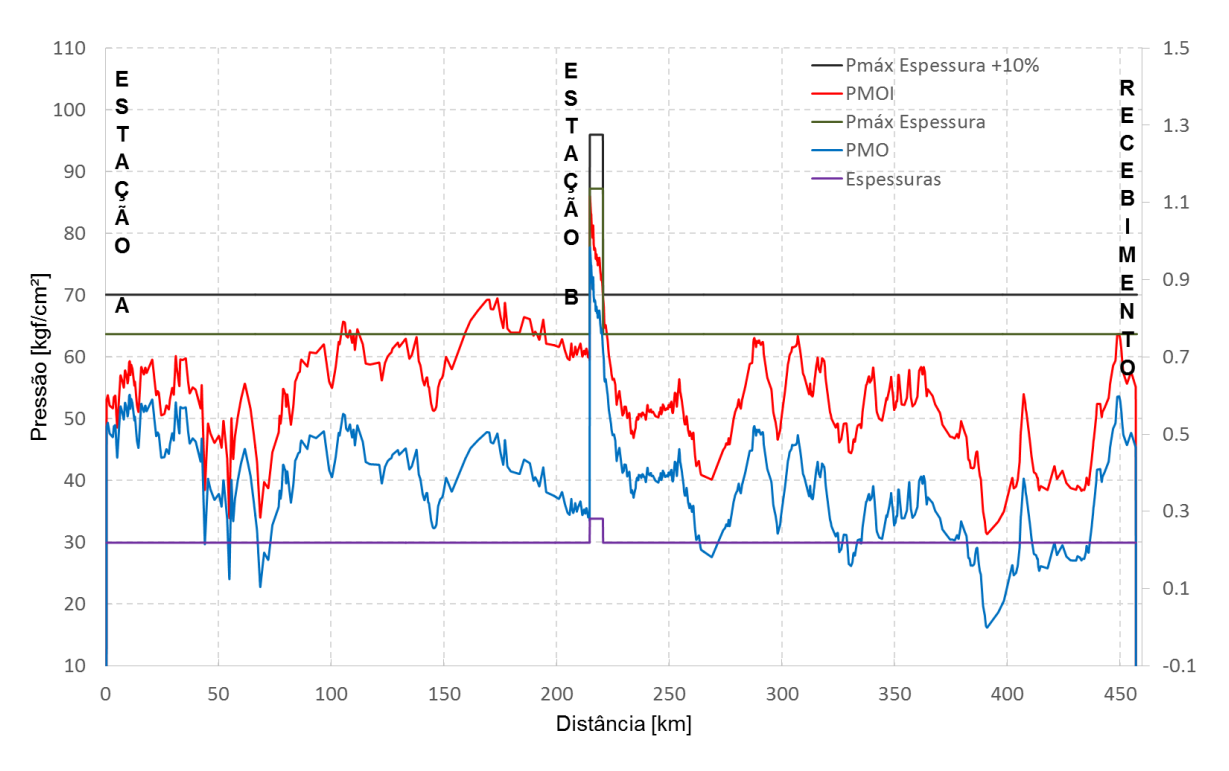

Fonte: produção própria

# **11.2. Pressões Mínimas de Projeto**

Foi adotado um valor mínimo possível para a pressão de projeto. Tal deverá ser o máximo valor obtido entre a PMO e a PMOI÷1,1, conforme [Figura 53.](#page-118-0)

Neste cotejo, a PMOI é dividida por 1,1, pois, segundo [\[21\],](#page-144-0) em cenários incidentais, a pressão poderá ultrapassar até 10% da Pressão de Projeto.

<span id="page-118-0"></span>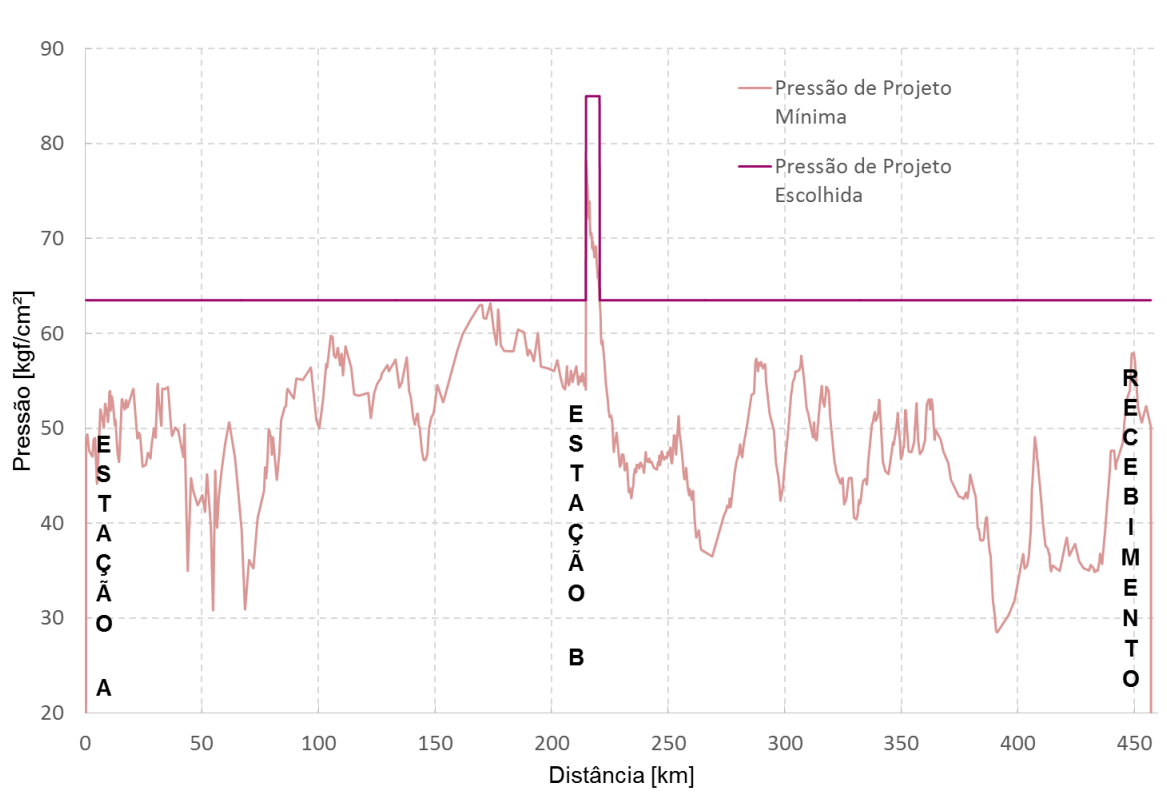

**Figura 53 – Pressão de Projeto Mínima**

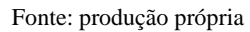

# **11.3. Pressões de Projeto Adotadas**

A partir da pressão de projeto mínima (PPmín), que é definida ponto a ponto do duto, precisamos unificar uma pressão de projeto por trecho. Esta precisa ser maior que o ponto de pressão mais alta da PPmín e irrefutavelmente menor ou igual à pressão máxima permitida pelo escoamento do material. Com esses limitantes, as pressões de projeto adotadas (PP) para o duto são de acordo com a tabela:

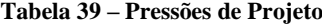

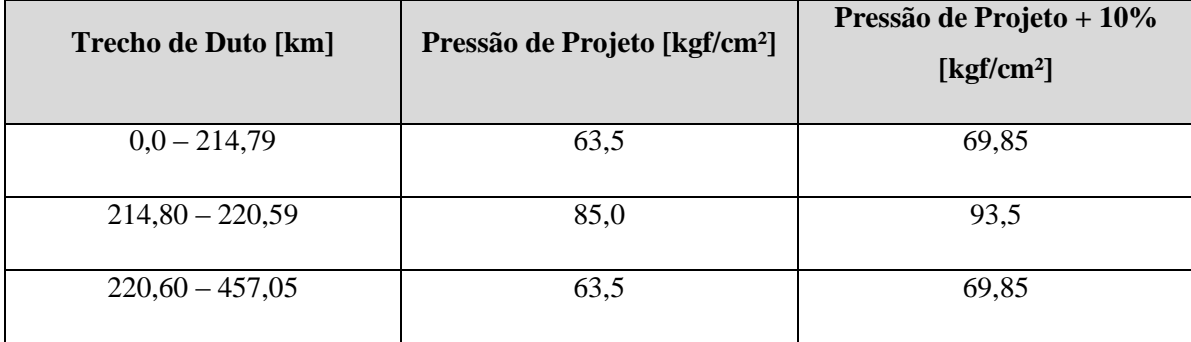

É importante frisar que, em cenários incidentais, as pressões atingidas podem extrapolar a Pressão de Projeto, porém até 10% acima da mesma. Ou seja, a PMO deverá ficar abaixo da PP, e a PMOI deverá ficar abaixo da PP+10%. Isto pode ser verificado, graficamente, na [Figura 54:](#page-119-0)

<span id="page-119-0"></span>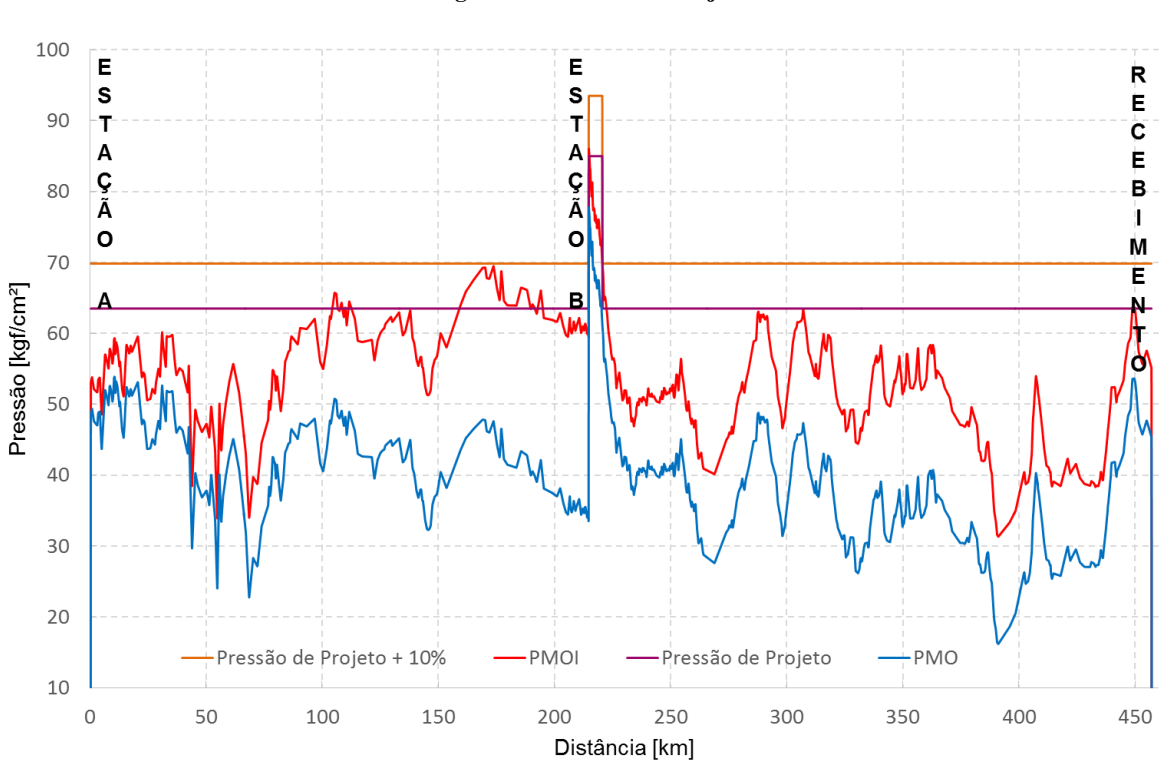

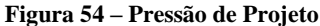

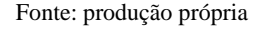

# **11.4. Pressões de Teste Hidrostático**

A norma (NBR 15280-1) [\[21\]](#page-144-0) estabelece que todos os dutos, projetados segundo ela, devem ser submetidos a ensaios (testes) de pressão hidrostática. As pressões calculadas de teste hidrostático, comparadas as pressões de projeto, definirão a PMOA do duto.

Os cálculos das pressões de teste hidrostático foram realizados de acordo com a [Tabela 40,](#page-120-0) retirada de [\[21\].](#page-144-0) Os resultados obtidos são demonstrados, graficamente, na [Figura 55.](#page-120-1) Nela, constam a pressão de teste mínima, máxima, pressão de teste definida, e pressão de projeto.

<span id="page-120-0"></span>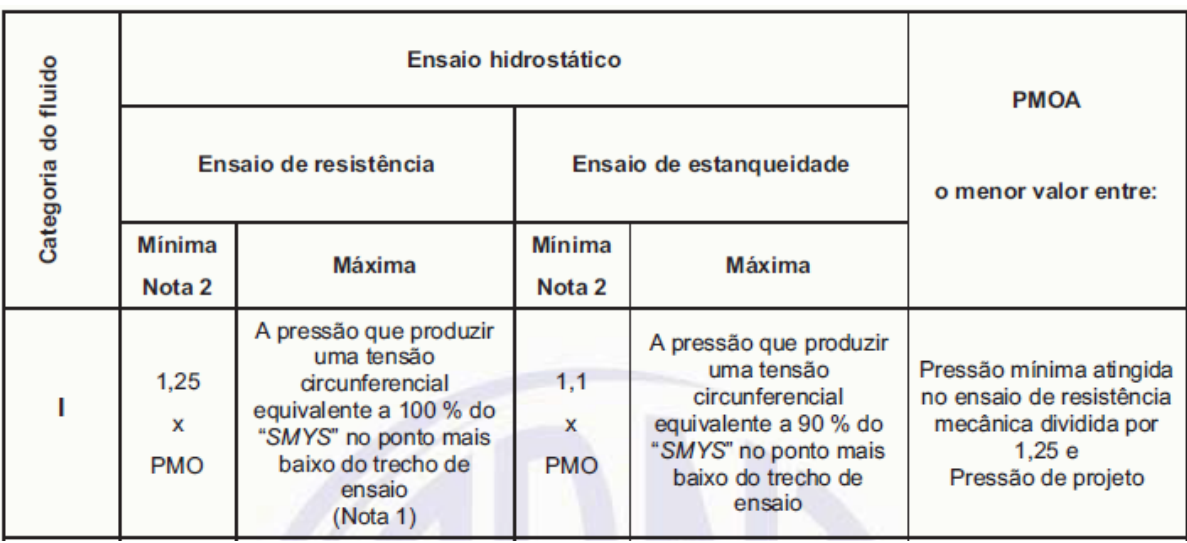

## **Tabela 40 - Requisitos para pressão do ensaio hidrostático de duto**

Fonte: NBR 15280-1 [\[21\]](#page-144-0)

#### **Figura 55 – Pressões de ensaio hidrostático**

<span id="page-120-1"></span>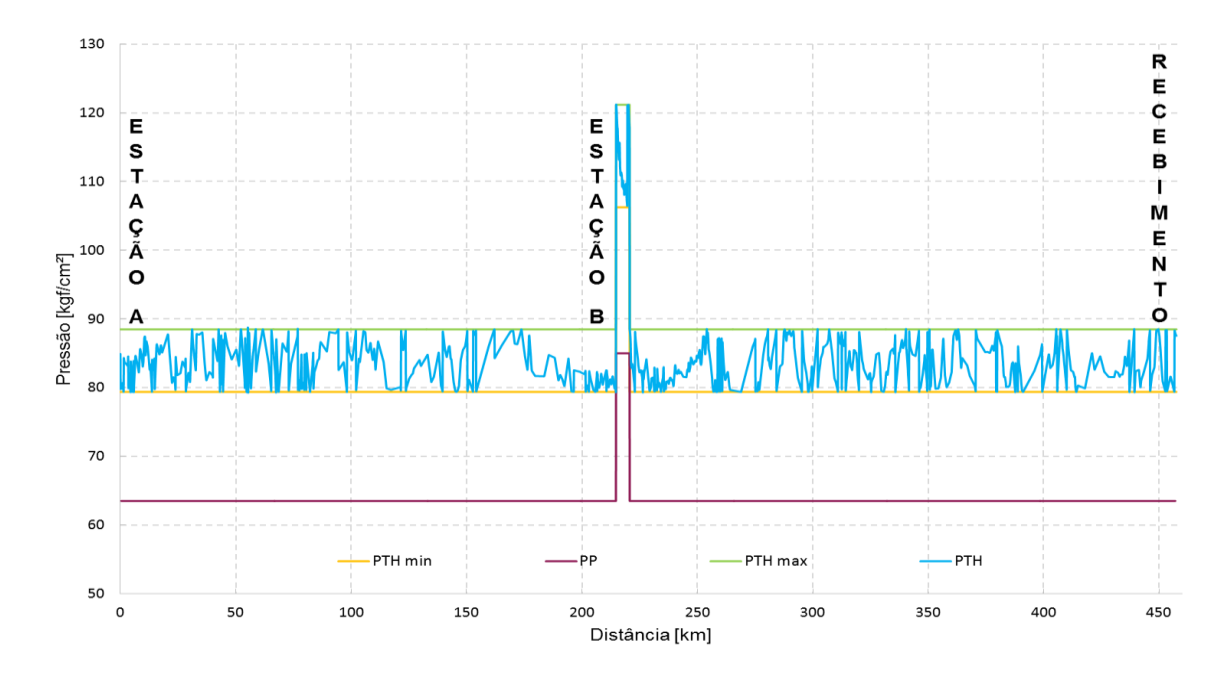

## Fonte: produção própria

Na [Figura 56,](#page-121-0) é demonstrado o head com o qual será testado o duto, nomeado *head* de teste hidrostático (HTH), comparado com a linha de projeto, que é o *head* referente à pressão de projeto.

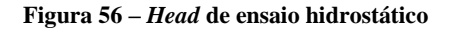

<span id="page-121-0"></span>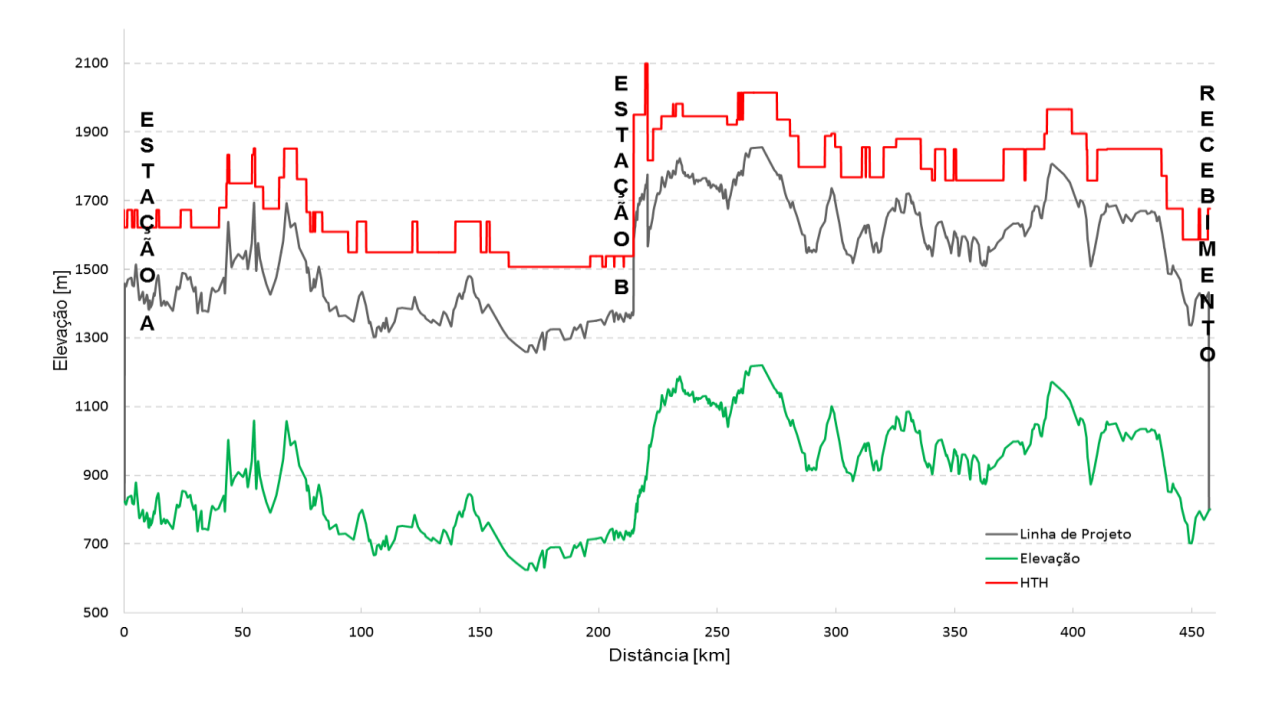

Fonte: produção própria

# **11.5. PMOA**

A [Tabela 40](#page-120-0) [\[21\],](#page-144-0) além da pressão de teste hidrostático, estabelece – também – como deve ser a PMOA (Pressão Máxima de Operação Admissível) do duto. No caso deste projeto, após a comparação com a pressão mínima do ensaio de resistência mecânica, a PMOA passou a ser igual à Pressão de Projeto. A [Figura 57](#page-122-0) apresenta a PMOA e o HMOA do duto:

<span id="page-122-0"></span>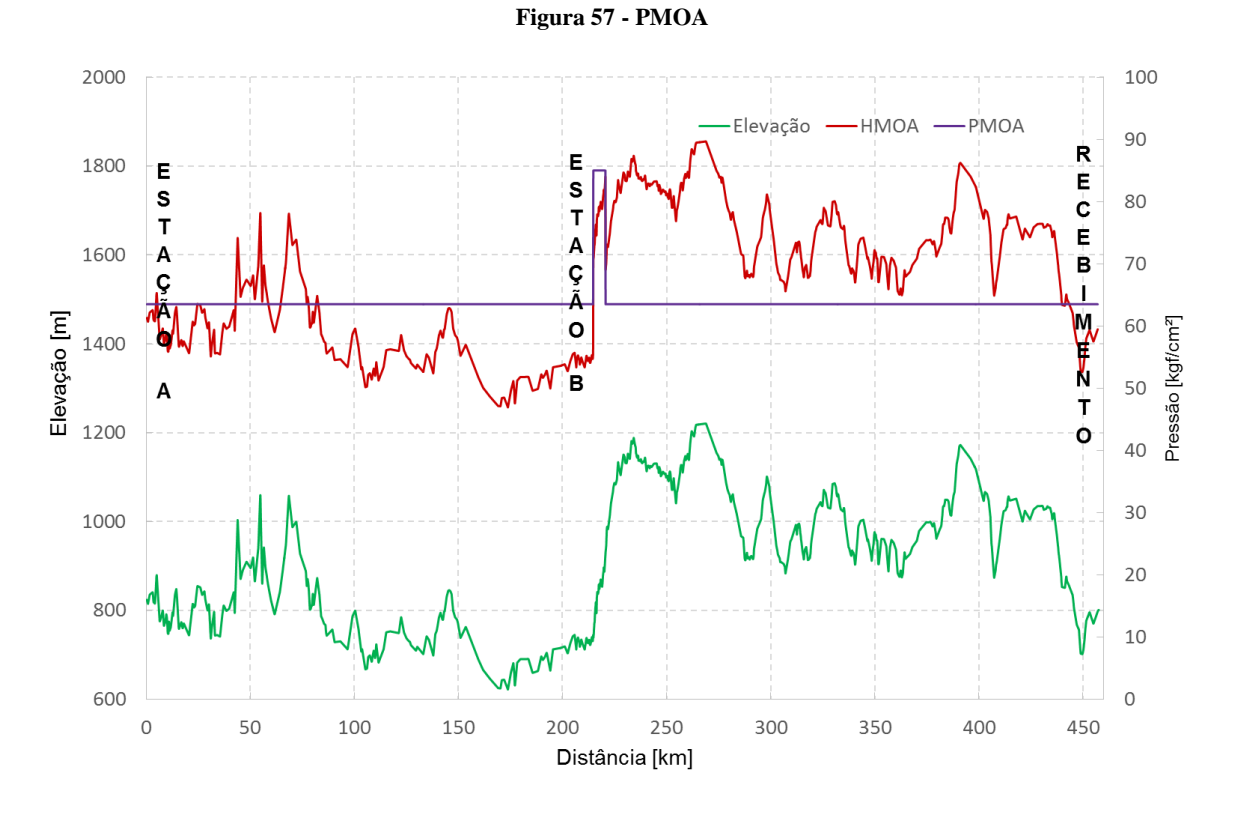

Fonte: produção própria

Com o cálculo da PMOA, foi concluído o dimensionamento mecânico do duto. Na tabela a seguir, é possível vislumbrar algumas informações consolidadas a respeito do duto projetado neste estudo, para interligar a Cidade A à Cidade B.

| <b>Comprimento</b> [km] | <b>Material</b> | <b>Diâmetro</b><br>[pol] | <b>Espessura</b><br>[pol] | Pressão de<br>Projeto [kgf/cm <sup>2</sup> ] | Classe de<br>Pressão [lb] |
|-------------------------|-----------------|--------------------------|---------------------------|----------------------------------------------|---------------------------|
| $0,0-214,79$            | X60             | 16                       | 0,219                     | 63,5                                         | 600#                      |
| $214,80 - 220,59$       | X60             | 16                       | 0,281                     | 85,0                                         | 600#                      |
| $220,60 - 457,05$       | X60             | 16                       | 0,219                     | 63,5                                         | 600#                      |

**Tabela 41 - Informações finais do duto.**

# **12. Órgãos reguladores**

No Brasil, o transporte de cargas é controlado e padronizado por diversos órgãos. Desse modo, cabe descrever quais são os principais responsáveis e atuantes na área:

O DNIT (Departamento Nacional de Infraestrutura de Transportes) segundo a referência [\[25\]](#page-145-2) é responsável por legislar acerca da relação peso por eixo, das permissões de rodagem e os demais parâmetros relacionados ao trânsito de veículos de transporte, no âmbito do sistema de transporte rodoviário, aquaviário e ferroviário federal. As resoluções que abrangem o mercado de fretes de combustíveis são as Resoluções CONTRAN nº 210/06 e 211/06.

Para a especificação dos materiais, isolamento, medição e padrão de carga e descarga dos tanques graneleiros, conforme [\[26\],](#page-145-3) o órgão que padroniza tais parâmetros e fiscaliza os tanques do mercado é o INMETRO (Instituto Nacional de Metrologia, Normalização e Qualidade Industrial), que a partir da Portaria nº 059, de 19 de março de 1993, definiu os padrões dos caminhões e dos tanques de granéis líquidos.

Por fim, a partir de [\[27\],](#page-145-4) a regulamentação da qualidade dos combustíveis transportados, bem como as práticas de segurança operacional e proteção do mercado são controlados e definidos pela ANP (Agência Nacional de Petróleo e Biocombustíveis), a partir da Resolução ANP Nº 19, de 15 de abril de 2015 – republicada em 20 de abril de 2015.

Após essa breve abordagem acerca da legislação e dos órgãos responsáveis pela regulação do mercado, faz-se necessária a compreensão dos meios utilizados na realização do transporte de Etanol no Brasil, bem como o funcionamento logístico do sistema. Sob essa perspectiva, o estudo abordará, inicialmente, os meios de transportes rodoviários do Etanol.

# **13. Carro-tanque**

De acordo com a Resolução ANP Nº 19, entende-se por carro-tanque o "veículo automotor rodoviário; o caminhão com carroçaria-tanque; a carreta ou semirreboque (eixo traseiro) tracionado por cavalo mecânico ou, ainda, reboque (eixo traseiro e dianteiro) tracionado por caminhão-tanque/trator" demonstrado abaixo respectivamente na [Figura 58](#page-124-0) , [Figura 59](#page-124-1) e [Figura 60](#page-125-0) .

## **Figura 58 – Carroçaria-tanque**

<span id="page-124-0"></span>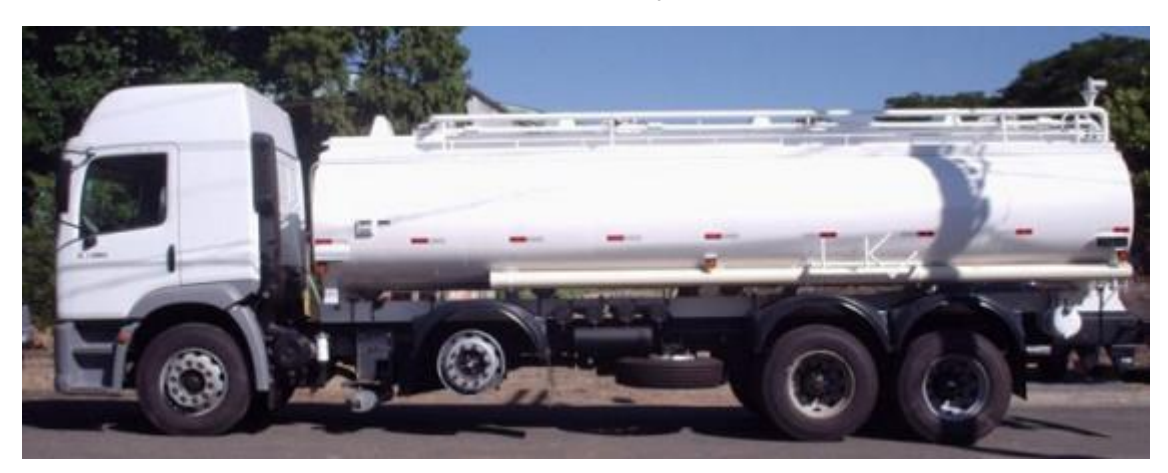

Fonte: [\[28\]](#page-145-5)

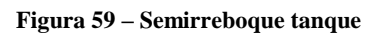

<span id="page-124-1"></span>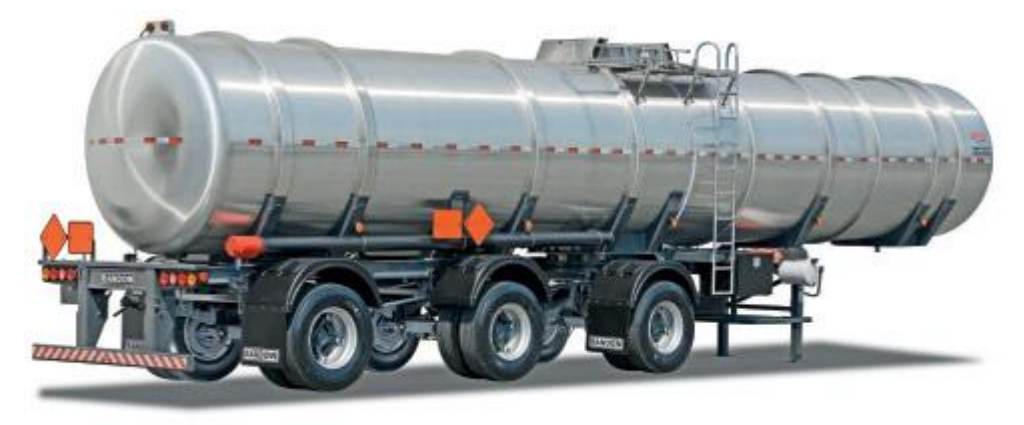

Fonte: [\[29\]](#page-145-6)

#### **Figura 60 – Reboque tanque**

<span id="page-125-0"></span>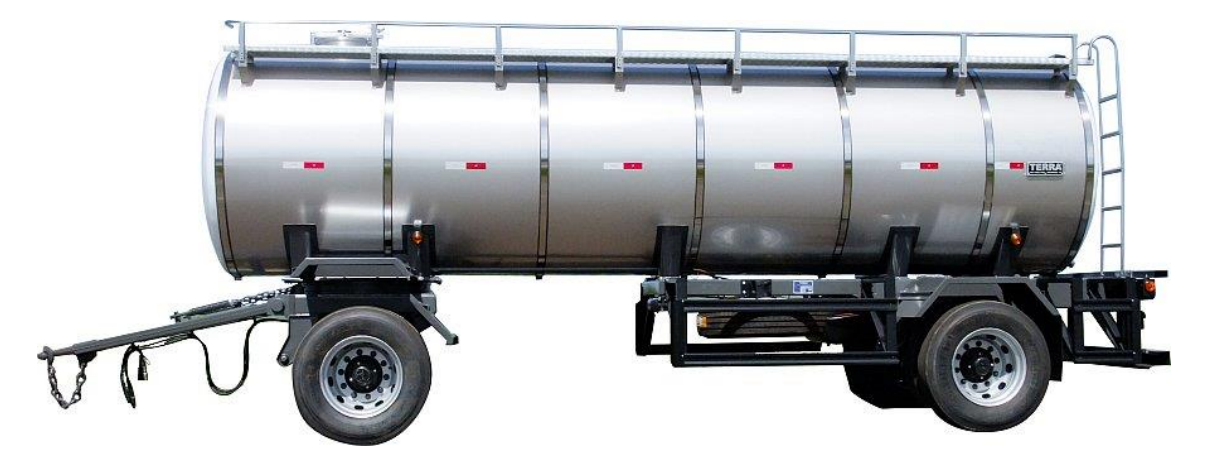

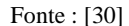

Aquém da definição de carro-tanque estabelecida pela agência, é válido informar que, para o mercado, a regulamentação que considera o peso total bruto também é utilizada como parâmetro. A partir dessa premissa, são observados os padrões estipulados pelo DNIT, tais como: comprimento; largura; número de eixos e o peso máximo que cada eixo pode transportar. A definição de peso por eixo foi adotada ao considerar os aspectos de preservação da malha rodoviária, bem como a segurança do motorista e dos demais veículos que transitam nas rodovias. Desse modo, cabe observar a resolução do DNIT 211/06:

> Art. 1º As Combinações de Veículos de Carga - CVC, com mais de duas unidades, incluída a unidade tratora, com peso bruto total acima de 57 t ou com comprimento total acima de 19,80 m, só poderão circular portando Autorização Especial de Trânsito – AET. Art. 2° A Autorização Especial de Trânsito - AET pode ser concedida pelo Órgão Executivo Rodoviário da União, dos Estados, dos Municípios ou do Distrito Federal, mediante atendimento aos seguintes requisitos: I - para a CVC: Peso Bruto Total Combinado – PBTC igual ou inferior a 74 toneladas; Comprimento superior a 19,80 m e máximo de 30 metros, quando o PBTC for inferior ou igual a 57t. Comprimento mínimo de 25 m e máximo de 30 metros, quando o PBTC for superior a 57t. (DNIT, 2015)

A partir dos parâmetros legais citados acima, o mercado de combustíveis adotou padrões de carros-tanques para cada uma das etapas da cadeia logística.

Seguindo a ordem oposta à cadeia logística, uma vez que a mesma se inicia na usina produtora, segue para o distribuidor e – por fim – é entregue ao ciente, o primeiro grupo de veículos a ser descrito trata dos caminhões de entrega, ou seja, caminhões que entregam os combustíveis nos postos de gasolina.

A fim de atender a necessidade de transitar dentro de centros urbanos, os caminhões de entrega devem ser de menor porte. A capacidade de transporte do caminhão com carroçariatanque é, em média, de 20m<sup>3</sup>. Além da diferença entre porte e peso, os caminhões de entrega apresentam, como particularidade, o particionamento de seus tanques, isto é, seus reservatórios são fracionados em compartimentos capazes de transportar, em diferentes partições, diversos tipos de combustíveis [Figura 61.](#page-126-0)

Em se tratando do particionamento, cabe informar que o mesmo proporciona aos caminhões de entrega o transporte, de maneira simultânea, de até 4 (quatro) combustíveis diversos. Tal caráter possibilita o cumprimento de modo mais eficiente da demanda dos clientes, não necessitando do deslocamento do carro-tanque com um volume inferior à sua capacidade máxima, ou seja, o carro-tanque atende a demanda de um cliente pontual e retorna para o carregamento em vez de abastecer parcialmente vários clientes.

<span id="page-126-0"></span>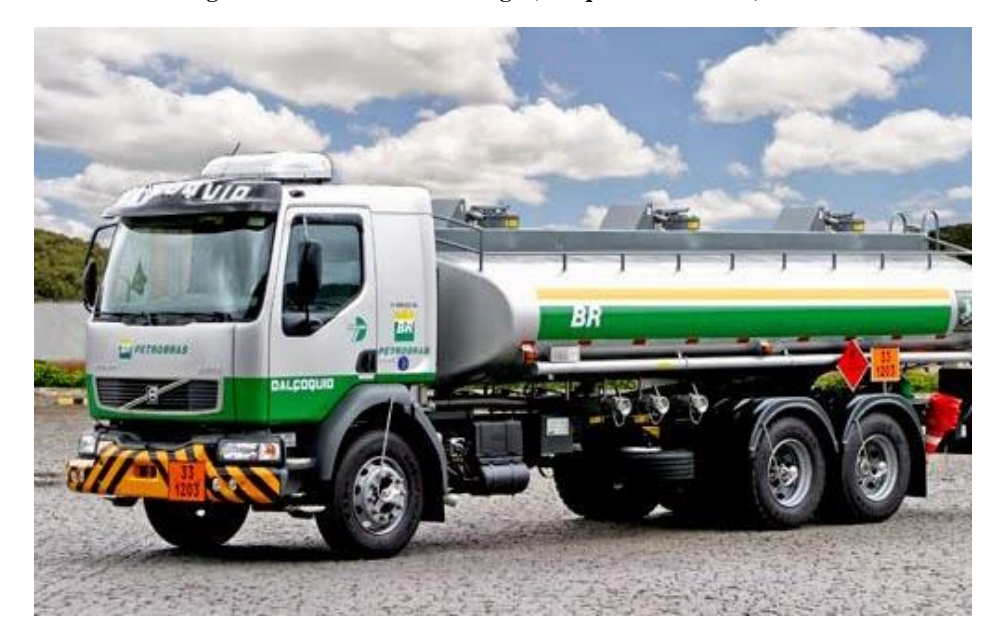

**Figura 61 - Caminhão de entrega (Tanque Particionado)**

#### Fonte: [\[31\]](#page-145-8)

O segundo grupo de carros-tanque analisado, principal concorrente dos dutos, é composto pelos caminhões de transferência, os quais têm por função o transporte dos combustíveis das zonas produtoras às bases de distribuição. Tais veículos podem ser divididos em 3 (três) tipos:

Bitrem: Os Bitrens representam o conjunto mais comum no mercado de transferência de combustíveis no Brasil. São compostos por dois tanques articulados e transportam um total de 45 m³ de combustível cada, conforme [Figura 62.](#page-127-0) A combinação Bitrem permite um peso bruto total combinado (PBTC) de 57 toneladas, o que possibilita um acréscimo de 27% no PBTC, quando comparado a uma combinação tradicional de três eixos, com cavalo mecânico 6x2 ou 6x4.

## **Figura 62 - Bitrem**

<span id="page-127-0"></span>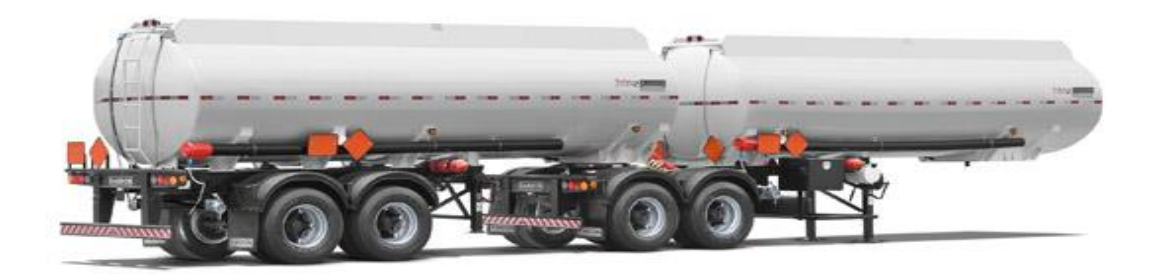

#### Fonte: [\[29\]](#page-145-6)

Vanderléia: O conjunto conhecido como "Vanderléia" é um carro-tanque do tipo semirreboque. Na comparação acerca da quantidade de tanques, esse modelo diverge dos Bitrens, uma vez que o último conta com dois tanques articulados, ao passo em que o semirreboque em destaque possui somente um tanque. Ratifica-se, entrementes, que embora seja composto por apenas um reservatório, o Vanderléia é equivalente aos dois tanques que um Bitrem possui.

Esse conjunto tornou-se possível em razão do maior espaçamento entre os eixos e por conta do eixo auto direcional, que permite ao Vanderléia transportar o volume equivalente ao transportado pelos Bitrens, sem ferir o limite de PTBC de 53 t para veículos com menos de seis eixos [Figura 63.](#page-128-0)

As principais vantagens da Vanderléia no mercado estão relacionadas à quantidade inferior de eixos e articulações que possui. Assim sendo, a sua manutenção torna-se mais barata, tanto pela menor quantidade de insumos (pneus, lonas de freio...) quanto aos gastos com pedágios, que – em sua maioria – estipulam valores por eixo, possibilitando que esse conjunto pague um valor inferior, carregado ou vazio. Adicionalmente, há a possibilidade de recolher o eixo auto direcional quando vazio, possibilitando o pagamento de 2 (dois) eixos a menos, em comparação com os Bitrens.

A principal característica de desvantagem do conjunto Vanderléia é caracterizada pelo tempo de carregamento. Isso ocorre devido às caraterísticas da maioria das usinas e bases de distribuidores, projetados para a descarga e abastecimento simultâneos dos dois tanques de conjuntos Bitrem, ao passo em que o Vanderléia faz o carregamento de um único tanque de

tamanho equivalente aos dois. Por essa razão, a operação de carga e descarga do conjunto recém-analisado desprende o dobro do tempo, em um comparativo com o modelo anterior. Estima-se, portanto, que tal fato representa o principal responsável pelo impedimento do domínio do mercado por esta composição.

<span id="page-128-0"></span>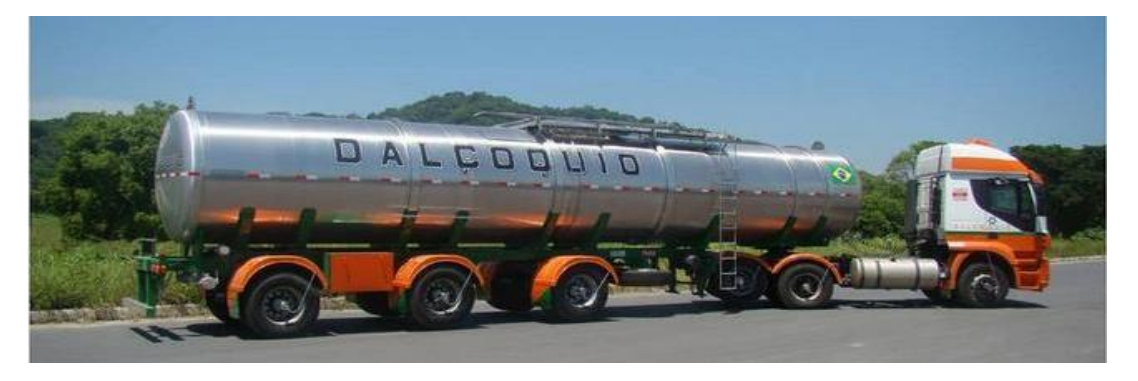

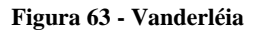

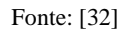

Bitrenzão: Os Bitrenzões são composições que utilizam a mesma configuração dos Bitrens. Todavia, em proporções superiores. Tal afirmativa justifica-se pelo fato do Bitrem e do Vanderléia serem capazes de transportar 45m<sup>3</sup> cada, ao passo que o Bitrenzão transporta 60  $m<sup>3</sup>$ , logo, 15 $m<sup>3</sup>$  a mais.

Os Bitrenzões utilizam um design de nove eixos, qualificando-os na regulamentação de carros-tanques de PTBC máximo de 74 t conforme [Figura 64.](#page-129-0) A quantidade de eixos que possui, no entanto, torna-se uma desvantagem no mercado, em um comparativo às demais composições apresentadas. Tal ônus justifica-se devido em razão dos principais estados produtores do país contarem com diversas praças de pedágio.

Reitera-se que, em geral, o valor do pedágio está diretamente relacionado à quantidade de eixos que o caminhão possui, elevando, assim, o valor do transporte realizado por esse conjunto e, por consequência, inviabilizando, do ponto de vista financeiro, o seu retorno vazio.

<span id="page-129-0"></span>**Figura 64 - Bitrenzão**

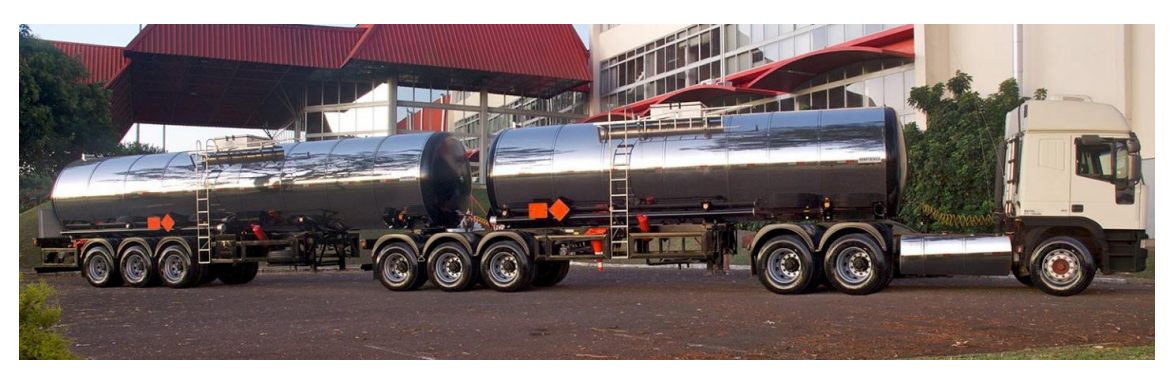

Fonte: [\[33\]](#page-146-1)

Analisados os meios de transporte rodoviários dos combustíveis, faz-se relevante abordar o sistema logístico utilizado para o cálculo do seu custo. Para tal, serão observados dados e estudos de grupos científicos, bem como os sistemas utilizados pelo mercado, além de tarifas e demais custos.

# **14. ESALQ-LOG**

O ESALQ-LOG (Grupo de Pesquisa e Extensão em Logística Agroindustrial da Escola Superior de Agricultura Luiz de Queiroz), conforme [\[34\]](#page-146-2) consiste em um grupo de pesquisas da Faculdade de Agricultura da Universidade de São Paulo que, a partir de 1989, com ingresso do professor José Vicente Caixeta Filho, iniciou o desenvolvimento de modelos matemáticos para transportes agrícolas no Brasil.

Após anos de desenvolvimento de técnicas e disponibilização de recursos em 2003 o grupo ESALQ-LOG obteve reconhecimento do Conselho Nacional de Desenvolvimento Científico e Tecnológico (CNPQ) e chancela quanto à extensão universitária pelo serviço de Cultura e Extensão Universitária da ESALQ.

Em tempos presentes, o grupo é composto por um corpo de trabalho de 60 pessoas e tem como função desenvolver diversos modelos matemáticos relacionados ao transporte rodoviário, bem como de armazenagem e produção de diversos produtos agrícolas do mercado brasileiro. Dentre eles, o etanol.

## **15. Sistema de informações de Fretes - SIFRECA**

Em meio aos modelos matemáticos desenvolvidos pelo grupo ESALQ-LOG, o Sistema de Informações de Fretes segundo [\[35\],](#page-146-3) surgiu a partir da necessidade de documentar o comportamento dos valores dos fretes praticados no agronegócio brasileiro, possibilitando a manutenção dos preços dos agentes tradicionais do mercado e o ingresso de novos empreendedores.

A partir da identificação dessa necessidade, os agentes de mercado passaram a fornecer os preços praticados em seus fretes, bem como suas rotas. Munido de tais informações, o ESALQ-LOG desenvolveu o conceito de "Momento Rodoviário", que trata-se do valor praticado na movimentação de uma unidade de massa (Tonelada), ao longo de uma distância (Quilômetro), ou – como é conhecido no mercado – frete unitário ou TKU. Cabe esclarecer que, no mercado de combustíveis, a unidade de massa utilizada é o m<sup>3</sup> (metro cúbico). Por esse motivo, o TKU tem como unidade R\$/m³km.

Mensalmente, o grupo ESAL-LOG publica em seu *website* o momento rodoviário mensal de diversos produtos do agronegócio brasileiro. No final da safra, é publicado um anuário que reúne os momentos rodoviários mensais e projeta o futuro dos fretes praticados.

O gráfico demonstrado na [Figura 65](#page-132-0) foi desenvolvido com base nos conceitos do grupo ESALQ-LOG, bem como a base de dados publicada pelo SIFRECA. Ele descreve a variação do momento rodoviário do Etanol no período de setembro de 2013 a setembro de 2015. Ressalta-se que a publicação mensal ocorre no décimo-quinto dia do mês subsequente:

<span id="page-132-0"></span>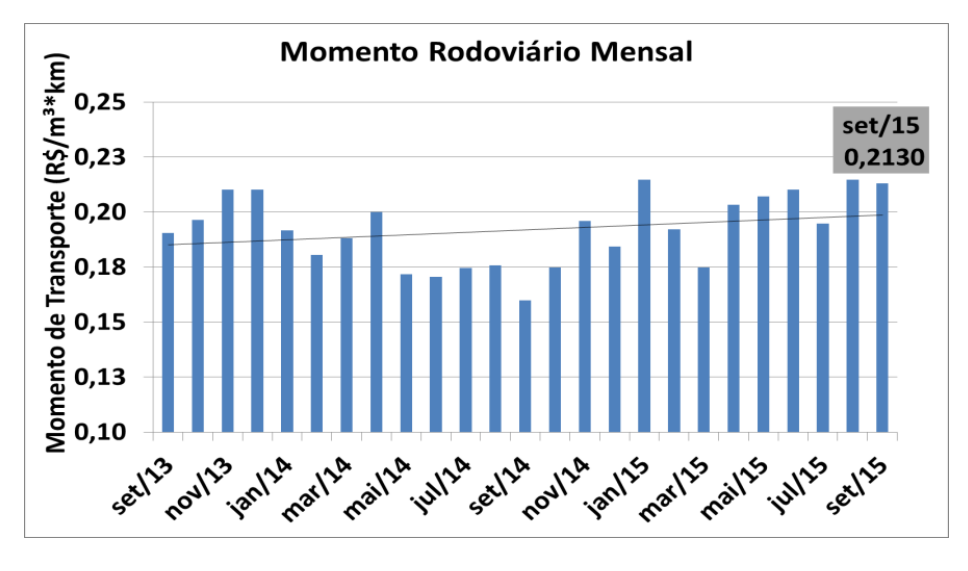

**Figura 65 - Gráfico do Momento Rodoviário mensal**

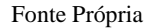

# **15.1. Tarifa do Transporte Rodoviário**

O frete rodoviário é calculado a partir de alguns parâmetros pré-estabelecidos. O primeiro e principal parâmetro necessário para o cálculo do frete é a distância percorrida. Esse valor utiliza somente a distância de ida, uma vez que o mercado pratica, em diversos momentos, o frete casado, isto é, o carro-tanque leva um combustível e retorna com outro.

Após ter o conhecimento da distância efetiva e a realização da análise da cidade de origem e destino, bem como o veículo utilizado e seu consumo médio de combustível, feita por meio de aplicativos conhecidos como roteirizadores, os transportadores definem uma rota, levando em consideração o tráfego e condições da rodovia; a distância; o tempo de deslocamento e; os pontos de parada para descanso do motorista e abastecimento.

Com o conhecimento de todas as variáveis citadas, o transportador adiciona, aos custos, gastos dos insumos do conjunto, tais como: pneus; suspensão; Diesel; entre outros, aos custos do motorista e, por fim, a margem de lucro. Sendo, o último, o valor final de frete. No mercado de combustíveis, a unidade utilizada para os fretes praticados é o R\$/m³.

Para o cálculo médio de um frete rodoviário, seguindo os mesmos princípios do SIFRECA, foram utilizados os preços publicados dos últimos 12 meses e traçada uma linha de tendência do valor do frete [R\$] em função da distância [km] conforme [Figura 66:](#page-133-0)

<span id="page-133-0"></span>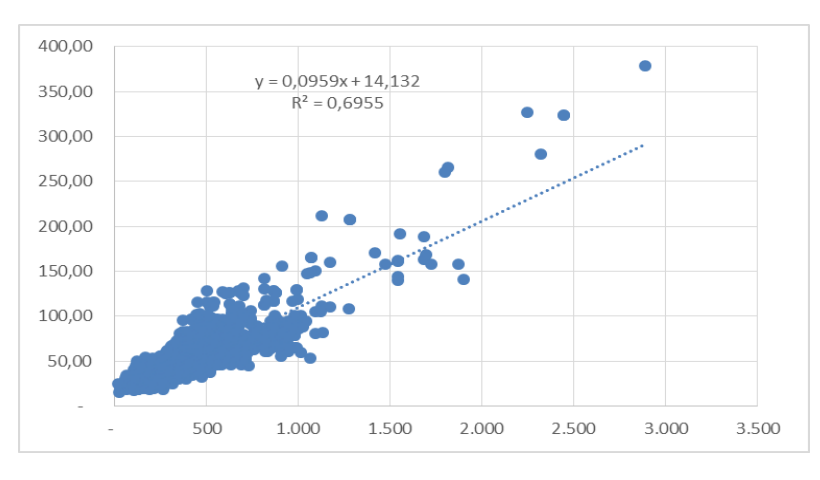

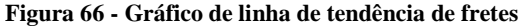

#### Fonte própria

A função y encontrada é a função do frete, dividida em duas parcelas: o custo variável, que é multiplicado pela distância e o custo fixo, ou custo mínimo de frete praticado. É válido ressaltar que os dados publicados pelo SIFRECA, também utilizados acima para os cálculos de momento rodoviário e linha de fretes, não incluem o valor dos pedágios.

# **15.2. Pedágio**

As praças de pedágio das estradas brasileiras, conforme já citado, efetuam a cobrança em função da quantidade de eixos do veículo. Desse modo, para adequar os valores do frete, a unidade (R\$/m³) utilizada no mercado, é necessário realizar um cálculo médio a partir da equação (46):

$$
pedágio = \frac{(2 \times tarifa por eixo) \times n^s de eixos}{volume transportado}
$$
 (46)

Os valores padrões utilizados para o número de eixos e volume transportados são 7 (sete) eixos e 45 m<sup>3</sup>, em função do domínio dos Bitrens no mercado.

A tarifa por eixo no cálculo da tarifa do pedágio é multiplicada por dois, uma vez que há a expectativa do transportador do retorno do carro-tanque à sua origem, mesmo em casos de fretes casados, conforme citado anteriormente.

A tarifa de retorno do frete é cobrada como segurança comercial para o transportador, visto que há a possibilidade deste não conseguir realizar o frete de retorno.

# **15.3. Tarifa do transporte dutoviário**

Para o cálculo da tarifa de transporte dutoviário, é realizado um estudo do mercado para avaliar as tarifas praticadas pelos concorrentes. Na região das cidades A e B não há a presença de ferrovias. Assim sendo, o único concorrente do duto passa a ser o transporte rodoviário.

Após a análise do mercado do caso concreto exposto, foi definido que a tarifa de transporte dutoviário deve utilizar como paradigma para cálculo de seu custo, o valor do frete rodoviário. Desse modo, quantifica-se o valor do frete rodoviário e, posteriormente, propõe-se um desconto comercial no seu valor, para que os clientes migrem da rodovia para o duto.

Assim, a tarifa praticada no duto consiste no cálculo do frete rodoviário a partir da equação de tendência de fretes encontrada pela distância entre as cidades A e B, somados ao valor do pedágio.

O primeiro parâmetro para o cálculo do frete rodoviário é a distância rodoviária entre as cidades A e B. Após a utilização do roteirizador [\[36\]](#page-146-4) "Mapeia" [Figura 67,](#page-134-0) foi obtida a distância média de 483 km entre o centroide das duas cidades.

<span id="page-134-0"></span>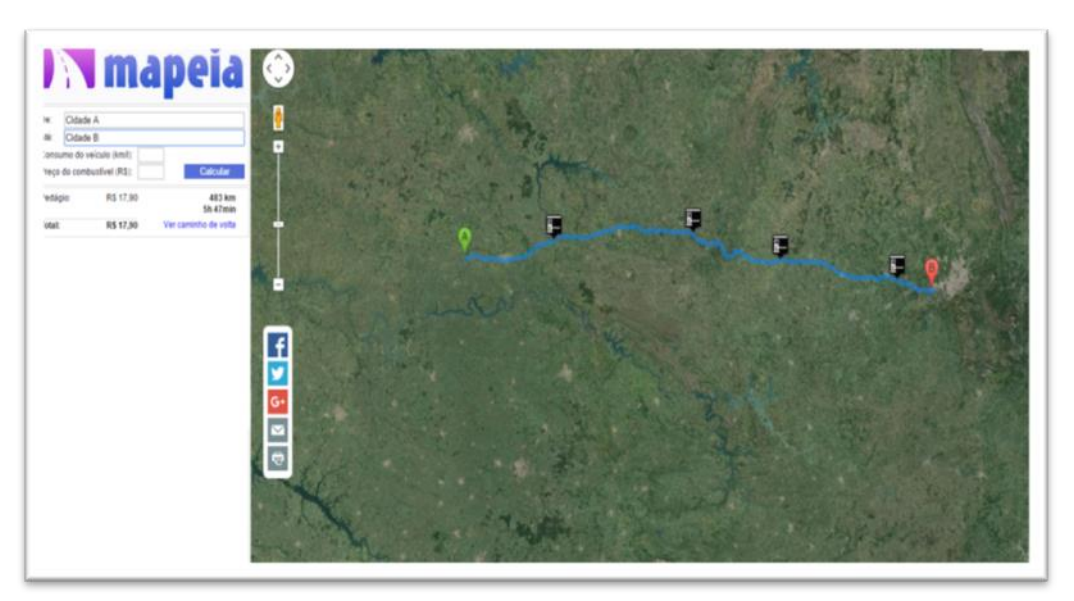

**Figura 67 - Roteirizador**

Fonte: [\[36\]](#page-146-4)

Conhecendo a distância e utilizando a equação de fretes desenvolvida, obtém-se as equações (47) e (48):

$$
free\, sem\, pedágio = 0,0959 \times (483) + 14,132 \tag{47}
$$

$$
free\, sem\, pedágio = R\$\,60.45/m^3\tag{48}
$$

Tendo sido quantificada a primeira parcela, foi calculado o incremento de frete relativo ao pedágio, com base nos roterizadores utilizados. O percurso entre as cidades A e B apresenta uma tarifa de pedágio, por eixo, de R\$ 17,90. Dessa forma, aplica-se a equação (46) desenvolvida acima e obtém-se (49) e (50):

$$
pedágio = \frac{(2 \times 17.90) \times 7}{45} \tag{49}
$$

$$
pedágio = R\$\,5,57/m^3\tag{50}
$$

Com base nos dados apresentados, verifica-se que o transporte de Etanol, no caso de ser realizado por carros-tanques entre as cidades indicadas, passaria a ter tarifa cobrada de R\$  $66,02 / m<sup>3</sup>$ , visto que é necessário somar as duas parcelas do frete.

A fim de tornar o mercado dos dutos mais atrativo, como supracitado, a estratégia comercial adotada concede um desconto médio de 20% do frete para contratos firmados para transporte dutoviário. Desse modo, com base nos dados apresentados no presente estudo, a tarifa do duto passaria a R\$ 53,82/m³. Logo, o transporte de Etanol realizado por dutos é mais atrativo e oferece maior vantagem financeira quando comparado ao transporte realizado por carrostanques.

# **15.4. Reajuste do Frete Dutoviário**

Conforme anteriormente observado, a tarifa praticada no transporte dutoviário é baseada no frete rodoviário. Nesse sentido, adota-se o mesmo princípio para o cálculo de reajuste anual das tarifas, ou seja, o reajuste do frete dutoviário é influenciado pelos principais fatores que interferem no mercado rodoviário.

Sob essa perspectiva, o cálculo de reajuste tem como alicerce as projeções de mercado da ANP, do grupo ESALQ-LOG e os dados e projeções de IPCA<sup>2</sup>, fornecidos pelo COPPEAD (Instituto de Pós-Graduação e Pesquisa em Administração da Universidade Federal do Rio de Janeiro).

O reajuste médio é composto por duas parcelas: 40% provenientes da variação do preço do Diesel e 60% relativos ao aumento do IPCA, que atinge diretamente os insumos dos carrostanques e a remuneração dos motoristas. Assim sendo, os percentuais de reajuste calculados são demonstrados conforme a [Tabela 42](#page-136-0) a seguir:

### **Tabela 42 – Reajuste tarifas dutoviárias**

<span id="page-136-0"></span>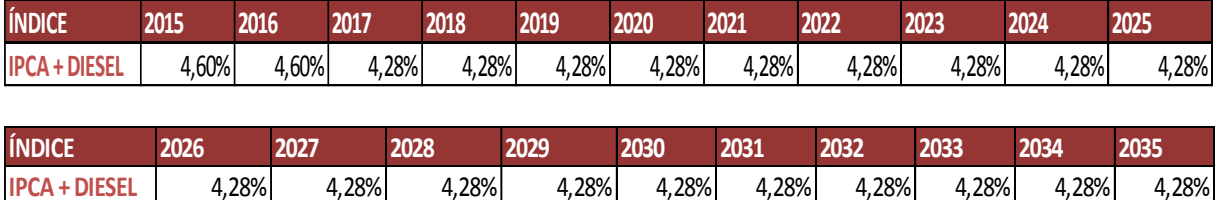

1

<sup>2</sup> O Índice Nacional de Preços ao Consumidor Amplo (IPCA) é produzido pelo IBGE desde 1979. O IPCA tem por objetivo medir a inflação de um conjunto de produtos e serviços comercializados no varejo.

# **16. VPL (Valor presente líquido)**

Para fins descritivos, tem-se, acerca do Valor Presente Líquido, segundo [\[37\]](#page-146-5) que:

O valor presente líquido (VPL) é uma função utilizada na análise da viabilidade de um projeto de investimento. Ele é definido como o somatório dos valores presentes dos fluxos estimados de uma aplicação, calculados a partir de uma taxa dada e de seu período de duração.

Os fluxos estimados podem ser positivos ou negativos, de acordo com as entradas ou saídas de caixa. A taxa fornecida à função representa o rendimento esperado do projeto.

Caso o VPL encontrado no cálculo seja negativo, o retorno do projeto será menor que o investimento inicial, o que sugere que ele seja reprovado. Caso ele seja positivo, o valor obtido no projeto pagará o investimento inicial, o que o torna viável. (Cavalcante Associados, 2015)

# **17. TIR (taxa interna de retorno)**

Para a análise da Taxa Interna de Retorno, faz-se necessário observar a sua definição conforme [\[38\]:](#page-146-6)

> Taxa Interna de Retorno (TIR) vem do inglês Internal Return Rate (IRR), e é uma fórmula matemática-financeira utilizada para calcular a taxa de desconto que teria um determinado fluxo de caixa para igualar a zero seu Valor Presente Líquido. Em outras palavras, seria a taxa de retorno do investimento em questão. (Blog Luz, 2015)

No projeto, foi adotada uma taxa de desconto mínima de modo a torná-lo mais atrativo para os possíveis investidores. Além disso, o valor praticado garante uma TIR igual ou superior aos investimentos nele realizados. Destaca-se que o valor estipulado no presente estudo é semelhante ao utilizado no mercado para os investimentos considerados seguros.

# **18. EVE (Estudo de viabilidade econômica)**

<span id="page-139-0"></span>**ESTUDO DE VIABILIDADE ECONÔMICA**

Ao término da execução do projeto e do cálculo de todas as possíveis variáveis que influenciam na operação e na capacidade do duto no mercado, o último quesito a ser calculado tange a viabilidade econômica do projeto. Com o objetivo de atrair possíveis investidores, foi realizado o EVE, a partir de um modelo matemático utilizando o Microsoft Excel, que contém todos os custos de elaboração do projeto, de construção e montagem, de operação do duto e as projeções das receitas a serem geradas, a partir do volume projetado, com a tarifa definida, conforme disposto na [Figura 68:](#page-139-0)

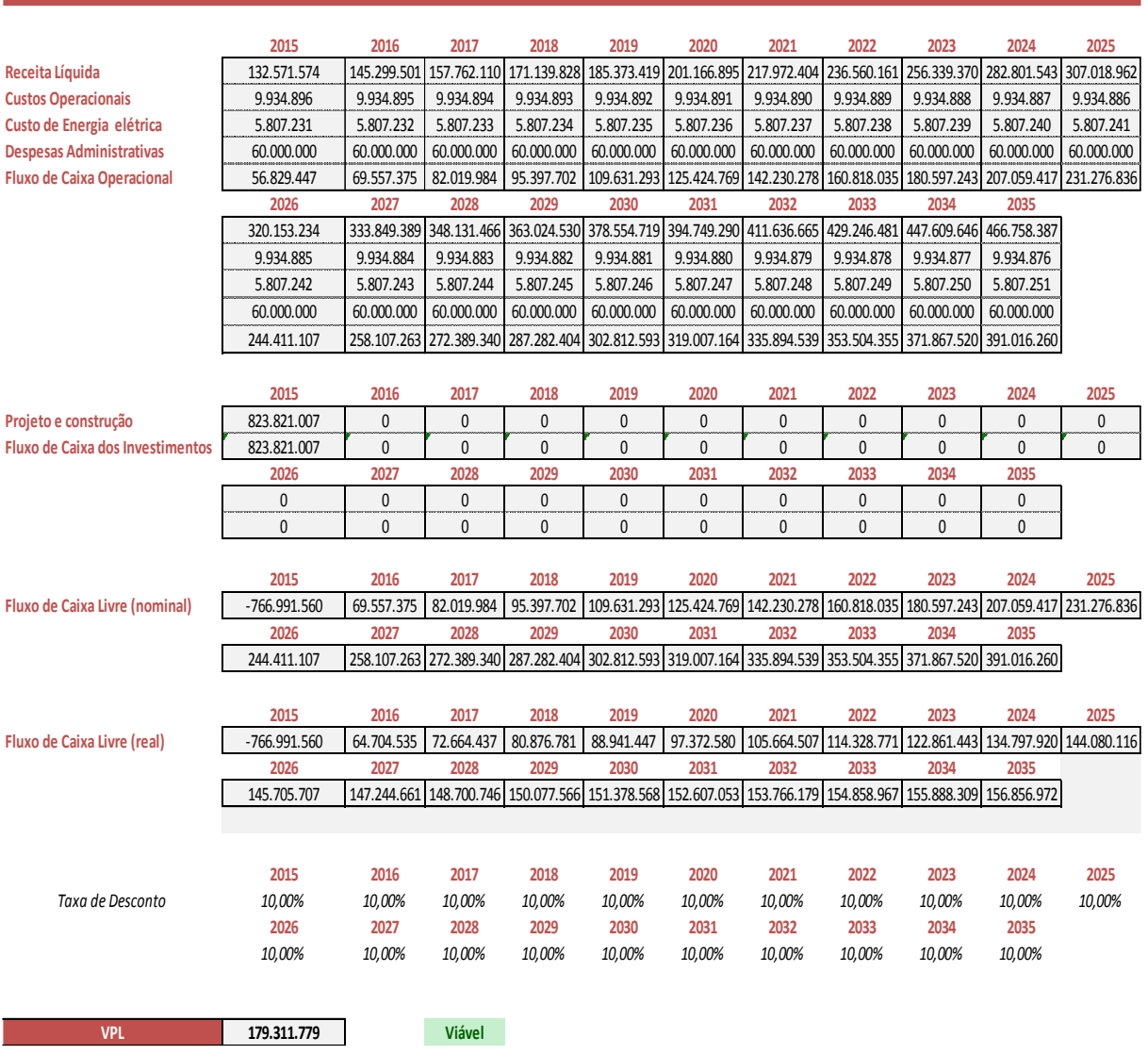

#### **Figura 68 - Estudo de Viabilidade econômica**

#### Fonte própria

A análise de viabilidade realizada demonstra que o projeto é viável. Utilizando um horizonte de tempo de 30 anos, observa-se que há um ganho de R\$ 179.311.779,00, além da clara recuperação do valor investido.

A fim de tornar o investimento no duto mais atrativo, foi definida uma taxa mínima de desconto de 10% a.a, ou seja, após um ano de projeto o mínimo de retorno para o investidor é de 10% do valor investido. Desse modo, a taxa de desconto permite que o uso dos dutos seja mais lucrativo para os investidores quando comparado a outras aplicações também consideradas seguras no mercado, como por exemplo, a renda fixa, a qual garante a possibilidade de rendimento de no máximo 10% a.a ao investidor. Além disso, o montante adotado é um incentivo, uma vez que, no âmbito dos projetos de construção de petróleo a taxa mínima de desconto adotada encontra-se entre 10-12%a.a..

# **19. Conclusão**

O estudo proposto detalha todo o processo de desenvolvimento de um projeto dutoviário. Para isso, em princípio, foi definida a região contemplada com o duto e a distância entre duas cidades selecionadas. Em posse da localização de cada uma das cidades, foi elaborado um estudo de mercado para análise da implementação de dutos na região.

Após a análise da existência de uma possível demanda, foi desenvolvido um estudo que envolveu: a definição do diâmetro ótimo; a seleção de materiais e quantidade e; a localização da estação de bombeamento. Foram calculados os gradientes hidráulicos e de pressão de modo que o bombeamento do Etanol fosse executado de acordo com as principais normas de projeto.

Findada a análise inicial, foi abordada a definição teórica das bombas, pressões admissíveis no duto, *heads* solicitados e arranjo ótimo de bombas, de modo a adequar as propostas aos equipamentos presentes no mercado.

Com tais dados, foi elaborada uma análise em simulador transiente (Stoner Pipeline Simulator 10.0). Adicionalmente à análise das simulações, fez-se necessária a inclusão de intertravamentos, válvulas de alívio de pressão (PSV), *shut-down valve* (SDV) e a alteração da espessura de um trecho do duto. Destarte, garantiu-se a segurança e o projeto do duto nas normas existentes.

Posterior às análises de simulação, foi possível fazer a conclusão do projeto hidráulico e mecânico do sistema.

Conclusivamente, visando a garantia da viabilidade do duto, foi executada uma avaliação econômica acerca da implementação do projeto proposto, indicando possíveis condições favoráveis à atração de investidores. Complementarmente, para o sucesso do estudo, prospectou-se que as tarifas de movimentação do duto fossem definidas a partir dos fretes praticados pelo mercado.

Destarte, após a realização do projeto proposto e a partir dos parâmetros calculados, resta destacar como comprovada a sua viabilidade econômica por diversas perspectivas. Ressalta-se que, aquém do viés econômico, o mercado brasileiro encontra-se em situação de carência de dutos, quando comparado a outros países, tais como os EUA e França.

Cumpre informar que a malha dutoviária brasileira ainda é muito frugal, como é possível observar nas figuras [Figura](#page-142-0) 69 e [Figura](#page-142-1) 70 – as quais demonstram o comparativo entre os

<span id="page-142-0"></span>mapas dutoviário do Brasil e dos EUA – e ainda a análise realizada conforme [\[39\],](#page-146-7) que compara a malha dutoviária à extensão territorial do país.

# **BRASIL EUA**

#### **Figura 69 – Malha dutoviária Brasil x EUA**

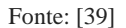

<span id="page-142-1"></span>**Figura 70 – Analise de malha de dutos por extensão territorial**

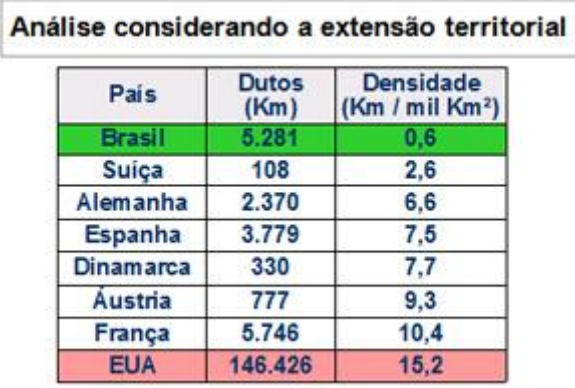

#### Fonte[:\[39\]](#page-146-7)

Por conseguinte, o projeto proposto caracteriza-se como viável e representa uma possibilidade importante no combate ao gargalo logístico existente na cadeia brasileira de distribuição de combustíveis. Outrossim, proporciona ao mercado de investimentos a capacidade de expansão da atual malha dutoviária.

# **Bibliografia**

- **[1]** FREIRE J. L. F. Transpertro e ABCM **Engenharia de Dutos** Ponto Final 2009.
- **[2]** Opera Mundi Hoje na História: 1859 **Perfurado o primeiro poço de petróleo nos EUA**. Disponível na internet: <http://operamundi.uol.com.br/conteudo/noticias/5976/hoje+na+historia+1859+- +perfurado+o+primeiro+poco+de+petroleo+nos+eua.shtml> Acesso em 01 de junho de 2015.
- **[3]** Instituto nova cana **Histórico do Etanol no Brasil**. Disponível na internet: <http://www.novacana.com/etanol/historia-legislacao/> Acesso em: 3 de maio de 2015.
- **[4]** Ministério de minas e energias **Histórico da Legislação do Etanol**. Disponível na internet: <http://www.mme.gov.br/web/guest/acesso-a-informacao/institucional/oministerio> - Acesso em: 5 de abril de 2015.
- **[5]** Departamento de Engenharia mecânica UFTPR **Propriedades Químicas dos Combustíveis**. Disponível na Internet: <http://www.damec.ct.utfpr.edu.br/motores/downloads/FUNDAMENTOS%20DA%20C OMBUST%C3%83O.pdf> Acesso em: 15 de abril de 2015.
- **[6]** Instituto de Fisica UFRGS **Entendendo o Ciclo Otto**. Disponível na internet: < http://www.if.ufrgs.br/~dschulz/web/ciclo\_otto.htm > Acesso em: 20 de março de 2015.
- **[7]** Instituto de física UFPB **Ciclo Otto**. Disponível na internet: <www.fisica.ufpb.br/~romero/objetosaprendizagem/Rived/15cOtto/materiais/saiba\_mais. pdf> - Acesso em: 20 de março de 2015.
- **[8]** Tabuenca, T.B. **Ciência e Tecnologia.** Klick, Rio de Janeiro 1996.
- **[9]** ANP **Venda de combustíveis**. Disponível na internet: <http://www.anp.gov.br/?pg=69299&m=&t1=&t2=&t3=&t4=&ar=&ps=&143439119081 6 > Acesso em: 12 de março de 2015.
- **[10]** Ministério de Minas e Energias **Plano Energético**. Disponível na internet: <www.mme.gov.br/documents/10584/1432059/PDE+2023+%28PDF%29/f63b46f4-c9a0- 4294-974e-ff2def8d67c8?version=1.1> Acesso em: 15 de abril de 2015.
- **[11]** ANP **Relatório de Vendas de Etanol Combustíveis Pelos Fornecedores**. Disponível na internet: <http://www.anp.gov.br/?pg=75318&m=&t1=&t2=&t3=&t4=&ar=&ps=&143439412969 5> Acesso em: 8 de março de 2015.
- **[12]** WikiLivros **Mecânica dos Fluidos.** Disponível na internet: [<https://pt.wikibooks.org/wiki/Mec%C3%A2nica\\_dos\\_fluidos/C%C3%A1lculo\\_da\\_perda](https://pt.wikibooks.org/wiki/Mec%C3%A2nica_dos_fluidos/C%C3%A1lculo_da_perda_de_carga_em_tubula%C3%A7%C3%B5es) [\\_de\\_carga\\_em\\_tubula%C3%A7%C3%B5es>](https://pt.wikibooks.org/wiki/Mec%C3%A2nica_dos_fluidos/C%C3%A1lculo_da_perda_de_carga_em_tubula%C3%A7%C3%B5es) Acesso em 08 de abril de 2015.
- **[13]** MATOS, E.; FALCO, R. **Bombas Industriais**. Rio de Janeiro: Interciência, 1998.
- **[14]** CARNEIRO, L., M.; KRAUSE P., B.; PIRES, L., F., G.; SOUZA A., G. **Estudo Termohidráulico Para Ampliação De Capacidade De Oleodutos**, IBP1997\_08. Rio Oil & Gas 2008, Rio de Janeiro 2008.
- **[15]** Manufacturers Standardization Society of the Valve and Fittings Industry, Inc. **Steel Pipeline Flanges**, MSS SP-44-2006., Virginia 1985.
- **[16]** Flowserve Corporation **Pump Selection Tool** Disponível na internet: [<http://flowserve.com/Applications/FlowSelex-Portal-Pump-Selection-Tool>](http://flowserve.com/Applications/FlowSelex-Portal-Pump-Selection-Tool) Acesso em: 15 de abril de 2015.
- **[17]** MACKAY, R.; **The Practical Pumping Hand**. Elsevier, 2004.
- **[18]** PETROBRÁS N-76 Rev. F. **Materiais de Tubulação Para Instalações de Refino e Transporte**.
- **[19]** CLAXTON, J.; HECKER, G., E.; SDANO, A., R. **The New Hydraulic Institute Pump Intake Design Standart**, P16161-169. Hydraulic Institute, New Jersey.
- **[20]** ALVES, R., P., **Desenvolvimento de uma Ferramenta Computacional para Modelagem de Sistemas de Bombeamento para Fins de Simulação.** Rio de Janeiro 2012.
- **[21]** Associação Brasileira de Normas Técnicas **Dutos Terrestres Parte 1: Projeto,**  ABNT NBR 15280-1, Rio de Janeiro 2009.
- **[22]** Australian Pipeline Valve, APV, **Technical Data Gate Globe & Check Valve,**  Austrália 2015.
- **[23]** American Petroleum Institute **Sizing, Selection, and Installation of Pressure-Relieving Devices in Refineries – Part I: Sizing,** API RP 520-1, Seventh Edition, Washington 2000.
- **[24]** American Petroleum Institute **Flanged Steel Pressure Relief Valves,** API STANDART 526, Fifth Edition, Washington 2002.
- **[25]** DNIT **Resoluções CONTRAN**. Disponível na internet: <http://www.dnit.gov.br/rodovias/operacoes-rodoviarias/sistema-de-gerenciamento-deautorizacao-especial-de-transito-siaet/resolucao-aet >- Acesso em 22 de outubro de 2015
- **[26]** INMETRO **Portaria nº 059.** Disponível na internet: <http://www.inmetro.gov.br/rtac/pdf/RTAC000144.pdf> - Acesso em 20 de outubro de 2015
- **[27]** ANP- **Resolução ANP Nº 19.** Disponível na internet: <http://nxt.anp.gov.br/NXT/gateway.dll/leg/resolucoes\_anp/2015/abril/ranp%2019%20- %202015.xml> - Acesso em 15 de outubro de 2015
- **[28]** New Truck Rio **Carroçaria-tanque**. Disponível na internet : <http://www.newtruckrio.com.br> - Acesso em 25 de outubro de 2015
- **[29]** Randon implementos rodoviário **Semirreboque tanque e Bitrem.** Disponível na internet: <www.randonimplementos.com.br> – Acesso em 14 de outubro de 2015
- **[30]** Terra tanques **Reboque tanque.** Disponível na internet: <www.terratanques.com.br > – Acesso em 25 de outubro de 2015
- **[31]** Passeando em campo grande News **Caminhão de entrega (Tanque Particionado).** Disponível na internet: <www.passeandoemcampograndenews.com.br > - Acesso em 14 de outubro de 2015
- **[32]** Cowboys do asfalto **Vanderléia.** Disponível na internet: <www.cowboysdoasfalto.com.br > - Acesso em 14 de outubro de 2015
- **[33]** RODOTÉCNICA Implementos Rodoviários **Bitrenzão.** Disponível na internet: <www.rodotecnica.com.br> - Acesso em 14 de outubro de 2015
- **[34]** ESALQ-LOG **História.** Disponível na internet:  $\langle \frac{\text{http://esalglog.esalg.usp.br}}{\text{http://esalglog.esalg.usp.br}} \rangle$ Acesso em 10 de setembro de 2015
- **[35]** SIFRECA **Fretes Etanol.** Disponível na internet: <http://esalqlog.esalq.usp.br/sifreca> - acesso em 15 de outubro de 2015
- **[36]** Mapeia **Roterizador.** Disponível na internet: <http://www.mapeia.com.br/> acesso em 24 de outubro de 2015
- **[37]** Cavalcante Associados **Valor Presente Líquido (VPL)**. Disponível na internet: <http://www.cavalcanteassociados.com.br/article.php?id=61 > - Acesso em 25 de outubro de 2015
- **[38]** Blog Luz **Taxa Interna de Retorno (TIR).** Disponível na internet:  $\langle$ www.blog.luz.vc/o-que-e/o-que-e-e-como-calcular-a-taxa-de-retorno-interna  $>$  – Acesso em 25 de outubro de 2015
- **[39]** Instituto ILOS **Gargalos na distribuição logística.** Disponível na internet: <http://www.ilos.com.br/web/gargalos-logisticos-na-distribuicao-de-combustiveisbrasileira/>– Acesso em 25 de outubro de 2015
- <span id="page-146-0"></span>**[40]** American Petroleum Institute - **Specification for Line Pipe**, API Specification 5L. 43th edition, 2004.

## 20. Anexos

#### Anexo A - 201 NM C

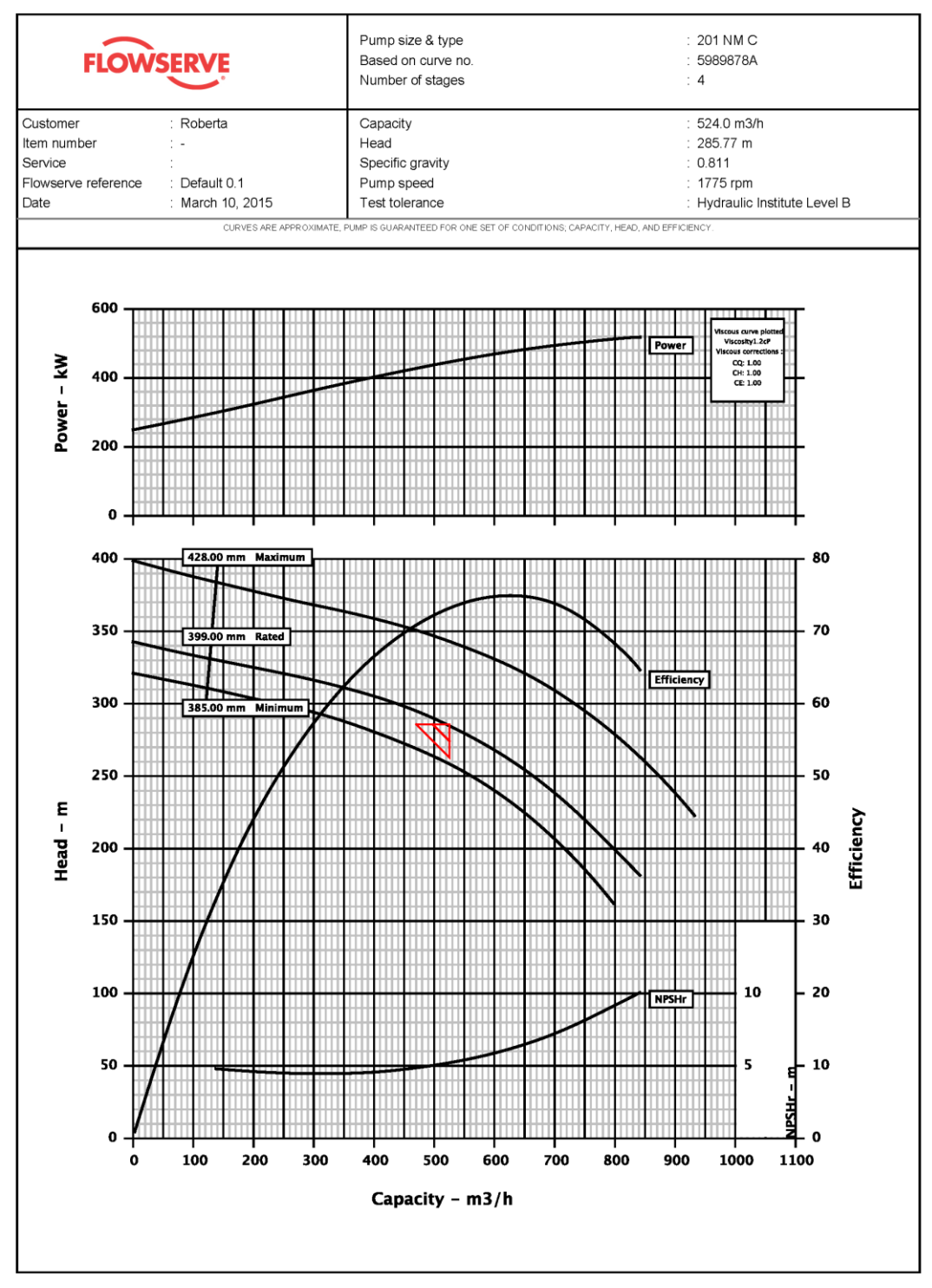

FlowSelex v2.2

#### **Hydraulic Datasheet**

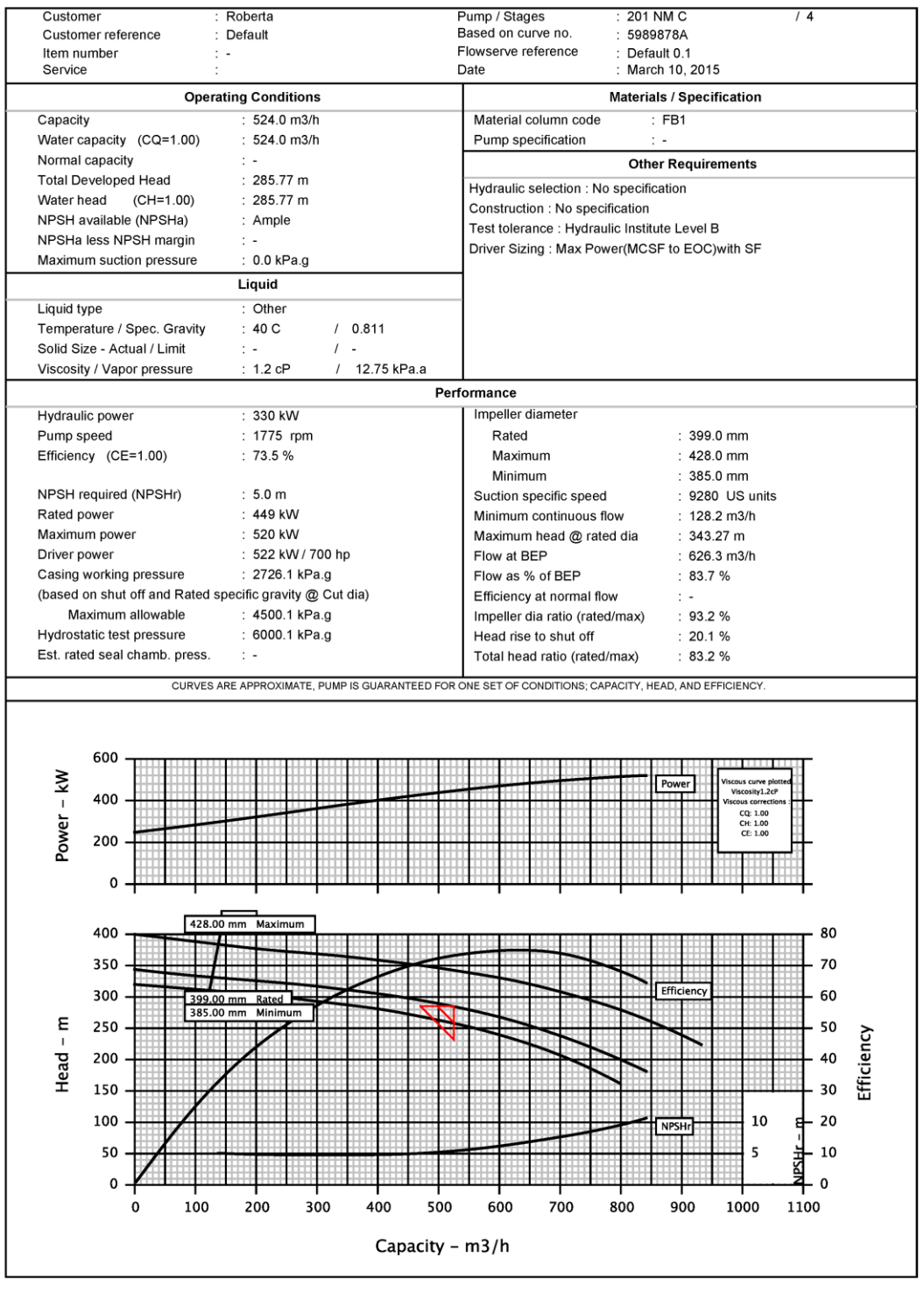

Copyright @ 2009 Flowserve. All rights reserved.

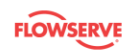

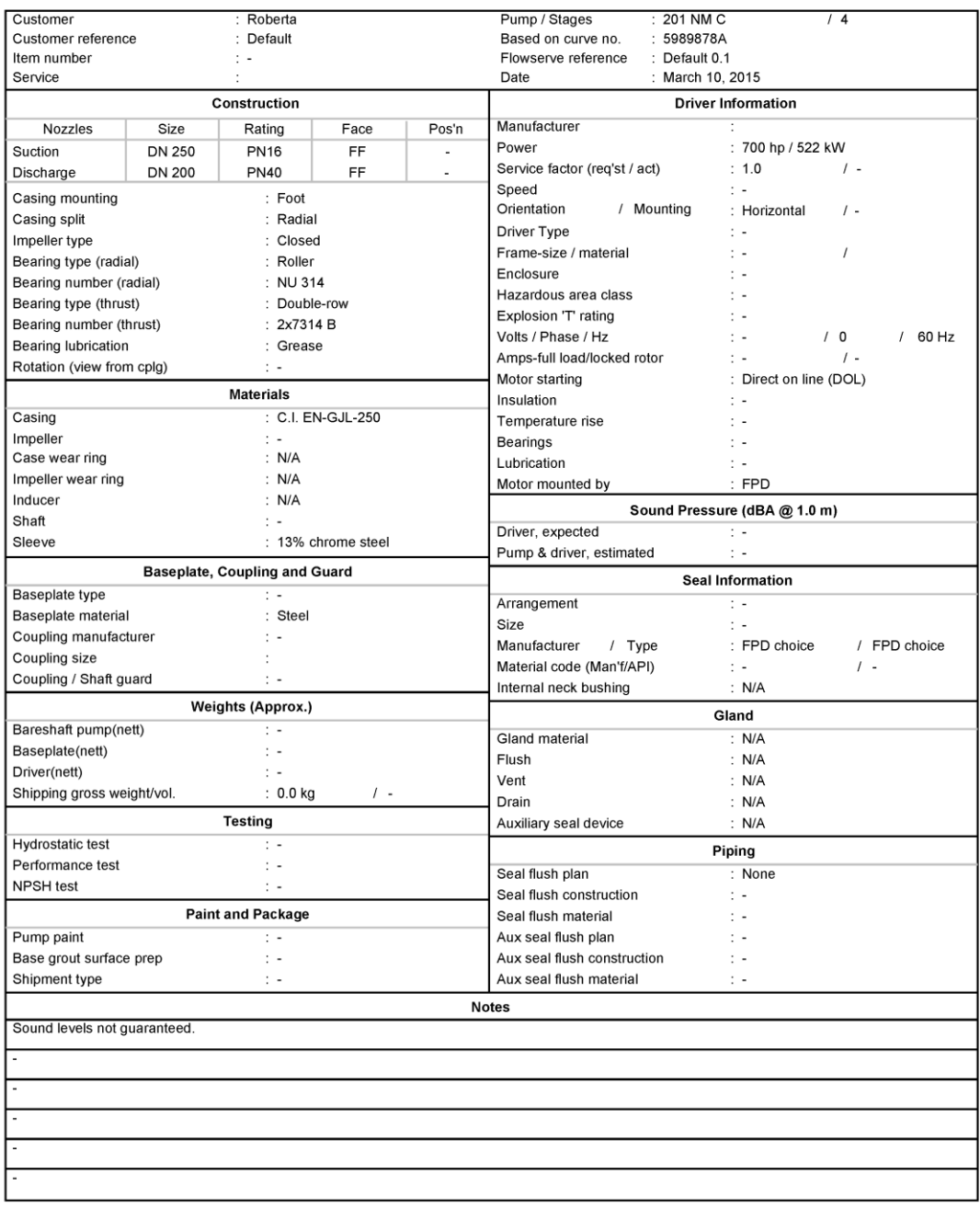

Copyright @ 2009 Flowserve. All rights reserved.

Full Page GA Drawing

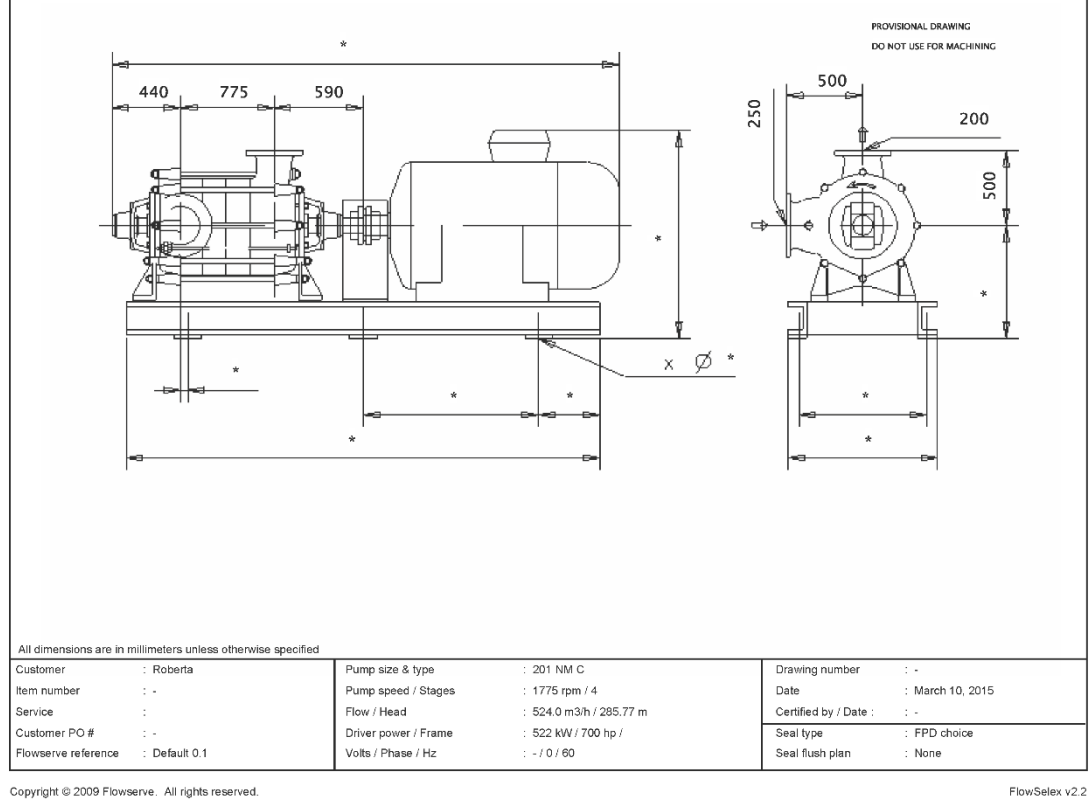

Copyright @ 2009 Flowserve. All rights reserved.

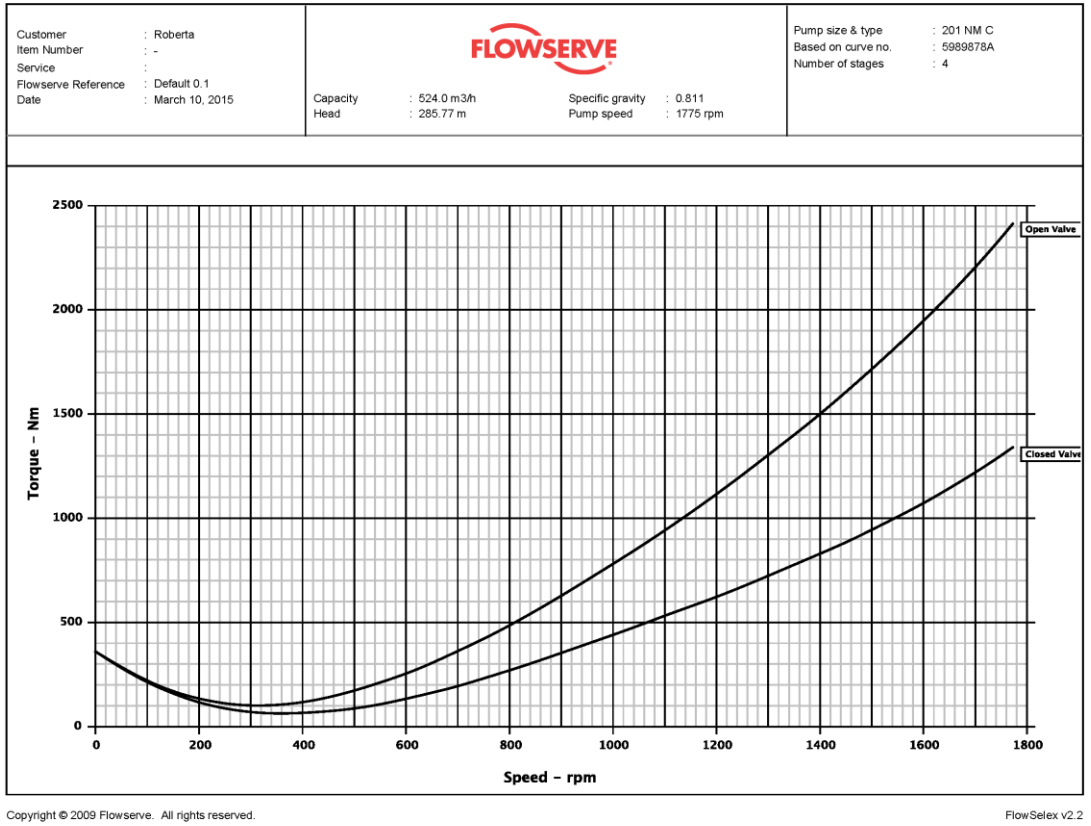

Copyright @ 2009 Flowserve. All rights reserved.

#### **Anexo B - 6LR -18A**

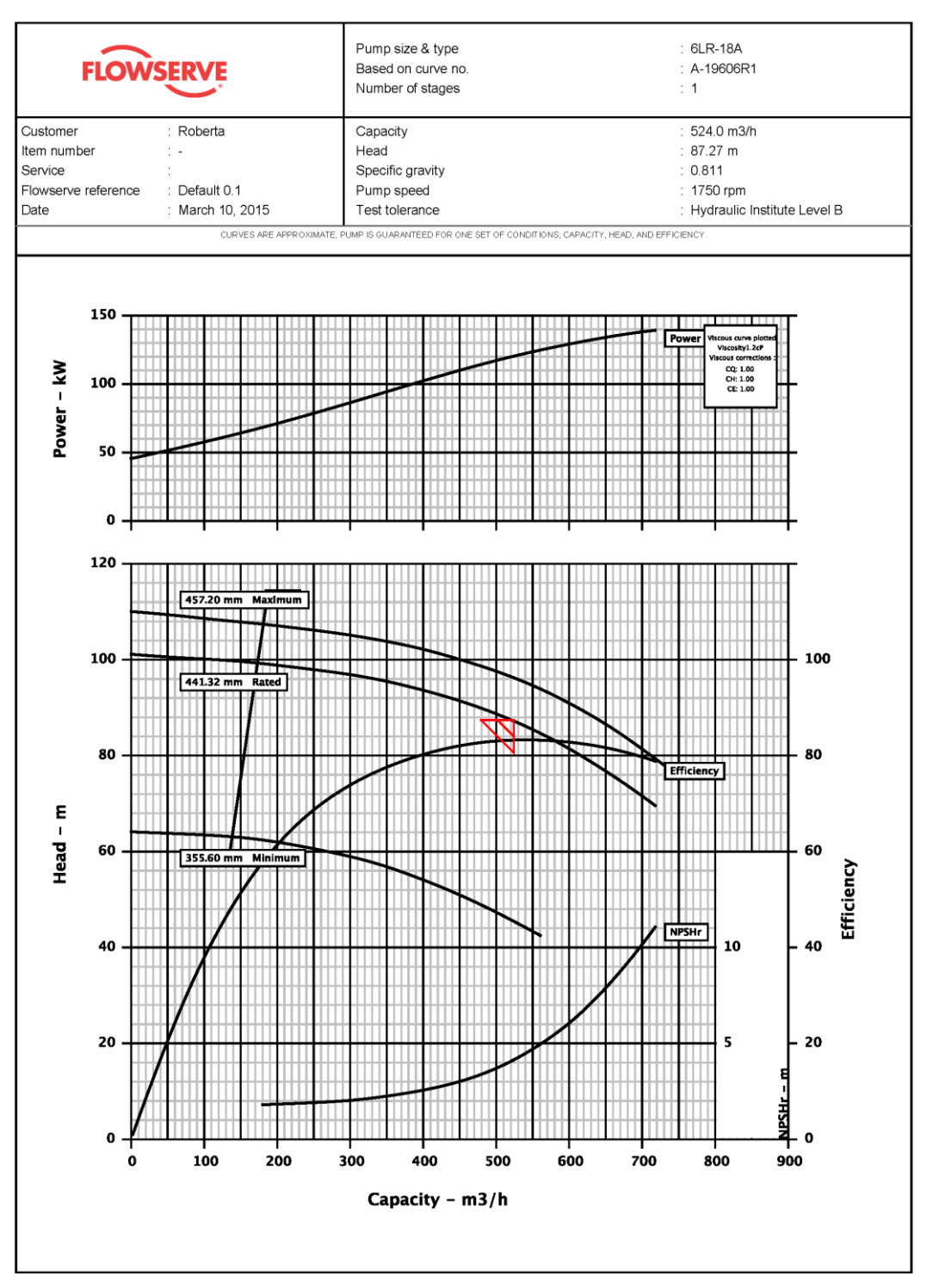

Copyright © 2009 Flowserve. All rights reserved.

FlowSelex v2.2

1 of 4

154

#### **Hydraulic Datasheet**

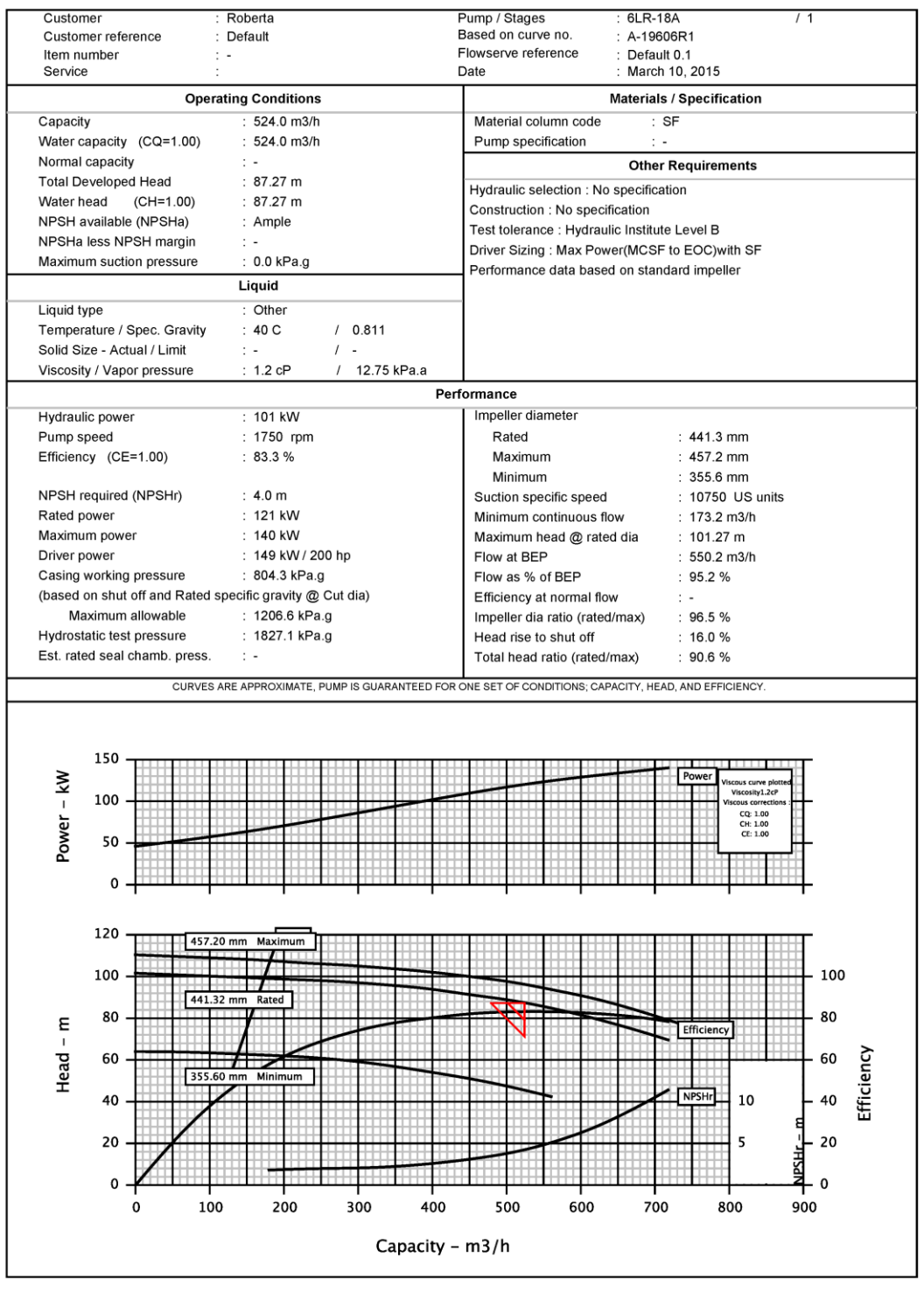

Copyright @ 2009 Flowserve. All rights reserved.

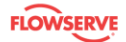

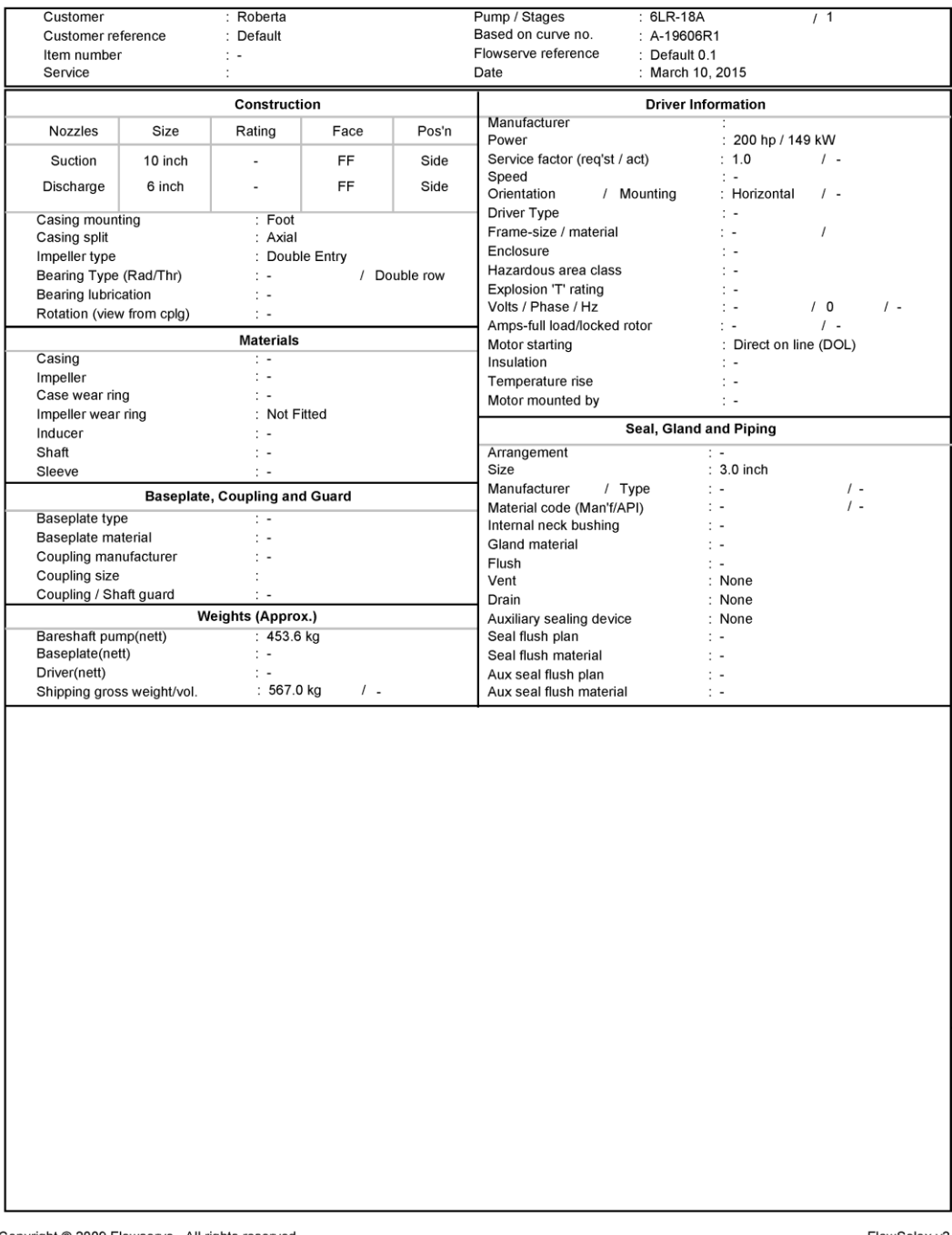

Copyright @ 2009 Flowserve. All rights reserved.

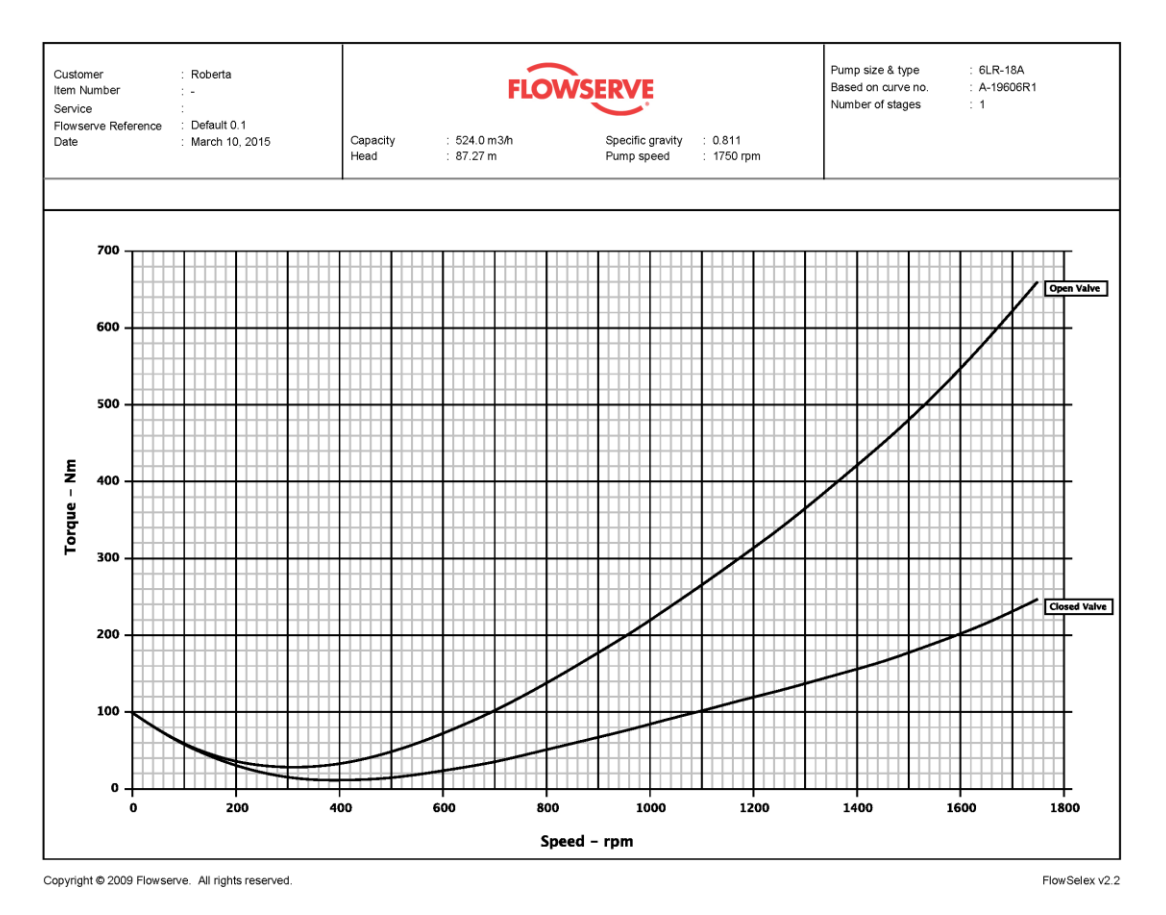

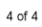

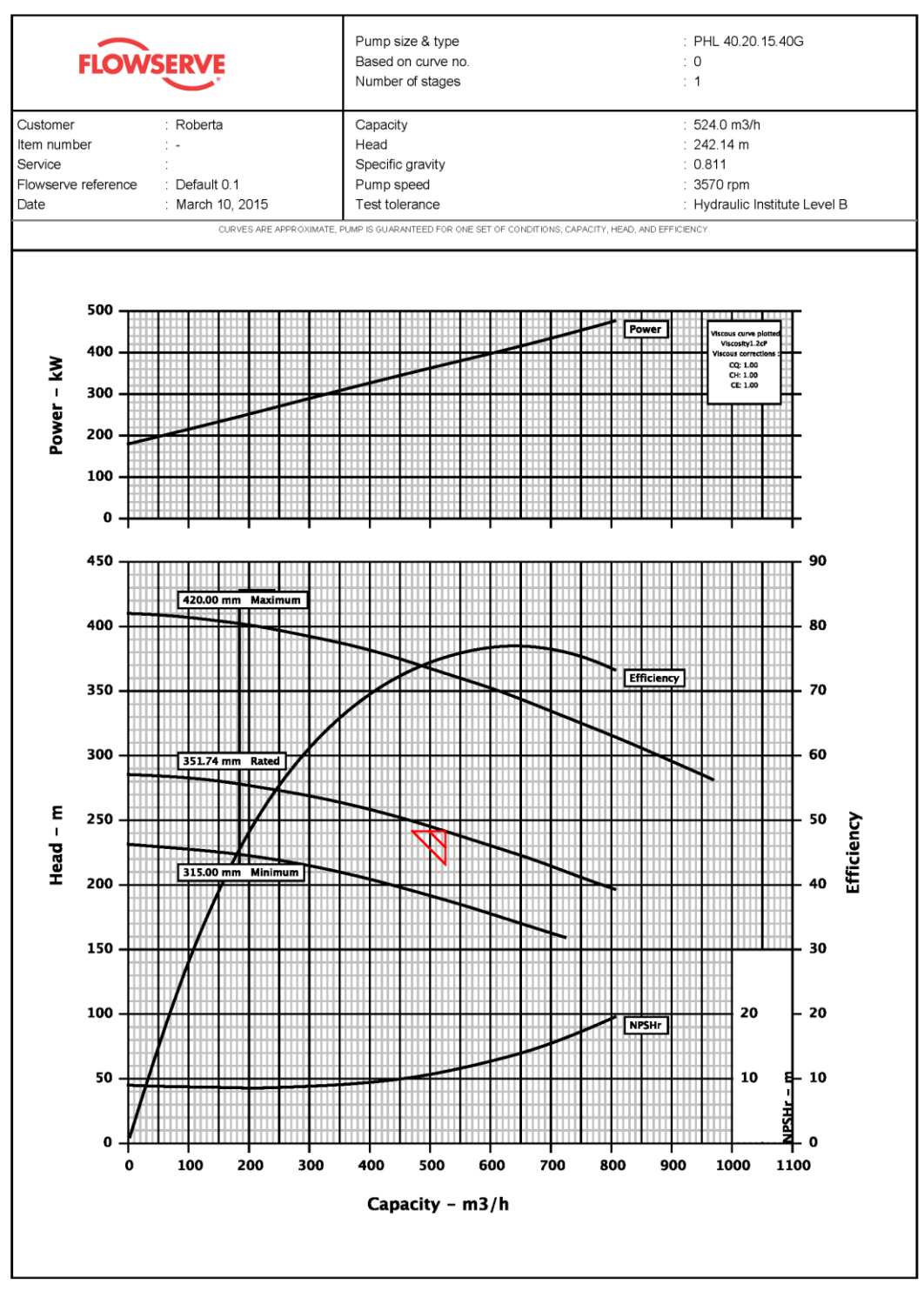

Copyright © 2009 Flowserve. All rights reserved.

FlowSelex v2.2

#### **Hydraulic Datasheet**

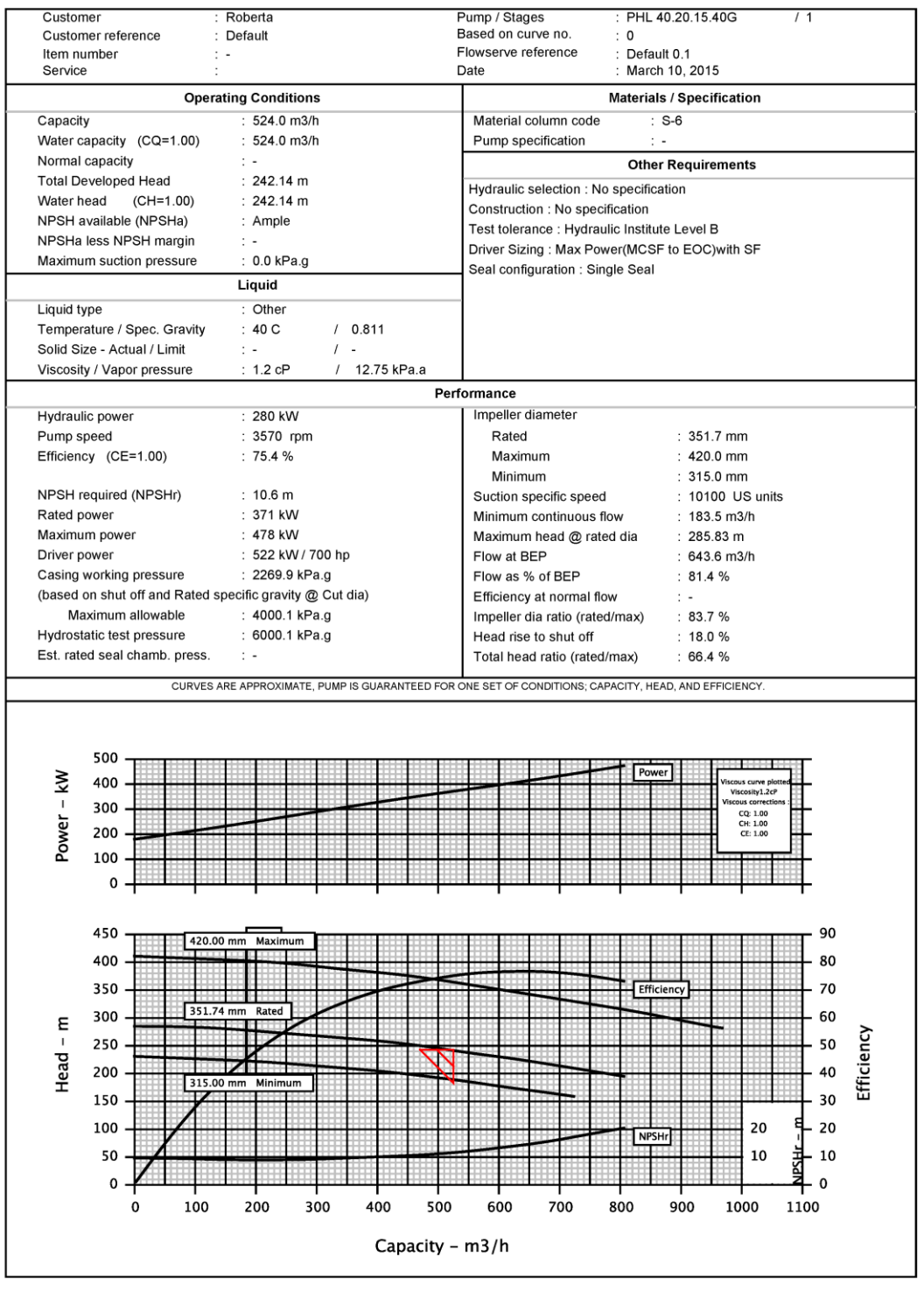

Copyright @ 2009 Flowserve. All rights reserved.

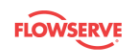

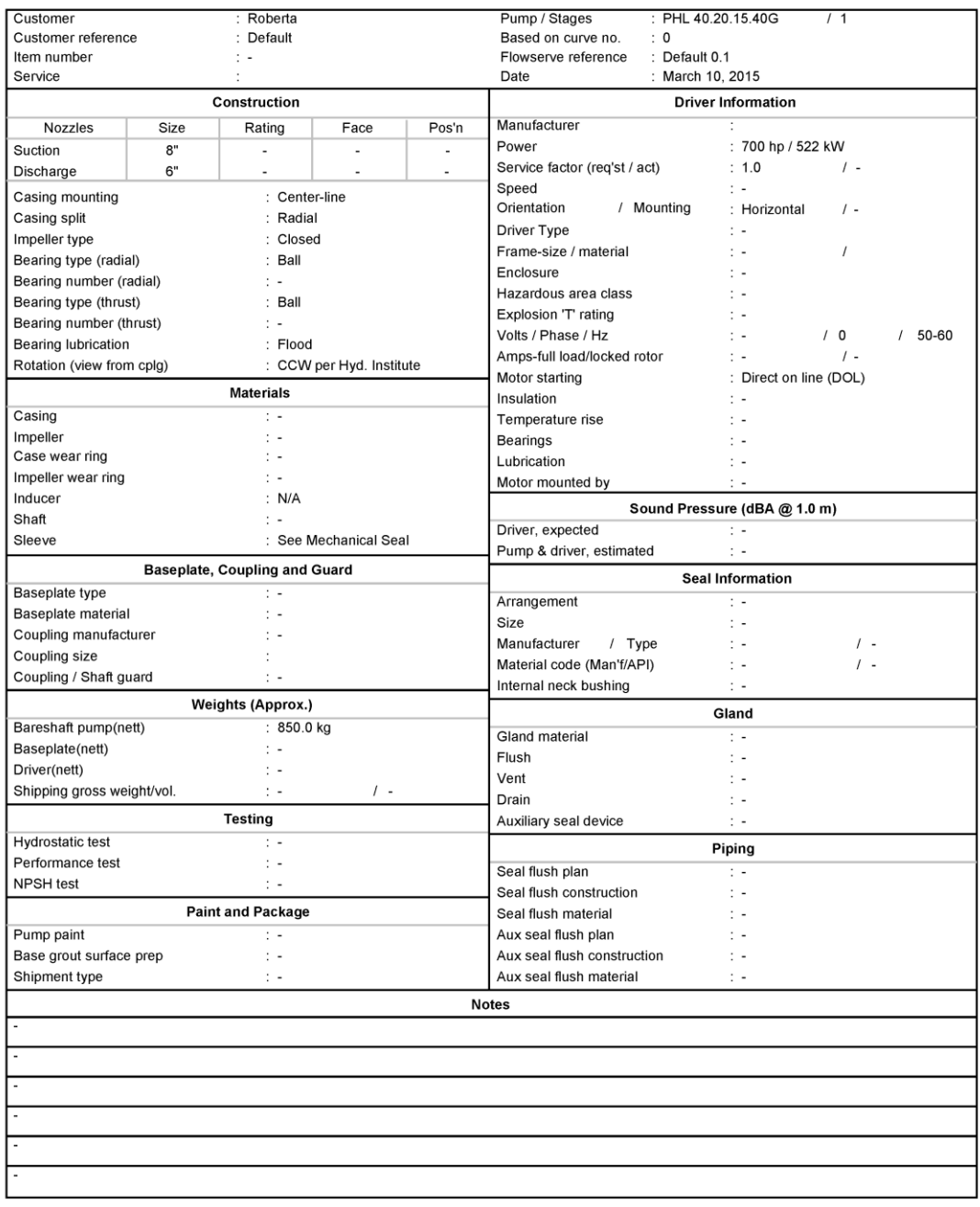

Copyright @ 2009 Flowserve. All rights reserved.

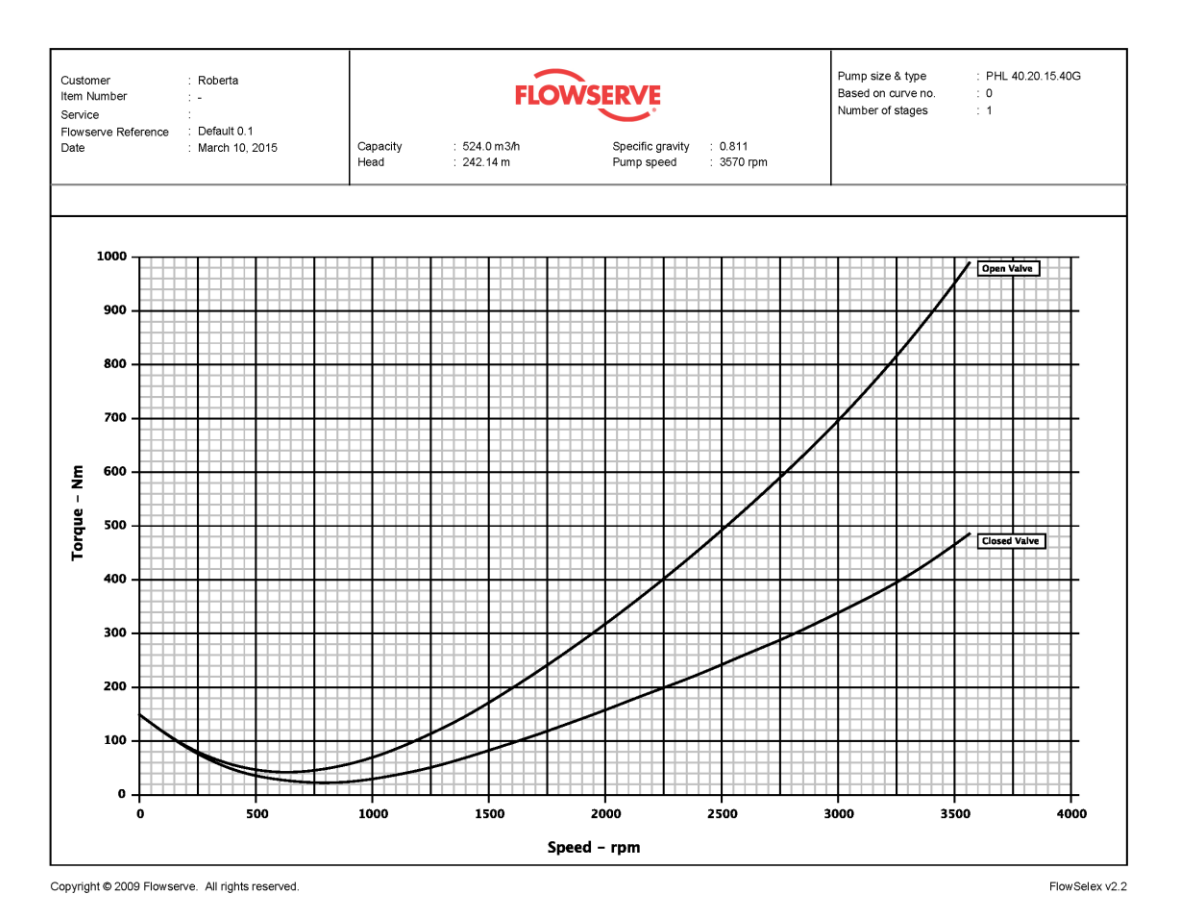

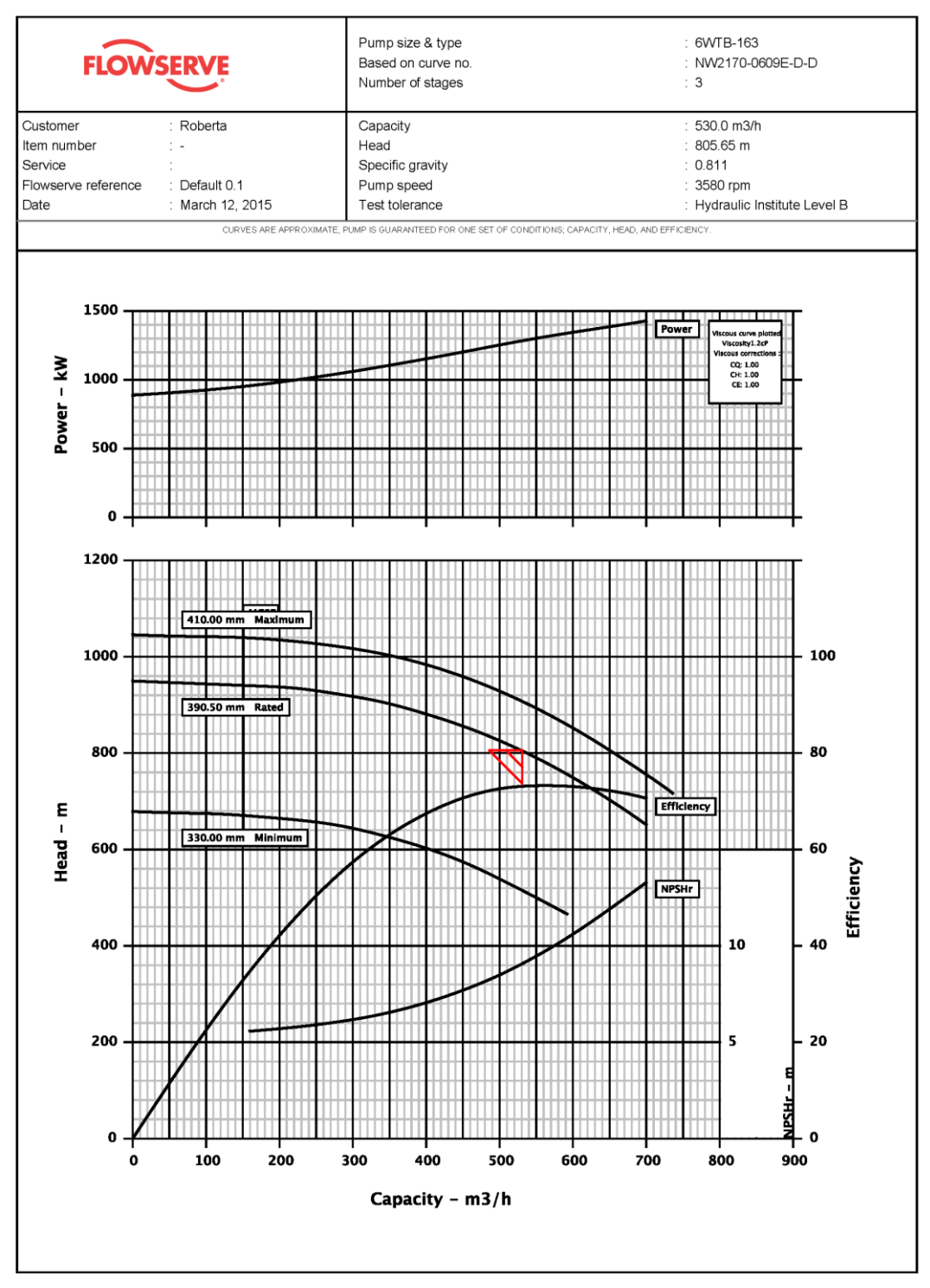

Copyright © 2009 Flowserve. All rights reserved.

FlowSelex v2.2

#### **Hydraulic Datasheet**

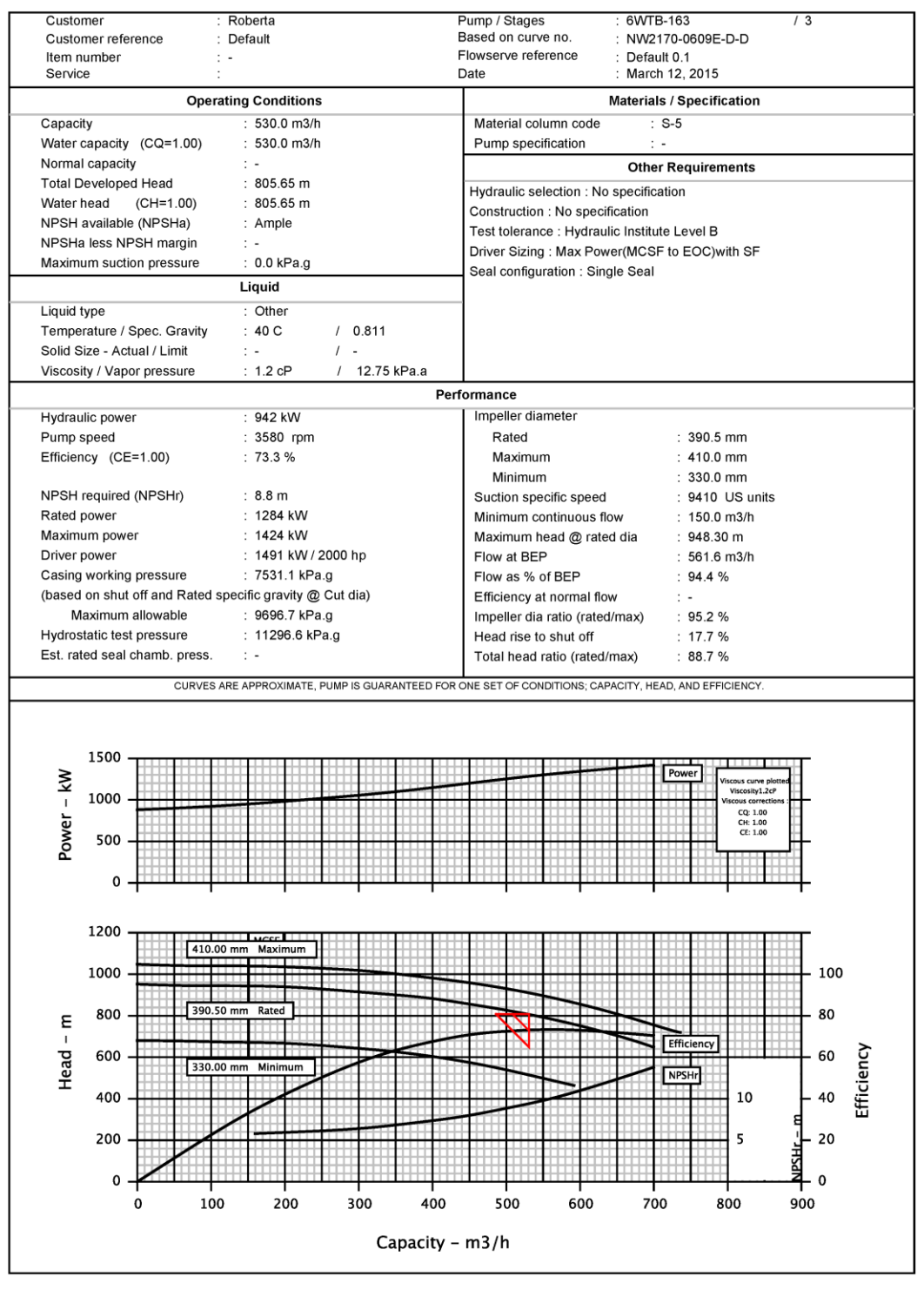

Copyright @ 2009 Flowserve. All rights reserved.

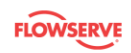

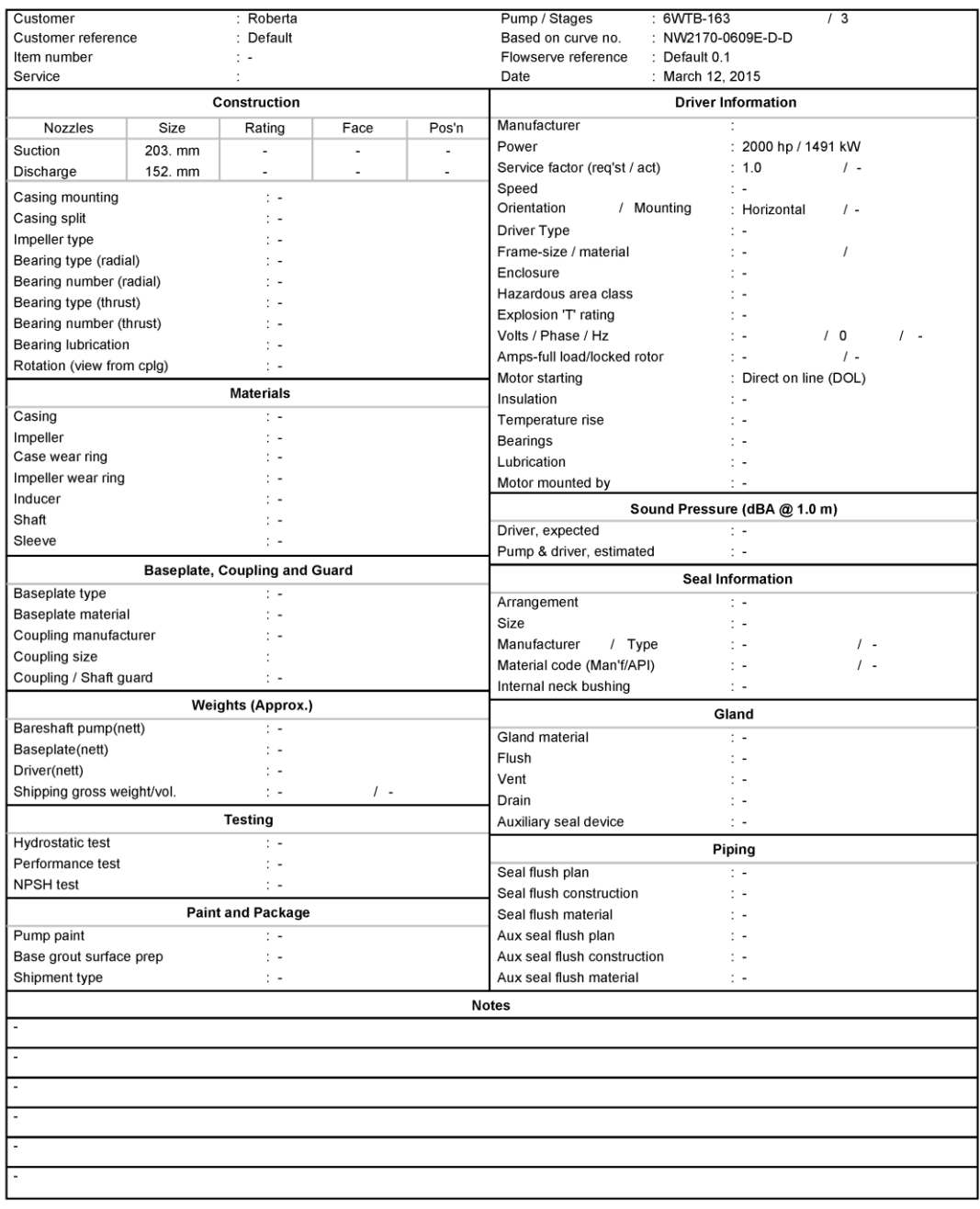

Copyright @ 2009 Flowserve. All rights reserved.

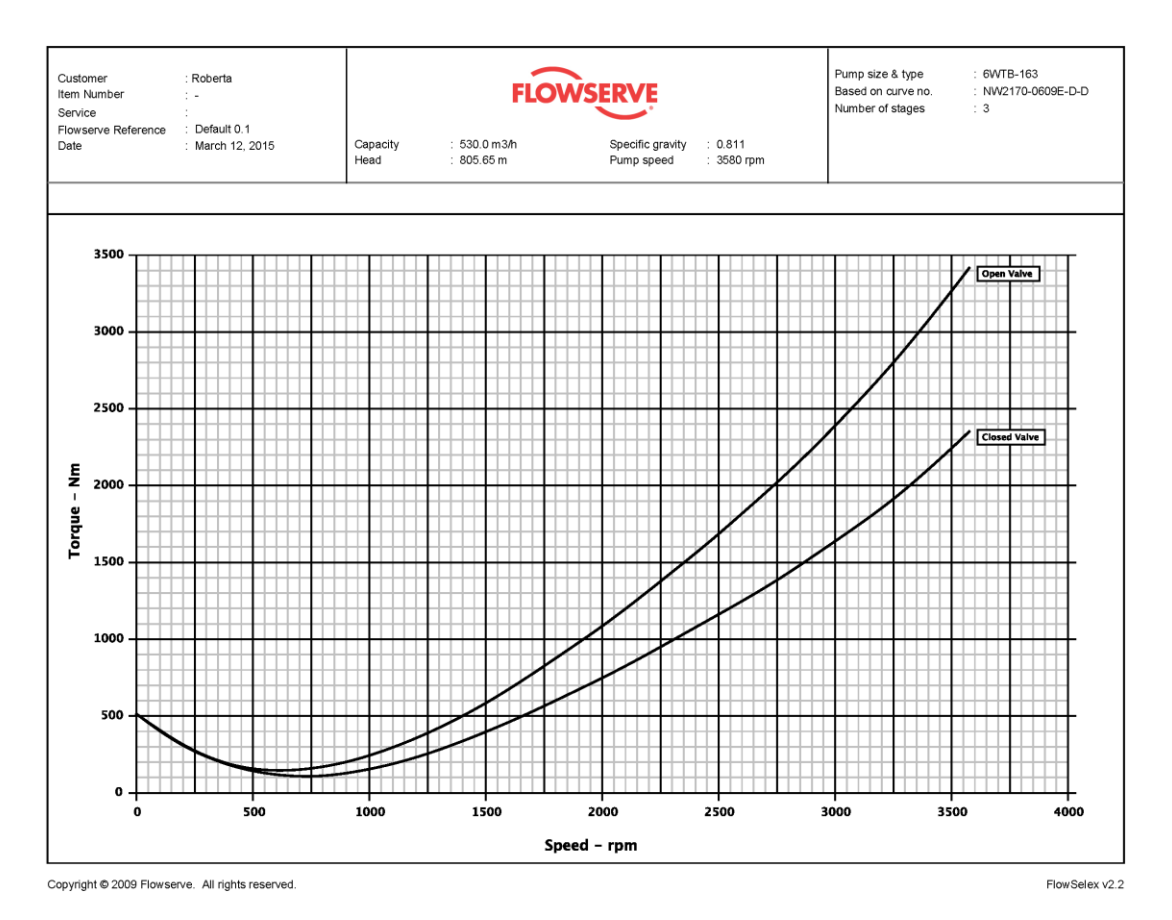

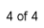

## Anexo E  $-252$  NM E

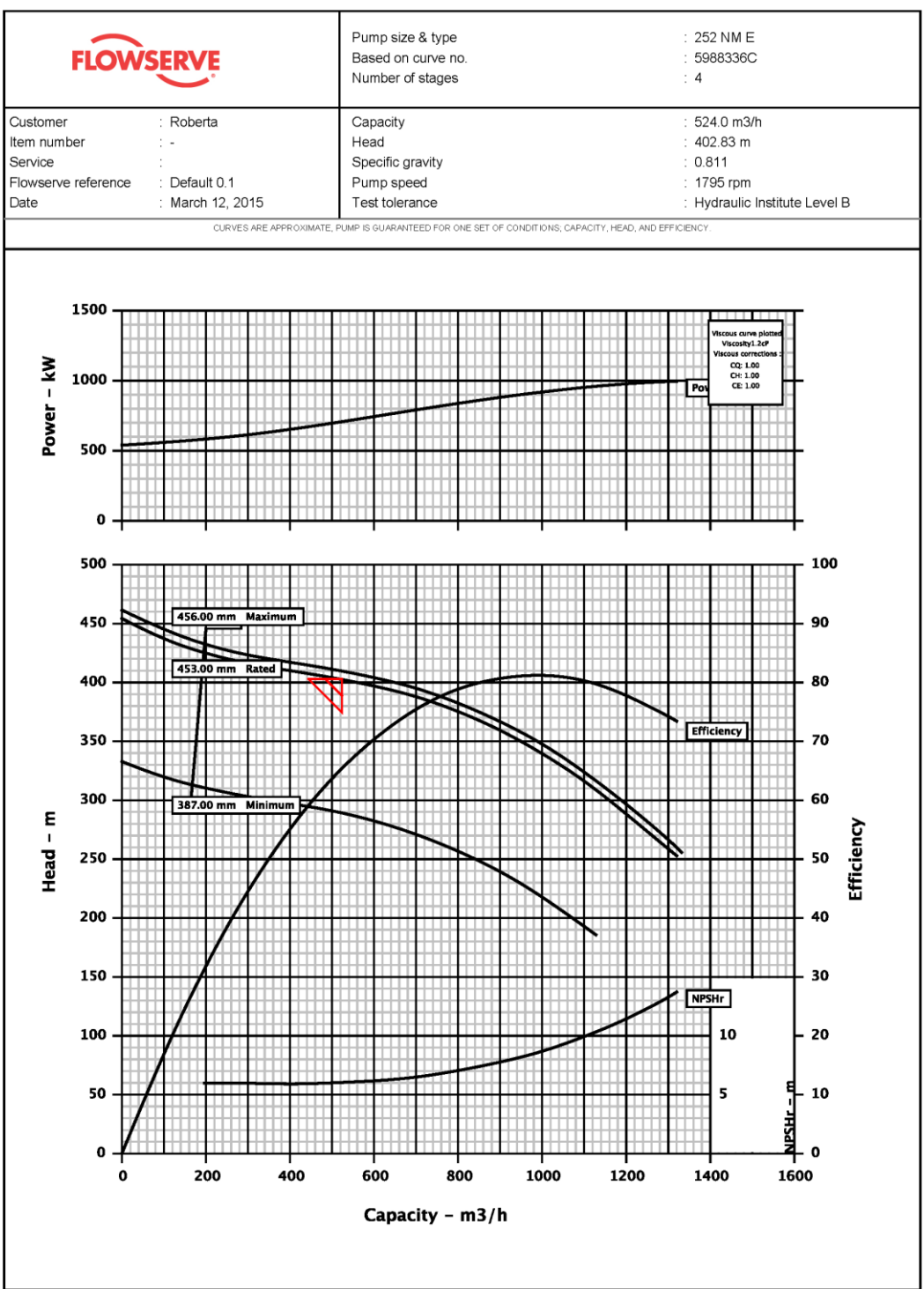

Copyright © 2009 Flowserve. All rights reserved.

FlowSelex v2.2

#### **Hydraulic Datasheet**

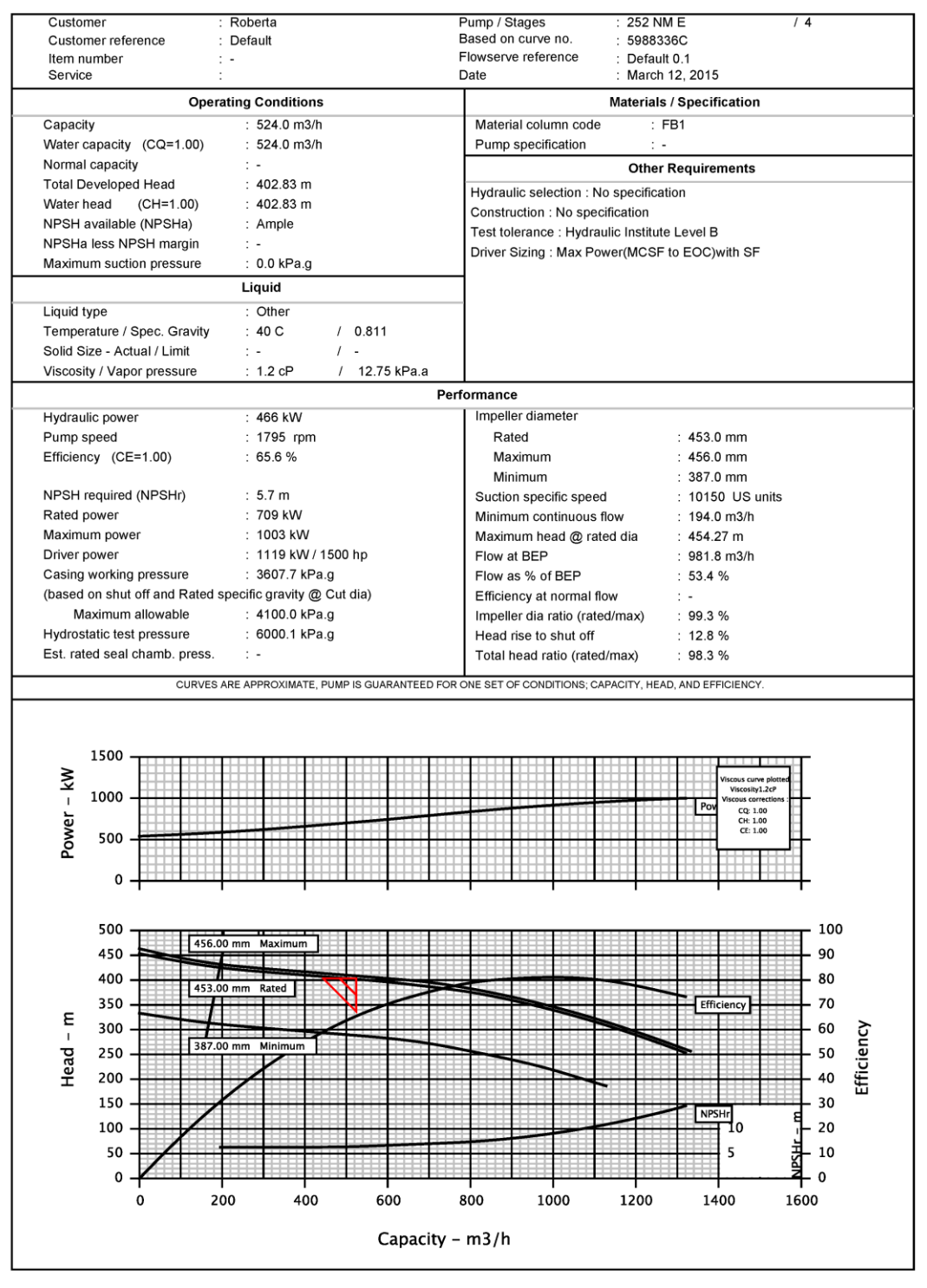

Copyright @ 2009 Flowserve. All rights reserved.

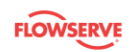

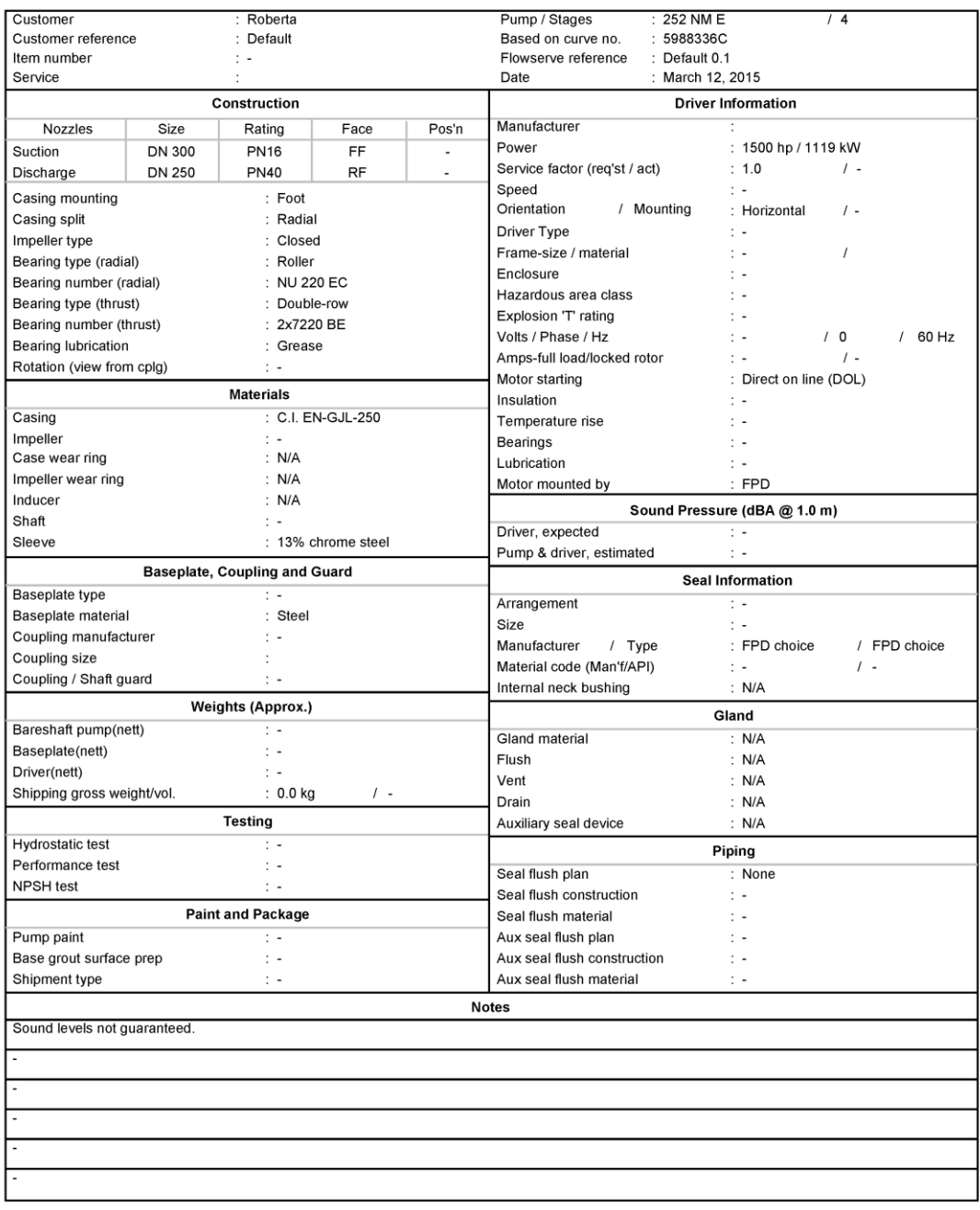

Copyright @ 2009 Flowserve. All rights reserved.

Full Page GA Drawing

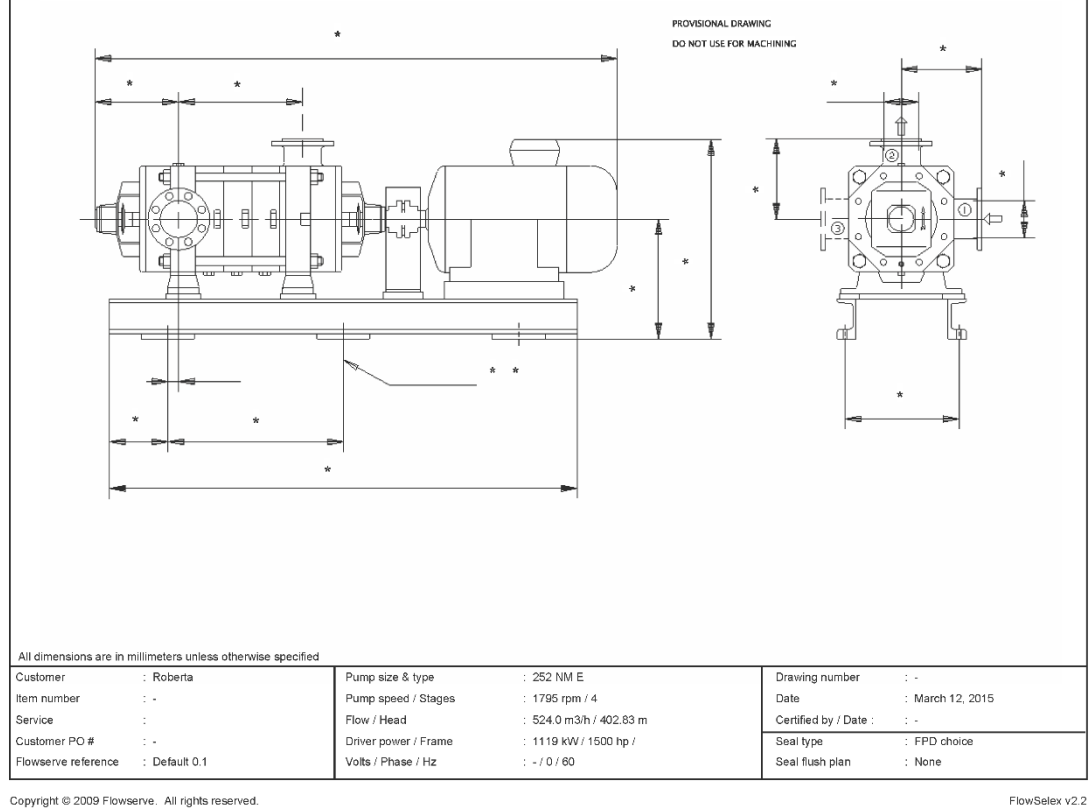

Copyright @ 2009 Flowserve. All rights reserved.

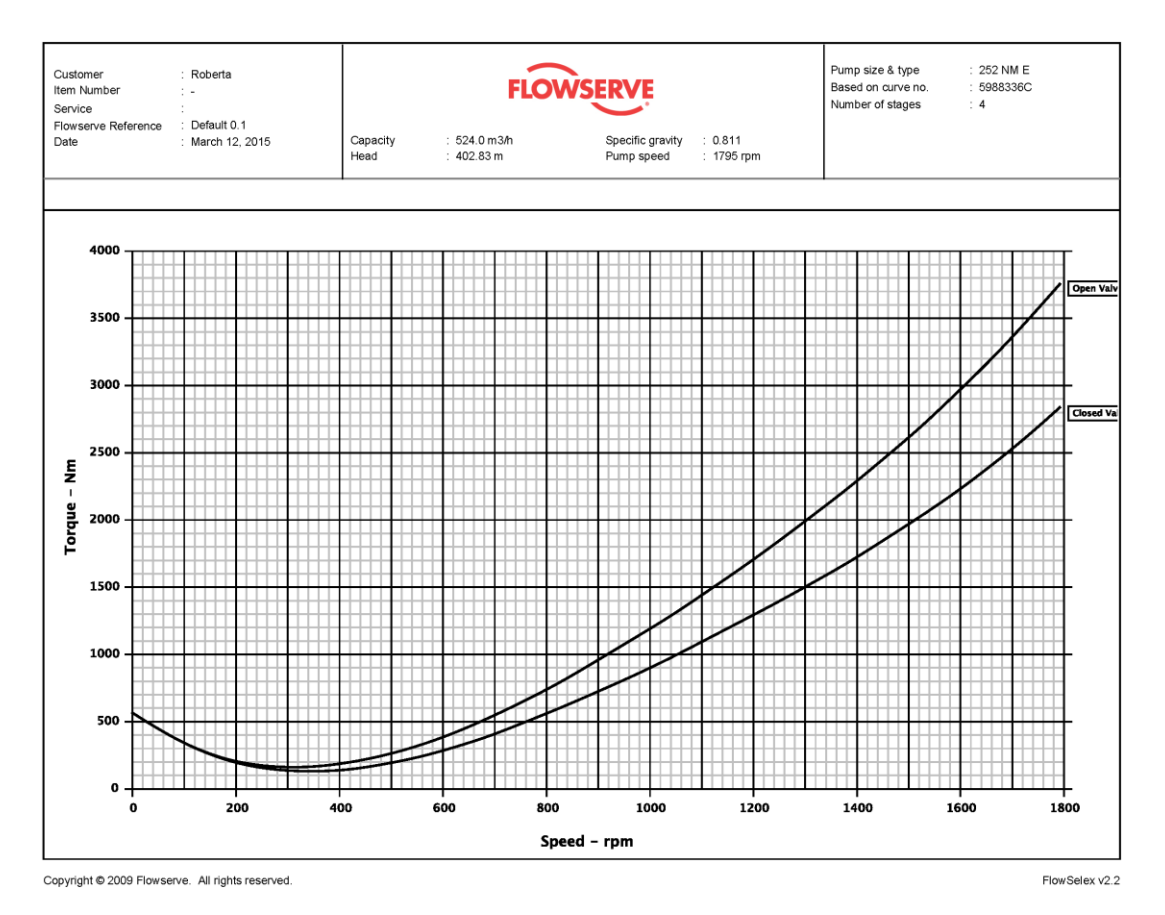

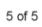

#### **Anexo F**  $-202$  NM L

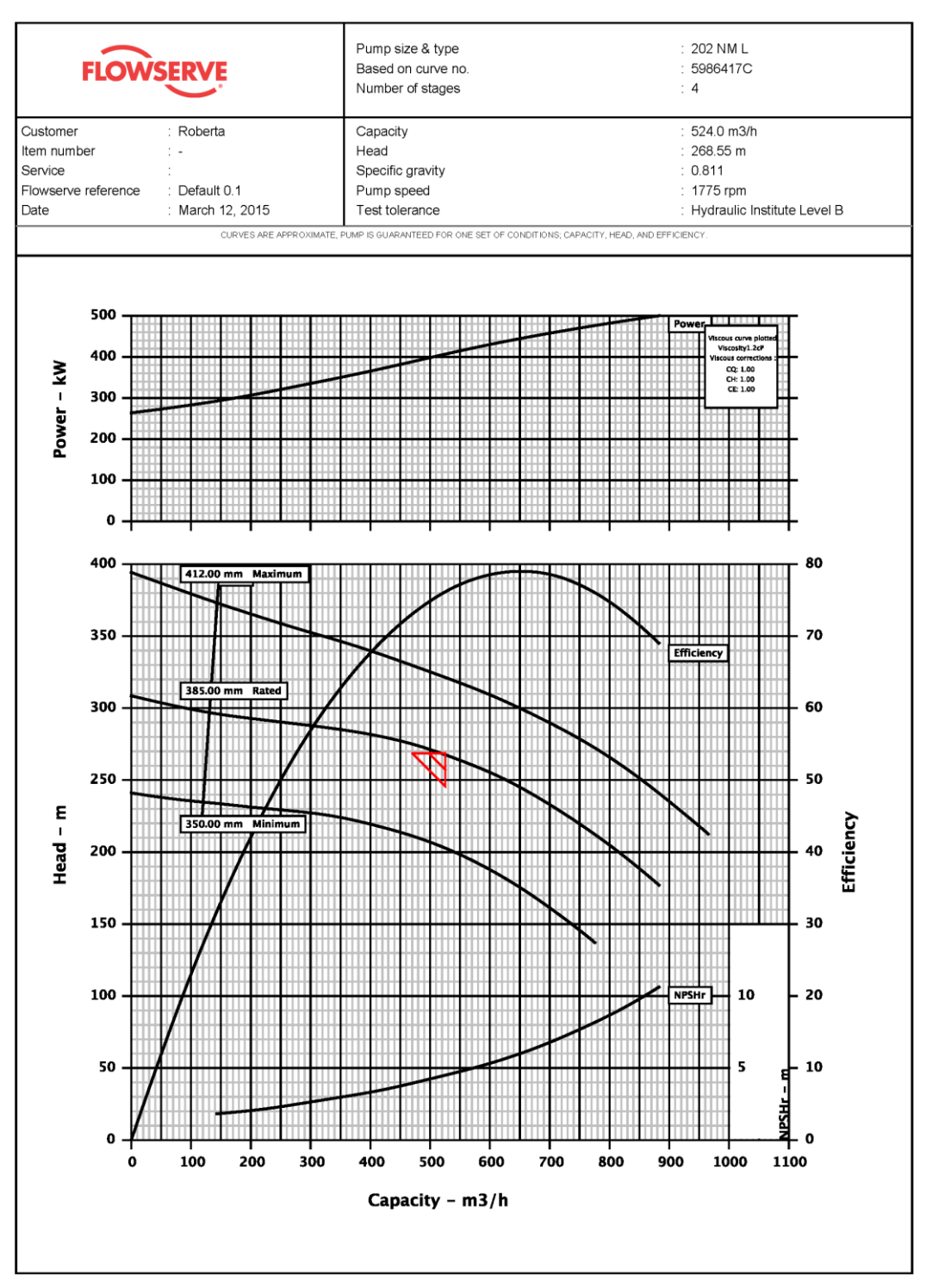

Copyright © 2009 Flowserve. All rights reserved.

FlowSelex v2.2

1 of 5

171

#### **Hydraulic Datasheet**

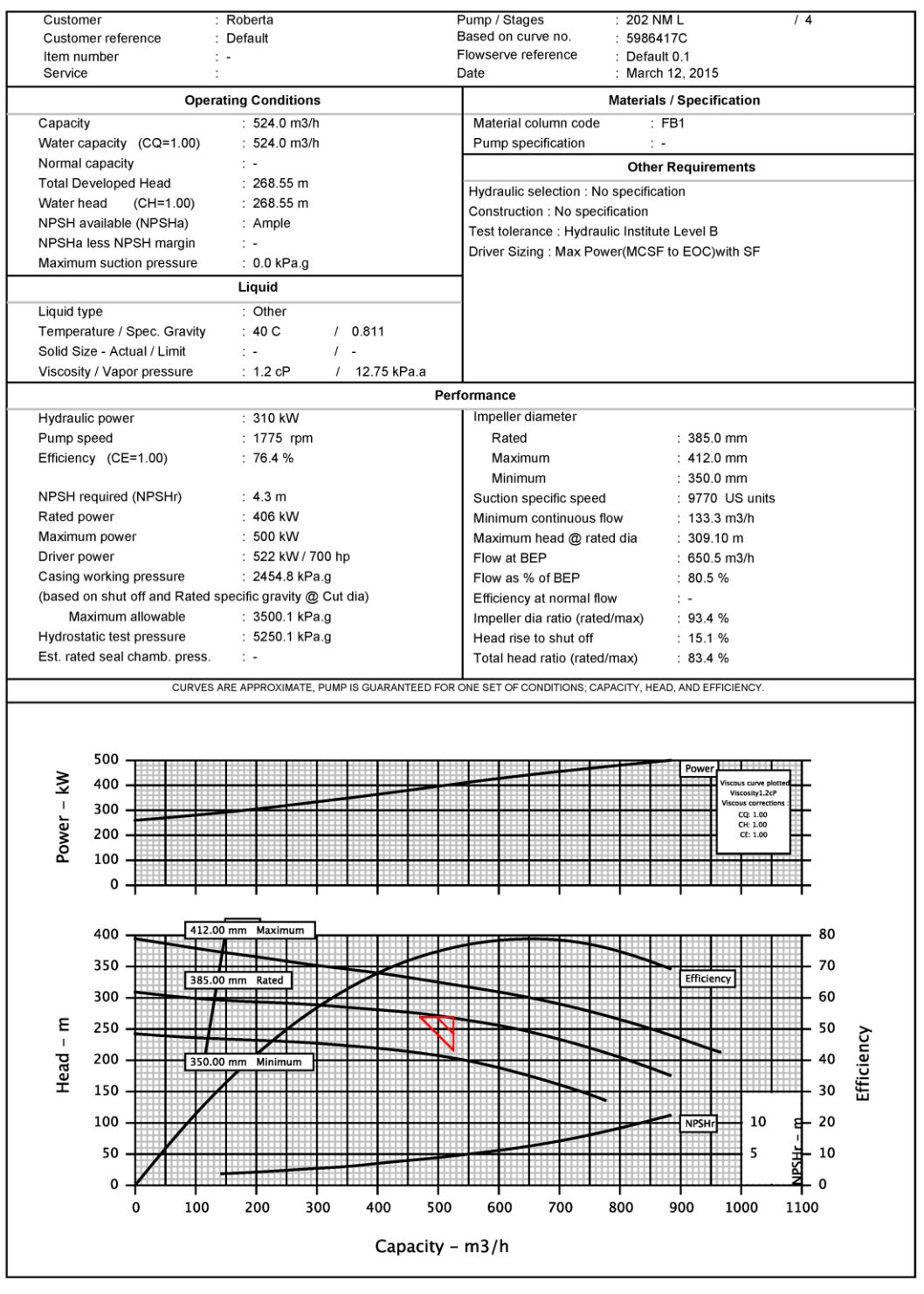

Copyright @ 2009 Flowserve. All rights reserved.

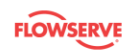

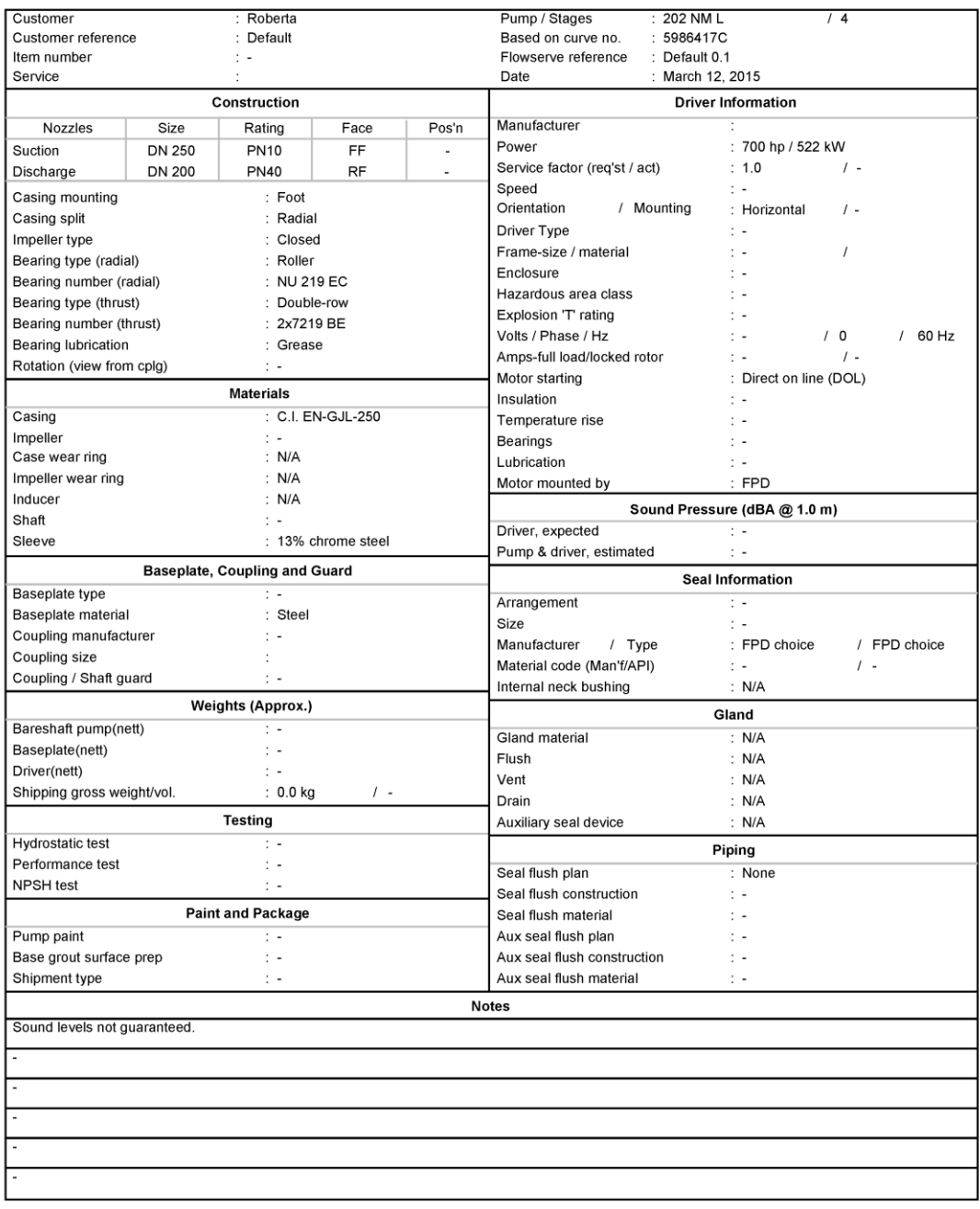

Copyright @ 2009 Flowserve. All rights reserved.

Full Page GA Drawing

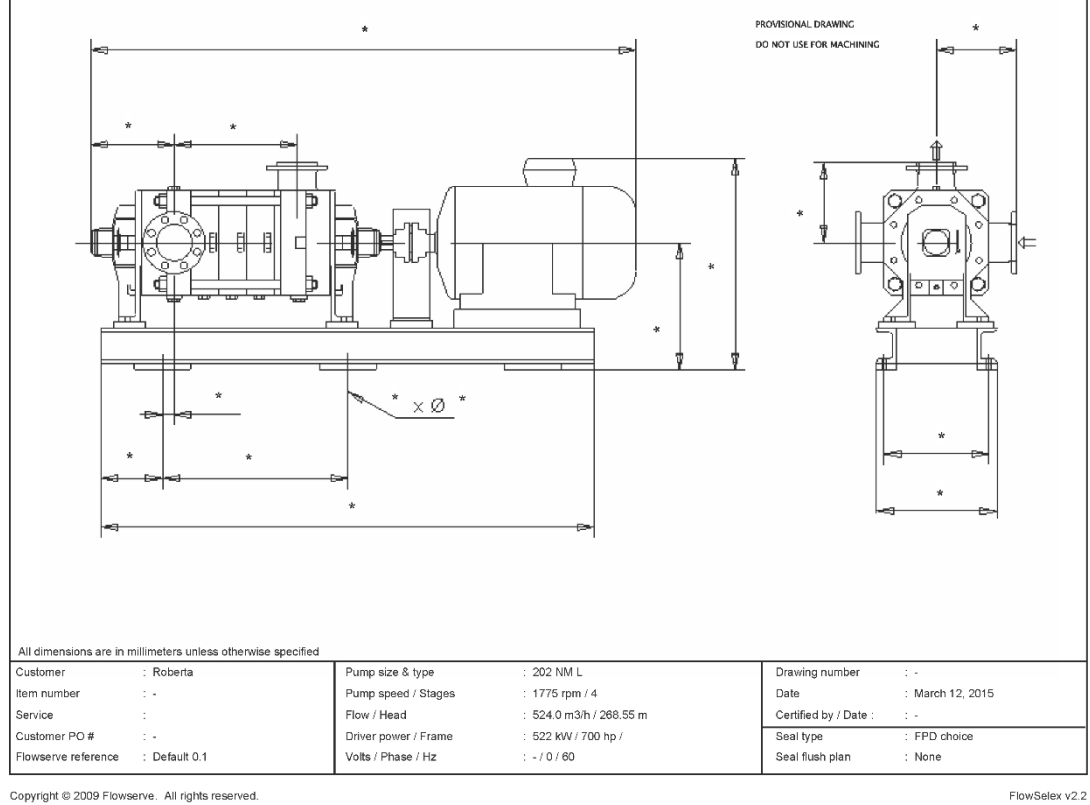

Copyright @ 2009 Flowserve. All rights reserved.

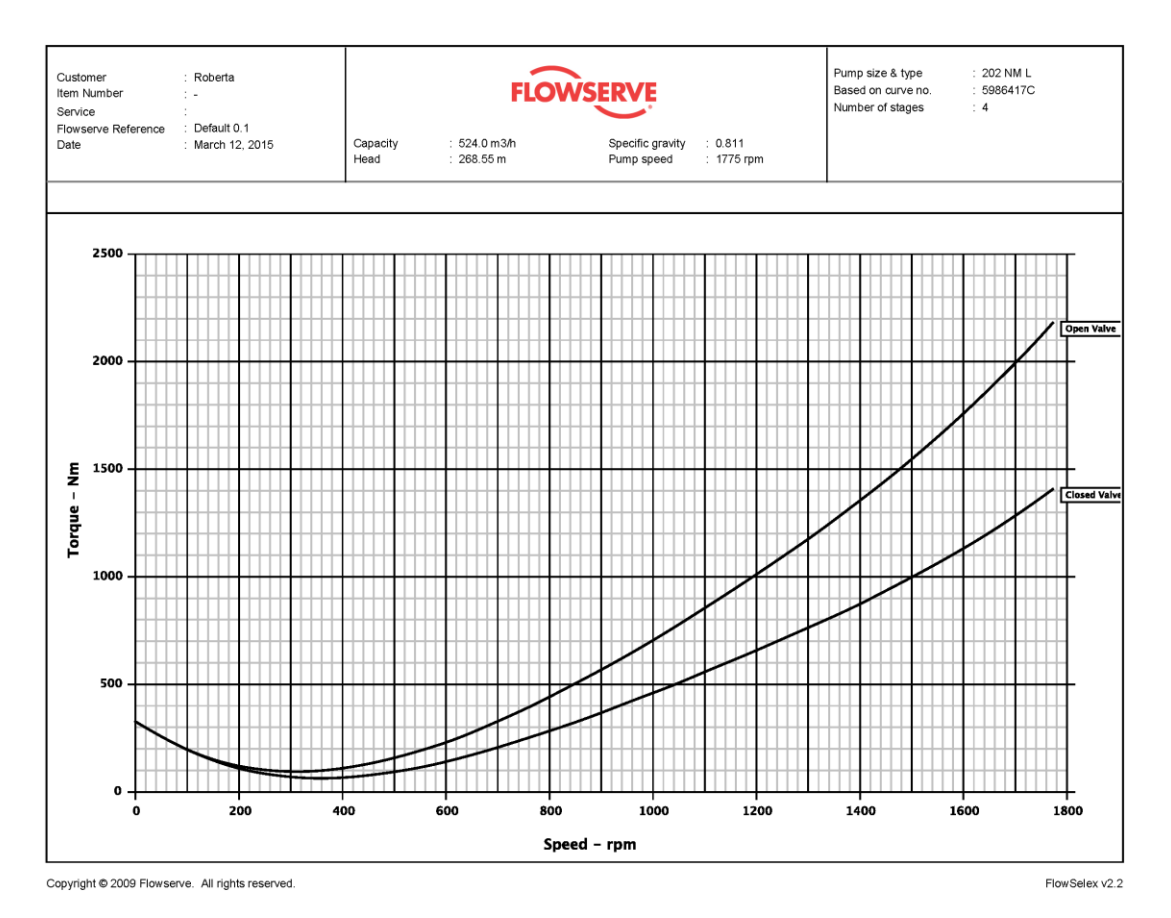

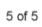

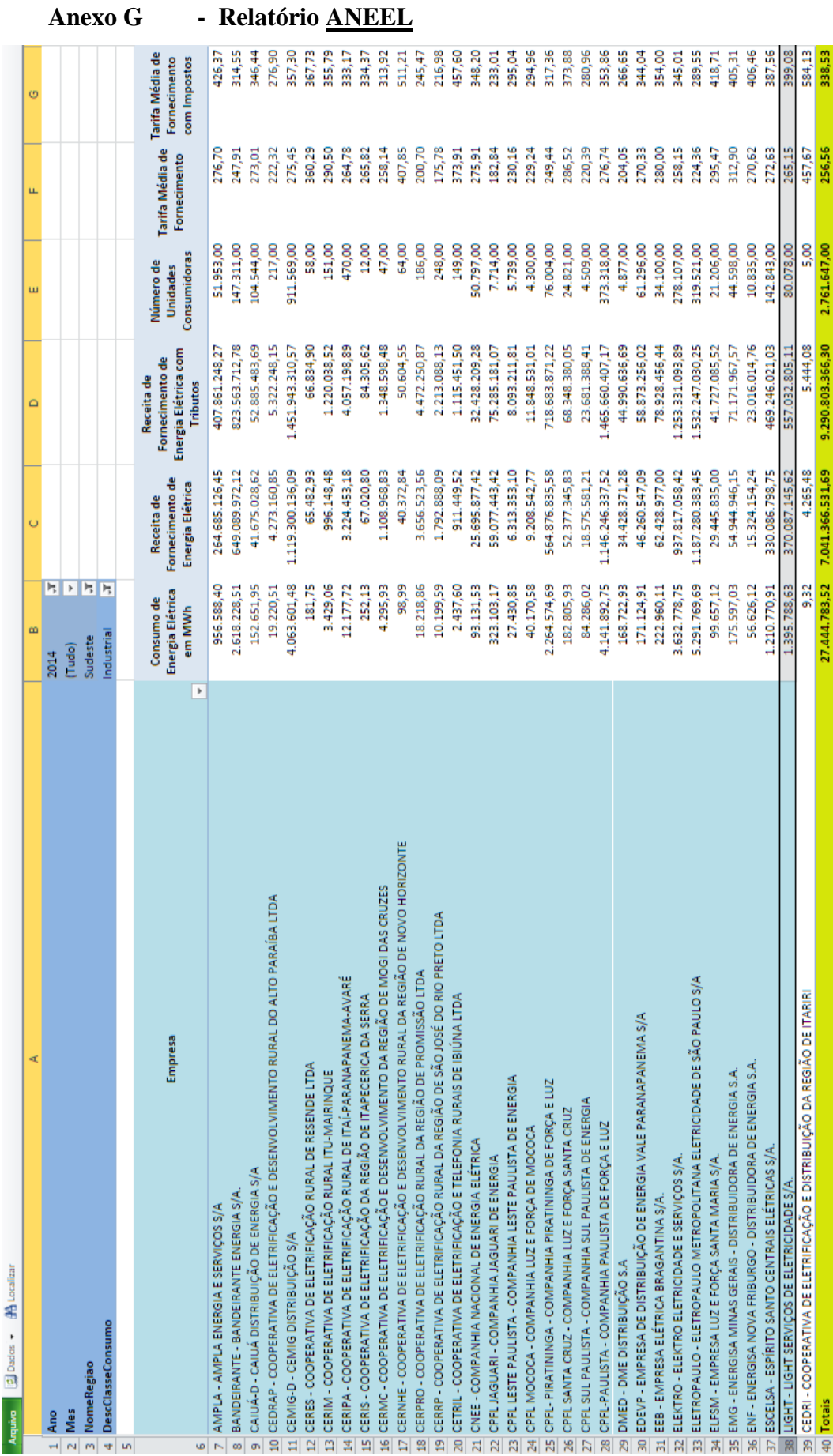

Link para acesso ao relatório: http://relatorios.aneel.gov.br/\_layouts/xlviewer.aspx?id=/RelatoriosSAS/RelSAMPRegiaoEmp.xls x&Source=http%3A%2F%2Frelatorios%2Eaneel%2Egov%2Ebr%2FRelatoriosSAS%2FForms% 2FAllItems%2Easpx&DefaultItemOpen=1

## **Anexo H - Materiais**

O presente capítulo tem como objetivo apresentar um resumo dos materiais considerados como possíveis para compor o duto nas análises feitas ao longo do projeto. Foram estes: Grau B, X60, X65, X70 e X80.

Todos os cinco materiais avaliados são aços da classe API (American Petroleum Institute), cuja especificação segue a API 5L, referência [\[40\].](#page-146-0) Estes também se enquadram no quesito ARBL, Aço de Alta Resistência e Baixa Liga, quais apresentam boa tenacidade, soldabilidade e resistência.

A escolha dos cinco aços foi devido a estes serem amplamente usados por empresas para construção de dutos. Ao seguir critérios normativos a confiabilidade destes tubos é garantida, estes seguem requisitos rigorosos de fabricação, construção, operação e manutenção.

A norma API 5l estabelece dois níveis de qualidade para serem escolhidos, que diferem em requisitos técnicos: PSL1 e PSL2 (*Product Specification Levels)*. Adotamos neste projeto o nível PSL2 (prática comum no Brasil), mais completo, onde podemos nos beneficiar dos seguintes requisitos presentes em todos os tubos que seguem esta especificação:

- Faixa de tolerâncias dimensionais estabelecidas;

- Propriedades mecânicas que devem estar presentes;
- Diretrizes para condução de ensaios obrigatórios;
- Critérios para aceitação de imperfeições;
- Parâmetros relacionados ao curvamento e soldabilidade dos tubos;
- Marcação dos tubos;
- Limite superior para tensão de escoamento;
- Relação dos elementos presentes na composição química;
- Requisitos de dureza e ensaios de aço;
- Teste de impacto Charpy;
- Proibição de reparo com solda no metal base do tubo;
- Proibição de reparo na costura sem adicionar metal;
- Emissão de certificados de composição química;
- Emissão de certificados de ensaios mecânicos;
- Rastreabilidade.

A tabela a seguir apresenta as resistências mecânicas especificadas para os aços selecionados no nível PSL2, as informações foram retiradas da [\[1\].](#page-143-0)

|            | Resistência Mínima (SMYS)<br>[Mpa] |          | Resistência Máxima (SMUS)<br>[Mpa] |          |
|------------|------------------------------------|----------|------------------------------------|----------|
| Grau de    |                                    |          |                                    |          |
| Reistência | Ao escoamento                      | À tração | Ao escoamento                      | À tração |
| B          | 241                                | 414      | 448                                | 758      |
| <b>X60</b> | 414                                | 517      | 565                                | 758      |
| <b>X65</b> | 448                                | 531      | 600                                | 758      |
| <b>X70</b> | 483                                | 565      | 621                                | 758      |
| <b>X80</b> | 552                                | 621      | 690                                | 827      |

*Tabela 43 - Resistências Mecânicas Especificadas PSL2*

Os tubos recebem ainda revestimentos externos que isolam o aço do solo e fornecem prevenção contra corrosão externa. Mais comumente, em dutos enterrados, o tubo recebe 3 camadas de revestimento externo: primeiro uma camada de epóxi em pó (FBE *fusion bonded epoxi*), seguido de uma camada de adesivo a base de polietileno e anidrito maleico, e a terceira camada um revestimento de material termoplástico, polietileno (PE).

Existe um alto grau de dificuldades técnicas e econômicas na fabricação destes tubos devido ao conjunto de exigências estabelecidas, porém o resultado é um tubo de alta confiabilidade que atende as necessidades do mercado, o que justifica essas dificuldades como mais do que necessárias e nos faz buscar continuamente o aperfeiçoamento dos processos.

# **Anexo I - Linhas de Comando do Modelo de Simulação para Stoner Pipeline Simulator.**

## **INPREP:**

```
/*{sps} Inprep file generated 08/20/15 15:20:09
=LIQUID
CUSTODY PRESSURE=1.033, TEMPERATURE=20
PIPEPARMS
+ FRICTION COLEBROOK 0.0018
+ INITIAL 1
+ KNOT 0.1
SET.LIMIT
+ PIPEPARMS * SPAC 0 0.00160934 16.0934 40.2336 * KM
+ T * LEN 0.0160934 0.160934 300 321.869 * KM
+ T * OD 1 2.375 58 72 * IN
+ T * RUF 1e-005 0.0003 0.01 0.5 0.0018 IN
+ V G887 B 0.09 0.51 1 1.1 0.6 *
+ GP * ROUGH 1e-005 0.0003 0.01 0.5 0.0018 IN
+ P * POWER 1 65 10000 20000 * HP
+ P * INERT 4e-005 0.004 300 500 50 KG-M2
STATE SCLPROP 0.1 100
+ FLUID AGUA
+ DENSITY 0 20 998 22536 * * * *
+ VISC 1.13 0 -0.0292
+ VAPOR.PRESSURE 0.056
```
+ COLOR DKGREEN

- + FLUID ALCANID
- + DENSITY 0 20 791.5 10951 \* \* \* \*
- + VISC 1.2 0 -0.0292
- + VAPOR.PRESSURE 0.056
- + COLOR RED
- + FLUID ALCHIDRA
- + DENSITY 0 20 811 11344 \* \* \* \*
- + VISC 1.2 0 -0.0292
- + VAPOR.PRESSURE 0.056
- + COLOR BLUE

USEUNITS COMPOSITION.DRA PPM

=ISOTHERMAL 20

=METRIC

USEUNITS BULK.MOD KG/CM2

USEUNITS DIAMETER IN

USEUNITS ROUGHNESS IN

USEUNITS POWER HP

USEUNITS PRESSURE KG/CM2G

USEUNITS WALL IN

USEUNITS VALVE.COEFF GAL/MIN-PSI.5

USEUNITS LENGTH.HEADER M

=EQUIPMENT

D HEADENVIO HEAD

+ 324.4 304.9 289.8 270.34 246.6 0

+ 0 299 399 499 599 600

### D EFFENVIO EFFI
+ 0 299 399 499 599

### D HEADREBOMBEIO HEAD

+ 331.4 311.5 296.1 276.18 251.9 0

+ 0 299 399 499 599 600

#### D EFFREBOMBEIO EFFI

 $+$  0 0.67 0.77 0.8 0.77

+ 0 299 399 499 599

### T 1D-1 N373 NODE\_5 89.05003 16 0.219

+ COLEBROOK

- $+$  TABLE
- + PIPE.DIST ELEV MAOP

0 823.4 63.7

0.5 814.8 63.7

- 1.31 835.3 63.7
- 2.77 841.1 63.7

3.16 818.7 63.7

3.85 815.2 63.7

4.66 881.9 63.7

6.12 774.0999 63.7

6.86 785.5 63.7

7.62 800 63.7

8.13 764.4 63.7

8.73 773.9 63.7

9.130001 784.5 63.7

9.29 791.2 63.7

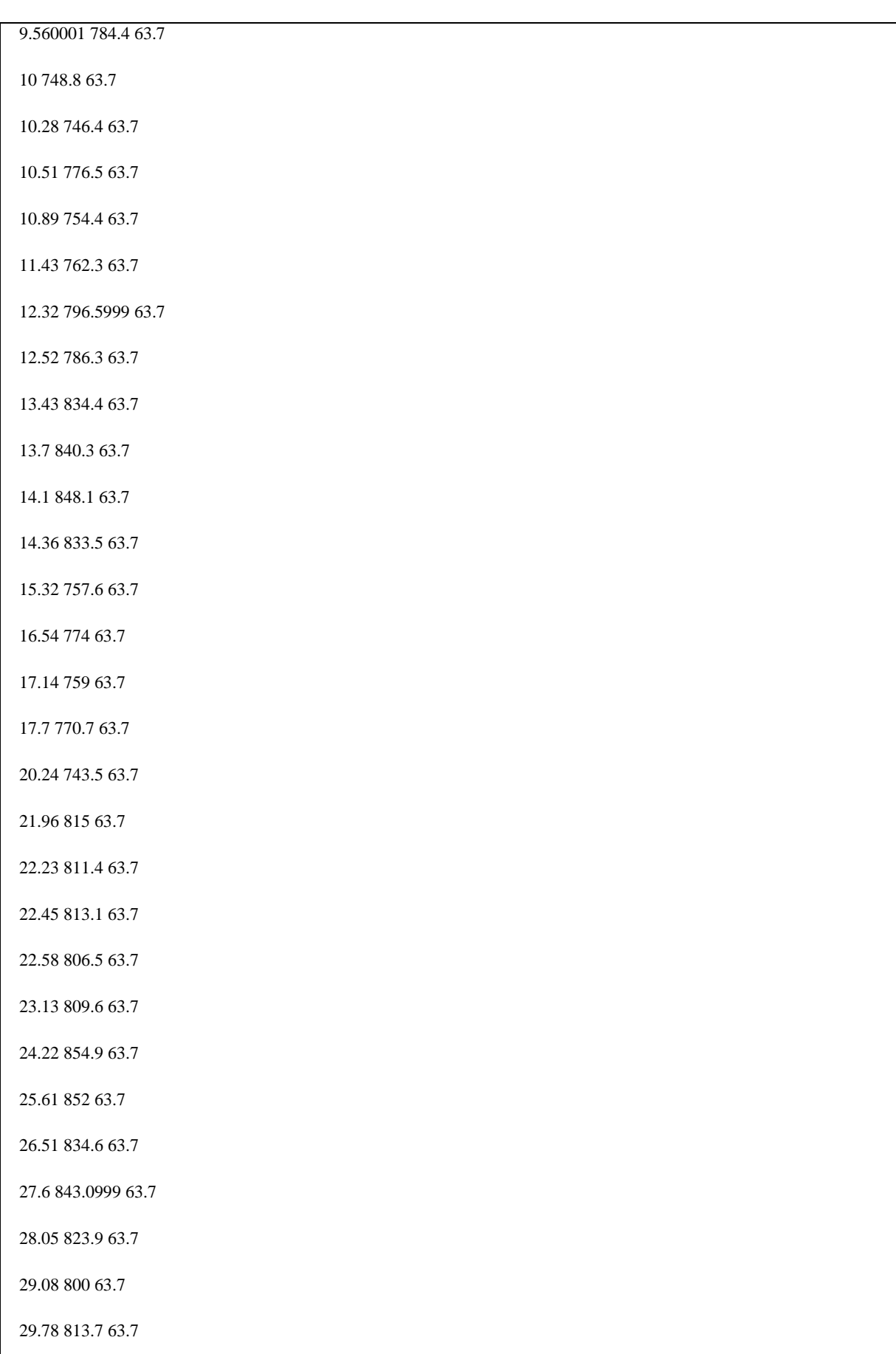

Π

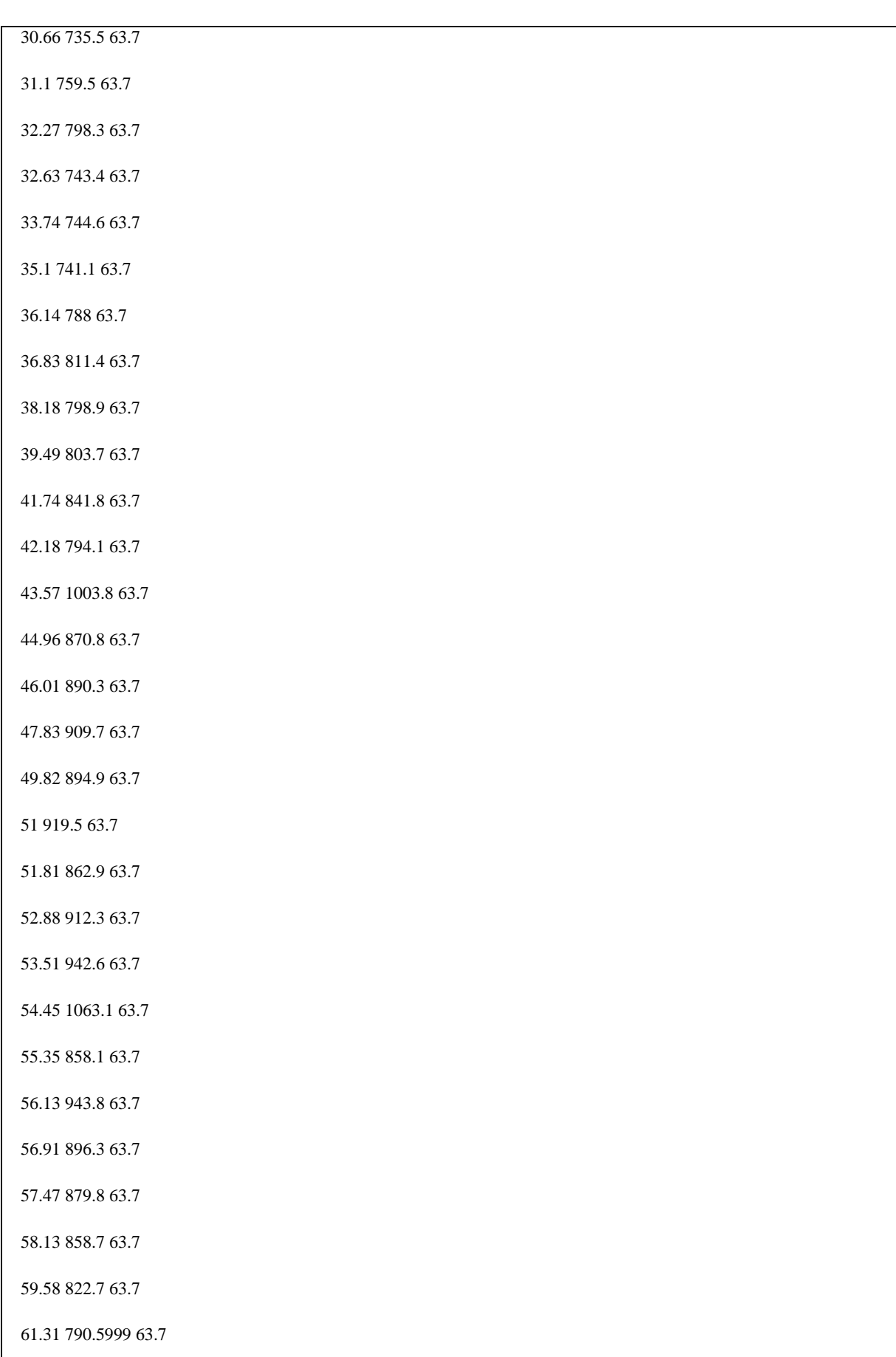

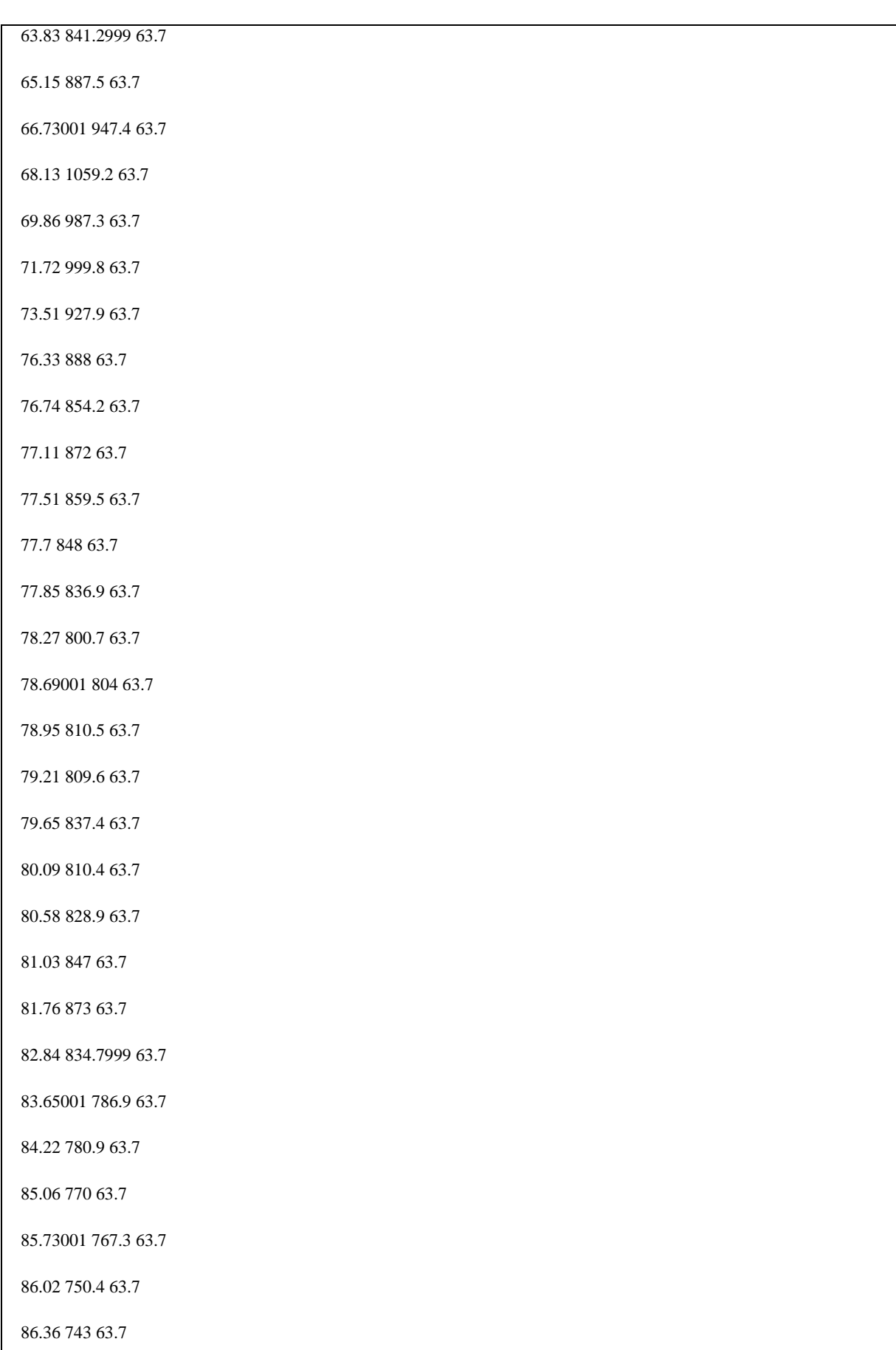

89.05003 756.9 63.7

 $+ XY = 1318351$ 

T 1D-2 NODE\_5 NODE\_1 87.41 16 0.219

 $+$  COLEBROOK

 $+$  TABLE

+ PIPE.DIST ELEV MAOP

90.19002 756.9 63.7

91.27 728.5 63.7

94.08002 730.3 63.7

97.52 712.4001 63.7

99.86 786.9 63.7

101.14 800 63.7

102.73 758.5 63.7

104.09 707 63.7

104.49 712.7 63.7

106.04 667.3 63.7

106.84 668.8 63.7

107.39 695 63.7

108.17 698.8 63.7

109.12 683.8 63.7

109.53 697.5 63.7

110.09 709.7999 63.7

110.72 691.5 63.7

111.28 724.2 63.7

112.36 682.4 63.7

114.79 712.4001 63.7

115.4 730.2 63.7

116.07 750.7 63.7

118 752.8 63.7

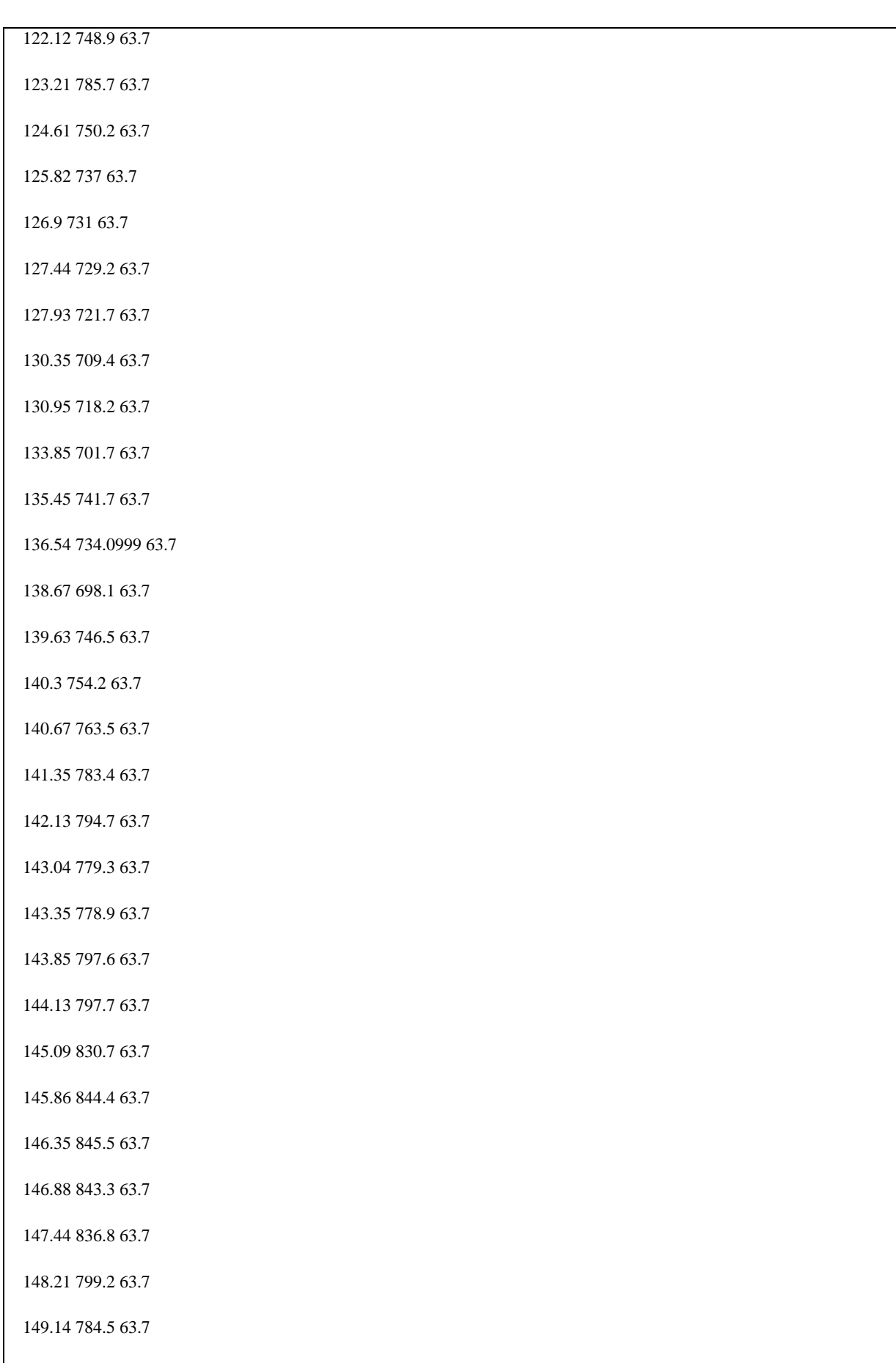

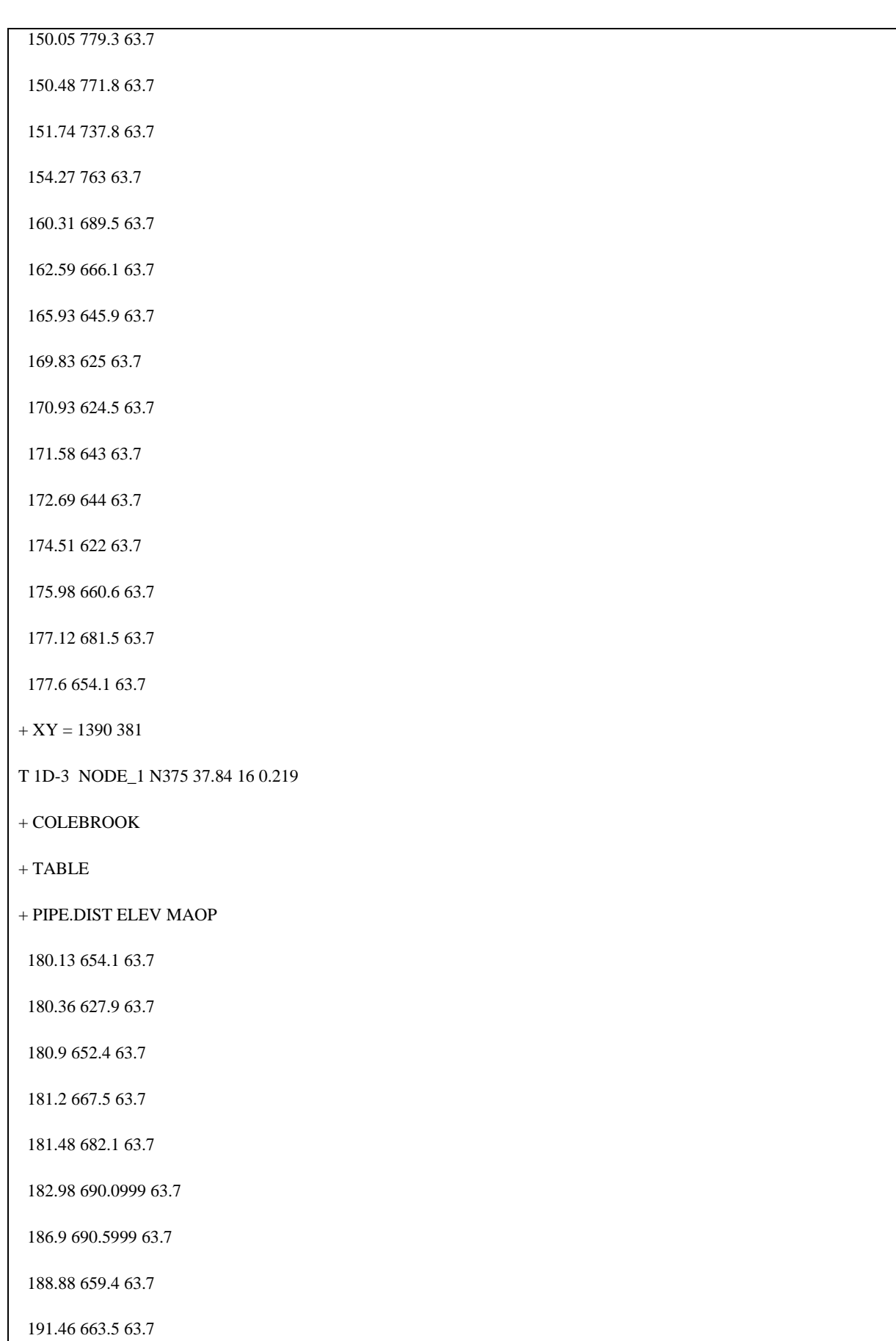

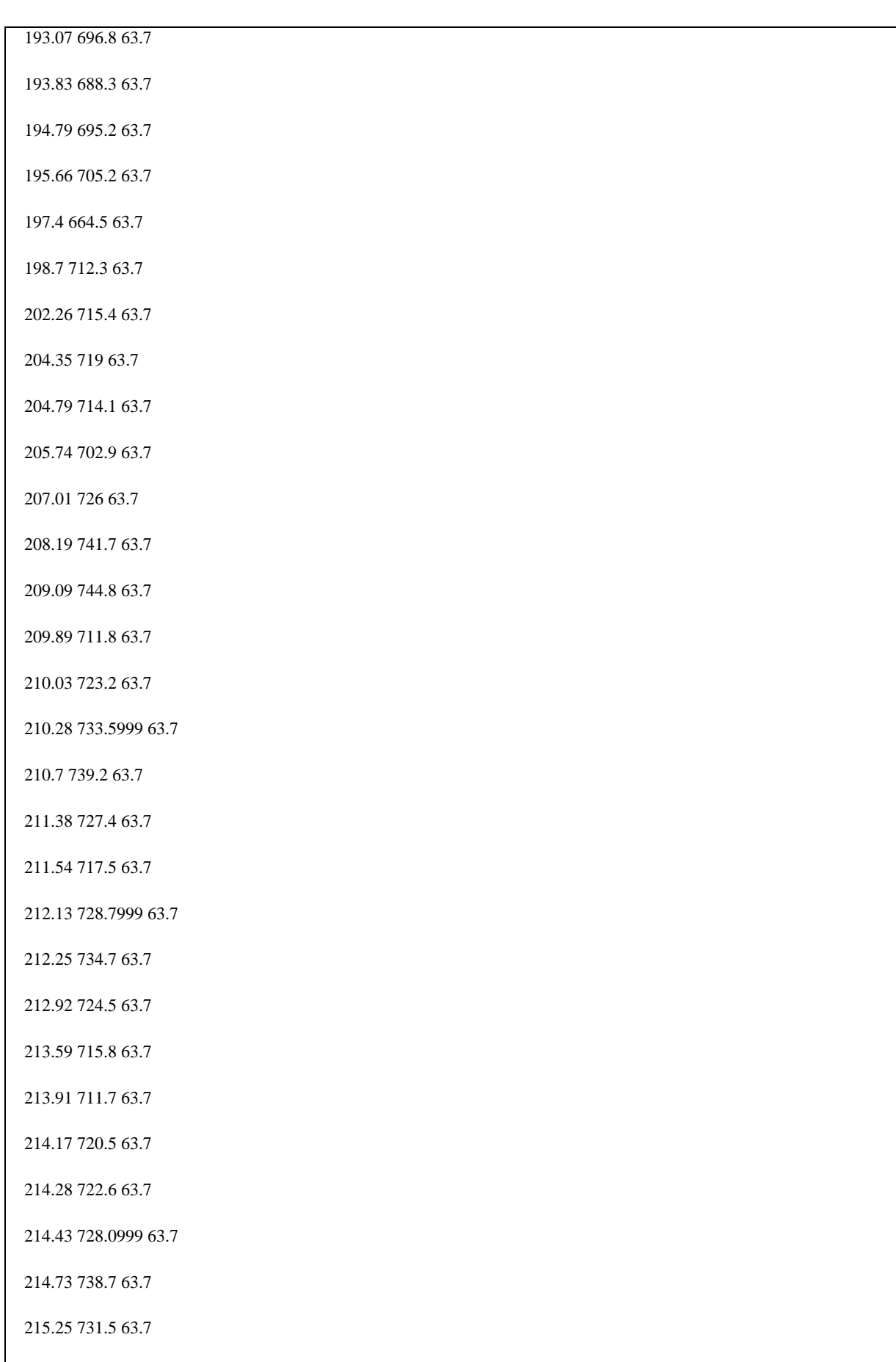

## 215.34 731.5 63.7

215.44 725.7 63.7

215.56 728.2 63.7

216.08 733.7 63.7

216.42 722.6 63.7

216.58 722.1 63.7

216.93 728.6 63.7

217.31 739 63.7

217.42 740.3 63.7

217.58 733.5999 63.7

217.79 730.8 63.7

217.97 744.5 63.7

 $+ XY = 1544364$ 

T 2D-1 N379 NODE\_6 97.68 16 0.219

 $+$  COLEBROOK

 $+$  TABLE

+ PIPE.DIST ELEV MAOP

0 744.5 63.7

0.08 737.6 63.7

0.27 746 63.7

0.52 766 63.7

0.58 772.5 63.7

0.68 770.1 63.7

0.86 789.1 63.7

1.05 805.3 63.7

1.16 809.7999 63.7

1.24 814.9 63.7

1.33 820.3 63.7

1.55 785.8 63.7

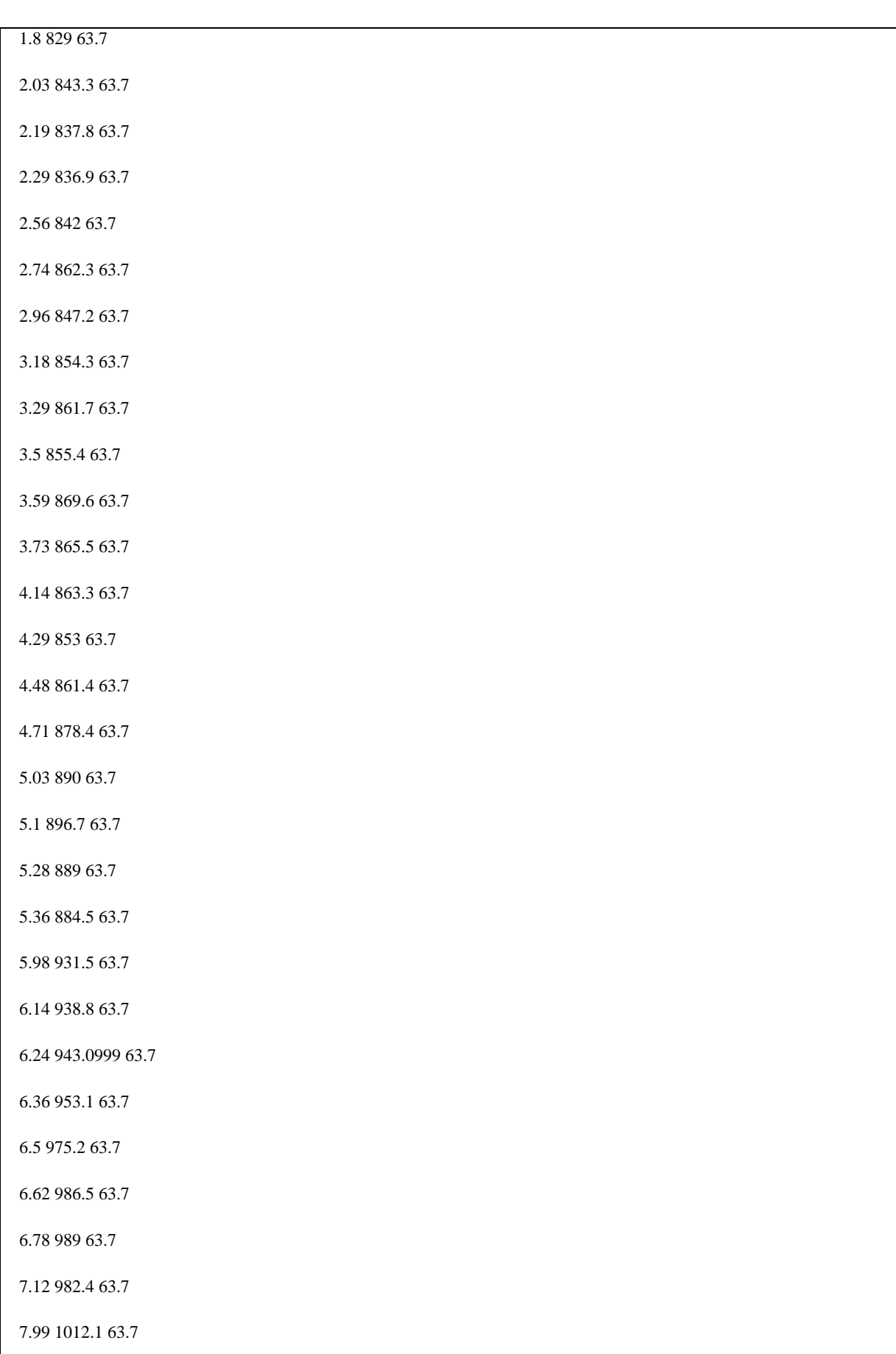

 $\mathsf{I}$ 

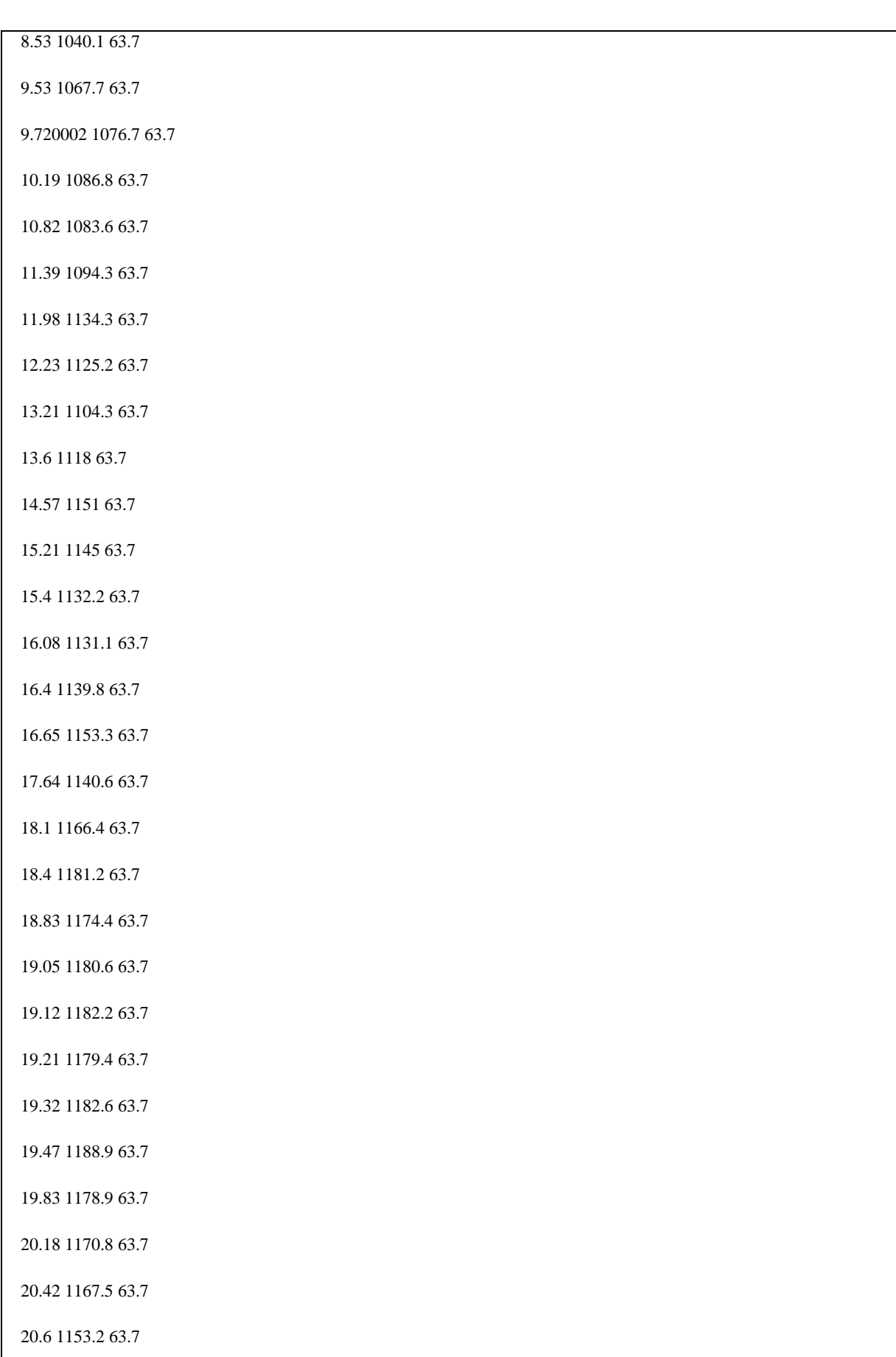

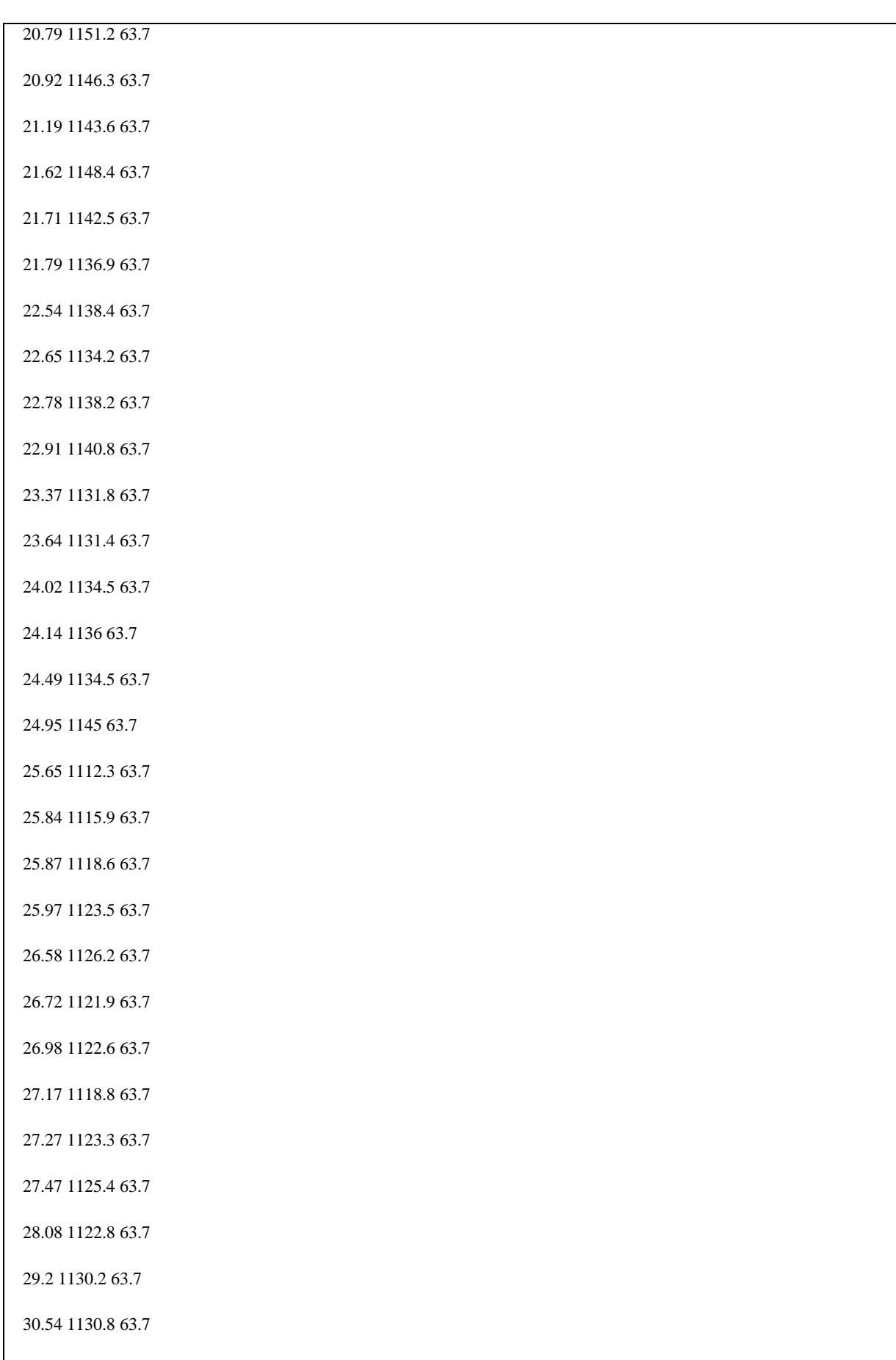

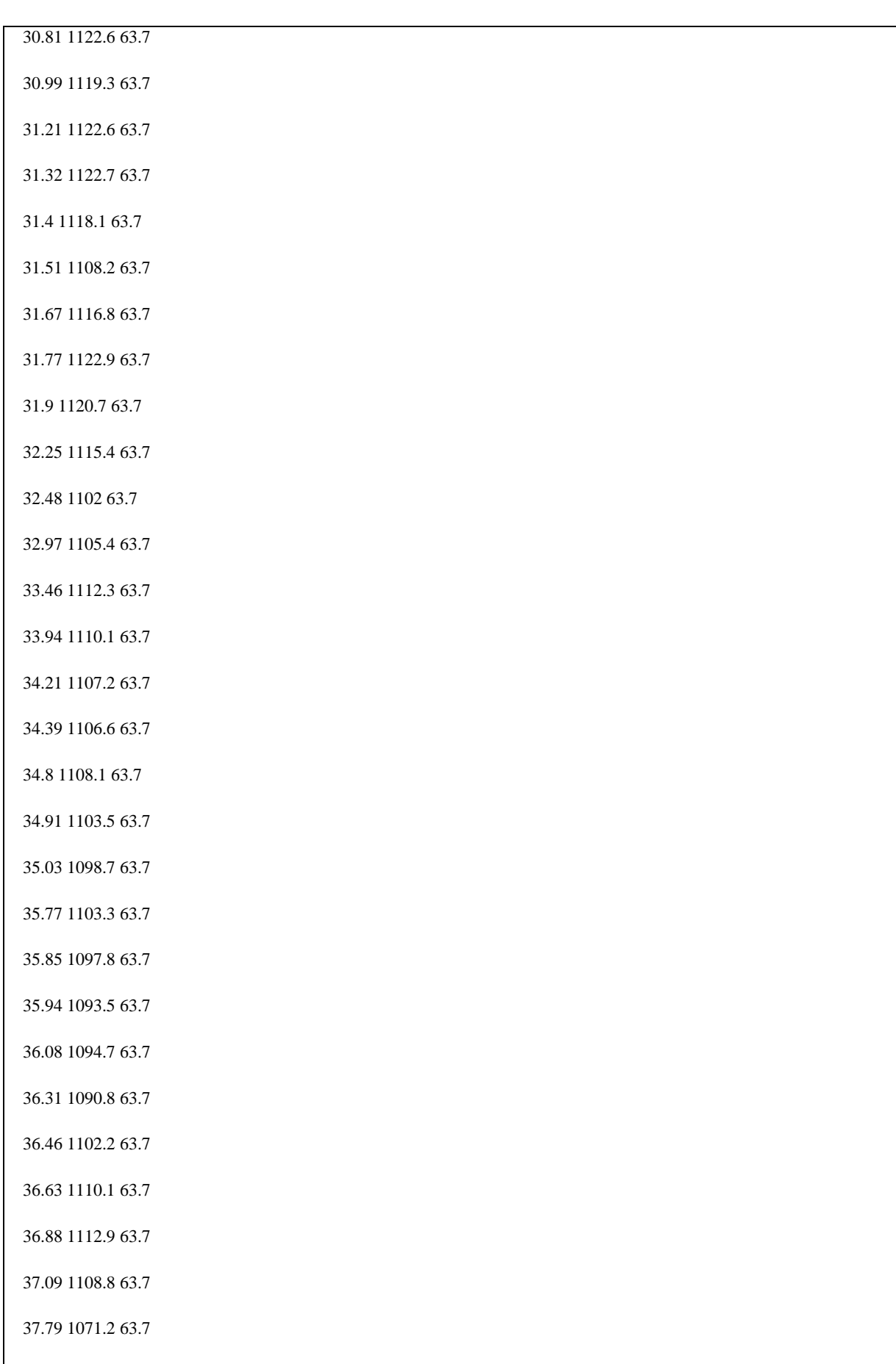

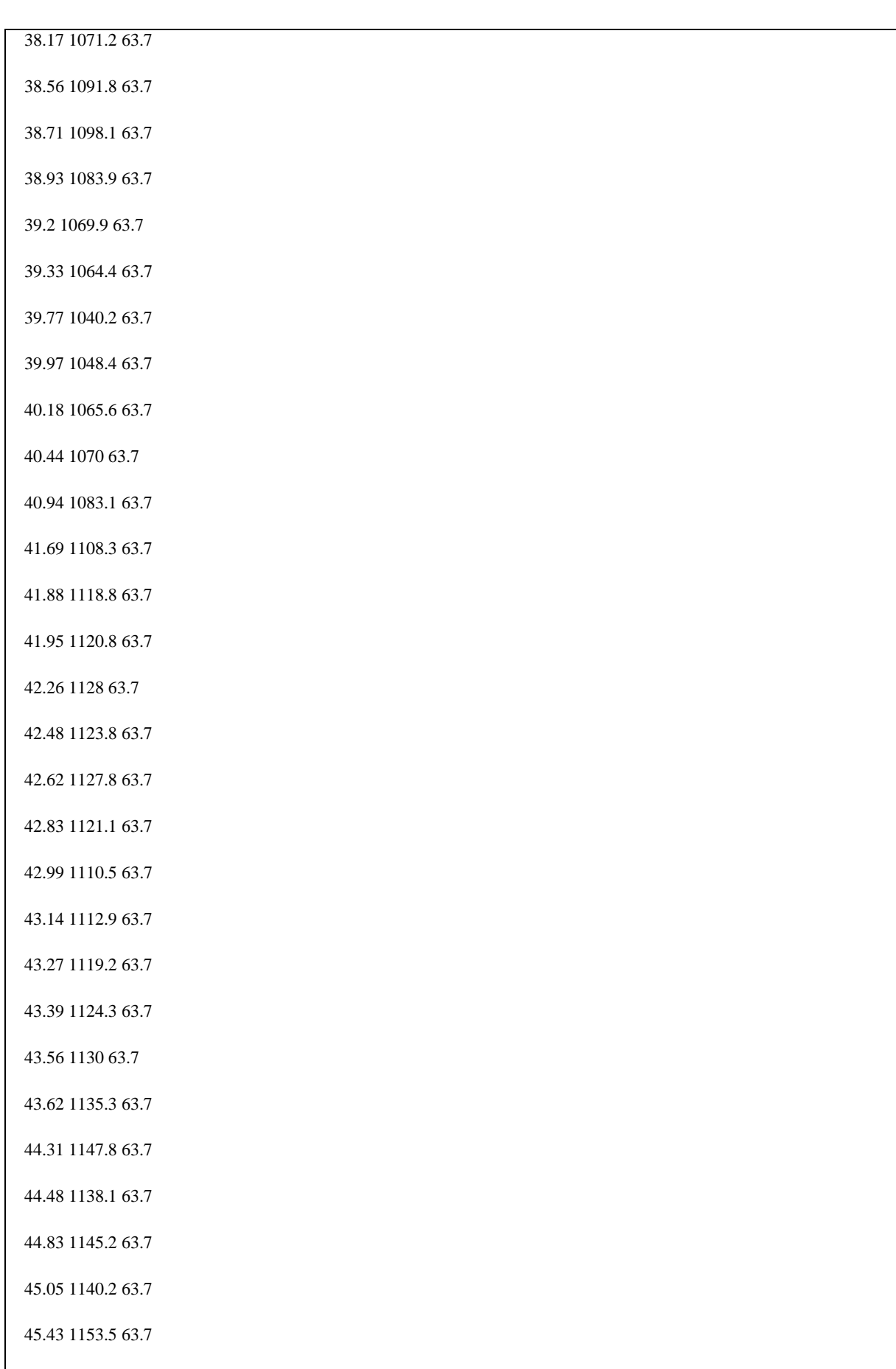

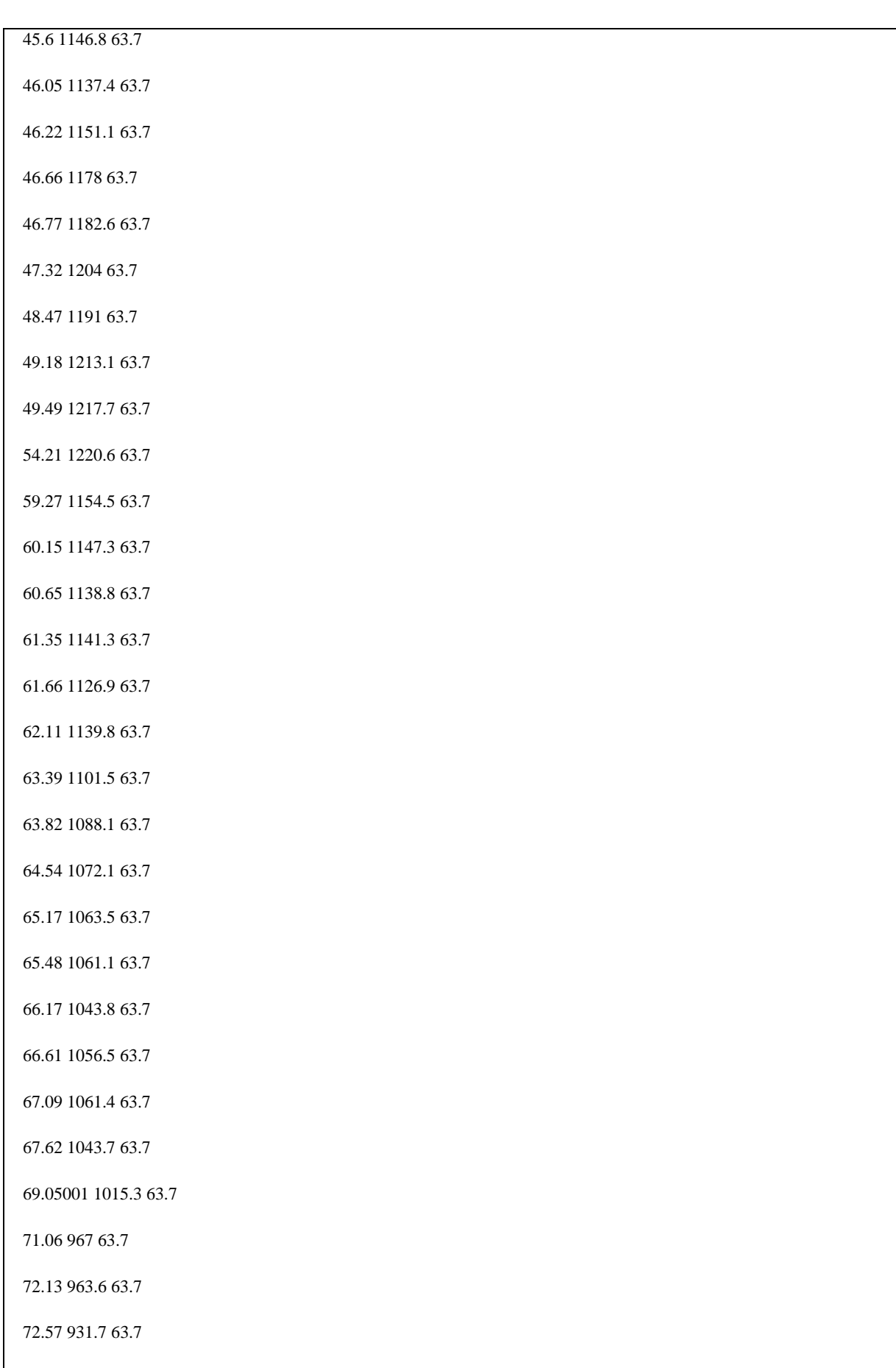

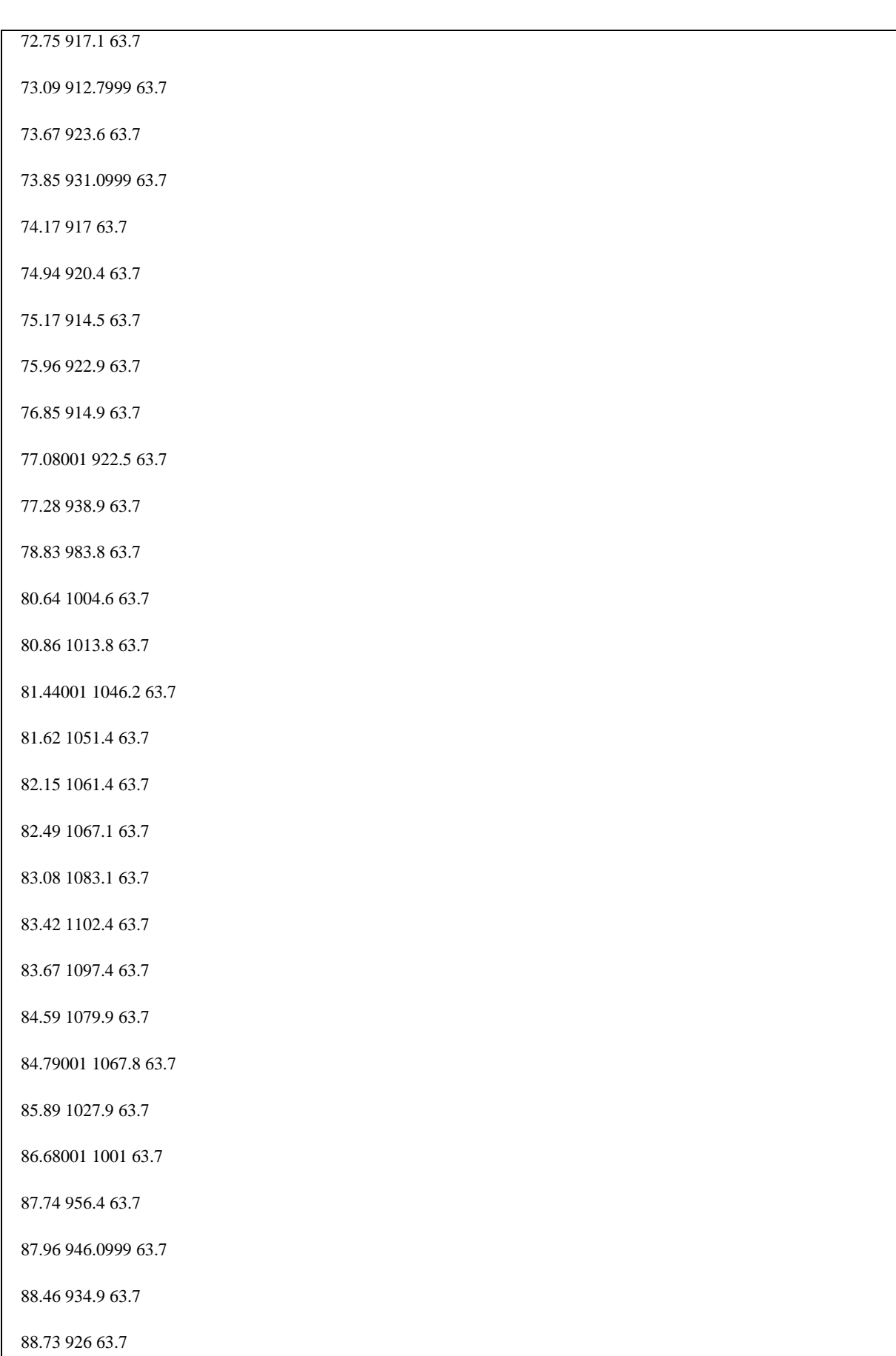

89.56 917.7 63.7

89.88 908.5999 63.7

90.09 909.4 63.7

91.55 904.4 63.7

92.07 898.1 63.7

92.37 882.9 63.7

93.53 914.1 63.7

93.86001 925.1 63.7

94.67 954.6 63.7

95.26 960 63.7

97.38 992.4 63.7

97.68 981.5 63.7

 $+ XY = 2560160$ 

T 2D-2 NODE\_6 NODE\_7 6.73 16 0.219

 $+$  COLEBROOK

 $+$  TABLE

+ PIPE.DIST ELEV MAOP

98.57001 981.5 63.7

98.76 970.1 63.7

98.89 981 63.7

99.24 994.5 63.7

99.38 988.3 63.7

99.53 985.1 63.7

99.76 995.2 63.7

99.98001 992.5 63.7

100.23 983.5 63.7

100.33 975.8 63.7

100.61 967.8 63.7

100.73 959.7 63.7

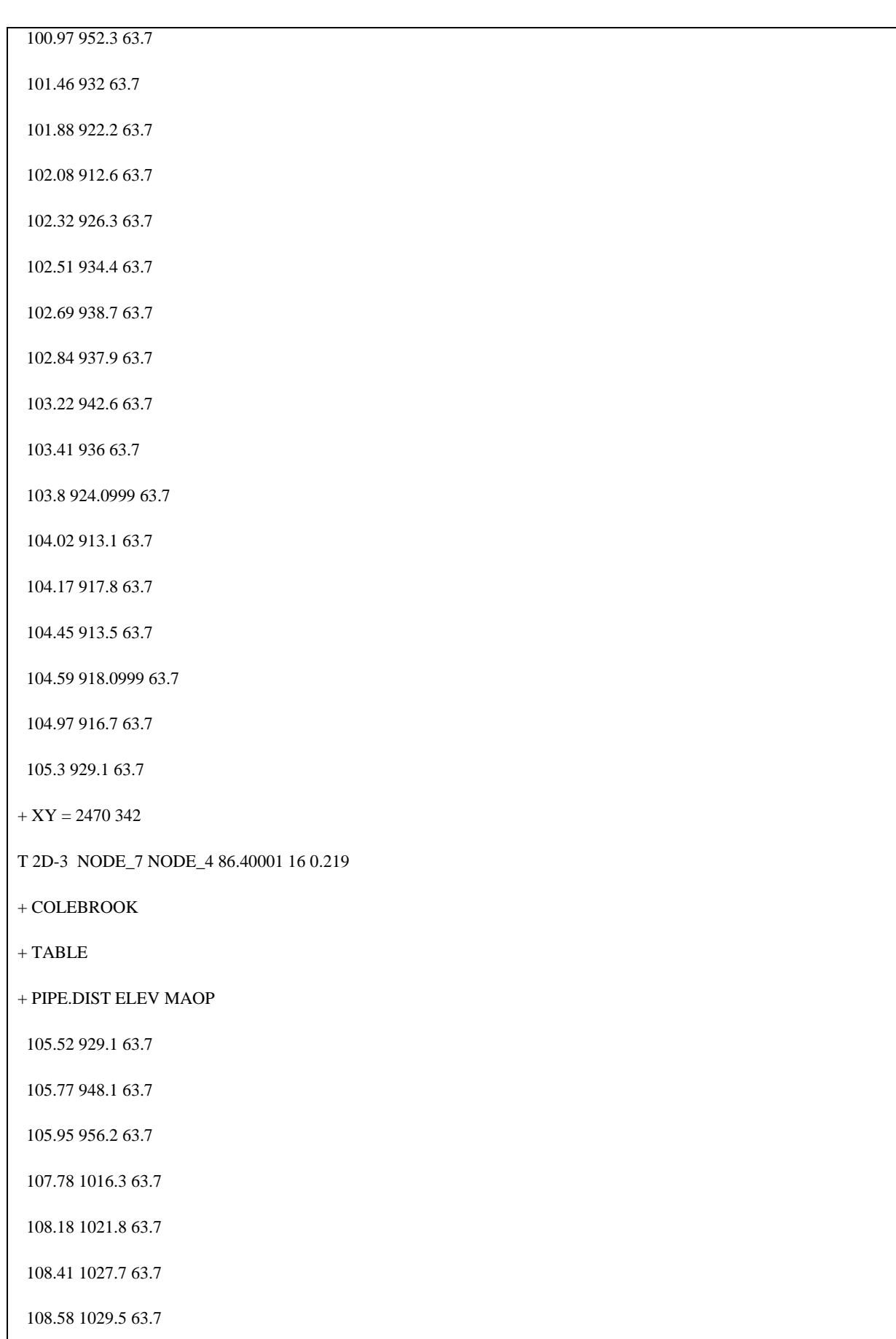

 $\mathsf{l}$ 

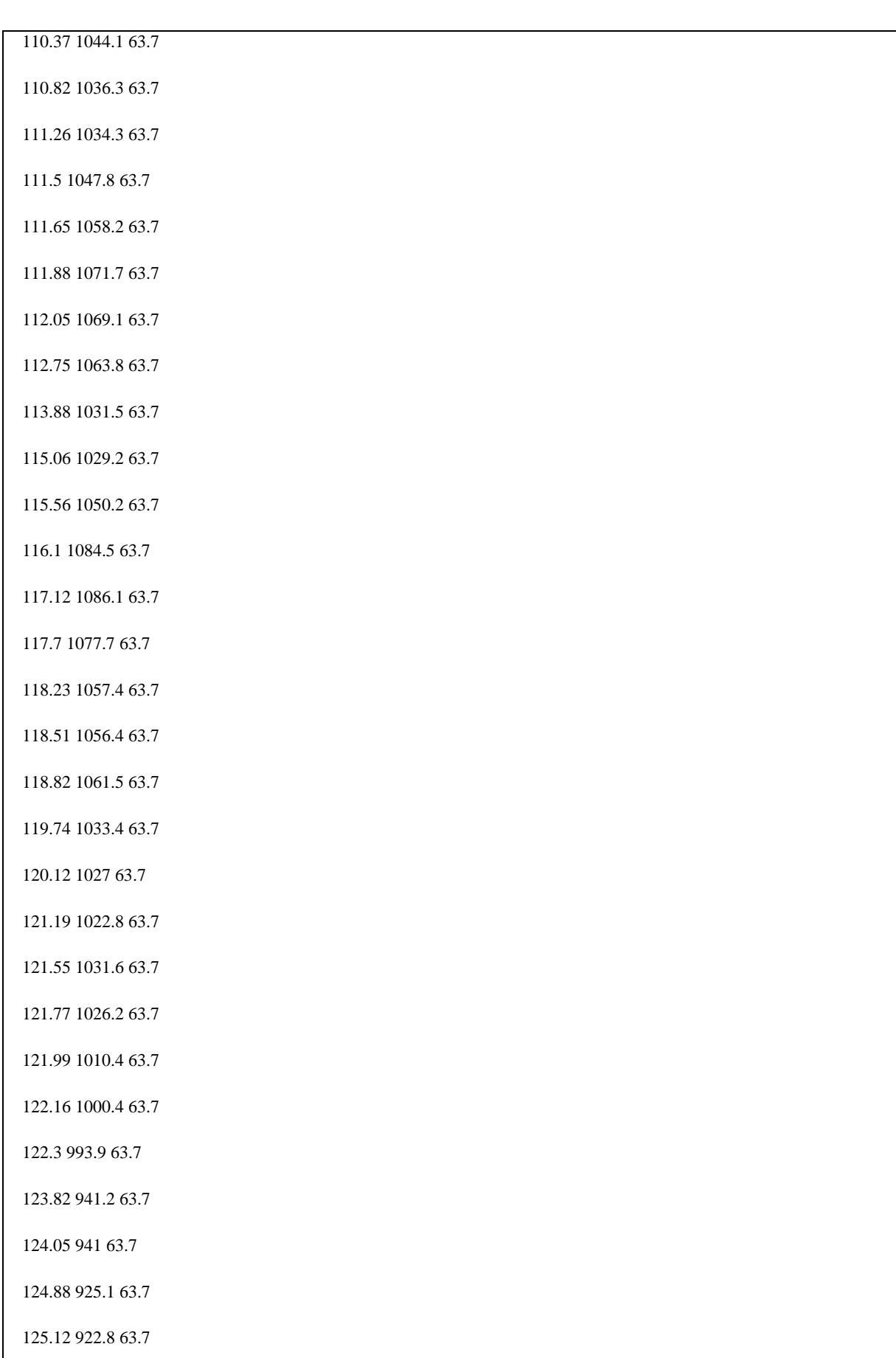

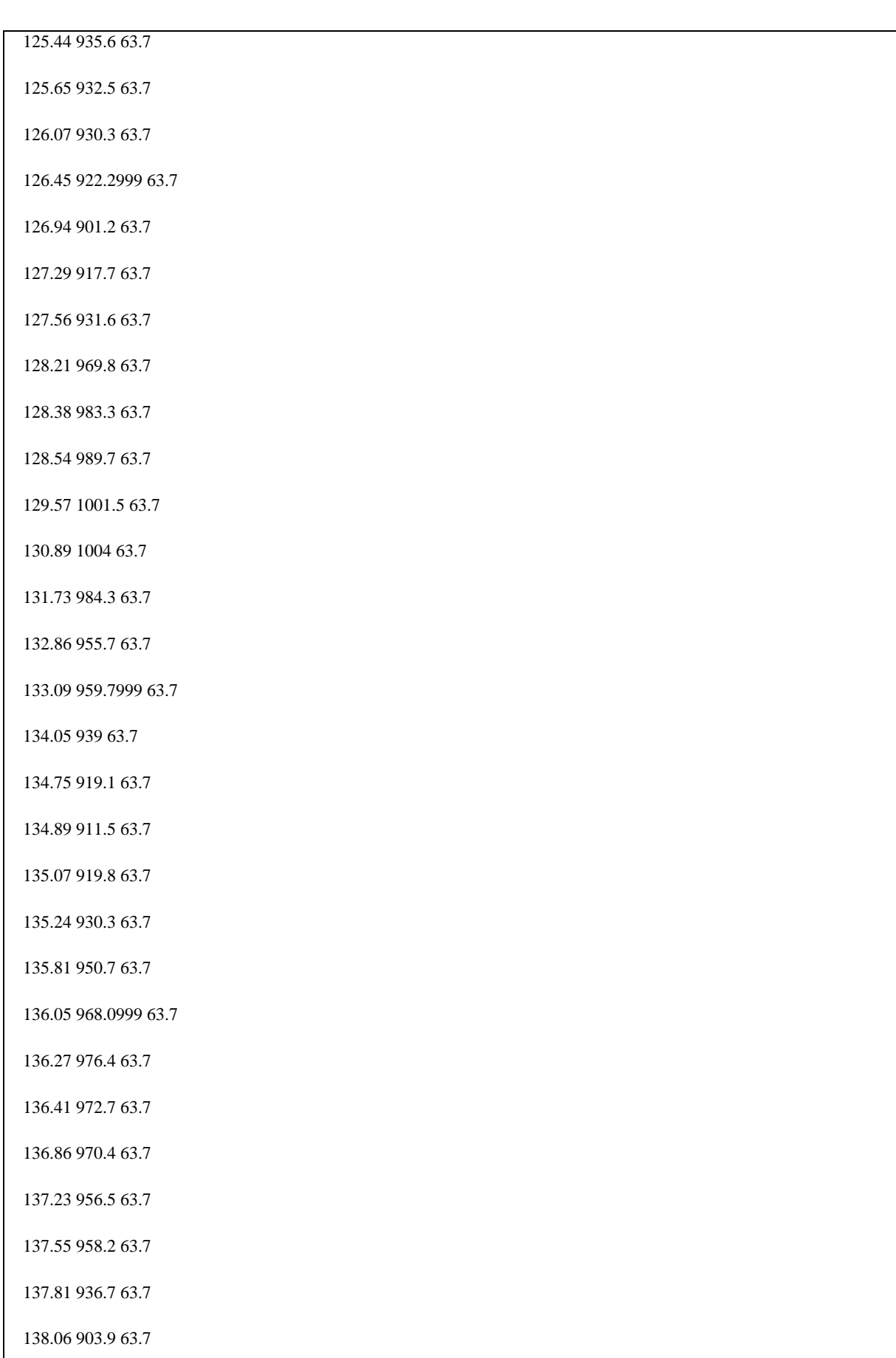

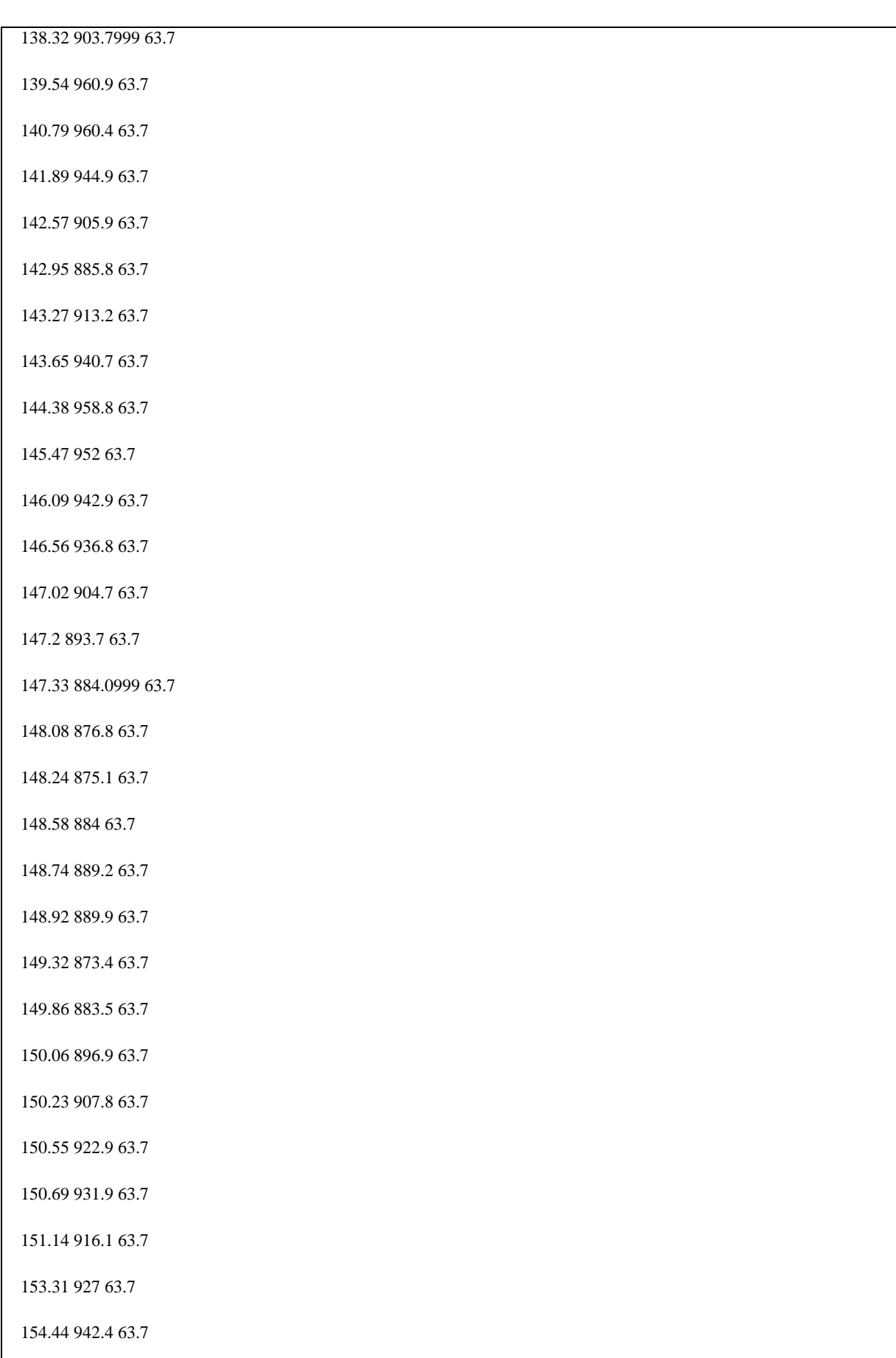

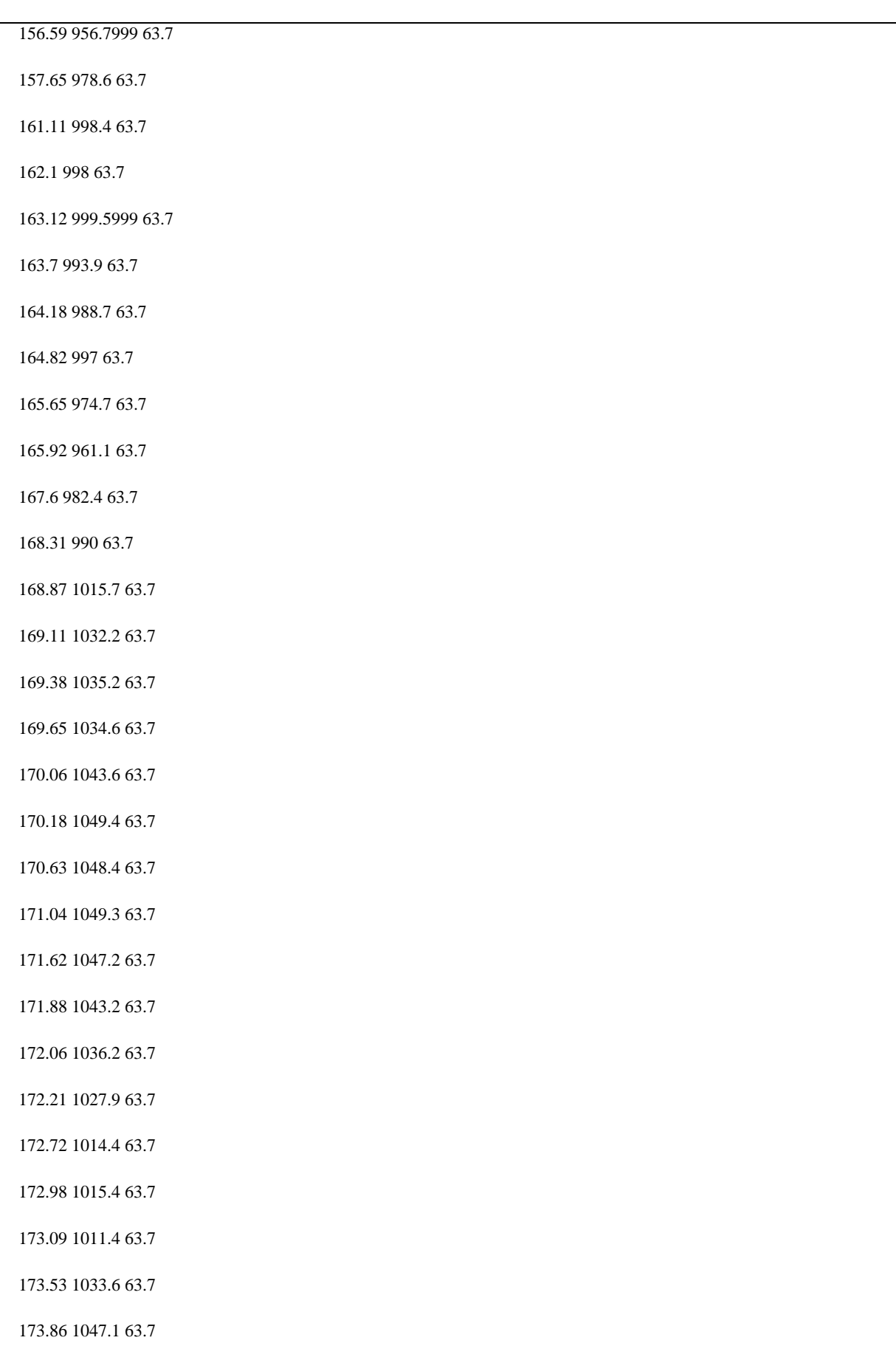

# 174.23 1059.2 63.7

174.71 1066.5 63.7

175.7 1129.3 63.7

176.48 1148.2 63.7

176.98 1169.4 63.7

177.5 1172.4 63.7

182.39 1141.6 63.7

184.94 1118 63.7

188.69 1045.4 63.7

189.28 1066.7 63.7

190.31 1062 63.7

191.07 1047.6 63.7

191.92 1010.1 63.7

 $+ XY = 2535 298$ 

T 2D-4 NODE\_4 N90 51.64 16 0.219

 $+$  COLEBROOK

 $\,$  + TABLE

+ PIPE.DIST ELEV MAOP

192.64 1010.1 63.7

193.14 950.7 63.7

193.33 942.1 63.7

194.41 872.9 63.7

195.15 891 63.7

195.31 901.1 63.7

195.7 910 63.7

196.09 924.4 63.7

196.29 931 63.7

197.16 962.0999 63.7

197.91 993 63.7

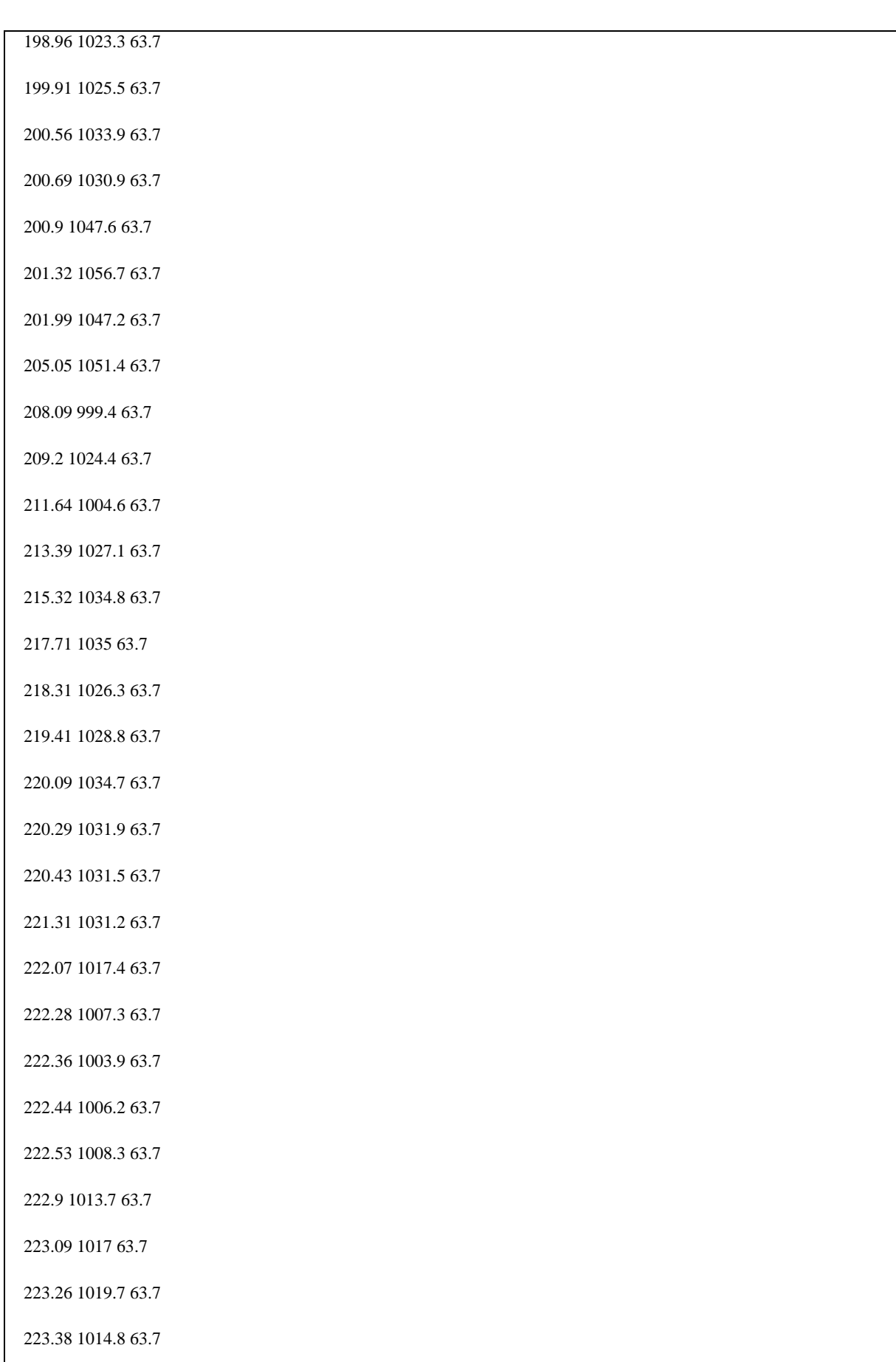

 $\mathbf l$ 

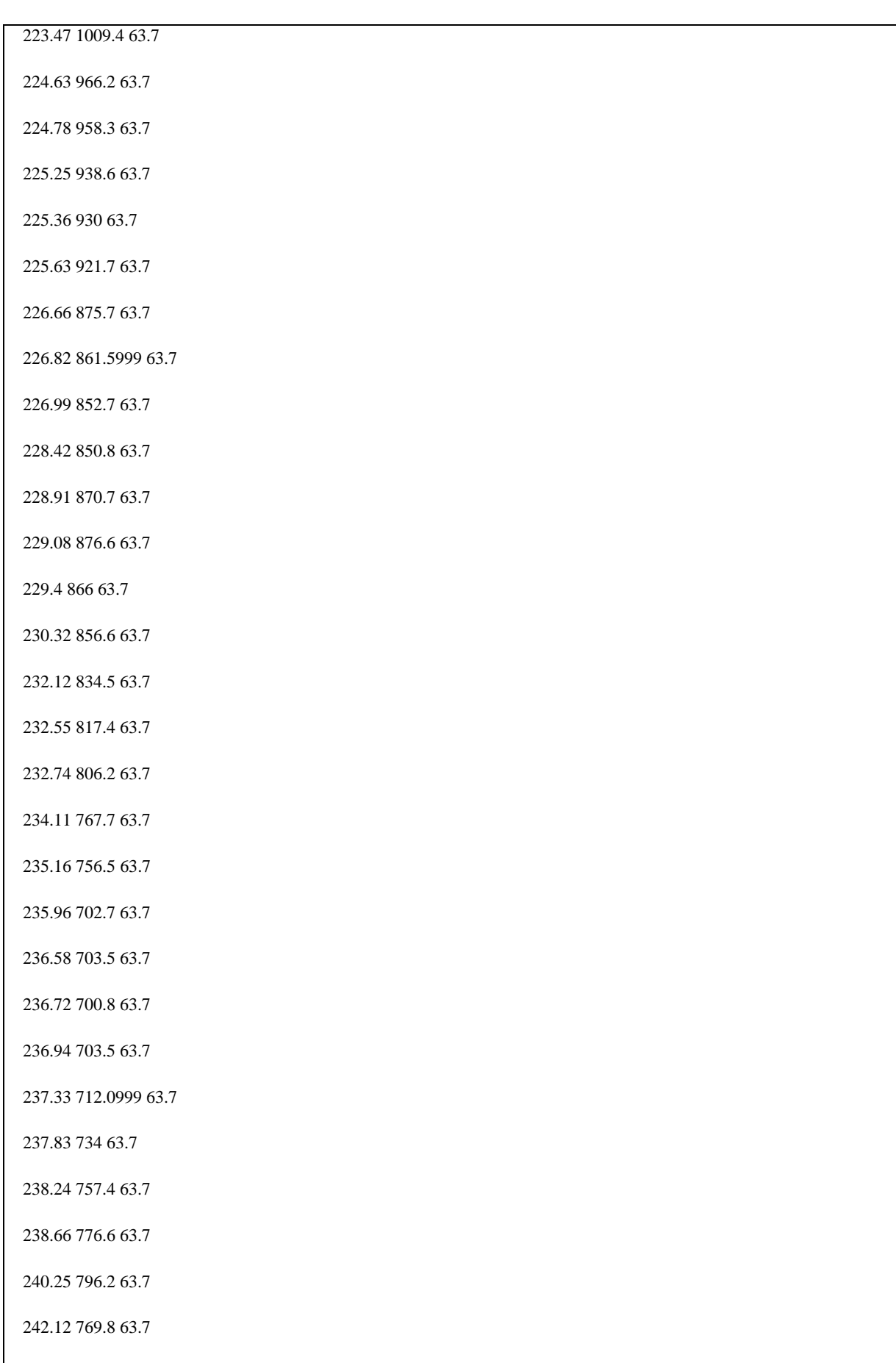

244.28 799.0999 63.7

 $+ XY = 2670192$ 

E TQHIDRATADO N310A TAKE 0.06999999 0 \*

+ FLUID ALCHIDRA

 $+$  INITIAL  $0$ 

 $+ XY = 81261$ 

E TQHIDRATADO1 N311A TAKE 0 499 \*

+ FLUID ALCHIDRA

 $+$  INITIAL  $0$ 

 $+ XY = 871111$ 

E TQHIDRATADO2 N312A TAKE 0 499 \*

+ FLUID ALCHIDRA

 $+$  INITIAL  $0$ 

 $+ XY = 2105 125$ 

B TQHIDRATADOVG N310A N320 OPEN2 CLSE2 0 21554 2 1

 $+ XY = 254214$ 

B TQHIDRATADOVG1 N311A N372 OPEN2 CLSE2 0 21554 2 0

 $+ XY = 104464$ 

B TQHIDRATADOVG2 N312A N378 OPEN2 CLSE2 0 21554 2 0

 $+ XY = 227878$ 

E TQANIDRO N300A TAKE 0.06999999 0 \*

+ FLUID ALCANID

 $+$  INITIAL  $0$ 

 $+ XY = 80 160$ 

B TQANIDROVG N300A N320 OPEN2 CLSE2 0 21554 2 0

 $+ XY = 240160$ 

T LINHAENVIO N320 N329 0.4005 16 0.25

+ COLEBROOK 0.0018

 $+$  TABLE

+ PIPE.DIST ELEV MAOP 0 823.9 20 0.4005 823.4 20  $+ XY = 400160$ T LINHAREC N410 NODE\_2 0.4005 14 0.25 + COLEBROOK 0.0018  $+$  TABLE + PIPE.DIST ELEV MAOP 0 799.0999 20 0.4005 801 20  $+ XY = 3326 192$ H LINHAENVIOLOC N329 N330 3.86 16 0.25 \* \* + MOODY 0.02  $+ XY = 560160$ B VE101 N330 N330A OPEN2 CLSE2 0 9000 1 1  $+ XY = 639222$ B VE103 N370 N331A OPEN2 CLSE2 0 9000 1 1  $+ XY = 833 222$ B VE105 N371 N332A OPEN2 CLSE2 0 9000 1 0  $+ XY = 1025 224$ B VE107 N332 N333A OPEN2 CLSE2 0 9000 1 1  $+ XY = 1675235$ B VE109 N374 N334A OPEN2 CLSE2 0 9000 1 1  $+ XY = 1870235$ B VE111 N376 N335A OPEN2 CLSE2 0 9000 1 1  $+ XY = 2062233$ B VE113 N377 N336A OPEN2 CLSE2 0 9000 1 0  $+ XY = 2250 233$ 

P BP100A N330A N360A 1775 541 \* \* \*

+ 1775 614.73 270.34 499

- + HEADENVIO 1 1 1775
- + EFFENVIO 1 1 1775
- + DISCHARGE CHECK 0.0001 499
- $+ XY = 719297$
- P BP100B N331A N361A 1775 541 \* \* \*
- + 1775 614.73 270.34 499
- + HEADENVIO 1 1 1775
- + EFFENVIO 1 1 1775
- + DISCHARGE CHECK 0.0001 499
- $+ XY = 913297$
- P BP100C N332A N362A 1775 541 \* \* \*
- 1775 614.73 270.34 499
- + HEADENVIO 1 1 1775
- + EFFENVIO 1 1 1775
- + DISCHARGE CHECK 0.0001 499
- $+ XY = 1105299$
- P BP200A N333A N363A 1775 553 \* \* \*
- + 1775 628.01 276.18 499
- + HEADREBOMBEIO 1 1 1775
- + EFFREBOMBEIO 1 1 1775
- + DISCHARGE CHECK 0.0001 499
- $+ XY = 1762296$
- P BP200B N334A N364A 1775 553 \* \* \*
- + 1775 628.01 276.18 499
- + HEADREBOMBEIO 1 1 1775
- + EFFREBOMBEIO 1 1 1775
- + DISCHARGE CHECK 0.0001 499
- $+ XY = 1957296$

P BP200C N335A N365A 1775 553 \* \* \*

+ 1775 628.01 276.18 499

+ HEADREBOMBEIO 1 1 1775

+ EFFREBOMBEIO 1 1 1775

+ DISCHARGE CHECK 0.0001 499

 $+ XY = 2149294$ 

P BP200D N336A N366A 1775 553 \* \* \*

- 1775 628.01 276.18 499

+ HEADREBOMBEIO 1 1 1775

+ EFFREBOMBEIO 1 1 1775

+ DISCHARGE CHECK 0.0001 499

 $+ XY = 2337294$ 

S ESTAFS +ENVIOLANBV FLOW V(Z)2 0 1000 0 1000

S ESTBFS +BOMBLANBV FLOW V(Z)2 0 1000 0 1000

C ESTACONTR ESTAFS:OUT V 499 V 1 0 -0.2 0 -1000

 $+$  I=0  $\,$ 

C ESTBCONTR ESTBFS:OUT V 499 V 1 0 -0.2 0 -1000

 $+ I=0$ 

 $+ XY = 982220$ 

A ESTAAT100A C ESTACONTR R BP100A X(V)2 0 1 15 A ESTAAT100B C ESTACONTR R BP100B X(V)2 0 1 15 A ESTAAT100C C ESTACONTR R BP100C X(V)2 0 1 15 A ESTBAT200A C ESTBCONTR R BP200A X(V)2 0 1 15 A ESTBAT200B C ESTBCONTR R BP200B X(V)2 0 1 15 A ESTBAT200C C ESTBCONTR R BP200C X(V)2 0 1 15 A ESTBAT200D C ESTBCONTR R BP200D X(V)2 0 1 15 B VE102 N360A N370 OPEN2 CLSE2 0 9000 1 1  $+ XY = 788220$ B VE104 N361A N371 OPEN2 CLSE2 0 9000 1 1

B BOMBRECBV N375 N332 OPEN2 CLSE2 0 43000 1 1  $+ XY = 1615161$ B ENVIOLANBV N372 N373 OPEN2 CLSE2 0 43000 1 1  $+ XY = 1237158$ B VE106 N362A N372 OPEN2 CLSE2 0 9000 1 0  $+ XY = 1174222$ B VE108 N363A N374 OPEN2 CLSE2 0 9000 1 1  $+ XY = 1824233$ B VE110 N364A N376 OPEN2 CLSE2 0 9000 1 1  $+ XY = 2019233$ B VE112 N365A N377 OPEN2 CLSE2 0 9000 1 1  $+ XY = 2211231$ B BOMBLANBV N378 N379 OPEN2 CLSE2 0 43000 1 1  $+ XY = 2473168$ B VE114 N366A N378 OPEN2 CLSE2 0 9000 1 0  $+ XY = 2399 231$ B RECRECBV N90 N400 OPEN2 CLSE2 0 43000 2 1  $+ XY = 2854180$ B SDVREC N400 NODE\_3 OPEN2 CLSE2 0 15000 0.083 1  $+ XY = 3009181$ RE RECPV NODE\_3 N410 EQPC 0 2800 + TRAVEL.TIME 2 + UPSTREAM.PRESSURE.SETPOINT 18.5  $+ XY = 3149181$ B RECTQBV NODE\_2 N10C OPEN2 CLSE2 0 6900 2 1  $+ XY = 3543207$ B RECTQBV1 N375 N11C OPEN2 CLSE2 0 6900 2 0  $+ XY = 165775$ 

E PSVTQ NODE\_9 SALE 1.5 0 \*

 $+ XY = 2897424$ E RECTQ N10C SALE 1 0 \*  $+ XY = 3703207$ E RECTQ1 N11C SALE 6 0 \*  $+ XY = 181775$ NODE N310A 0 \* \*  $+ XY = 163260$ NODE N311A 0 \* \*  $+ XY = 953110$ NODE N312A 0 \* \*  $+ XY = 2187124$ NODE N320 0 \* \*  $+ XY = 320160$ NODE N300A 0 \* \*  $+ XY = 160160$ NODE N329 0 \* \*  $+ XY = 480160$ NODE N330 0 \* \*  $+ XY = 640160$ NODE N332 0 \* \*  $+ XY = 1676 173$ NODE N330A 0 \* \*  $+ XY = 639298$ NODE N331A 0 \* \*  $+ XY = 833 298$ NODE N332A 0 \* \*  $+ XY = 1025300$ NODE N333A 0 \* \*

 $+ XY = 1676297$ 

NODE N334A 0 \* \*  $+ XY = 1871297$ NODE N335A 0 \* \*  $+ XY = 2063295$ NODE N336A 0 \* \*  $+ XY = 2251295$ NODE N360A 0 \* \*  $+ XY = 788298$ NODE N361A 0 \* \*  $+ XY = 982298$ NODE N362A 0 \* \*  $+ XY = 1174300$ NODE N363A 0 \* \*  $+ XY = 1825 297$ NODE N364A 0 \* \*  $+ XY = 2020297$ NODE N365A 0 \* \*  $+ XY = 2212295$ NODE N366A 0 \* \*  $+ XY = 2400295$ NODE N370 0 \* \*  $+ XY = 788161$ NODE N371 0 \* \*  $+ XY = 982161$ NODE N372 0 \* \*  $+ XY = 1174162$ NODE N373 0 \* \*  $+ XY = 1302161$ NODE N375 0 \* \*

```
+ XY = 1554 162NODE N374 0 * *
+ XY = 1824 174NODE N376 0 * *
+ XY = 2019174NODE N377 0 * *
+ XY = 2211172NODE N378 0 * *
+ XY = 2399 172NODE N379 0 * *
+ XY = 2545 170NODE N90 0 * *
+ XY = 2774181NODE N400 0 * *
+ XY = 2934 180NODE N410 0 * *
+ XY = 3208184NODE N10C 0 * *
+ XY = 3623207NODE N11C 0 * *
+ XY = 173775BC VR101 N330 N370 OPEN2 CLSE2 * 437943 * *
+ XY = 714160BC VR102 N370 N371 OPEN2 CLSE2 * 437943 * *
+ XY = 908160BC VR103 N371 N372 OPEN2 CLSE2 * 437943 * *
+ XY = 1100 161BC VR104 N332 N374 OPEN2 CLSE2 * 437943 * *
+ XY = 1750173
```

```
BC VR105 N374 N376 OPEN2 CLSE2 * 437943 * *
+ XY = 1945 173BC VR107 N377 N378 OPEN2 CLSE2 * 437943 * *
+ XY = 2325 171BC VR108 N376 N377 OPEN2 CLSE2 * 437943 * *
+ XY = 2124172NODE NODE_2 0 * *
+ XY = 3462187NODE NODE_3 0 * *
+ XY = 3084 182NODE NODE_1 0 * *
+ XY = 1370483NODE NODE_4 0 * *
+ XY = 2567260NODE NODE_5 0 * *
+ XY = 1234472NODE NODE_6 0 * *
+ XY = 2468310NODE NODE_7 0 * *
+ XY = 2509335NODE NODE_9 0 * *
+ XY = 2793381RV PSV N90 NODE_9 C(X)2 0 70.79
+ DIAMETER 4
+ PRESSURE.SETPOINT 55 45
+ XY = 2773277
```
# **INTRAN:**

BEGIN 0,

 $+$  BEGIN.TIME = 0,

+ PRESSURE.TOLER = 0.1

INTERACTIVE MSWIN

SHARE

COLSEP

LINE.FILL LINHAENVIO LINHAREC,

+ FLUID ALCHIDRA,

+ VOLUME 1

/\*LOAD.STATUS ESTATICO.ark, SET.TIME=0

LOAD.STATUS PERMANENTE\_HIDRATADO.ark, SET.TIME=0

/\*LOAD.STATUS PERMANENTE\_ANIDRO.ark, SET.TIME=0

/\*OPEN TQANIDROVG

/\*CLOSE TQHIDRATADOVG

/\* ----------------------------------------------------------------------------

/\* PROTEÇÕES NO ENVIO

/\* ----------------------------------------------------------------------------

WHENEVER (ENVIOLANBV:P- > 55)

STOP BP200C STOP BP200D  $\}$ /\* PROTEÇÕES RECEBIMENTO WHENEVER (RECPV: $P+ > 5$ )  $\left\{ \right.$ **CLOSE SDVREC**  $\mathcal{F}$ /\* CENÁRIOS NORMAIS 

STOP BP100A

STOP BP100B

 $\}$ 

 $\{$ 

STOP BP100C

/\* PROTEÇÕES NO REBOMBEIO

WHENEVER (BOMBLANBV:P- $> 85.5$ )

STOP BP200A

STOP BP200B
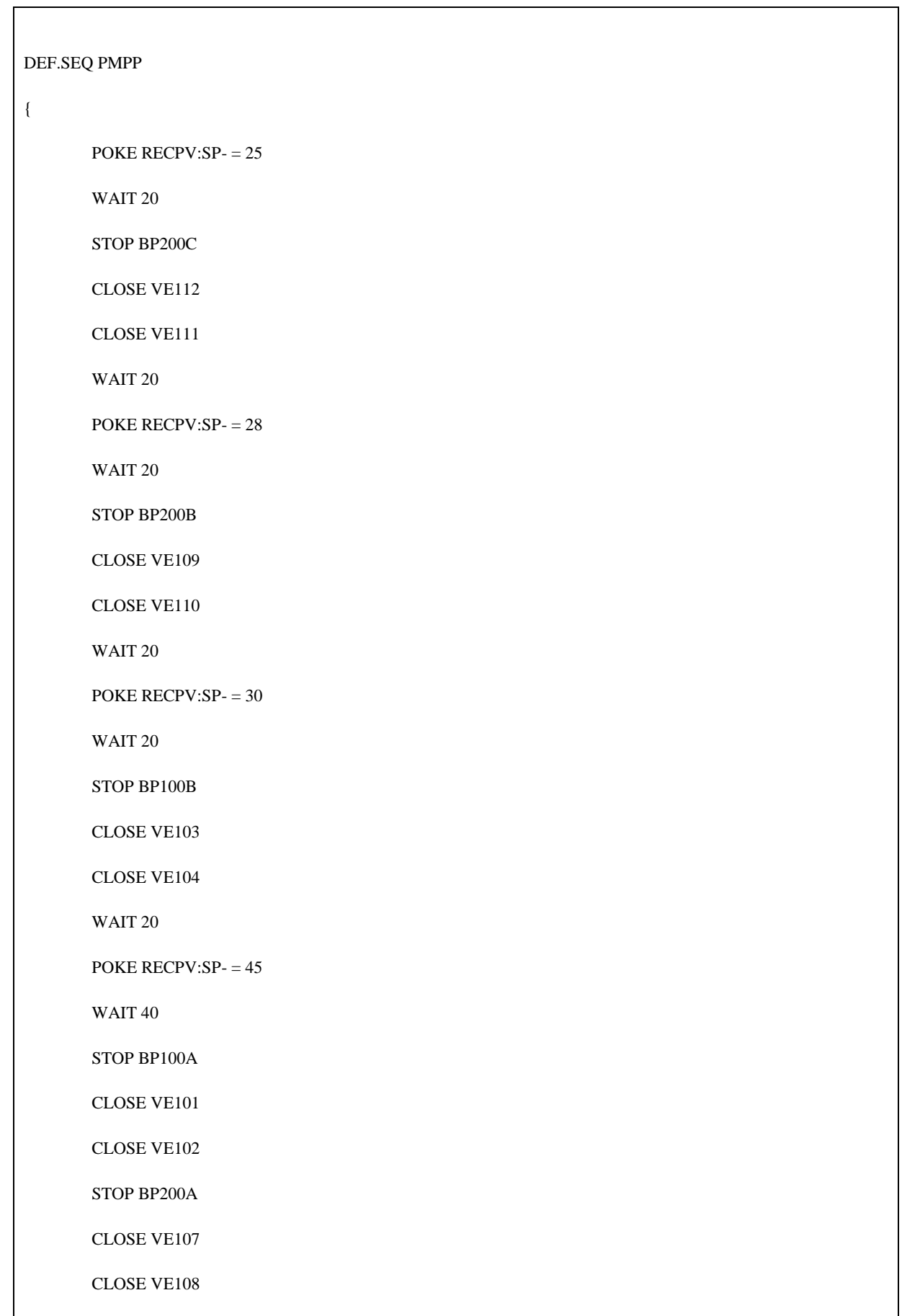

```
WAIT 40 /*Termino do procedimento de parada
OPEN VE107
OPEN VE108
START BP200A
OPEN VE101
OPEN VE102
START BP100A
WAIT 20
POKE RECPV:SP- = 30
WAIT 20
OPEN VE103
OPEN VE104
START BP100B
WAIT 20
POKE RECPV:SP- = 28
WAIT 20
OPEN VE110
OPEN VE109
START BP200B
WAIT 20
POKE RECPV:SP- = 25
WAIT 20
OPEN VE112
OPEN VE111
START BP200C
WAIT 20
POKE RECPV:SP- = 18.5
```
} /\*SUB.SEQ PMPP /\* ---------------------------------------------------------------------------- /\* CENÁRIOS INCIDENTAIS /\* ---------------------------------------------------------------------------- DEF.SEQ INCIDENTAIS { /\*CLOSE SDVREC /\*CLOSE BOMBRECBV /\*CLOSE BOMBLANBV /\*STOP BP200A /\*STOP BP200B /\*STOP BP200C } /\*SUB.SEQ INCIDENTAIS DO.INTERACTIVE "line.dsp" /\*DO.INTERACTIVE "RUN UNTIL TIME>=781"  $SET$  DTMIN =  $0.001$ REVIEW SIZE 1600000000 TRENDLIST \* PROFILE 780